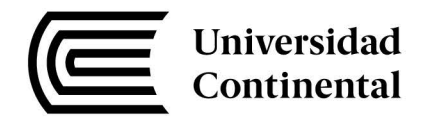

# **FACULTAD DE CIENCIAS DE LA EMPRESA**

Escuela Académico Profesional de Contabilidad

# Metodología para el diseño e implementación del sistema de costeo en los procedimientos administrativos en la **Municipalidad Distrital de Saño**

**Marco Carlos Pino Uribe** 

Huancayo, 2017

Tesis para optar el Título Profesional de Contador Público

Repositorio Institucional Continental Tesis digital

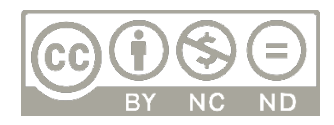

Obra protegida bajo la licencia de Creative Commons Atribución-NoComercial-SinDerivadas 2.5 Perú

### <span id="page-2-0"></span>DEDICATORIA

A mi hija Sofía, quien me da la fuerza para seguir superándome; a mi esposa Diana, por su apoyo incondicional y a mis padres Livia y Carlos, por ser quien soy ahora.

# ÍNDICE

<span id="page-3-0"></span>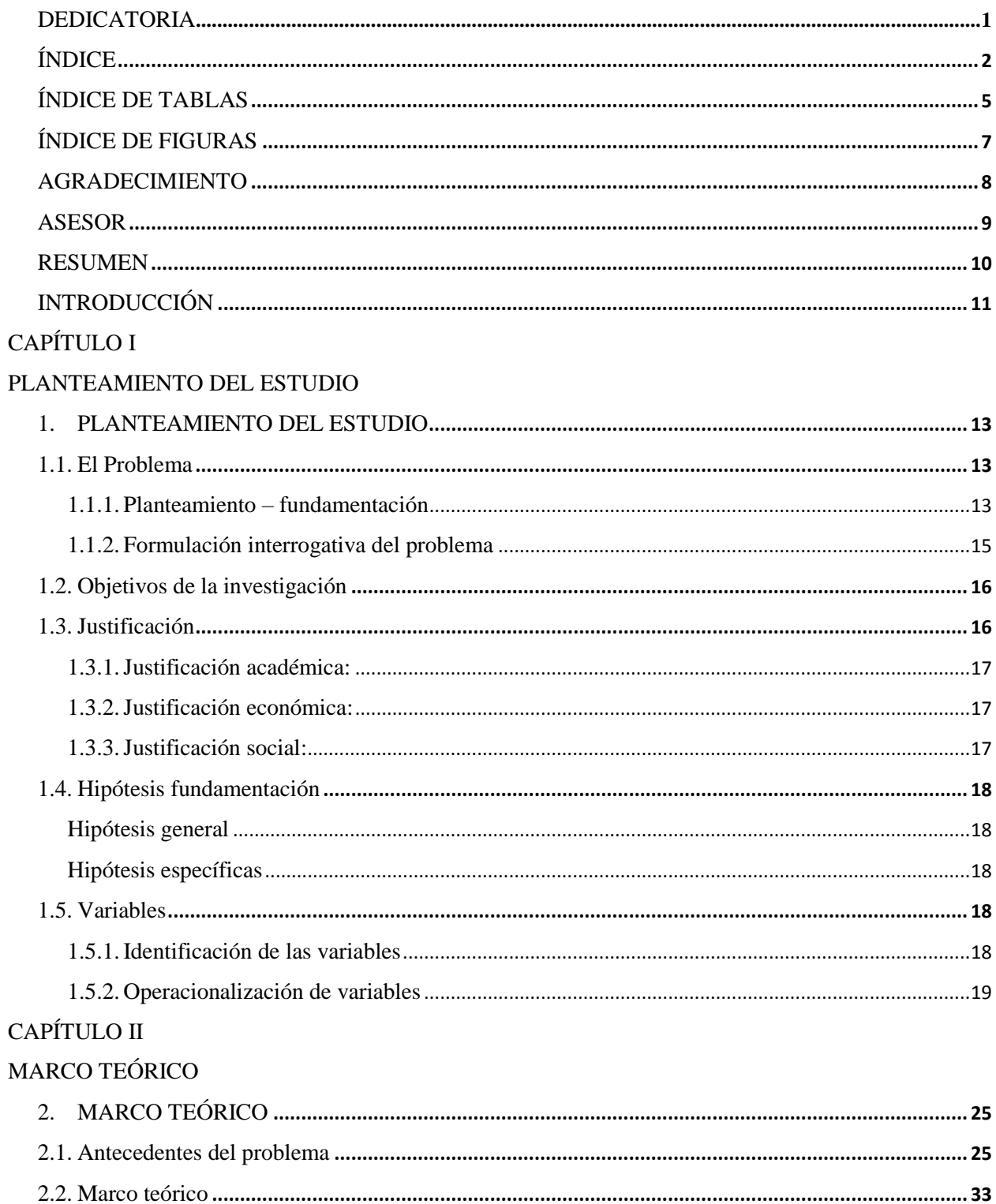

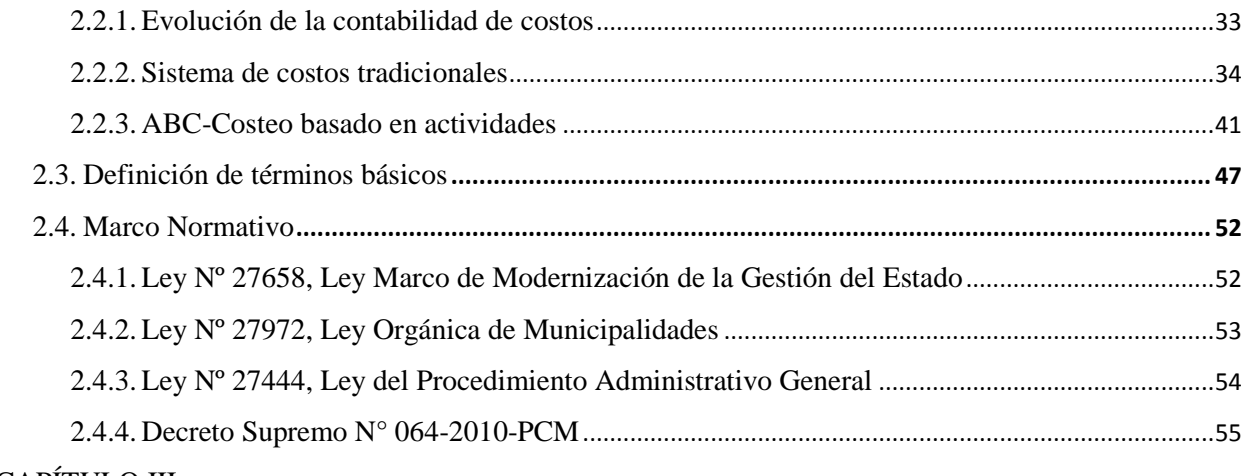

#### CAPÍTULO III

# $\label{eq:matrop} \text{METODOLOGÍA}$

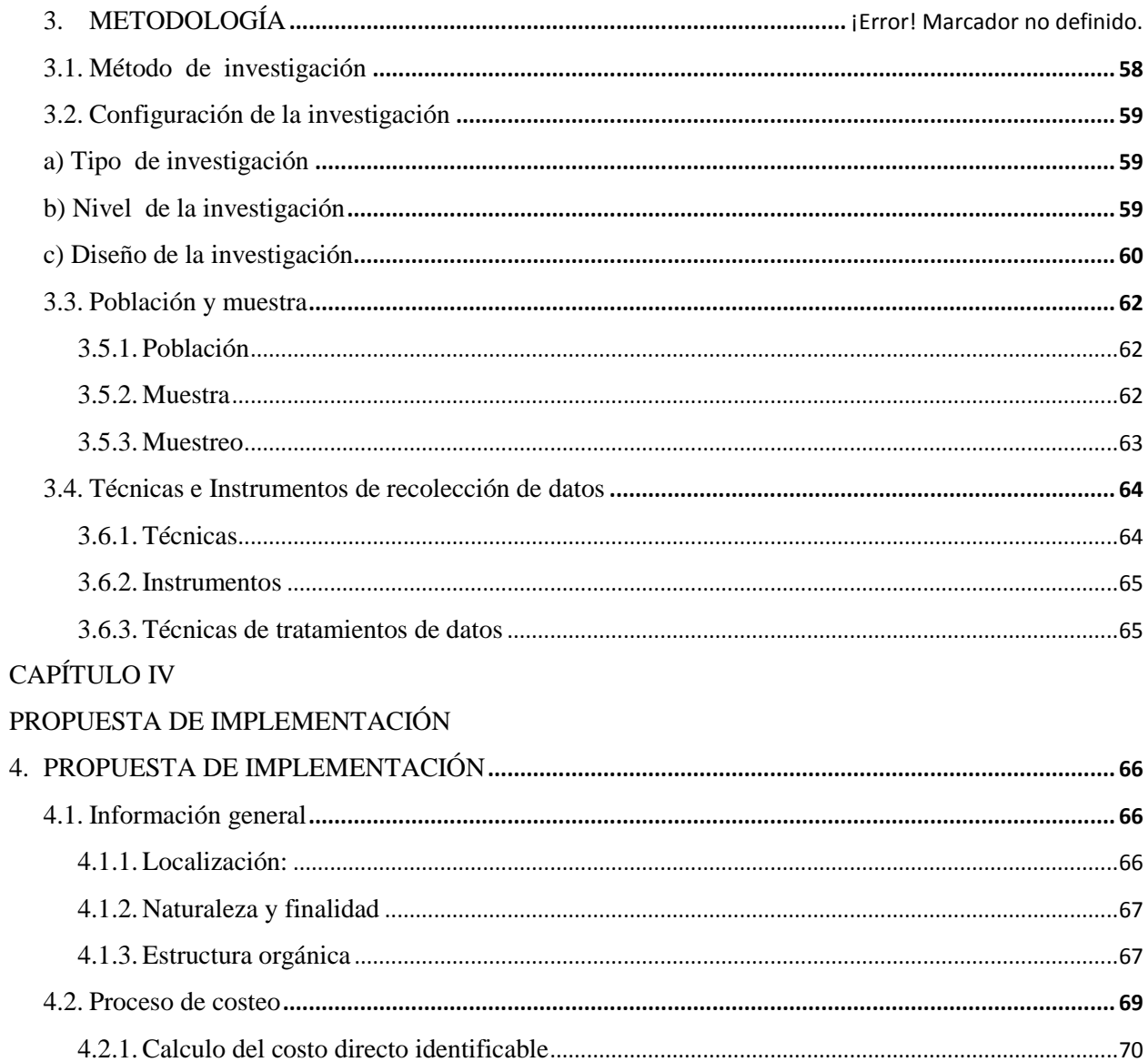

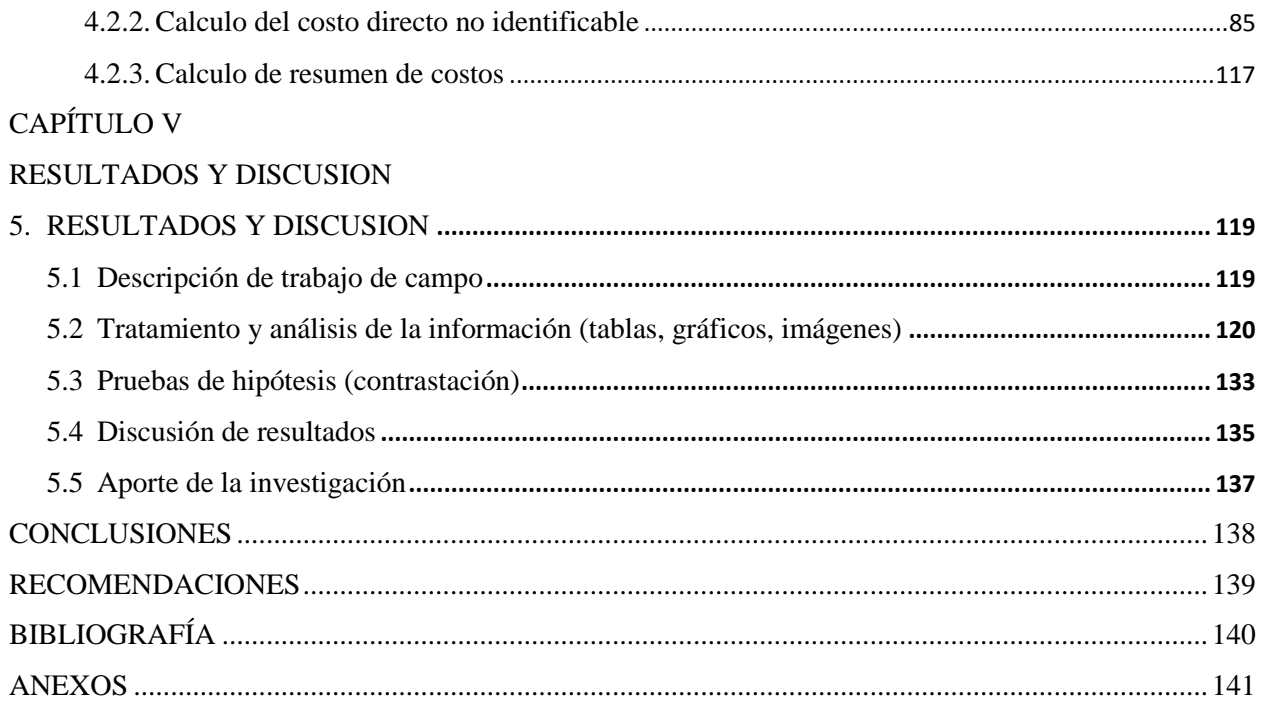

# **ÍNDICE DE TABLAS**

<span id="page-6-0"></span>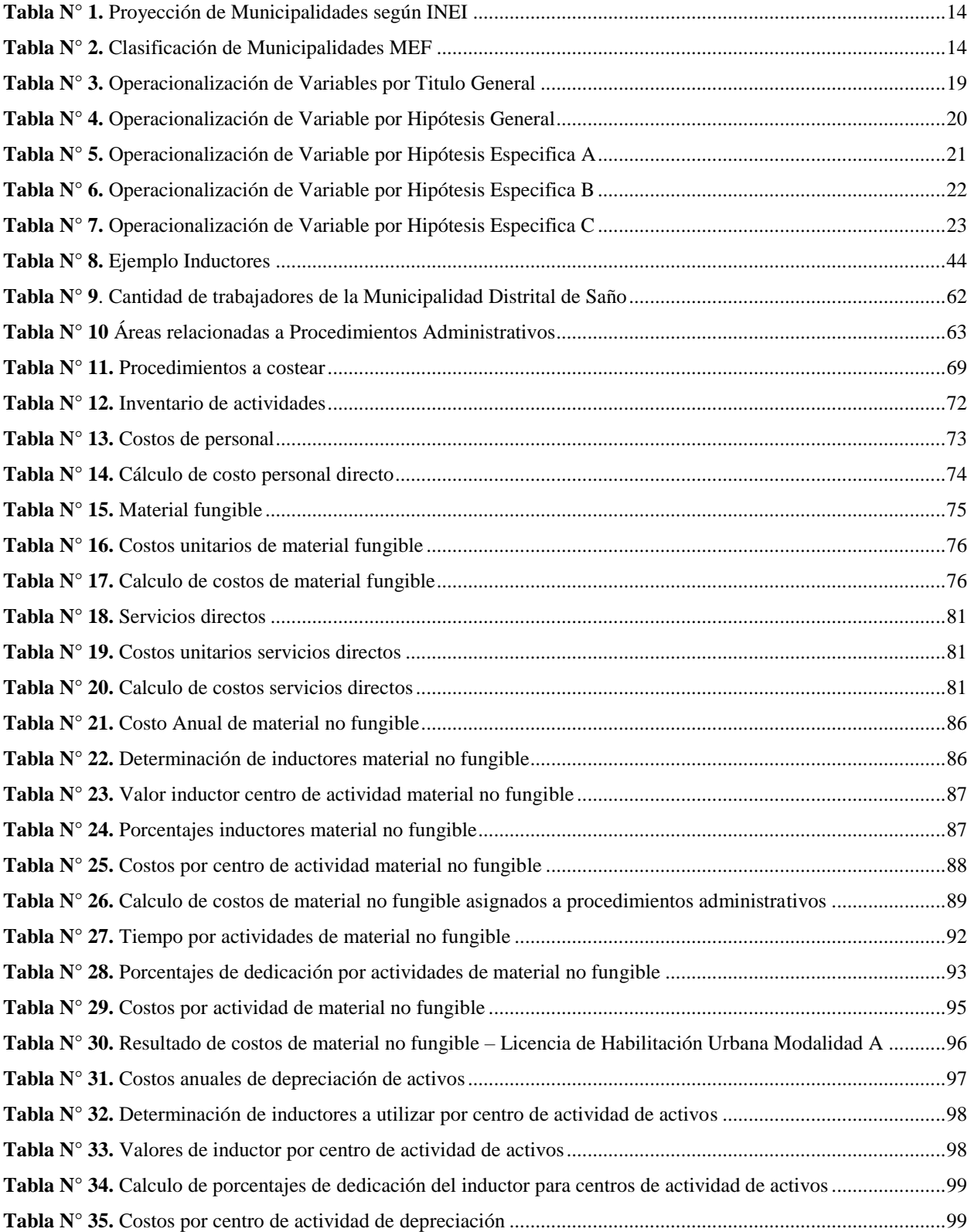

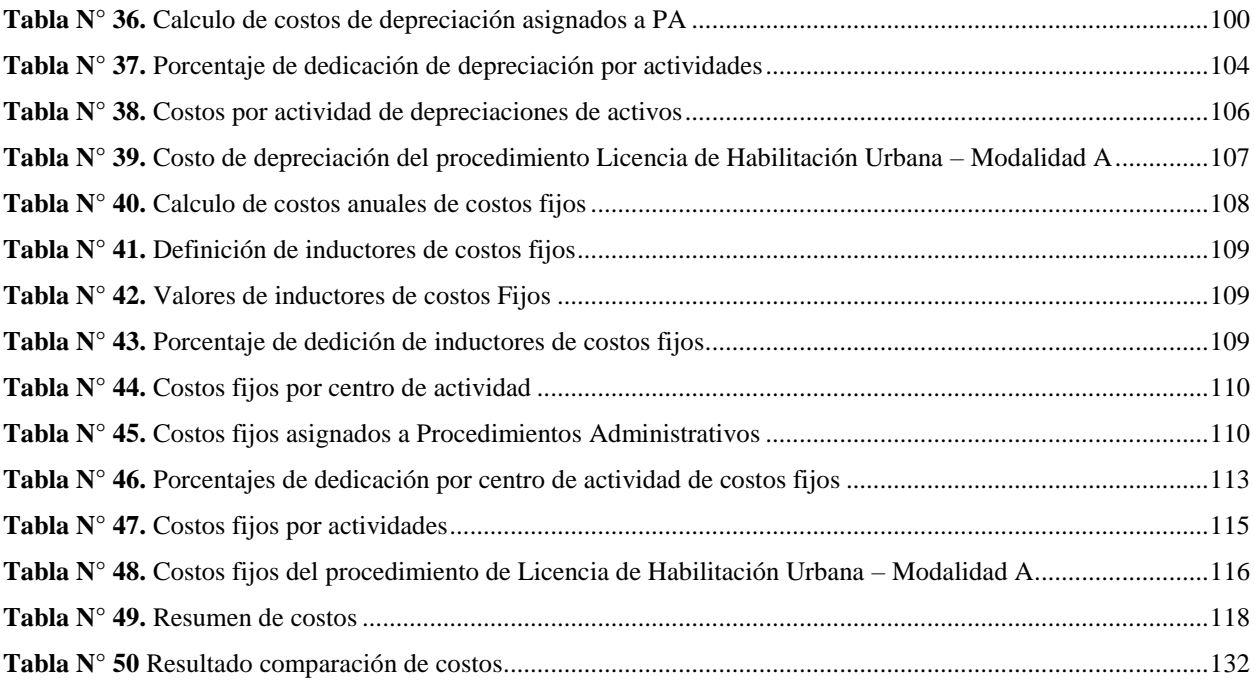

## **ÍNDICE DE FIGURAS**

<span id="page-8-0"></span>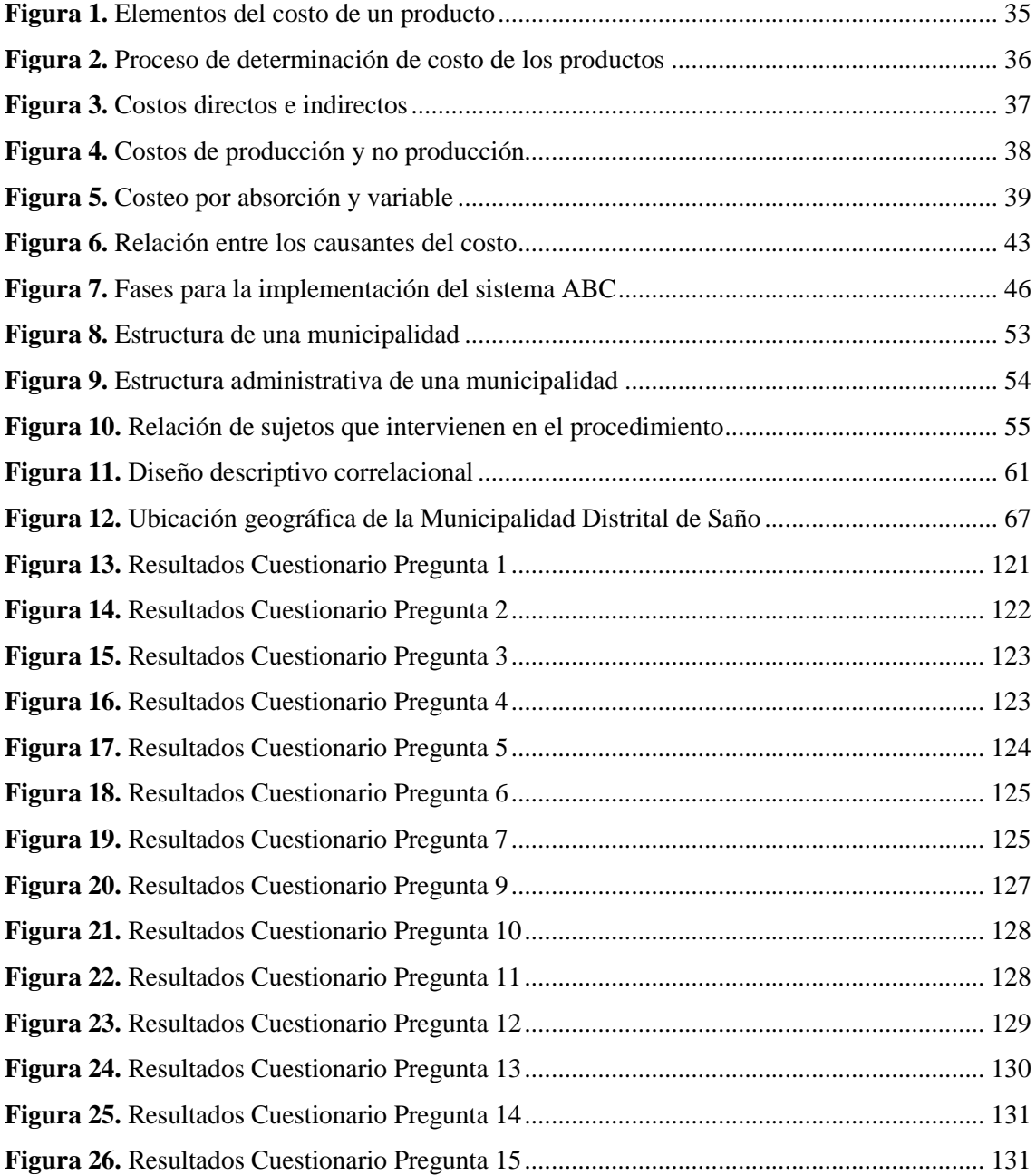

#### **AGRADECIMIENTO**

<span id="page-9-0"></span>A mis padres por ayudarme en el financiamiento de esta investigación.

A mi asesor Mg. CPCC Rubén Calero Romero, por la paciencia y el esfuerzo que se tomó con este tema de investigación y por el apoyo y asistencia profesional que me brindó durante el desarrollo de esta tesis.

Al Alcalde, al Gerente Municipal y al personal de la Municipalidad Distrital de Saño que colaboró y me brindó su apoyo durante el tiempo que compartí en la realización de este trabajo.

**ASESOR**

<span id="page-10-0"></span>**Mg. CPCC RUBÉN CALERO ROMERO**

#### **RESUMEN**

<span id="page-11-0"></span>El objetivo principal de esta investigación es determinar la metodología apropiada para el diseño e implementación del sistema de costeo en los procedimientos administrativos en la Municipalidad Distrital de Saño.

Para el cumplimiento del objetivo planteado en la presente investigación se adoptó el método científico enmarcado en el método deductivo inductivo y analítico sintético de carácter pragmático.

Por el alcance que tiene la presente investigación, está enmarcado en el nivel descriptivo correlacional con características propias y el diseño que se siguió fue el transeccional con características correlacionales.

Para el muestreo se utilizó el no probabilístico intencional, sobre la cual se aplicó las técnicas de cuestionario y observación; y sobre la instrumentación para el recojo de información se aplicaron cuestionarios y matrices de análisis.

Sobre el resultado de la investigación se llegó a la conclusión que la metodología apropiada para el diseño e implementación del sistema de costeo en los procedimientos administrativos en la Municipalidad Distrital de Saño como guía metodológica para la determinación de costos de los procedimientos administrativos y servicios prestados en exclusividad basada en metodología ABC.

Las palabras claves de esta tesis son: metodología, costeo, municipalidad, ABC.

#### **INTRODUCCIÓN**

<span id="page-12-0"></span>El proceso de costeo es un proceso que debe ser implementado siguiendo una metodología apropiada que permita al responsable o los responsables de establecer los costos, obtener costos efectivos sustentados y que estén circunscritos a la realidad.

En la presente investigación denominada *"Metodología para el diseño e implementación del sistema de costeo en los procedimientos administrativos en la Municipalidad Distrital de Saño"* el hecho de no contar con información sobre la aplicación de costos en el sector público, tema poco explorado pero que es de impacto fundamental en la sociedad ya que las instituciones públicas brindan servicios a la ciudadanía; ha conducido al desarrollo de esta investigación.

El objetivo que persigue esta tesis es conocer cuál sería la metodología más apropiada que se puede aplicar en una institución pública para la determinación de costos en este caso en los procedimientos administrativos pero que puede ser aplicado a otros procesos.

Lo que se quiere lograr con este trabajo es dejar un antecedente para que en futuras investigaciones se profundice más sobre el tema de costos en instituciones públicas que permita al estado mejorar y actualizar sus actuales sistemas de costos.

La investigación se ha llevado a cabo en la Municipalidad Distrital de Saño donde actualmente no se tiene implementado un sistema de costos sustentado.

Lo que se pretende lograr; por un lado, es recopilar información suficiente y necesaria para determinar que se puede implementar un sistema de costos en base de la investigación sobre una metodología adecuada y sustentada; por otro lado, mediante lo anterior, dejar una propuesta de costos aplicando lo encontrado.

Para este fin se ha dividido la presente investigación en cinco capítulos estructurados con el fin de plantear el estudio, revisar antecedentes, diseñar el camino que tendrá la investigación, contrastar lo planteado con lo encontrado y diseñar una propuesta.

A continuación, se describe en qué consiste esta investigación detallando cada capítulo.

En el Capítulo I se fundamenta, plantea y justifica el tema de investigación a través de los objetivos, las hipótesis y las justificaciones por lo que se realiza una descripción de cada uno de estos elementos que serán la base para la investigación.

El Capítulo II aborda la investigación de antecedentes, la revisión de bibliografía y otras fuentes de información que sustentan teórica y conceptualmente este tema de investigación.

En el Capítulo III se explica que método o técnica se empleó para cumplir con el objetivo planteado en el Capítulo I, también se describe cuál fue el diseño, la población y muestra; y qué instrumentos y técnicas se utilizaron para recopilar la información necesaria.

En el Capítulo IV se formula una propuesta de costos en base a la metodología apropiada de acuerdo a lo determinado. En este capítulo se desarrolló paso a paso la metodología determinada.

En el Capítulo V se analizan los resultados de la presente investigación describiendo el trabajo realizado para la recopilación de información, así como el tratamiento que se le dio a la información.

Para terminar, se brindan las conclusiones a las cuales se llegaron con el desarrollo de la presente investigación, así como las recomendaciones sobre el tema.

**El Autor**

# **CAPÍTULO I PLANTEAMIENTO DEL ESTUDIO**

#### <span id="page-14-3"></span><span id="page-14-2"></span><span id="page-14-1"></span><span id="page-14-0"></span>**1. PLANTEAMIENTO DEL ESTUDIO**

#### **1.1. El problema**

#### **1.1.1. Planteamiento y fundamentación**

<span id="page-14-4"></span>En los últimos años se ha notado la preocupación del estado respecto al trato con el ciudadano, generando un clima de modernización enfocados en la atención a los procedimientos públicos.

Esto ha provocado un replanteamiento de políticas públicas enmarcadas a mejorar la eficiencia y eficacia respecto a la prestación de servicios relacionados con el sector público, por lo cual se busca brindar excelencia en el servicio dirigido al ciudadano.

Es entonces, que entra a tallar un factor importante para un enfoque de excelencia en la gestión pública respecto a la prestación de servicios y este es el costo.

¿Por qué es importante el costo?, a diferencia de un escenario empresarial, una entidad pública tiene una naturaleza no lucrativa, por el cual la prestación de servicios por parte de los entes públicos es al costo; es decir, se debe "evitar lucrar con los servicios brindados a la comunidad".

Este principio, que parece básico y lógico, es fundamental para el planteamiento del problema en la presente investigación.

Según el Directorio Nacional de Municipalidades Provinciales, Distritales y de Centros Poblados del 2015 (INEI), se proyectó la existencia de 196 Municipalidades Provinciales, 1646 Municipalidades Distritales y 2437 Municipalidades de Centros Poblados para el año 2015, tal como se puede apreciar en la Tabla Nº 1.

#### **Tabla N° 1**

Proyección de Municipalidades según INEI

<span id="page-15-0"></span>

| Tipo de municipalidad | Cantidad proyectada al 2015 |
|-----------------------|-----------------------------|
| Provincial            | 196                         |
| Distrital             | 1646                        |
| Centros poblados      | 2437                        |

Datos obtenidos del Directorio Nacional de Municipalidades Provinciales, Distritales y Centros Poblados 2015 INEI (Fuente: elaboración propia)

Así mismo, el MEF ha clasificado a las municipalidades según factores de población, necesidades, carencias y potencialidades. De esta clasificación se generaron cuatro categorías, tal como se evidencia en la siguiente tabla:

#### **Tabla N° 2**

Clasificación de municipalidades MEF

<span id="page-15-1"></span>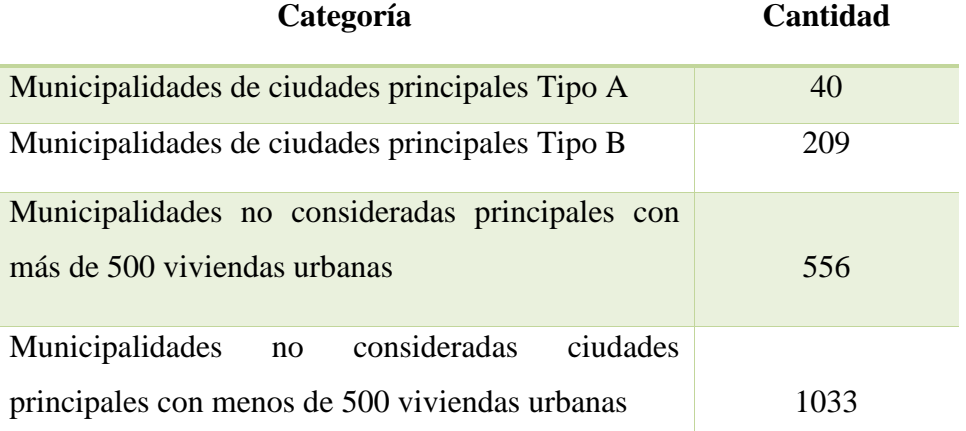

Datos obtenidos de https://www.mef.gob.pe (Fuente: elaboración propia)

En cada uno de estos municipios se realizan a diario procedimientos administrativos y servicios públicos que tienen que ver con licencias, permisos y otros de acuerdo a sus competencias.

Si se quisiera abrir una tienda comercial o construir una casa, necesitaría ir al Municipio de la ciudad para que otorgue el permiso de funcionamiento o de edificación respectivamente y pagar una tasa (según el Código Tributario, tributo cuya obligación tiene como hecho generador la prestación efectiva por el Estado de un servicio público individualizado en el contribuyente) por el derecho o la licencia.

Este pago que se realiza por el derecho o la licencia que se le otorga a un ciudadano tiene que cumplir el principio de "no lucrar con los servicios brindados a la comunidad".

En este extremo es necesario preguntarnos ¿si el valor de los derechos, licencias y otros servicios prestados por parte de las municipalidades son los correctos?, esto conllevaría a otras interrogantes: ¿qué métodos de costeo se usaron para determinar el valor de estas tasas? o ¿es apropiado el método de costeo que se usó?

El presente trabajo de investigación pretende diligenciar una metodología del sistema apropiado para costear los procedimientos y servicios prestados por la Municipalidad Distrital de Saño, brindando una propuesta de costos razonables enfocados en los principios antes mencionados.

#### <span id="page-16-0"></span>**1.1.2.Formulación interrogativa del problema**

#### **Problema general**

¿Cuál es la metodología apropiada para el diseño e implementación del sistema de costeo en los procedimientos administrativos en la Municipalidad Distrital de Saño?

#### **Problemas específicos**

**a)** ¿Cuáles son los principios de la metodología apropiada para el diseño e implementación del sistema de costeo en los procedimientos administrativos en la Municipalidad Distrital de Saño?

- **b)** ¿Cuáles son las características de la metodología apropiada para el diseño e implementación del sistema de costeo en los procedimientos administrativos en la Municipalidad Distrital de Saño?
- **c)** ¿Cuáles son las herramientas de la metodología apropiada para el diseño e implementación del sistema de costeo en los procedimientos administrativos en la Municipalidad Distrital de Saño?

#### <span id="page-17-0"></span>**1.2. Objetivos de la investigación**

#### **Objetivo general**

Determinar la metodología apropiada para el diseño e implementación del sistema de costeo en los procedimientos administrativos en la Municipalidad Distrital de Saño.

#### **Objetivos específicos**

- **a)** Determinar los principios de la metodología apropiada para el diseño e implementación del sistema de costeo en los procedimientos administrativos en la Municipalidad Distrital de Saño.
- **b)** Determinar las características de la metodología apropiada para el diseño e implementación del sistema de costeo en los procedimientos administrativos en la Municipalidad Distrital de Saño.
- **c)** Determinar las herramientas de la metodología apropiada para el diseño e implementación del sistema de costeo en los procedimientos administrativos en la Municipalidad Distrital de Saño.

#### <span id="page-17-1"></span>**1.3. Justificación**

El desarrollo de esta investigación tiene un impacto académico, económico y social que permitirá tener un antecedente sobre la aplicación de costos en el sector público y también permitirá dar una base para futuras investigaciones respecto al tema investigado, permitiendo a otros investigadores tener una referencia de la aplicación de un método de costeo sustentado.

#### <span id="page-18-0"></span>**1.3.1. Justificación académica:**

La importancia de realizar este estudio en lo académico es generar conocimiento sobre costeo en el sector público, tema poco explorado y de gran impacto, que debe ser profundizado y complementado con futuras investigaciones para dar mayor valor a los temas de modernización en el sector público.

Por otro lado, se realiza la presente investigación para sustentar competencias profesionales en el área contable que son exigidas para poder optar por el título de Contador Público.

#### <span id="page-18-1"></span>**1.3.2. Justificación económica:**

La presente investigación, permitirá tener una propuesta de costos en una forma técnica sobre los procedimientos administrativos de la Municipalidad Distrital de Saño hecho que permitirá evaluar si existe sobre o subvaloración de los costos actuales.

Esto permitirá a la Municipalidad Distrital de Saño tomar decisiones efectivas en base a información más precisa sobre los costos actuales, decisiones que tendrán un impacto económico en la población y la propia institución.

También es importante mencionar que si una Municipalidad ofrece costos razonables existe mayor probabilidad de inversión foránea, lo cual también tendrá un impacto significativo en el desarrollo económico de la población.

#### <span id="page-18-2"></span>**1.3.3. Justificación social:**

En lo social, la presente investigación contribuirá con una propuesta de costos razonables que es una alternativa sobre un enfoque de excelencia en el servicio que influirá en cómo percibe el ciudadano común en la prestación de servicios para con la sociedad en su conjunto, sus servidores públicos y las propias instituciones públicas.

### <span id="page-19-1"></span><span id="page-19-0"></span>**1.4. Hipótesis fundamentación Hipótesis general**

La metodología apropiada para el diseño e implementación del sistema de costeo en los procedimientos administrativos en la Municipalidad Distrital de Saño es: guía metodológica para la determinación de costos de los procedimientos administrativos y servicios prestados en exclusividad.

#### <span id="page-19-2"></span>**Hipótesis específicas**

- a) El principio de la metodología apropiada para el diseño e implementación del sistema de costeo en los procedimientos administrativos en la Municipalidad Distrital de Saño es: el costo efectivo del servicio.
- b) Las características de la metodología apropiada para el diseño e implementación del sistema de costeo en los procedimientos administrativos en la Municipalidad Distrital de Saño son: identificación del consumo de recursos e identificación de las actividades necesarias para brindar el servicio.
- c) Las herramientas de la metodología apropiada para el diseño e implementación del sistema de costeo en los procedimientos administrativos en la Municipalidad Distrital de Saño son: Tablas ASME y diagramas de flujo.

#### <span id="page-19-3"></span>**1.5. Variables**

En este apartado se identificarán las variables describiéndolas y operacionalizándolas de manera cuantitativa y cualitativamente para enriquecer la interpretación de la presente investigación.

#### <span id="page-19-4"></span>**1.5.1.Identificación de las variables**

**Variable independiente:** metodología para el diseño e implementación del sistema de costeo

**Variable dependiente:** procedimientos administrativos

#### **1.5.2. Operacionalización de variables**

<span id="page-20-0"></span>**Título de tesis:** "Metodología para el diseño e implementación del sistema de costeo en los procedimientos administrativos en la Municipalidad Distrital de Saño".

#### **Tabla N° 3**

<span id="page-20-1"></span>**Unidad de VARIABLES DIMENSIONES INDICADORES Operacionalización** medida METODOLOGIA PARA EL DISEÑO E IMPLEMENTACIÓN<br>DEL SISTEMA DE COSTEO EN LOS PROCEDIMIENTOS<br>ADMINISTRATIVOS EN DE SAÑO VI: Metodología para Número de el diseño e Inductores inductores. Técnicas. implementación del recursos, centros procedimientos cantidad sistema de costeo = de actividades recursos, soles M  $PA = f(M)$ \*Costo de VD: Procedimientos Economicidad, servicios Soles, números, administrativos = PA gestión pública \*Cantidad de cantidades actividades Metodología para el diseño e implementación del sistema de costeo: es un método particular de recolectar elementos del costo y asignarlos a objetivos del **DEFINICIÓN CONCEPTUAL** costo. Procedimientos administrativos: conjunto de actividades que conllevan a un acto administrativo Metodología para el diseño e implementación del sistema de costeo: conjunto de acciones que permiten medir cuánto cuesta producir servicios. **DEFINICIÓN OPERACIONAL** Procedimientos administrativos: procedimientos administrativos cuyo costo se

Operacionalización de variables por título general

En el presente análisis del título "Metodología para el diseño e implementación del sistema de costeo en los procedimientos administrativos en la Municipalidad Distrital de Saño" posee dos variables: **metodología para el diseño e implementación del sistema de costeo** como variable independiente, que se caracteriza por la utilización de técnicas y procedimientos y cuyos indicadores son el número de inductores, la cantidad de recursos y el costo por centro de actividad; y la variable dependiente: **procedimientos administrativos** que se encuentra en función de la variable independiente y que se caracteriza por la economicidad y la gestión pública y cuyos indicadores son: el costo del servicio y la cantidad de actividades.

requiere determinar.

**Hipótesis general:** la metodología apropiada para el diseño e implementación del sistema de costeo en los procedimientos administrativos en la Municipalidad Distrital de Saño es: guía metodológica para la determinación de costos de los procedimientos administrativos y servicios prestados en exclusividad.

#### **Tabla N° 4**

<span id="page-21-0"></span>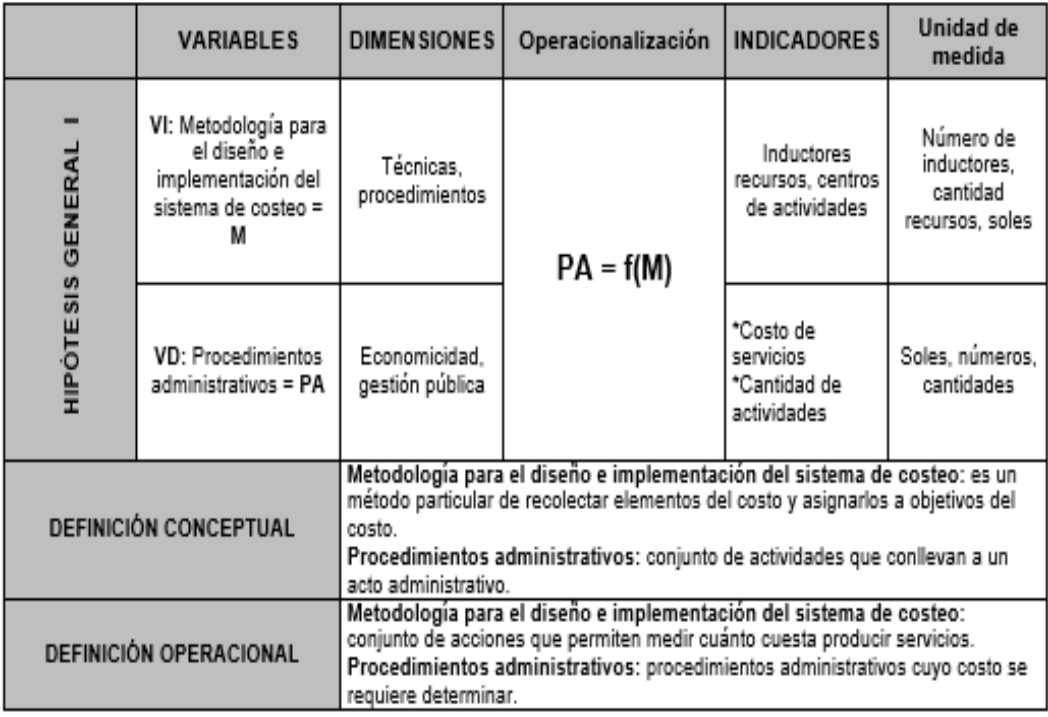

Operacionalización de variable por hipótesis general

En el presente análisis de la hipótesis general: "la metodología apropiada para el diseño e implementación del sistema de costeo en los procedimientos administrativos en la Municipalidad Distrital de Saño es: guía metodológica para la determinación de costos de los procedimientos administrativos y servicios prestados en exclusividad", posee dos variables **metodología para el diseño e implementación del sistema de costeo** como variable independiente, que se caracteriza por la utilización de técnicas y procedimientos y cuyos indicadores son el número de inductores, la cantidad de recursos y el costo por centro de actividad; y la variable dependiente **procedimientos administrativos** que se encuentra en función de la variable independiente y que se caracteriza por la economicidad y la

gestión pública y cuyos indicadores son: el costo del servicio y la cantidad de actividades.

**Hipótesis específica (a):** el principio de la metodología apropiada para el diseño e implementación del sistema de costeo en los procedimientos administrativos en la Municipalidad Distrital de Saño es: el costo efectivo del servicio.

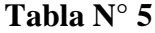

<span id="page-22-0"></span>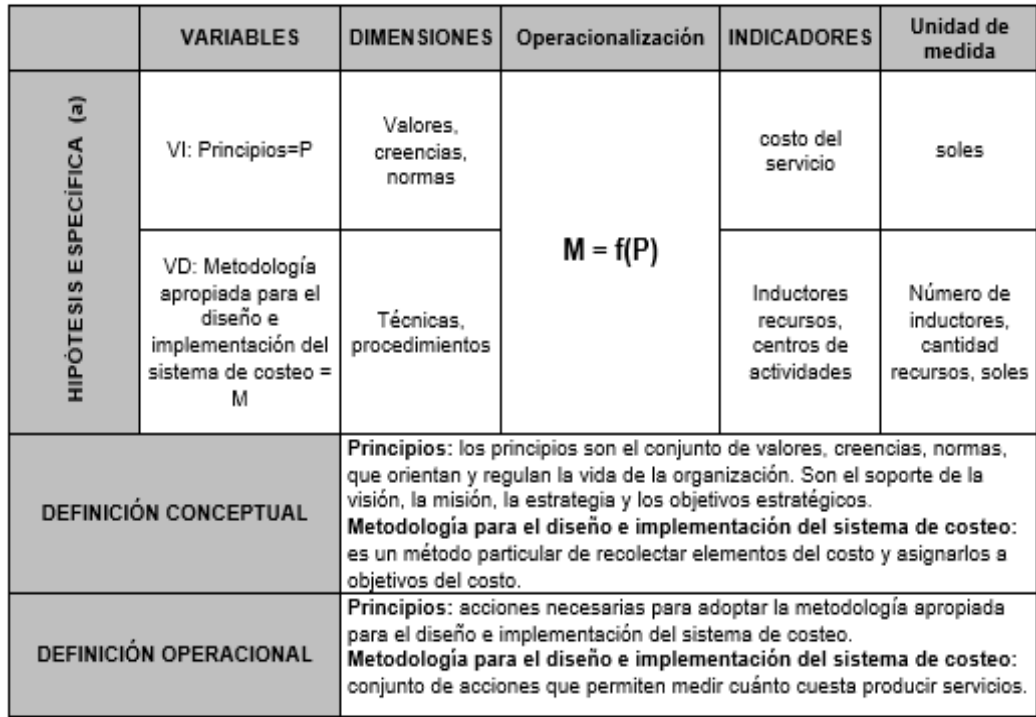

Operacionalización de variable por hipótesis específica A

En el presente análisis de la hipótesis específica A: "El principio de la metodología apropiada para el diseño e implementación del sistema de costeo en los procedimientos administrativos en la Municipalidad Distrital de Saño es: el costo efectivo del servicio." posee dos variables: **principios** como variable independiente, que se caracteriza por las dimensiones de valores, creencias y normas y cuyo indicador es el costo del servicio; y la variable dependiente **metodología apropiada para el diseño e implementación del sistema de costeo** que se encuentra en función de la variable independiente y que se caracteriza por la utilización de técnicas y procedimientos y cuyos indicadores son el número de inductores la cantidad de recursos y el costo por centro de actividad.

**Hipótesis específica (b):** Las características de la metodología apropiada para el diseño e implementación del sistema de costeo en los procedimientos administrativos en la Municipalidad Distrital de Saño son: identificación del consumo de recursos e identificación de las actividades necesarias para brindar el servicio.

#### **Tabla N° 6**

<span id="page-23-0"></span>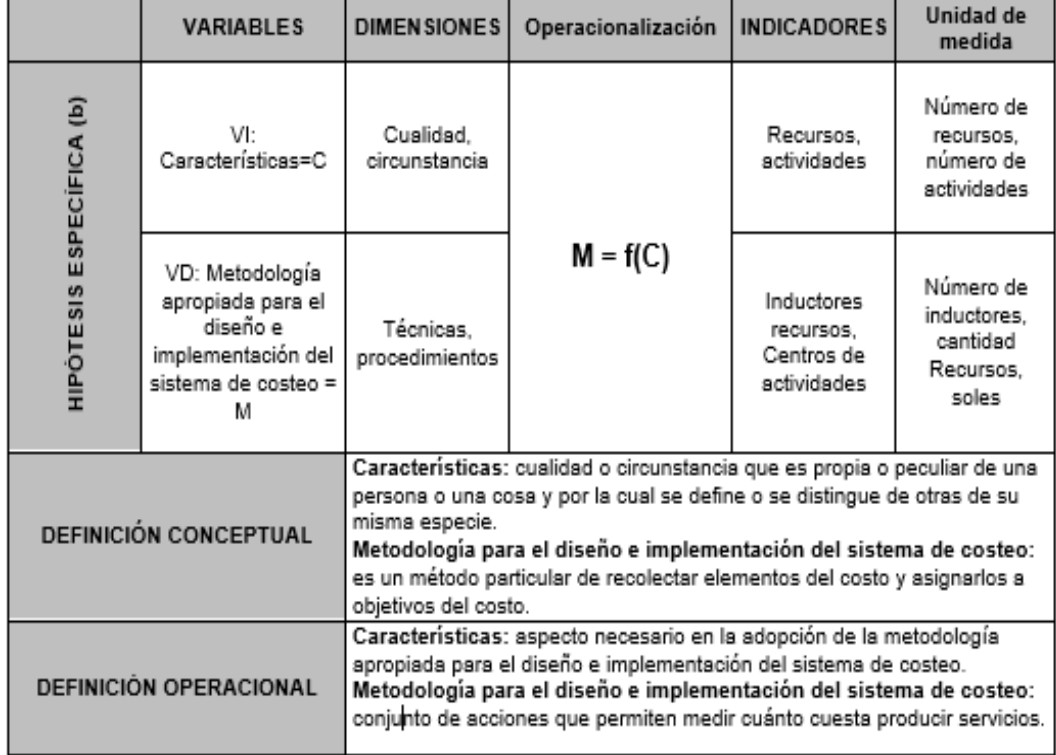

Operacionalización de variable por hipótesis específica B

En el presente análisis de la hipótesis especifica B: "Las características de la metodología apropiada para el diseño e implementación del sistema de costeo en los procedimientos administrativos en la Municipalidad Distrital de Saño son: identificación del consumo de recursos e identificación de las actividades necesarias para brindar el servicio" posee dos variables: **características,** como variable independiente, cuyas dimensiones son la cualidad y circunstancia, y cuyo indicador son los recursos y actividades; y la variable dependiente: **metodología apropiada para el diseño e implementación del sistema de costeo** que se encuentra en función de la variable independiente y que se caracteriza por la utilización de técnicas y procedimientos y cuyos indicadores son el número de inductores, la cantidad de recursos y el costo por centro de actividad.

**Hipótesis específica (c):** las herramientas de la metodología apropiada para el diseño e implementación del sistema de costeo en los procedimientos administrativos en la Municipalidad Distrital de Saño son: Tablas ASME y diagramas de flujo.

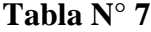

Operacionalización de variable por hipótesis específica C

<span id="page-24-0"></span>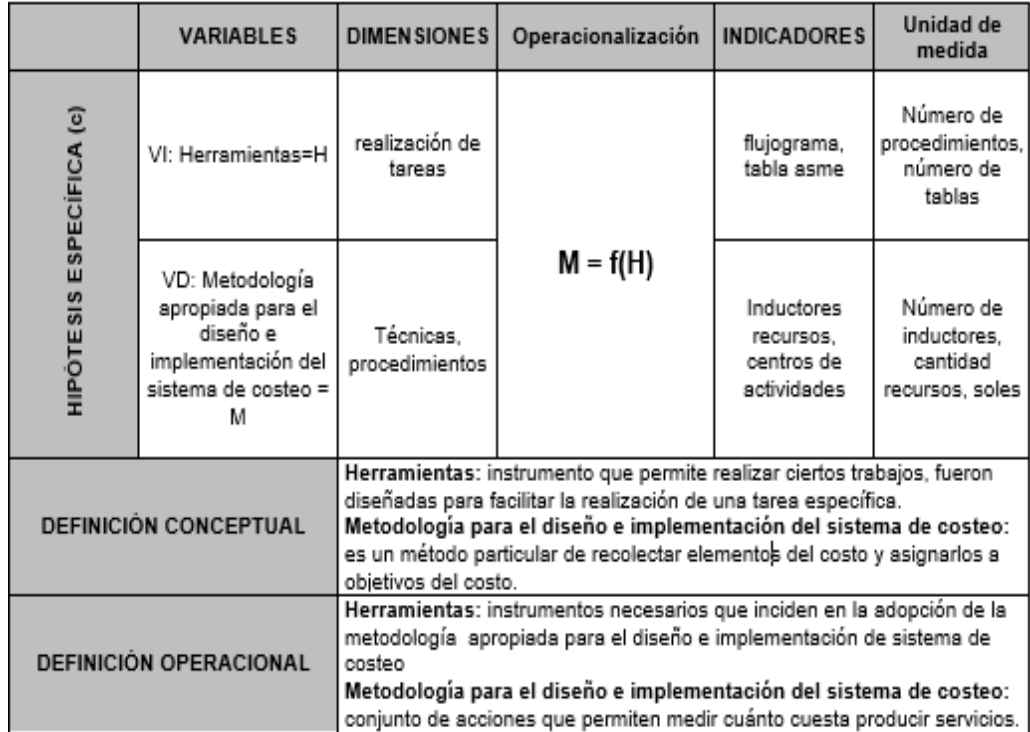

En el presente análisis de la hipótesis especifica C: "las herramientas de la metodología apropiada para el diseño e implementación del sistema de costeo en los procedimientos administrativos en la Municipalidad Distrital de Saño son: Tablas ASME y diagramas de flujo" posee dos variables: **herramientas**, como variable independiente, cuya dimensión es la realización de tareas, y cuyo indicador es el flujograma y Tablas ASME; y la variable dependiente: **metodología apropiada para el diseño e implementación del sistema de costeo**, que se

encuentra en función de la variable independiente y que se caracteriza por la utilización de técnicas y procedimientos y cuyos indicadores son el número de inductores, la cantidad de recursos y el costo por centro de actividad.

# **CAPÍTULO II MARCO TEÓRICO**

#### <span id="page-26-2"></span><span id="page-26-1"></span><span id="page-26-0"></span>**2. MARCO TEÓRICO**

#### <span id="page-26-3"></span>**2.1. Antecedentes del problema**

a) Basantes, V.M.S. (2013), *"Implementación del sistema de costeo ABC en el Instituto Geográfico Militar"*, Universidad de Posgrado del Estado, Quito, Ecuador. La implementación del sistema de costos basado en actividades ABC (*Activity Based Costing*) en el Instituto Geográfico Militar se inicia con el proceso de homologación salarial en el año 2007 y la elaboración del Estatuto Orgánico que permite levantar los procesos institucionales con las respectivas gestiones gobernantes, habilitantes de asesoría, habilitantes de apoyo y agregadores de valor que definen los diversos procesos, procedimientos, actividades y productos en cada proceso.

Siguiendo los lineamientos de la política de calidad: "lo que no se mide, no se controla y lo que no se controla no se mejora" se requiere implementar un mecanismo de control interno en el Instituto Geográfico Militar, que permita determinar estándares y mejorarlos especialmente en los procesos productivos.

La metodología de Costeo Basado en Actividades (*Activity Based Costing*) ABC permite el seguimiento de los costos por actividad para identificar aquellas que no agregan valor y eliminarlas o mejorarlas para obtener indicadores de gestión acordes con los lineamientos del Gobierno por resultados.

Los índices de eficiencia y eficacia miden la utilización adecuada de los factores que participan en la elaboración de los productos, por esta razón es indispensable contar con los elementos básicos del costo correctamente organizados y ordenados para tomar la información que servirá de base en las matrices operativas y de costos por cada unidad de producción.

*Aporte: esta investigación describe cada elemento que interviene en el Sistema administrativo-financiero y cómo se enlaza agregando valor a los objetivos planificados, midiéndolos, para la toma de decisiones y la mejora continua.*

b) Plaza VEA. (2013), *"Propuesta de costeo mediante ABC para los programas de la fundación alternativa para el desarrollo periodo 2012"*, Universidad Tecnológica Equinoccial, Quito, Ecuador. La presente investigación tiene como propósito presentar la "Propuesta de costeo mediante ABC para los programas de la Fundación Alternativas para el Desarrollo período 2012", la cual será de gran aporte para la Fundación Alternativa y en especial para la Dirección Ejecutiva y las gerencias ya que actualmente la institución no posee una metodología específica que permita realizar un costeo adecuado de cada uno de los proyectos que lleva adelante, lo que dificulta la toma de decisiones y no mantiene un estándar lógico.

*Aporte: la presente investigación aportó información respecto al planteamiento de sistema ABC que se implementará en La Fundación Alternativa para el desarrollo respaldada en la presenta tesis, enfoque que demuestra la utilidad de un trabajo de investigación en un caso real.*

c) Vattuone, A.E. (2010), *"Desarrollo del costeo basado en actividades en clínicas privadas de salud actuales en Argentina",* Universidad de Buenos Aires, Buenos Aires, Argentina. El autor llegó a la siguiente conclusión: de acuerdo al tipo de organización que representa una clínica privada de salud, es muy importante la capacidad de decisión de su personal (médico y no médico) ya que es quien se

relaciona con el cliente externo (paciente). Para poder tomar decisiones, estos profesionales deben disponer de un sistema de información que ofrezca suficiente soporte o respaldo en tiempo y forma adecuada. Los médicos, enfermeros y personal administrativo son responsables de los recursos que manejan y de la estructura y centro de costo al que pertenecen (cada centro de costo posee un responsable principal). Ellos son los responsables del cuidado de los recursos de la clínica, por lo que disponer de información detallada y siendo conscientes de los recursos consumidos será de gran ayuda para cumplir con sus respectivos presupuestos y objetivos, definidos previamente por la Dirección/Gerencias.

Es importante considerar que los servicios que se le prestan a un enfermo en un episodio, según su patología, su cronicidad y su complejidad se incorporan al conocimiento institucional y profesional. El médico suele protocolizar su actividad o sus procesos de acuerdo al grupo profesional que pertenece y no con la institución que le da soporte. Es decir, que los profesionales gestionan su propio conocimiento. A pesar de ello, es realmente necesario normalizar los comportamientos (manuales de funciones/procesos/procedimientos y políticas generales) ya que la clínica necesita contar con líneas mínimas que le permitan gestionar eficientemente, aunque sea con amplios márgenes de maniobra.

Posteriormente a la investigación que se ha realizado en la presente tesis, es posible la implementación del costeo basado en actividades en clínicas privadas de salud actuales en Argentina, teniendo en cuenta que puede realizarse en forma simultánea con el método de costeo tradicional. Si bien la implementación de este sistema de costeo puede ser costosa (tiempo + recursos) es clave que la Dirección de la Clínica considere las ventajas y oportunidades de mejora que generará en el corto, mediano y largo plazo. Se trata de una inversión inevitable y una decisión estratégica si se considera el crecimiento de la competencia en el rubro salud que se ha presentado en los últimos años.

Para finalizar cabe decir que, la realización de la presente tesis ha permitido reflexionar acerca de la complejidad que caracteriza el rubro "salud" en comparación con el resto de los rubros. Los servicios que puede brindar una clínica / hospital y las diferencias que se pueden presentar en la realización de las mismas actividades para combatir una misma enfermedad es realmente considerable. Se cree pues que, un equipo interdisciplinario conformado por médicos, contadores públicos y licenciados en administración, es el ideal para crear y llevar adelante el sistema de costeo basado en actividades en este tipo de rubro. El tiempo que demandará la realización del mismo significará el entendimiento y comprensión total de la operatoria de una clínica desde que el paciente ingresa hasta que se retira de la misma. Concluyendo que existe la posibilidad de implementación del sistema de costeo basado en actividades en clínicas privadas de salud actuales en Argentina si se establece con claridad el principal objetivo que ello implica: tomar decisiones y gestionar en base a información clara y confiable, conocida por todo el personal (médico y no médico) consciente de la importancia que implica el desarrollo del sistema de costeo basado en actividades.

### *Aporte: la presente tesis aportó conocimiento valioso sobre el proceso de costeo en servicios que tienen similitud con la propuesta de costeo de este trabajo.*

d) Valle, S.J.C. (2009), *"Diseño e implementación de un sistema de costeo ABC en una organización municipal. Caso: Municipalidad de San Isidro",* Universidad Nacional De Ingeniería, Lima, Perú. El objetivo de la presente tesis es diseñar e implementar una metodología de cuantificación y asignación de costos municipales, el cual permitirá que los usuarios del servicio perciban que los criterios de distribución del costo, son justos y transparentes.

Actualmente, en el país, las organizaciones municipales tienen mucha dificultad en la obtención del costo de sus servicios, ello afecta directamente a los usuarios, al pagar por estos servicios montos que podrían estar subvalorados o sobrevalorados. Debido a esta problemática se propone un modelo de asignación de

costos que permita la cuantificación del costo de las actividades y la asignación del costo de estas actividades a los servicios municipales.

Esto se desarrolla a través del diagnóstico de la organización, la elección del sistema a utilizar y el diseño conceptual del sistema, que permite obtener el costo de cada servicio.

La prueba del modelo, implementación del sistema ABC, se desarrolla en la Municipalidad Distrital de San Isidro, a través de siete etapas, que permite una propuesta concreta para el proceso de cuantificación del costo municipal.

Dado que la metodología de costos ABC tiene poca difusión en la mayoría de empresas de servicio de nuestro medio, se espera que el contenido de esta tesis sirva para la aplicación en otras organizaciones de servicio y así facilite una adecuada gestión y control de los costos.

*Aporte: la contribución de esta tesis es el alcance del método implementado en la Municipalidad Distrital de San Isidro, investigación que plantea puntos concretos sobre la problemática del desarrollo de la metodología de costeo ABC en una entidad municipal.* 

e) Cherres, J.S.L. (2008), *"Metodología para el diseño e implementación de un sistema ABC: El caso Freno S.A.",* Pontificia Universidad Católica del Perú, Lima, Perú. A partir de la década de los ochenta, la contabilidad de costos ha experimentado grandes y veloces transformaciones impulsadas por procesos de desarrollo tecnológico, globalización y liberación económica.

Estas transformaciones han generado, por un lado, nuevas necesidades de información y, por otro, tecnologías de manejo de información mucho más sofisticadas; no obstante, estos cambios han llegado al Perú con cierto retraso.

Ahora que el Estado no interviene en la economía, les toca a las empresas peruanas afrontar solas sus problemas, con todos los riesgos que ello implica. Hoy, estas empresas operan en mercados altamente competitivos lo que las obliga a cambiar y conocer nuevas herramientas para afrontar los problemas propios del contexto económico actual o simplemente desaparecer.

Dentro de este contexto, el tema del diseño e implementación de un sistema ABC en las empresas peruanas tiene gran valor por exigir un mayor grado de análisis de las operaciones. Así, por un lado, se profundiza el análisis más allá de los tradicionales centros de costos para llegar al estudio de las actividades creadoras de valor. Por otro lado, se amplía el análisis saliendo fuera de los límites de las operaciones industriales, extendiéndose a todos los procesos de la empresa. Considerando la necesidad de una metodología adecuada que garantice una exitosa implementación del sistema ABC en las empresas peruanas.

Cabe destacar que, en el Perú, las empresas están obligadas a presentar información financiera en base a normas contables y tributarias. Estas normas obligan a las empresas a no dejar de lado los sistemas de costos tradicionales. Pero, en el caso que las empresas necesiten información financiera y no financiera que les sirva de apoyo en el proceso de toma de decisiones pueden utilizar el sistema ABC. En efecto, el ABC está diseñado para suministrar información relevante para la gestión empresarial, y debe ser considerado como una herramienta de gestión (para usuarios internos) que puede no ser muy útil para fines de contabilidad financiera y tributaria (para usuarios externos).

Diversos investigadores, desde hace algunos años, han reparado ya en la importancia del sistema ABC como herramienta de gestión para la toma de decisiones. En este sentido, existen detallados trabajos sobre el sistema de costos ABC, el cual difiere radicalmente de los sistemas de costeo tradicionales hasta ahora vigentes. Inclusive, estudios como los de Kaplan y Player han dejado ver, unos con más claridad que otros, las limitaciones de los sistemas de costeo convencionales.

Lo que se ha planteado como objetivo en la presente investigación es una exposición bastante completa de una metodología que facilite el diseño e implementación de un sistema ABC en la empresa Frenosa, poniendo énfasis en la aplicación práctica de cada una de las fases planteadas en dicha metodología.

Así, en una primera parte veremos el marco teórico sobre el cual se sustenta nuestro trabajo de investigación. Luego, veremos los aspectos más saltantes de la empresa Frenosa, específicamente haremos un diagnóstico de la misma con la finalidad de identificar y analizar las áreas más importantes y críticas. En un segundo momento centraremos nuestra atención en el desarrollo de la metodología para diseñar e implementar el sistema ABC en sí, sus fases, las herramientas usadas (diagramas de flujo, balances de materiales y matrices), etc. Finalmente, presentamos la aplicación de la metodología para diseñar e implementar el sistema ABC en Frenosa, y en ese sentido destacaremos la importancia de desarrollar un sistema informático a la medida que sirva de soporte al sistema de costos basados en las actividades.

La hipótesis que sostenemos en el presente trabajo es que el sistema de costos basados en las actividades, al ser utilizado como una nueva herramienta de gestión estratégica enfocada en el análisis de los procesos, los aspectos de sistema de información e indicadores de medición de la gestión, se convierte en una fuente de ventaja competitiva para la empresa Frenosa. Así pues, el desarrollo de una metodología teórica–práctica para el diseño e implementación del sistema ABC, le permitirá a Frenosa simplificar el complejo proceso de implementación, y, por tanto, el tiempo y recursos humanos y materiales destinados al mismo.

Para ello, hemos empleado investigaciones contemporáneas sobre el tema, así como la información procedente de la empresa Frenosa, lo que nos ha permitido una clara visión de los problemas que surgen al momento de implementar el sistema ABC, y el hallazgo de indicios novedosos sobre el tema.

*Aporte: el aporte de esta tesis hacia la presente investigación es el entendimiento de las actividades como generadoras de costos y el uso de herramientas para el diseño de la metodología como el famoso diagrama de flujo.*

f) Sotelo, R. M. (1997), *"Análisis del costo del servicio de agua potable en la ciudad de Pucallpa"*, Universidad Nacional de Ucayali. Ucayali, Perú. Cuando en nuestra ciudad se trata de medir el servicio que prestan las empresas públicas, y que están dirigidas a satisfacer las necesidades de la población, nos encontramos que estas no reflejan la prestación óptima; casos prácticos y que vivimos hasta la actualidad son: Electro Ucayali (distribuidora de energía eléctrica) y Emapacop (distribuidora de agua potable y administración de alcantarillados).

Se dan estos hechos constantes con la queja que se leen o escuchan en los medios de comunicación, o con la crítica que realizan los pobladores de Pucallpa, tanto habitantes del área urbana como de las zonas marginales. En algunos casos se habla de mala gestión de las empresas como en casos donde se habla de mala gestión de las empresas y otros casos donde se formulan acusaciones contra el gobierno de turno, al echarle la culpa de que no se preocupan de mejorar los servicios vitales para la sociedad.

Teniendo como tema de investigación la problemática de costos de la empresa de Emapacop, consideramos que existen algunos elementos que debemos analizar para tener idea del verdadero problema en la que se encuentra la organización; y que pueden reflejarse en las siguientes situaciones:

- Las estructuras de costos deben ser adaptadas al tipo de producción que se realiza.
- La facturación que emite Emapacop no refleja el servicio que presta a la población.
- El poder adquisitivo de la población no refleja la real necesidad que esta tiene.
- La gestión de Emapacop no se integra a modelos técnicos.
- No existe el volumen de inversión necesaria que permita reducir costos de operaciones.

Estos problemas que se mencionan, se tornan en una realidad frente a la actitud que asume Emapacop para con la gestión que realiza, en este sentido la investigación asume la parte principal en lo que respecta a definir los costos en una forma técnica, así como a determinar los parámetros de integración para determinar una facturación justa de acuerdo al servicio que presta en la ciudad de Pucallpa.

*Aporte: el aporte de tesis fue entender los problemas que se generan en el sector público al momento de valorar costos ya que no se cuenta con las capacidades y herramientas que permitan implementar sistemas de costeos efectivos.*

#### <span id="page-34-1"></span><span id="page-34-0"></span>**2.2. Marco teórico**

#### **2.2.1.Evolución de la contabilidad de costos**

La contabilidad de costos tiene antecedentes que datan de tiempos inmemoriales, pero la evidencia histórica se sitúa en la antigua Mesopotamia, en donde ya se manejaban costos inmersos en la determinación de los valores salariales y algunos escritos dan cuenta que se aplicaban métodos incipientes de inventariado.

En la Edad Media empieza la evolución socioeconómica de la producción a consecuencia de la organización gremial, pero no fue hasta la Revolución Industrial cuando realmente influyó en el desarrollo de los sistemas de costeo suscitados por el avance tecnológico. Estos acontecimientos históricos dan cuenta del rápido crecimiento industrial de la época, cuya característica principal era la producción.

Con el aumento de la capacidad de producción derivado del crecimiento en la industria, conllevó a la especialización de trabajo a gran escala, esto a su vez influyó en cómo se percibían los costos de producción. Aunque en este tiempo no se tenía claro lo que era una contabilidad de costos, se aplicaban conceptos como material directo (MD) y mano de obra directa (MOD), pero aún no se tenía claro el análisis de los costos indirectos de fabricación (CIF).

La evolución tecnológica y empresarial de fines del siglo XIX y principios del siglo XX terminaron por formar las bases de lo que conocemos como contabilidad de costos, dando importancia a los costos indirectos de fabricación como factor clave en la determinación de costos.

Ya en la década de los 50, se incorporan nuevos conceptos como el de los centros de responsabilidad, considerando que esta información es necesaria en el análisis de toma de decisiones.

En las décadas siguientes se realizaron diversas investigaciones, que contribuyeron a determinar los aspectos fundamentales y terminaron de darle forma a la Contabilidad de Costos.

Es evidente que el avance de la tecnología influye directamente en el aceleramiento de la Contabilidad de Costos, es por ello que se tiene siempre nuevos alcances con respecto a los sistemas de costeo e implantación de estos.

#### **2.2.2. Sistema de costos tradicionales**

<span id="page-35-0"></span>Existen características marcadas que identifican claramente a los sistemas de costos tradicionales con respecto a los sistemas de costos actuales como el sistema ABC que se enfoca en las actividades.

Estas características se deben claramente a la naturaleza para la que fueron creados los sistemas de costos tradicionales, naturaleza que se enfocaba en los inventarios y no en la toma de decisiones.

Bellido Sanchez (2003), menciona que "los sistemas tradicionales de costos, se desarrollaron principalmente, dentro de lo que podemos denominar el entorno de la era industrial y como consecuencia de la revolución industrial". (pág. 41)
La figura 1 muestra los elementos del costo de un producto identificados en los sistemas de costos tradicionales.

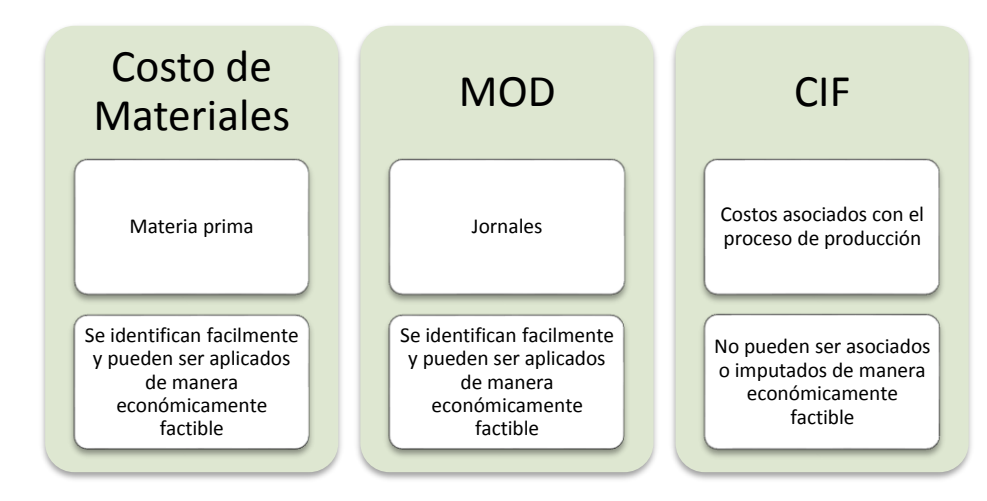

**Figura 1.** Elementos del costo de un producto

"En los sistemas tradicionales de costos, para determinar el costo de un producto, se localiza los elementos del costo de producción (materiales directos, mano de obra directa y costos indirectos de fabricación) en los diversos centros de costos o funciones de la organización y luego se asignan los costos a los productos" (Bellido Sanchez, 2003, pág. 45)

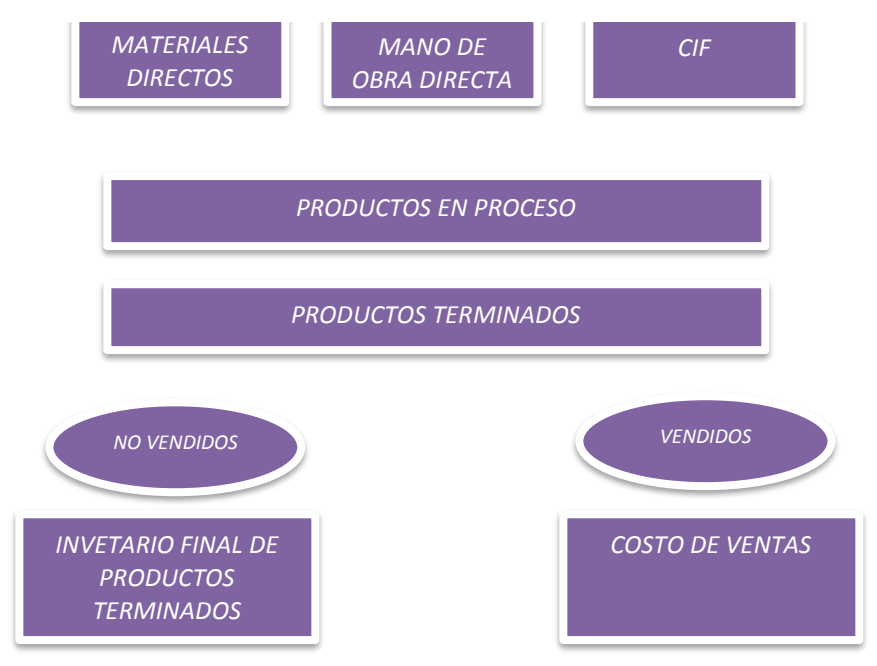

**Figura 2.** Proceso de determinación de costo de los productos

# **2.2.3.1. Clasificación tradicional de los costos**

## **Costos directos**

Homgren, Sundem, & Stratton (2006), refieren que "son costos que pueden identificarse específica y exclusivamente con un *target costing* dado de manera económicamente factible" (pág. 133)

## **Costos indirectos**

Homgren, Sundem, & Stratton (2006), refieren que "son costos que no pueden identificarse ni especifica ni exclusivamente con un *target costing* dado de manera económicamente factible" (pág. 133)

**Costos indirectos** No se pueden identificar fácilmente con el producto terminado No son fáciles de medir y atribuir directamente a los productos terminados CIF **Costos directos** Se identifican fácilmente con el producto terminado Pueden ser: MATERIALES MOD

**Figura 3.** Costos directos e indirectos

#### **Costos de producción**

Son costos inmersos en los procesos de producción, es decir que tienen una relación directa en la fabricación de los productos terminados.

Estos pueden ser: materiales, los jornales de los trabajadores que producen los productos y los costos que conlleva producir los productos (sueldo de supervisores, gastos de servicios básicos, el costo del uso de las maquinas, etc.)

## **Costos de no producción**

Son denominados gastos, tienen que ver con las actividades administrativas, de ventas o marketing.

Por tanto, no tienen que ver con los procesos de producción.

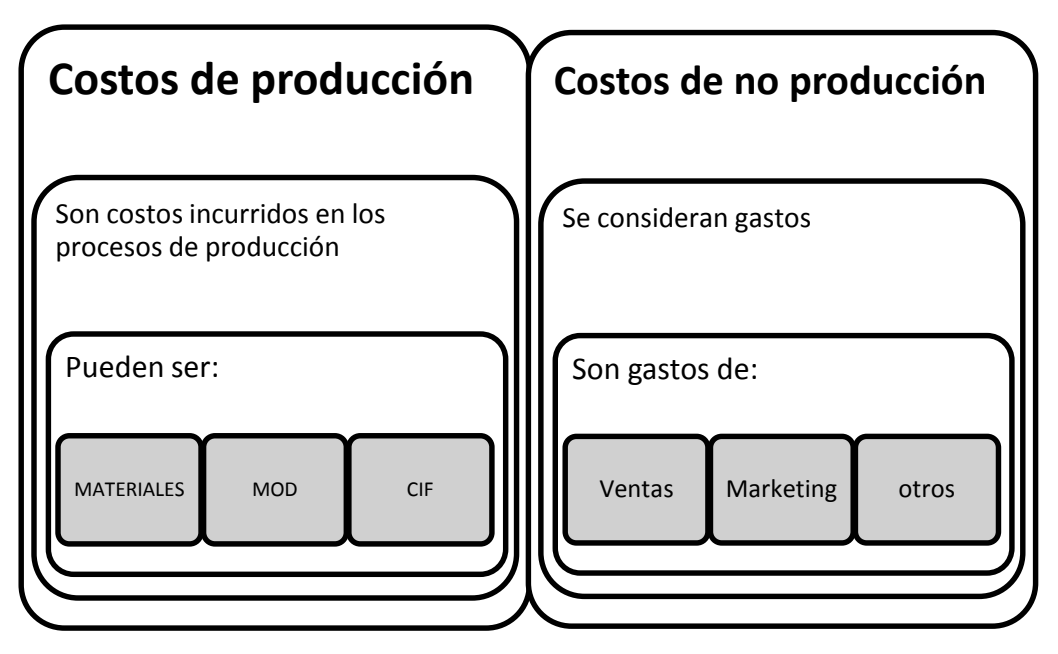

**Figura 4.** Costos de producción y no producción

#### **Costos por absorción**

Es un método que mantiene los costos directos e indirectos pero que tienen naturaleza variable, dejando la parte fija como gastos indirectos de fabricación.

Por tanto, los costos variables y fijos que forman parte del costo de fabricación tienen incidencia directa en los costos de inventario y los que no forman parte son considerados gastos.

## **Costeo variable**

Polimeni, Fabozzi, & Adelberg (1990), mencionan sobre el costeo variable que es un "sistema diseñado para acumular y reportar costos a través de niveles individuales de responsabilidad. Cada área de supervisión se encarga, tan sólo, de los costos por los cuales es responsable y sobre los cuales tiene control" (pág. 11).

También es conocido como costeo marginal ya que discrimina de acuerdo a la naturaleza variable y fija de los costos que incurre al producir el producto.

Hay que tener en cuenta que mediante este sistema se dividen los costos entre variables y fijos. Para el cálculo del costo del producto se consideran solo los costos variables dejando toda la parte fija como gastos del periodo.

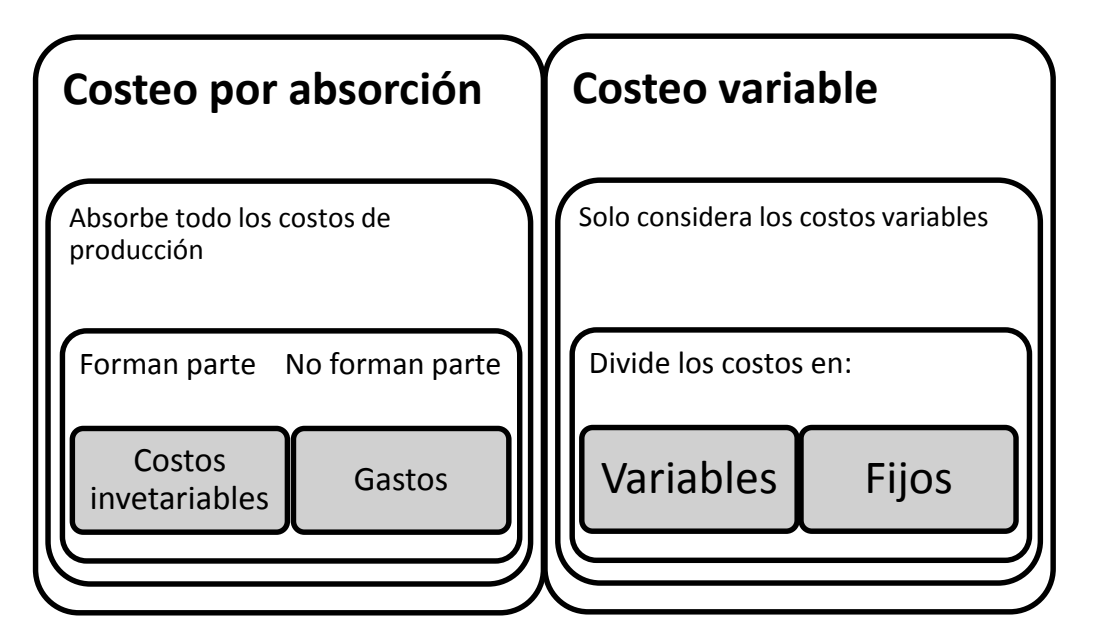

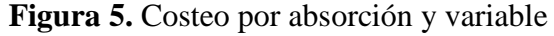

## **2.2.3.2. Métodos tradicionales de asignación de los CIF**

Uno de las características relevantes en los métodos tradicionales es la asignación de los costos indirectos de fabricación, es decir el método como se imputan los costos que no se identifican fácilmente a los productos.

En la evolución de los métodos tradicionales se han desarrollado diversas metodologías para asignar los CIF.

Básicamente lo que se hace es imputar mediante una base denominada "Base de Asignación de los CIF" que está en función a algún factor que cause el costo, luego se realiza un prorrateo para calcular el valor del costo imputado a cada producto de acuerdo a cada Tasa CIF.

Entre las tasas más usadas para prorratear y hallar la Base CIF tenemos:

- Por unidades producidas
- Costo material directo
- Costo de MOD
- Horas hombre de MOD
- Costo primo
- Horas máquina

Shank & Govindarajan (1995) afirman que "confiar en un sistema de costos que asigna los costos basándose en mano de obra directa, puede ocasionar que los gerentes tomen decisiones como si los costos indirectos de fabricación bajaran con la reducción de la mano de obra directa" (pág. 184)

Lo mencionado por Shank & Govindarajan (1995), nos lleva a reflexionar sobre las deficiencias de los sistemas tradicionales con respecto a la imputación de los costos indirectos de fabricación.

#### **2.2.3.3. Deficiencias de los sistemas tradicionales de costos**

Bellido Sanchez (2003) menciona que, entre varias razones sobre las deficiencias de los sistemas tradicionales de costos, se pueden mencionar las siguientes:

- Los CIF, son asignados en vez de ser imputados a los productos.
- La palabra imputación, establece una relación causal o de causa-efecto que los sistemas tradicionales de costos, han ignorado completamente.

 Los sistemas tradicionales de costos, confunden y distorsionan el costo de los productos, al incluir una mezcla de actividades con diferentes modelos de comportamiento de costo. (pág. 48-49).

Por otro lado, podemos mencionar que el hecho de basarse en una imputación de costos mediante un prorrateo sin tomar en cuenta otros factores para asignar los costos indirectos de fabricación conlleva a que los gerentes tomen decisiones erróneas con respecto a los costos.

## **2.2.3.ABC-Costeo basado en actividades**

## **2.2.3.1. Antecedentes**

Con la llegada de la tecnología desarrollada luego de la Segunda Guerra Mundial y al impacto industrial, la contabilidad de costos empieza una era de evolución.

Esta evolución trajo consigo diversas teorías que para finales de los 70´s ponen en evidencias las debilidades y deficiencias de los sistemas tradicionales de costos.

Los primeros esfuerzos creados para mejorar los sistemas de costeo datan de los ´60 donde la *General Electric* (GE) empieza a definir los esquemas del ABC.

Ya en la década del 70 los trabajos desarrollados por la CAM I, una organización creada en 1972 que publicó diversas recomendaciones sobre costos derivadas del programa CMS que conceptualizó definiciones del costeo ABC.

41

Pero no fue hasta la década del 90 que Robert S. Kaplan y Rotim Cooper terminan por darle forma al costeo ABC, siendo estos sus principales promotores.

#### **2.2.3.2. Características**

El costeo tradicional está enfocado en los inventarios y los estados financieros asignando los costos indirectos mediante un prorrateo por volumen a diferencia del costeo ABC que pretende identificar las actividades y asignar los costos indirectos con mayor precisión.

El costeo ABC se enfoca en los procesos por el cual mide el costo como el desempeño de las actividades realizadas para lograr un objetivo.

Gracias al avance tecnológico el costeo ABC fue desarrollado para un entorno donde la información es el pilar en el desarrollo del sistema a implementar.

Es importante resaltar la característica causal que tiene este método ya que se centra en el causante de los costos y no en el producto.

Al respecto Bellido Sanchez (2003), menciona que "lo que genera costos en la organización, es el desarrollo de actividades, que se realizan para cumplir sus fines". (pág. 213)

*Figura 6. Relación entre los causantes del costo*

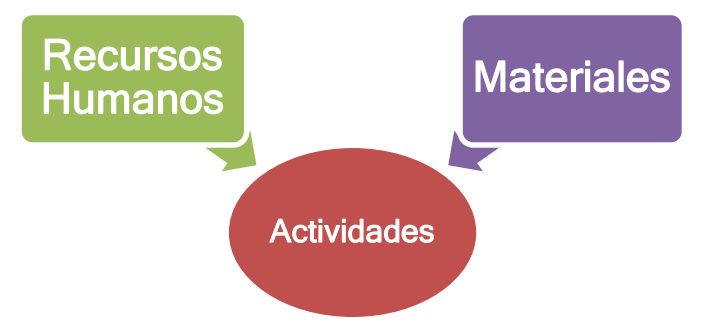

Por tanto, el producto no es el causante del costo sino las actividades que se realizan.

#### **2.2.3.3. Imputación de costos**

James A. Brimsón citado por Bellido Sanchez (2003), menciona que "el costo es imputable cuando se puede establecer una relación causaefecto entre un factor de producción y una actividad específica". (pág. 257)

Bellido Sanchez (2003) menciona que "cuando un recurso o factor de producción se dedica a una sola actividad, es muy fácil imputar el costo respectivo; pero cuando un recurso apoya a varias actividades, el consumo del recurso debe ser dividido entre ellas, utilizando el inductor de recurso respectivo". (pág. 257)

Sobre la imputación de costos es importante tener muy bien definido lo que es un inductor que según Bellido Sanchez (2003), es "cualquier evento, circunstancia o condición, que causa o hace que suceda algo". (pág. 243)

Por tanto, se necesita de mucha experiencia para escoger un inductor adecuado respecto del objeto de costo que tendría que estar en relación con las actividades que generan el costo.

#### **Tabla N° 8**

| <b>Recurso</b>       | Inductor                             |
|----------------------|--------------------------------------|
| Humano               | Personas                             |
| Materiales           | Unid. consumidas                     |
| Equipos              | Tiempo, horas máquina<br>/tecnología |
| <b>Instalaciones</b> | Metros cuadrados                     |
| <b>Servicios</b>     | Kilovatios horas, metros<br>cúbicos  |

*Ejemplo inductores*

## **2.2.3.4. Evolución del ABC**

#### **Primera generación**

Según Bellido Sanchez (2003), "El gran aporte de esta primera generación, fue reconocer que los inductores de costo o *Cost Drivers*, pueden comprender más de un área o ámbito de una organización". (pág.263)

En esta primera generación también se definieron varios aspectos esenciales de costeo ABC.

## **Segunda generación**

Esta segunda generación se caracteriza por el aporte de la inclusión de los conceptos de recursos, procesos y medidas de desempeño.

Mecimore Charle y Bell Alice citados por Bellido Sanchez (2003), mencionan que en "el sistema de segunda generación los procesos tienen que estar identificados y las actividades ligadas a los procesos". (pág. 267)

#### **Tercera generación**

Ya en esta generación el coste se eleva a una etapa de toma de decisiones centrándose en la calidad de información con respecto a los que toman las decisiones.

Bellido Sanchez (2003), dice que "la tercera generación del ABC, se concentra en la unidad de negocio y sus relaciones dentro y fuera de la unidad de negocio. Más adelante también refiere que se introduce la visión de cadena de valor, establecida por Michael Porter". (pág. 273- 274)

#### **Cuarta generación**

Con respecto a esta generación Bellido Sanchez (2003), menciona que "la etapa lógica, sería realizar el enlace entre diversas unidades de negocio y logrando un ABC, que proporcione información para la organización como un todo" (pág.279)

## **2.2.3.5. Metodología de implementación del ABC**

A diferencia de otras metodologías que son muy estrictas en su implementación, el ABC se caracteriza por ser una metodología abierta y adaptable de acuerdo a las características de las organizaciones.

Pero podemos destacar cuatro fases importantes en la implementación de la metodología ABC que se presenta en la Figura 7.

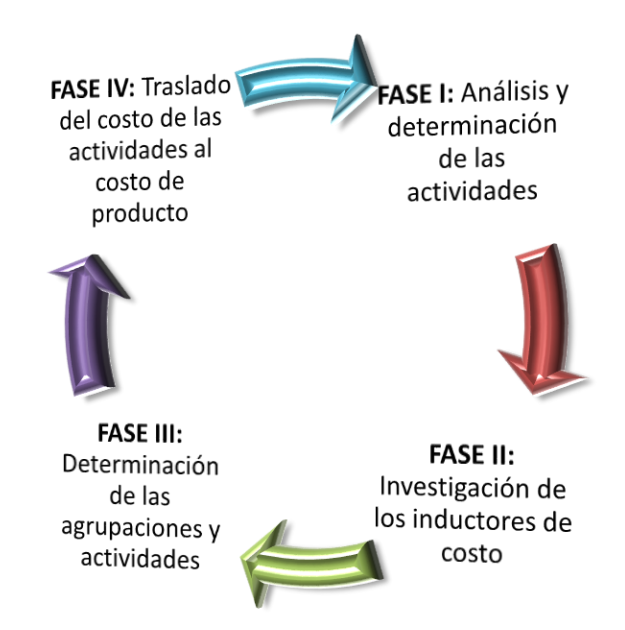

**Figura 7.** Fases para la implementación del sistema ABC

#### **FASE I: análisis y determinación de las actividades**

En esta primera fase es importante revisar y conocer bien las actividades que se desarrollan respecto al objeto de costo. También se determinan los instrumentos necesarios para recopilar información necesaria, es decir herramientas como diagramas de flujo y Tablas ASME.

#### **FASE II: investigación de los inductores de costo**

Ya en esta fase se realiza el trabajo de asignar los inductores correctos de acuerdo a los objetos de costo. Esta etapa es importante para el cálculo correcto del costo y es necesario que se cuente con experiencia para poder asignar los inductores adecuados.

## **FASE III: determinación de las agrupaciones y actividades**

Es necesario revisar la naturaleza de las actividades para agruparlas y realizar el cálculo con los inductores adecuados por grupo de actividades.

#### **FASE IV: traslado del costo de las actividades al costo del producto**

Debemos aclarar que cuando hablamos del producto nos referimos al objeto de costo que puede ser un bien o servicio del cual se necesita saber el costo.

Dicho lo anterior y aclarado el punto del costo de producto, vamos al punto del traslado del costo; para trasladar el costo a los objetos de costo debemos tener en cuenta los siguientes puntos:

- La estructura de costos que basa el ABC imputa costos por las actividades referidas a los CIF.
- El costo dependerá de manera significativa de los inductores que se tomaron para el cálculo.
- Los montos para el cálculo del costo deben ser reales; es decir, el pago de planillas, costos de materiales y servicios que se prestaron y son parte de las actividades identificadas en la Fase I de la respectiva metodología.

(Horngren, Stratton, & Sundem, Contabilidad Administrativa 13A. Edición, 2006)

## **2.3. Definición de términos básicos**

## **a) Metodología**

Grawitz (1993), realiza una definición de método basado en una diferenciación, distinguiendo cuatro aspectos fundamentales:

 **Método en el sentido filosófico**: es el nivel más alto de abstracción y designa los procedimientos lógicos, inherentes a toda investigación científica y, por tanto, independiente de todo contenido concreto, que debe seguir el investigador para obtener la verdad y verificarla. Así se habla del método materialista o del método idealista.

- **Método como actitud concreta frente al objeto:** presupuesta la posición filosófica anterior, el método en este nivel dicta los modos concretos de organizar la investigación de una manera precisa y completa. Por ejemplo, el método experimental o el método clínico.
- **El método ligado a una tentativa de explicación**: esta explicación se refiere más o menos a determinada posición filosófica y como tal influye en las etapas de la investigación. A este nivel se habla, en las ciencias sociales, del método dialéctico y del método funcional.
- **El método ligado a un ámbito particular:** así el método histórico o el método sicoanalítico. En este nivel, el método se refiere a un dominio específico e implica una manera propia de actuar. (pág. 331)

## **b) Sistema**

Según Ludwing von Bertalanffy (1950), "un sistema es un complejo de elementos en interacción que tienen un fin común" (pág.139)

Galán Quiroz (1996), menciona que "un sistema es un conjunto de componentes que aceptan ciertos elementos de entrada y producen ciertos elementos de salida en un proceso organizado" (pág. 80)

## **c) Costo**

Según Bellido Sanchez (2003), es "la medición, en términos monetarios, de la cantidad de recursos utilizados para un propósito u objeto de costos" (pág. 11).

Para Mallo Rodríguez (1991), el costo no surge hasta que el consumo se efectúe, por lo cual no cabe identificarlo con el concepto de gasto que precede al costo. En tanto que el concepto costo atiende al momento de consumo, el gasto hace referencia al momento de adquisición. (pág. 410)

"El costo es el valor sacrificado para obtener bienes o servicios. El sacrificio hecho se mide en dólares mediante la reducción de activos o el aumento de pasivos en el momento en que se obtienen los beneficios. En el momento de la adquisición, se incurre en el costo para obtener beneficios presentes o futuros. Cuando se obtienen los beneficios, los costos se convierten en gastos. Un gasto se define como un costo que ha producido un beneficio y que está expirando. Los costos no expirados que puedan dar beneficios futuros se clasifican como activos". (Polimeni, Fabozzi, & Adelberg, 1990, pág. 11)

Para Pedersen (1958), es el "consumo valorado en dinero de bienes y servicios para la producción que constituye el objetivo de la empresa". (pág. 6)

## **d) Sistema de costos**

Bellido Sanchez (2003), mantiene que es: "un conjunto de normas, procedimientos y métodos, para lograr el objetivo de la contabilidad de costos". (pág. 11)

Robert & James (1982), señalan que "es un método particular de recolectar elementos del costo y asignarlos a objetivos del costo". (pág.312)

#### **e) Proceso**

La ISO 9000:2000 indica que proceso es el conjunto de actividades mutuamente relacionadas que interactúan, las cuales transforman elementos de entrada en resultados.

#### **f) Materia prima:**

Bienes que son usados directamente en la transformación para generar bienes o servicios terminados. Se subdividen en directos e indirectos.

Los materiales directos son de fácil identificación y pueden ser asociados efectivamente con los productos o servicios terminados.

#### **g) Mano de obra:**

Esfuerzo físico o mental involucrado en producir servicios o productos terminados. También se subdividen en directos e indirectos.

Los directos están relacionados con fabricar o producir los servicios o productos; es decir, son los que afectan directamente la materia prima.

#### **h) Costos indirectos de fabricación:**

Costos asociados a producir productos y servicios pero que no intervienen directamente en la transformación de la materia prima.

Su característica principal es que es de difícil identificación y determinación con respecto a los productos o servicios terminados.

## **i) Sistema ABC:**

"Método de costeo, en el cual las actividades son los objetos primarios o básico del costeo ABC, que mide costos y resultados de las actividades y asigna los costos de aquellas actividades a otros objetos de costo, tales como productos o clientes, basados en su uso o consumo de actividades". (Bellido Sanchez, 2003, pág. 212)

Para Kaplan & Cooper (2003), "el método ABC identifica la falta de productividad, reduciendo y cuestionando todas aquellas actividades que no generan valor añadido. De esta manera se consigue un aumento de la competitividad global de la organización empresarial". (pág. 113)

## **j) Objeto de costo:**

Horngren, Sundem, & Stratton (2006), mencionan que: "el objeto de costo es cualquier cosa para la cual quienes toman las decisiones desean usar medición separada de costos. Algunos ejemplos incluyen departamentos, productos, actividades y territorios". (pág.133)

50

Bellido Sanchez (2003) refiere que: "es el propósito para el cual se miden los costos". (pág.11)

#### **k) Rastreo de Costo:**

Horngren, Datar, & Foster, (2007), refieren que "Los rastros de costos se utiliza para describir la asignación de costos directos a un objeto de costo en particular" (pág.27)

#### **l) Prorrateo de costo**

Horngren, Datar, & Foster (2007), mencionan que "el prorrateo de costo se utiliza para describir la asignación de costos indirectos a un objeto del costo en particular". (pág. 27)

## **m) Acumulación de costos:**

Horngren, Datar, & Foster (2007), se refieren a la acumulación de costos como la "recopilación de información de costos en forma organizada a través de un sistema contable". (pág.27)

Horngren, Sundem, & Stratton (2006), también mencionan que es la "agrupación de los costos por medio de alguna clasificación **natural** como las materias primas, la mano de obra o las actividades realizadas, tales como el procesamiento de ordenes o procesamiento en máquina". (pág.131)

## **n) Asignación de costos:**

Horngren, Sundem, & Stratton (2006), mencionan que es la "asignación de costos indirectos a objetos de costo con el uso causante de costo plausibles y confiables". (pág.133)

#### **o) Centro de actividad**

Según el Anexo de la Resolución N° 003-2010-PCM/SGP, "es la unidad orgánica o área en la que se desarrollan las actividades de los objetos de costo. La

tramitación de un procedimiento administrativo recorre uno o más centros de actividad". (p. 139)

#### **p) Actividad**

El Anexo de la Resolución N° 003-2010-PCM/SGP, menciona que es un "conjunto de tareas realizadas por el personal involucrado en el desarrollo de procedimientos administrativos y servicios prestados en exclusividad". (p. 139)

#### **q) Inductor**

Sobre los inductores, el Anexo de la Resolución N° 003-2010-PCM/SGP lo define como "factor que, cuando se incurre en él, da lugar a un costo. Representa la causa principal del consumo de costos de la actividad. Es utilizado para identificar los costos tanto de elementos de costo en centros de actividad, de centros de actividad en actividades y de actividades en objetos de costo". (p.140)

#### **r) Procedimiento administrativo:**

De acuerdo con el Anexo de la Resolución N° 003-2010-PCM/SGP, es el "procedimiento administrativo o servicio prestado en exclusividad cuyo costo se requiere determinar".

También puede decirse que es un conjunto de actividades que conllevan a un acto administrativo.

## **2.4. Marco normativo**

#### **2.4.1.Ley Nª 27658, Ley marco de modernización de la gestión del Estado**

Esta ley fue promulgada el 29 de enero de 2002, mediante la cual se declara al Estado en proceso de modernización, con la finalidad de mejorar la gestión pública y construir un Estado democrático, descentralizado y al servicio del ciudadano.

El objeto de esta ley es establecer principios y la base legal para iniciar el proceso de modernización, en todas sus instituciones e instancias. Por lo cual esta ley es de aplicación en todas las dependencias de la Administración Pública a nivel nacional.

La finalidad fundamental es la obtención de mayores niveles de eficiencia del aparato estatal, de manera que se logre una mejor atención a la ciudadanía, priorizando y optimizando el uso de los recursos públicos.

También se establecen lineamientos referentes a las relaciones del Estado con el ciudadano y la modernización en la administración pública central.

## **2.4.2.Ley Nª 27972, Ley orgánica de municipalidades**

De acuerdo a esta ley son órganos de gobierno local las municipalidades provinciales y distritales.

Está conformado por: Concejo Municipal, la Alcaldía, los órganos de coordinación y la administración municipal. Se presenta en la figura N° 8.

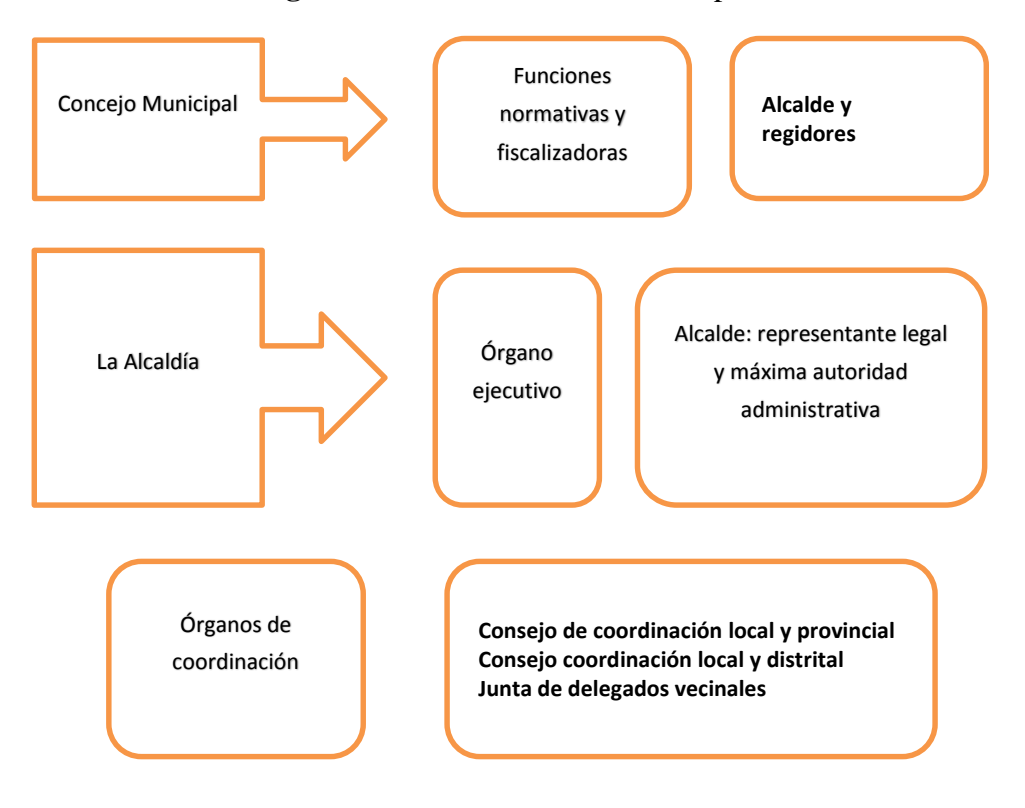

**Figura 8.** Estructura de una Municipalidad

La Administración municipal está bajo la dirección y responsabilidad del gerente municipal, funcionario de confianza a tiempo completo y dedicación exclusiva designado por el alcalde. Está estructura se presenta en la Figura N° 9.

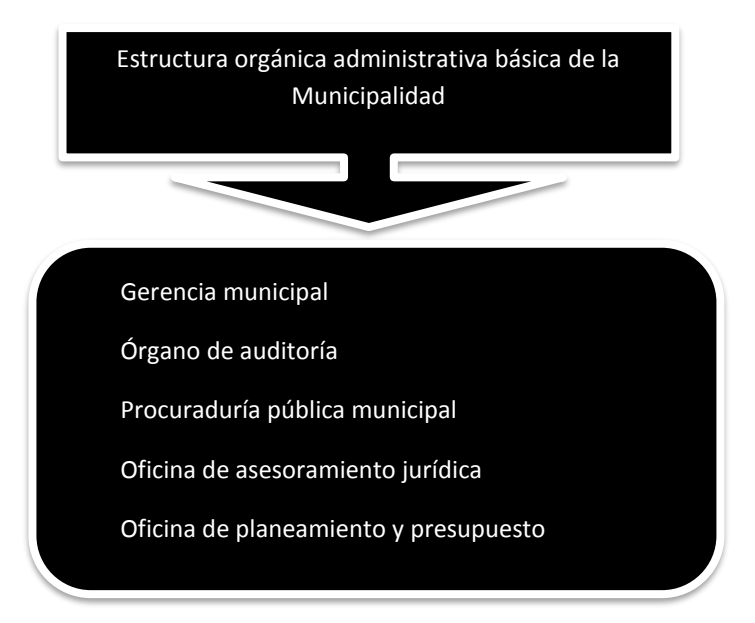

**Figura 9.** Estructura administrativa de una Municipalidad

La administración Municipal está integrada por los funcionarios y servidores públicos, empleados y obreros.

Los funcionaros y empleados se sujetan al régimen general aplicable a la administración pública. Los obreros son empleados públicos sujetos a un régimen laboral de acuerdo a la naturaleza de sus funciones.

## **2.4.3.Ley Nª 27444, Ley del Procedimiento Administrativo General**

De acuerdo a esta ley, la administración pública es un organismo público, a quien se le asigna competencias, recursos y los medios necesarios para la satisfacción del interés público.

La definición de un procedimiento administrativo de acuerdo a esta ley es un conjunto de actos y diligencias tramitados en las entidades, conducentes a la emisión de un acto administrativo que produzca efectos sobre los intereses, obligaciones o derechos de los administrados.

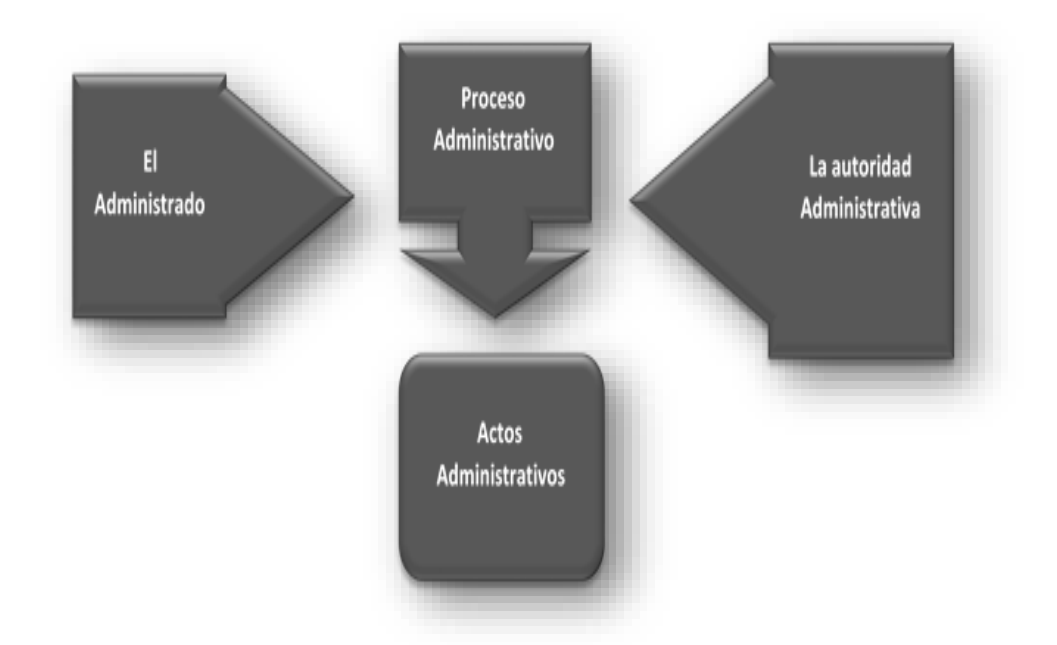

**Figura 10.** Relación de sujetos que intervienen en el procedimiento

Las etapas del procedimiento son:

- $\bullet$  Inicio
- Ordenación e instrucción
- Conclusión
- Ejecución de resolución

Existen dos clases de procedimientos de aprobación: automática y de evaluación previa. Dentro de este último existen dos tipos: silencio positivo y silencio negativo.

# **2.4.4.Decreto Supremo N° 064-2010-PCM**

*Decreto Supremo que aprueba la metodología de determinación de costos de los procedimientos administrativos y servicios prestados en exclusividad*  *comprendidos en los Textos Únicos de Procedimientos Administrativos de las Entidades Públicas, en cumplimiento del numeral 44.6 del artículo 44° de la Ley N° 27444, Ley del Procedimiento Administrativo General*

El objetivo de esta metodología es promover una adecuada determinación de costos en los procedimientos administrativos y servicios prestados en exclusividad.

## **Anexo de la Resolución N°003-2010-PCM/SGP (PRESENTACIÓN):**

Tomando en cuenta el proceso de modernización de la gestión del Estado y la mejora continua que se viene dando en los procedimientos administrativos y servicios prestados en exclusividad, resulta necesario también actualizar la normativa vigente sobre la metodología de determinación de costos de dichos procedimientos.

Por otro lado, podemos afirmar que el tema de costos puede ser complicado de manejar si no se cuenta con la experiencia necesaria o con estrategias sencillas para su aplicación.

Es en este contexto que se elaboró una nueva metodología de determinación de costos (DS-064-2010-PCM), como resultado de exposiciones, análisis y conversatorios con entidades de los niveles de gobierno nacional, regional y local en el país. Esta metodología permitirá acercarse con mayor precisión a las realidades de dichas entidades.

La presente guía tiene como objetivo que los usuarios adquieran los conocimientos y desarrollen las capacidades necesarias para el uso de esta nueva metodología de costeo de los procedimientos administrativos y servicios prestados en exclusividad y sean conscientes de los beneficios que puede aportarles, así como de la importancia de un correcto uso de la misma.

La guía está dividida en tres unidades. La primera tiene como objetivo que los usuarios adquieran los conocimientos necesarios para poder hacer el cálculo del costo directo identificable, sean capaces de llevar a cabo dicho proceso y entiendan su importancia. La segunda se centra en el cálculo del costo directo no identificable y tiene como objetivo también el desarrollo de conocimientos, capacidades y actitudes necesarios para llevar a cabo dicho proceso. Finalmente, en la tercera unidad, el usuario podrá desarrollar las capacidades y actitudes necesarias para llevar a cabo el resumen de costos.

A lo largo del texto, el usuario encontrará una serie de ejemplos prácticos lo que facilitará su comprensión del mismo. Asimismo, se proponen una serie de actividades que le permitirán ir afianzando su aprendizaje. Las soluciones a las mismas se encuentran en la sección de anexos.

En esta última sección, se presenta también un glosario de términos que el usuario podrá consultar a medida que vaya avanzando con la lectura de la guía. Estos términos aparecen resaltados a lo largo del documento.

# **CAPÍTULO III METODOLOGÍA**

## **3. METODOLOGÍA**

#### **3.1. Método de investigación**

Carrasco Diaz (2006) en sentido general, hace mención que, "el método puede definirse como los modos, las formas, las vías o caminos más adecuados para lograr objetivos previamente definidos" (pág.269).

## **Método Universal – Método científico**

Julio Sanz (citado por Carrasco, 2006) menciona que: "el método científico es un conjunto de procedimientos para verificar o refutar hipótesis o proposiciones sobre los hechos o estructuras de la naturaleza" (pág.269) y Torres Bardales (citado por Carrasco, 2006) clasifica al método científico en: métodos generales, específicos y particulares.

## **a) Método general**

Carrasco Diaz (2006), menciona que los métodos generales "se refieren a todos los que se pueden emplear en investigaciones o estudios diversos, es decir, se aplican a todas las ciencias en general" (pág.271).

Consecuentemente, por las características metodológicas en la presente investigación se utilizará el método científico.

#### **b) Método específico**

Carrasco Diaz (2006), refiere que "a diferencia de los generales, sólo se emplean para el estudio de una determinada parte de la realidad, analizando las cualidades y conexiones internas de los hechos sociales o naturales" (pág. 272).

Delineada la teoría con relación al método específico el trabajo de investigación se enmarca en el uso del método específico deductivo, inductivo y analítico sintético.

#### **3.2. Configuración de la investigación**

## **a) Tipo de investigación**

Con respecto a la investigación aplicada, Carrasco Diaz (2006), menciona que: "esta investigación se distingue por tener propósitos prácticos inmediatos bien definidos, es decir, se investiga para actuar, transformar, modificar o producir cambios en un determinado sector de la realidad" (pág. 274)

Por lo mencionado, la presente investigación es de tipo aplicada porque cumple con las características citadas por Carrasco (2006)

Consiguientemente según lo precitado en la fundamentación y el propósito metodológico, la presente investigación es de carácter pragmático cuya finalidad será la de producir cambios en el entorno municipal.

#### **b) Nivel de la investigación**

Con respecto al nivel de investigación, Tamayo (2005), hace mención que la investigación descriptiva: "comprende la descripción, registro, análisis e interpretación de la naturaleza actual, y la composición o procesos de los fenómenos. El enfoque se hace sobre conclusiones dominantes o sobre cómo una persona, grupo o cosa se conduce o funciona en el presente" (pág. 46).

A su vez Carrasco (2006) menciona que: "la investigación descriptiva responde a las preguntas: ¿Cómo son? ¿Dónde están? ¿Cuántos son? ¿Quiénes son? Etc.; es decir, nos dice y refiere sobre las características, cualidades internas y externas, propiedades y rasgos esenciales de los hechos y fenómenos de la realidad, en un momento y tiempo histórico concreto y determinado" (pág.42).

Fundamentado teóricamente el nivel metodológico de la presente investigación se encuadra perfectamente por su nivel o alcance de la investigación en descriptiva correlacional con características propias.

#### **c) Diseño de la investigación**

Teniendo en cuenta lo planteado por Sierra, R. (1986), "se puede definir específicamente como la concepción de la forma de realizar la prueba que supone toda investigación científica concreta, tanto en el aspecto de la disposición y enlace de los elementos que intervienen en ella como el del plan a seguir en la obtención y tratamiento de los datos necesarios para verificarla. El fin del diseño, como el de la investigación en general, es lograr la máxima validez posible, es decir la correspondencia más ajustada de los resultados de estudio con la realidad"

El tipo de diseño de investigación es no experimental transeccional o transversal correlacional puesto, que nos describen relaciones entre dos o más variables en un momento determinado, ya sea en términos correlacionales o en función de la relación causa-efecto.

Los diseños correlacionales transeccionales pueden limitarse a establecer relaciones entre variables sin precisar sentido de causalidad o pretender analizar relaciones causales. Cuando se limitan a relaciones no causales, se fundamentan en planteamientos e hipótesis correlacionales; del mismo modo, cuando buscan evaluar relaciones causales, se basan en planteamientos e hipótesis causales.

Basados en Sierra, R. (1986), "el diseño seccional-transversal tiene lugar cuando el grupo investigado es una muestra o población, formada por determinados grupos de edad con el fin de inferir la evolución con el paso del tiempo de la variable o variables observadas".

Por la connotación metodológica la presente tesis utilizó el diseño de investigación transeccional con característica correlacional.

#### **Diseño general:**

- 1. Diseño correlacional, debido a que las variables utilizadas tendrán un control, en busca de la atribución de relación entre las variables.
- 2. De acuerdo al problema, los objetivos y la hipótesis planteada se ha utilizado el diseño descriptivo correlacional, cuyo gráfico se presenta en la figura 11:

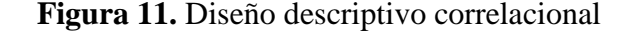

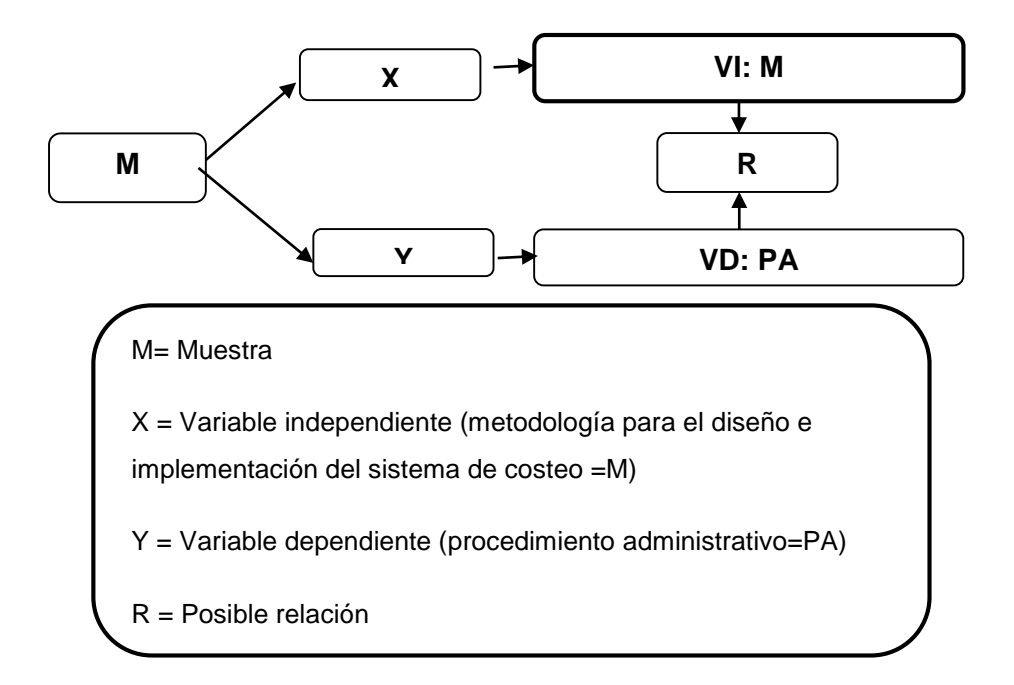

#### **3.3. Población y muestra**

## **3.5.1.Población**

Tamayo (2005), define a la población como: "la totalidad de un fenómeno de estudio, incluye la totalidad de unidades de análisis o entidades de población que integran dicho fenómeno y que deben cuantificarse para un determinado estudio integrando un conjunto N de entidades que participan de una determinada característica, y se le denomina población por constituir la totalidad del fenómeno adscrito a un estudio o investigación".

La población en la presente investigación fue conformada por los trabajadores de la Municipalidad Distrital de Saño.

# **Tabla N° 9**

*Cantidad de trabajadores de la Municipalidad Distrital de Saño*

| Área                                  | $N°$ de trabajadores  |
|---------------------------------------|-----------------------|
| Alcaldía                              |                       |
| Secretaría General                    | 1                     |
| Gerencia Municipal                    | $\mathcal{D}_{\cdot}$ |
| Rentas                                | 3                     |
| Registro Civil                        | $\overline{2}$        |
| Subgerencia Obras y Desarrollo Urbano | 4                     |
| Otros                                 | 8                     |
| <b>Total</b>                          | 21                    |

Datos obtenidos del CAP de la Municipalidad Distrital de Saño

#### **3.5.2.Muestra**

Behar (2008), menciona que la muestra es un subgrupo de la población. Se puede decir que es un subconjunto de elementos que pertenecen a ese conjunto definido en sus necesidades al que llamamos población.

De acuerdo a lo referido por Behar la muestra de la presente investigación fue conformada por los trabajadores de las áreas que mantienen relación con los Procedimientos Administrativos.

## **Tabla N° 10**

Áreas relacionadas a procedimientos administrativos

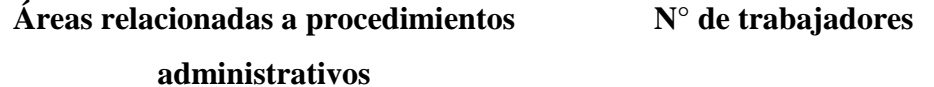

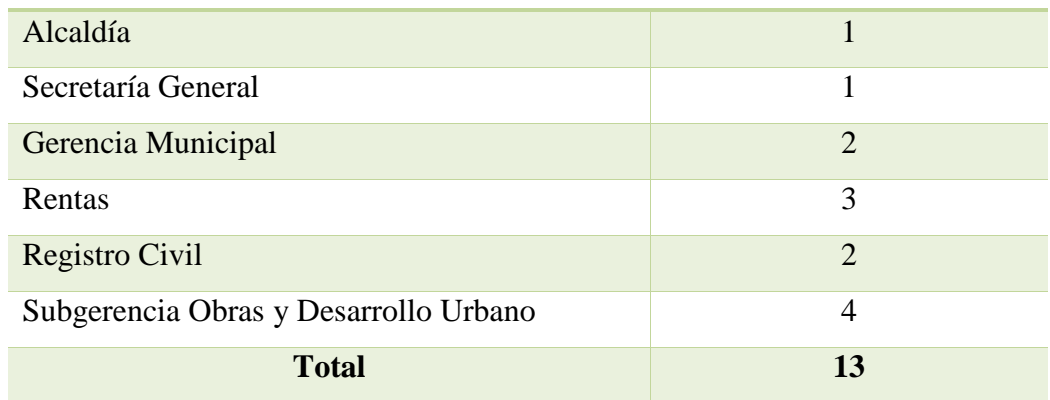

Datos obtenidos del CAP de la Municipalidad Distrital de Saño

## **3.5.3.Muestreo**

Hernández y otros (1991), refieren que el tipo de muestreo es no probabilístico-intencional, los cuales llamamos también muestras dirigidas porque supone un procedimiento de selección informal y un poco arbitraria. Aun así, estas se utilizan en muchas investigaciones y a partir de ellas se hacen inferencias sobre la población.

Por lo mencionado, en la presente investigación se utilizó el tipo de muestreo no probabilístico-intencional, ya que se tomó por conveniencia por los siguientes criterios:

## **Criterios de inclusión:**

Se tomó como muestreo para la presente investigación solo a los trabajadores que desarrollan funciones relacionadas a los procedimientos administrativos referidos a Habilitaciones porque también se tomó como muestra para realizar la propuesta de costeó que será desarrollada en el Capítulo IV siendo estos:

- Gerente Municipal
- Secretaría General
- Subgerente de Obras
- Asistente de la Subgerencia de Obras

## **Criterios de exclusión:**

No se incluyó a los trabajadores que no tienen relación directa con los procedimientos administrativos referidos a Habilitaciones.

## **3.4. Técnicas e instrumentos de recolección de datos**

#### **3.6.1.Técnicas**

Sobre las técnicas de recolección de datos. La observación participante es una técnica utilizada en las ciencias sociales, sobre todo en la carrera de contabilidad, en donde el tesista comparte con los investigados su contexto, experiencia y realidad, para conocer directamente toda la información que poseen los sujetos de estudio sobre su propia realidad, o sea, pretender conocer la vida cotidiana de un grupo desde el interior del mismo. Los instrumentos de recolección de datos estarán compuestos por:

- Técnica de encuesta utilizando como instrumento el cuestionario de carácter cerrado
- Guías de entrevista
- Análisis documental

Los datos primarios abarcaran el 90% y los datos secundarios un 10%. Para el levantamiento de la información.

#### **3.6.2.Instrumentos**

Carrasco (2006), define a los instrumentos de evaluación: "… como reactivos, estímulos, conjunto de preguntas o ítems debidamente organizados e impresos, módulos o cualquier forma organizada o prevista que permita obtener y registrar respuestas, opiniones, actitudes manifestadas, características diversas de las personas o elementos que son materia del estudio de investigación, en situaciones de control y planificadas por el investigador" (pág.334).

Los instrumentos son medios físicos, digitales o cualquiera que permita recopilar información de acuerdo al objetivo de análisis, para ser tratados de acuerdo a la investigación.

Neil Salkind citado por Carrasco (2006), nos dice: "la confiabilidad y la validez son nuestra primera línea de defensa contra conclusiones espurias e incorrectas. Si el instrumento falla, todo lo demás falla también" (pág.336).

#### **3.6.3.Técnicas de tratamientos de datos**

Los datos serán analizados y tratados mediante la utilización de aplicativos informáticos, que automatizarán el proceso de análisis como el Excel por su versatilidad.

# **CAPÍTULO IV PROPUESTA DE IMPLEMENTACIÓN**

# **4. PROPUESTA DE IMPLEMENTACIÓN**

## **4.1. Información general**

# **4.1.1.Localización:**

El distrito de Saño se encuentra localizado a unos 12 Km lineales de la provincia de Huancayo del departamento de Junín, en la margen izquierda del Valle del Mantaro por la carretera central, su altitud es de 3,266 msnm y su ubicación geográfica en latitud y latitud Oeste en 75°15´18 como de longitud.

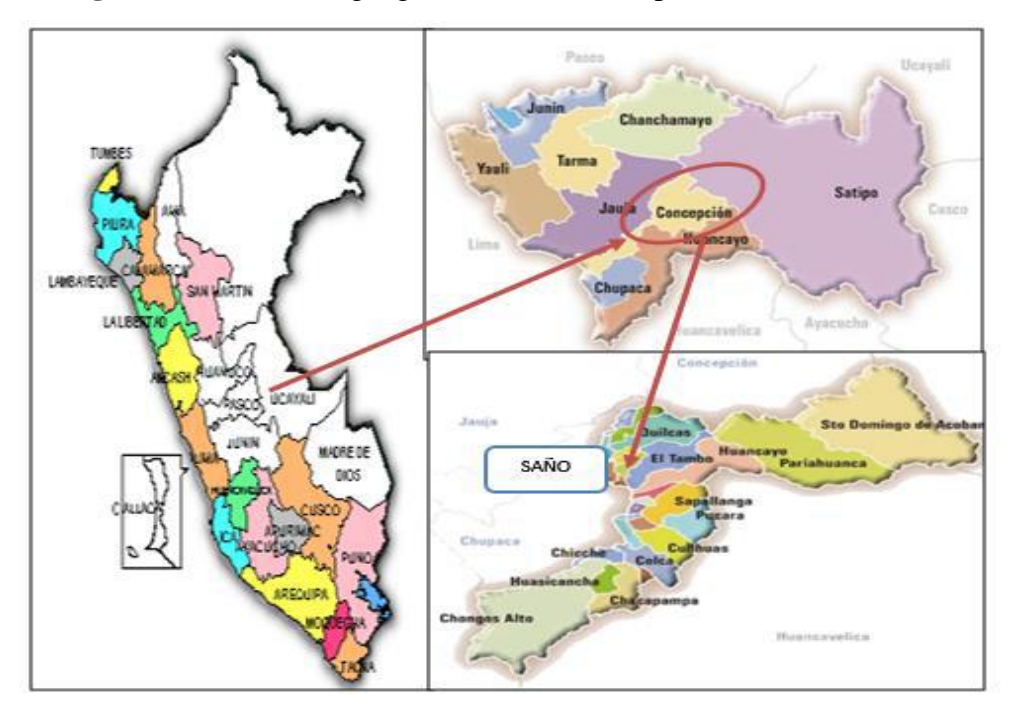

**Figura 12.** Ubicación geográfica de la Municipalidad Distrital de Saño

## **4.1.2.Naturaleza y finalidad**

De acuerdo al Art. 5 del Reglamento de Organización y Funciones de la Municipalidad Distrital de Saño (en adelante ROF-MDS) menciona que "… La Municipalidad es el órgano de gobierno promotor del desarrollo local, con personería jurídica de derecho público y plena capacidad para el cumplimiento de sus fines".

La finalidad de acuerdo al Art. 7 del ROF-MDS refiere que "la Municipalidad Distrital de Saño promueve el desarrollo integral y sostenible, la economía local y la prestación de los servicios públicos de su responsabilidad; en armonía con las políticas y planes de desarrollo; nacionales, regionales y provincial"

## **4.1.3.Estructura orgánica**

- **1. Órganos de Gobierno Local**
	- a) Concejo Municipal
- b) Comisión de Regidores
- c) Alcaldía

## **2. Órganos de Coordinación de Gobierno Local**

- a) Concejo de Coordinación Local
- b) Junta de Delegados Vecinales
- c) Comité Distrital de Defensa Civil
- d) Comité Distrital de Seguridad Ciudadana

# **3. Órgano de Dirección**

a) Gerencia Municipal

# **4. Órganos de Asesoramiento a la Organización Municipal**

a) Asesoría Jurídica

# **5. Órganos de Apoyo a la Organización Municipal**

- a) Oficina de Contabilidad:
	- i. Unidad de Tesorería
	- ii. Unidad de Logística y/o Abastecimiento
	- iii. Almacén General
- b) Unidad de Secretaría General

## **6. Órganos de Gestión Municipal**

- a) Subgerencia de Desarrollo Obras Públicas:
	- i. Unidad de Obras Públicas
	- ii. Unidad de Obras Privadas y Catastro
- b) Subgerencia de Servicios Sociales y Públicos
	- i. Unidad de Limpieza Pública
	- ii. Unidad de Seguridad Ciudadana
	- iii. Unidad de Servicios Sociales (Demuna, Omaped y PVL)
	- iv. Unidad de Educación, Cultura, Deporte y Promoción de la Juventud.
- v. Unidad de Registro Civil
- c) Subgerencia de Rentas

# **7. Órgano Descentralizado**

a) Unidad de Gestión

## **4.2. Proceso de costeo**

Para la propuesta de costeo se tomaron los 13 procedimientos administrativos referentes a Habilitaciones que actualmente se encuentran en el TUPA de la Municipalidad Distrital de Saño.

La Tabla N° 11 muestra la lista de procedimientos a costear.

| N°             | <b>PROCEDIMIENTO ADMINISTRATIVO</b>                                                                                      |
|----------------|----------------------------------------------------------------------------------------------------|
| 1              | LICENCIA DE HABILITACIÓN URBANA - MODALIDAD A                                                                            |
| $\overline{2}$ | LICENCIA DE HABILITACIÓN URBANA - MODALIDAD B                                                                            |
| 3              | LICENCIA DE HABILITACIÓN URBANA - MODALIDAD C (Aprobación con evaluación previa del<br>proyecto por Revisores Urbanos)   |
| 4              | LICENCIA DE HABILITACIÓN URBANA - MODALIDAD C (Aprobación con evaluación previa del<br>provecto por la Comisión Técnica) |
| 5              | LICENCIA DE HABILITACIÓN URBANA - MODALIDAD D (Aprobación con evaluación previa del<br>proyecto por la Comisión Técnica) |
| 6              | MODIFICACIÓN DE PROYECTOS DE HABILITACIÓN URBANA - MODALIDAD B                                                           |
| $\overline{ }$ | MODIFICACIÓN DE PROYECTOS DE HABILITACIÓN URBANA - MODALIDAD C (Con Revisores<br>Urbanos)                                |
| R              | MODIFICACIÓN DE PROYECTOS DE HABILITACIÓN URBANA - MODALIDADES C y D (Con Comisión<br>Técnica)                           |
| ۰              | RECEPCIÓN DE OBRAS DE HABILITACIÓN URBANA - SIN VARIACIONES                                                              |
| 10             | RECEPCIÓN DE OBRAS DE HABILITACIÓN URBANA - CON VARIACIONES QUE NO SE CONSIDEREN<br><b>SUTANCIALES</b>                   |
| 11             | <b>INDEPENDIZACIÓN O PARCELACIÓN DE TERRENOS RÚSTICOS</b>                                                                |
| 12             | SUBDIVISIÓN DE LOTE URBANO                                                                                               |
| 13             | <b>REGULARIZACIÓN DE HABILITACIONES URBANAS EJECUTADAS</b>                                                               |

*Tabla N° 11. Procedimientos a costear*

Previamente para realizar el proceso de costeo se solicitó información a la Municipalidad como documentos de gestión (MOF, ROF, TUPA, CAP) y otros sobre costos actuales (estructura actual de costos TUPA, costos de planilla, inventario de activos e intangibles, etc.) de los cuales se dedujo el proceso llevado en la Municipalidad sobre los objetos de costo e información sobre los centros de costo.

Se entiende que para el proceso de costeo ya se realizó el trabajo de campo; es decir, la recolección de información para cada objeto de costo por lo cual ya se tiene la información levantada en las Tablas ASME respectivamente.

Las Tablas ASME pueden ser revisadas en el Anexo Tablas ASME Municipalidad Distrital de Saño.

#### **4.2.1. Calculo del costo directo identificable**

El costo directo identificable es aquel que es fácil de discriminar y relacionar con los objetos de costo. Entre estos tenemos: los costos del personal involucrado directamente en la prestación de servicios, los materiales necesarios para que se brinde el servicio y los costos de servicios directos identificables.

#### **4.2.1.1. Calculo de costo del personal directo**

Estos costos corresponden al personal directamente relacionados a la prestación de servicios en los procedimientos administrativos. Para el cálculo de costos de personal directo se siguen los siguientes pasos:

- Identificar las actividades necesarias
- Identificar al personal que se necesita
- Determinar el tiempo que toma cada actividad
- Determinar el costo del personal por minuto
- Determinar el costo total de personal directo

## **Identificación de las actividades necesarias**
Para la identificación de actividades se pueden tomar las siguientes estrategias:

 Revisar el Mapro (Manual de procedimientos) de la Municipalidad, si es que existe, ya que muchas municipalidades no cuentan con este instrumento de gestión.

 Realizar un inventario de procesos y actividades con respecto al objeto de costo

En el presente caso no se cuenta con un Mapro de la Municipalidad por lo cual se procedió a realizar un inventario de actividades por centro de actividad relacionado con los objetos de costo.

En la Tabla N° 12 se puede observar el resultado del inventario de actividades por centro de actividad. (Datos obtenidos del trabajo de campo)

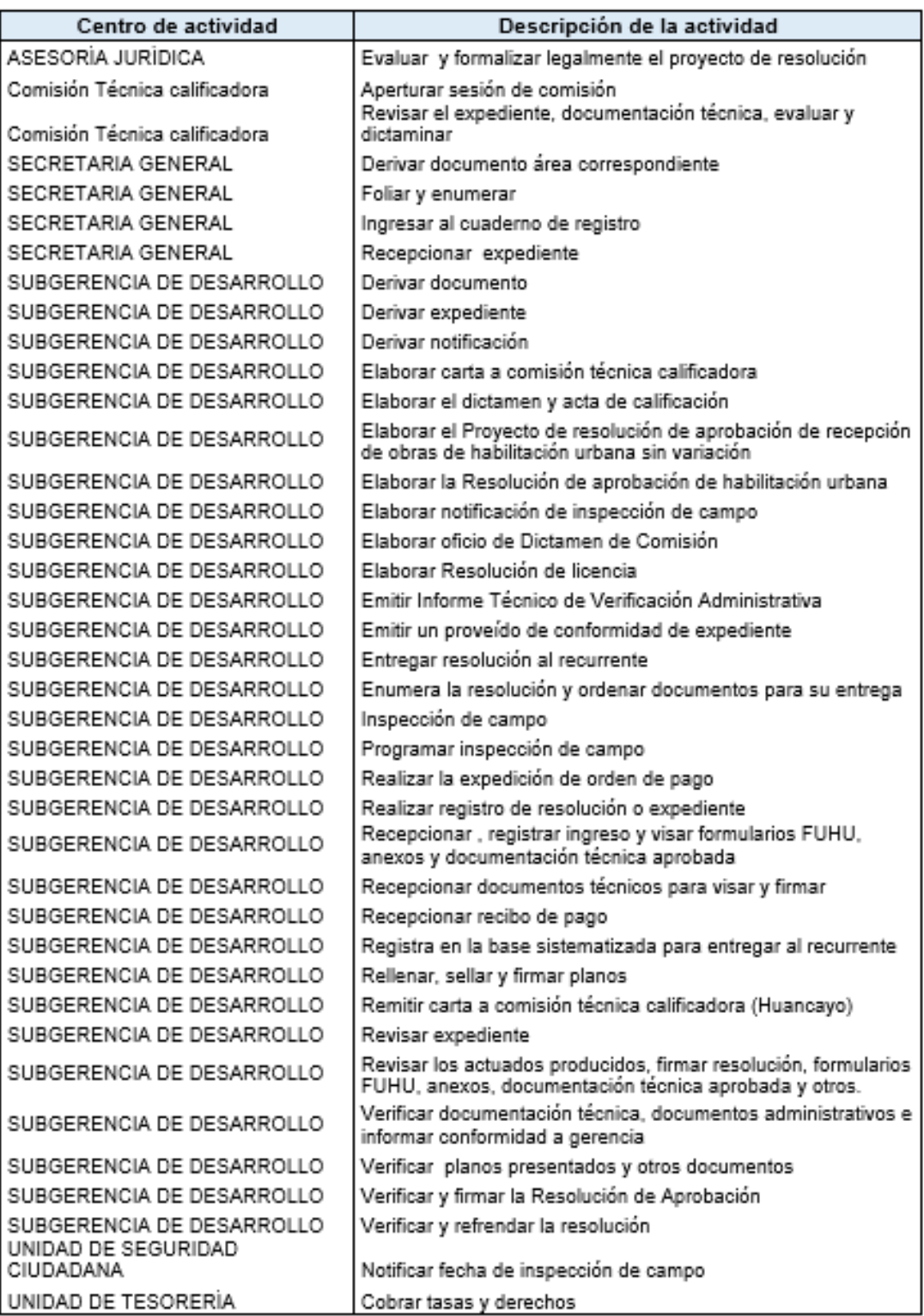

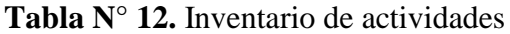

J

(Datos obtenidos trabajo de campo)

#### **Identificación del personal que se necesita**

En este paso es necesario verificar la información encontrada en campo con la información de los documentos de gestión que puedan sustentar las funciones que desempeña cada colaborador. (Datos obtenidos de las planillas)

| Escala de Ingresos                                                  | Costo anual (\$/.) |      | Tiempo<br>mensual<br>efectivo<br>(mIn) | Costo de<br>personal por<br>minuto |  |
|---------------------------------------------------------------------|--------------------|------|----------------------------------------|------------------------------------|--|
|                                                                     |                    | (a)  | (b)                                    | $(c) = (a)/(b)$                    |  |
| Secretaria                                                          | 10800              | 900  | 14400                                  | 0.06                               |  |
| Subgerente                                                          | 18000              | 1500 | 14400                                  | 0.10                               |  |
| Jefe unid, de obra<br>privada y catastro<br>Asistente unid, de obra | 15000              | 1250 | 14400                                  | 0.09                               |  |
| privada y catastro                                                  | 12000              | 1000 | 14400                                  | 0.07                               |  |
| Asesor Legal                                                        | 22200              | 1850 | 14400                                  | 0.13                               |  |
| Policía Municipal                                                   | 10800              | 900  | 14400                                  | 0.06                               |  |
| Tesorero                                                            | 14400              | 1200 | 14400                                  | 0.08                               |  |
| Comisión técnica<br>calificadora                                    | 15000              | 1250 | 14400                                  | 0.09                               |  |
|                                                                     |                    |      |                                        |                                    |  |

**Tabla N° 13.** Costos de personal

(Datos obtenidos de las planillas)

# **Determinar el número total de minutos que toma llevar a cabo cada actividad**

Esta información fue extraída de las Tablas ASME (revisar Anexo) que se elaboró como resultado del trabajo de campo, y tiene que ver con la información de cuánto tiempo tarda una actividad en realizarse. Para estandarizar el cálculo el valor del tiempo está dado en minutos.

#### **Determinar el costo total de personal directo**

Con la información de costos y tiempos del personal se procede al cálculo del costo por prestación de procedimiento.

A continuación, se muestra el cálculo del Procedimiento Administrativo: Licencia de Habilitación Urbana-Modalidad A. Los otros procedimientos se muestran en el Anexo de esta investigación.

| N <sup>o</sup> | Descripción de la actividad                                 | Cargo                                              | Cantidad<br>Per. | Tiempo x<br>Actividad<br>(m n) | Tiempo<br>total<br>(m n) | Costo<br>personal<br>directo por<br>minuto        | Costo<br>total  |
|----------------|-------------------------------------------------------------|----------------------------------------------------|------------------|--------------------------------|--------------------------|---------------------------------------------------|-----------------|
|                |                                                             |                                                    | Cв               | Te                             | Tt=CpxTe                 | CPm                                               | CTp=Tt x<br>ĊPm |
| 1              | Recepcionar expediente                                      | Secretaria                                         | 1                | 5                              | 5                        | 0.06                                              | 0.3             |
| 2              | ingresar al cuademo de registro                             | Secretaria                                         | 1                | 5                              | 5                        | 0.06                                              | 0.3             |
| 3              | Foliar y enumerar                                           | Secretaria                                         | 1                | 5                              | 5                        | 0.06                                              | 0.3             |
| 4              | Derivar documento área<br>correspondiente                   | Secretaria                                         | 1                | 10                             | 10                       | 0.06                                              | 0.6             |
| 5              | Realizar registro de resolución o<br>expediente             | Asistente unid, de obra<br>privada y catastro      |                  | 5                              | 5                        | 0.07                                              | 0.35            |
| 6              | Revisar expediente                                          | Asistente unid, de obra<br>privada y catastro      | 1                | 10                             | 10                       | 0.07                                              | 0.7             |
| 7              | Realizar la expedición de orden de                          | Asistente unid, de obra                            | 1                |                                | 5                        | 0.07                                              | 0.35            |
| 8              | pago<br>Cobrar tasas y derechos                             | privada y catastro<br>Tesorero                     | 1                | 5<br>10                        | 10                       | 0.08                                              | 0.8             |
|                |                                                             | Asistente unid. de obra                            |                  |                                |                          |                                                   |                 |
| 9              | Recepcionar recibo de pago                                  | privada y catastro<br>Jefe unid, de obra privada y | 1                | 5                              | 5                        | 0.07                                              | 0.35            |
| 10             | Derivar expediente<br>Verificar planos presentados y otros  | catastro<br>Jefe unid, de obra privada y           | 1                | 5                              | 5                        | 0.09                                              | 0.45            |
| 11             | documentos                                                  | catastro                                           | 1                | 120                            | 120                      | 0.09                                              | 10.8            |
| 12             | Programar inspección de campo                               | Jefe unid, de obra privada y<br>catastro           | 1                | 5                              | 5                        | 0.09                                              | 0.45            |
| 13             | Derivar expediente                                          | Asistente unid, de obra<br>privada y catastro      | 1                | 5                              | 5                        | 0.07                                              | 0.35            |
| 14             | Elaborar notificación de inspección de<br>campo             | Asistente unid, de obra<br>privada y catastro      | 1                | 10                             | 10                       | 0.07                                              | 0.7             |
|                |                                                             | Asistente unid, de obra                            |                  |                                |                          |                                                   |                 |
| 15             | Derivar notificación                                        | privada y catastro                                 | 1                | 5                              | 5                        | 0.07                                              | 0.35            |
| 16             | Notificar fecha de inspección de campo                      | Policia Municipal<br>Jefe unid. de obra privada y  | 1                | 20                             | 20                       | 0.06                                              | 1.2             |
| 17             | Inspección de campo<br>Emitir un proveido de conformidad de | catastro<br>Jefe unid, de obra privada y           | ÷                | 120                            | 120                      | 0.09                                              | 10.8            |
| 18             | expediente                                                  | catastro<br>Asistente unid. de obra                | 1                | 10                             | 10                       | 0.09                                              | 0.9             |
| 19             | Derivar expediente                                          | privada y catastro                                 | 1                | 5                              | 5                        | 0.07                                              | 0.35            |
| 20             | Elaborar Resolución de Licencia                             | Asistente unid, de obra<br>privada y catastro      | 1                | 15                             | 15                       | 0.07                                              | 1.05            |
| 21             | Realizar registro de resolución o<br>expediente             | Asistente unid, de obra<br>privada y catastro      | ۰                | 5                              | 5                        | 0.07                                              | 0.35            |
| 22             | Derivar documento                                           | Asistente unid, de obra<br>privada y catastro      | 1                | 5                              | 5                        | 0.07                                              | 0.35            |
|                |                                                             | Jefe unid, de obra privada y                       |                  |                                |                          |                                                   |                 |
| 23             | Relienar, sellar y firmar planos                            | catastro<br>Asistente unid, de obra                | 1                | 15                             | 15                       | 0.09                                              | 1.35            |
| 24             | Derivar documento                                           | privada y catastro                                 | 1                | 5                              | 5                        | 0.07                                              | 0.35            |
| 25             | Derivar documento                                           | Subgerente                                         | 1                | 5                              | 5                        | 0.1                                               | 0.5             |
| 26             | Verificar y refrendar la resolución                         | Subgerente<br>Asistente unid, de obra              | 1                | 15                             | 15                       | 0.1                                               | 1.5             |
| 27             | Derivar documento                                           | privada y catastro<br>Asistente unid, de obra      | 1                | 5                              | 5                        | 0.07                                              | 0.35            |
| 28             | Entregar resolución al recurrente                           | privada y catastro                                 | 1                | 10                             | 10                       | 0.07                                              | 0.7             |
|                |                                                             |                                                    |                  | Tiempo<br>por<br>prestación    | 445                      | Costo de<br>personal<br>directo por<br>prestación | 36.9            |

**Tabla N° 14.** Cálculo de costo personal directo

1. PROCEDIMIENTO ADMINISTRATIVO: LICENCIA DE HABILITACIÓN URBANA - MODALIDAD A

 $\overline{1}$ 

#### **4.2.1.2. Cálculo de costos de material fungible**

El material fungible es todo material que se consume en la prestación de un procedimiento administrativo. Por ejemplo: papel, grapas, etc.

Para lograr el cálculo se debe hacer lo siguiente:

- Identificar el material fungible necesario
- Calcular el costo unitario
- Calcular el costo total

#### **Identificar el material fungible necesario**

Esta información también es extraída de las Tablas ASME y que identifica qué material es necesario en cada uno de los objetos de costo. (Procedimientos administrativos a costear)

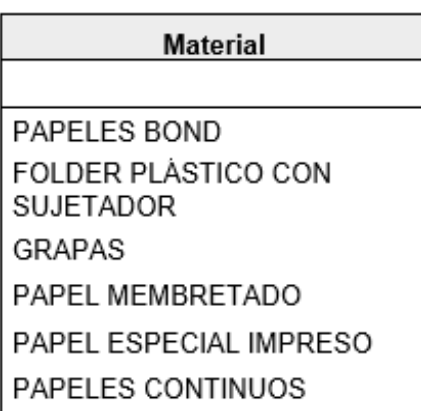

# **Tabla N° 15.** Material fungible

#### **Calcular el costo unitario del material fungible**

Esta información fue solicitada al área de logística y en algunos casos se tomó el valor de mercado como dictan las normas contables vigentes.

| Material                         | Costo unitario |
|----------------------------------|----------------|
|                                  | Сu             |
| PAPELES BOND                     | 0.1            |
| FOLDER PLÁSTICO CON<br>SUJETADOR | 08             |
| GRAPAS                           | 0.01           |
| PAPEL MEMBRETADO                 | 03             |
| PAPEL ESPECIAL IMPRESO           | 0.25           |
| PAPELES CONTINUOS                | 0.15           |

**Tabla N° 16.** Costos unitarios de material fungible

# **Calcular el costo total del material fungible**

Con la información de costos unitarios y cantidad que es extraída de las Tablas ASME se procede a realizar el cálculo del costo total de material fungible por prestación u objeto de costo.

# **Tabla N° 17.** Calculo de costos de material fungible

#### 1. PROCEDIMIENTO ADMINISTRATIVO: LICENCIA DE HABILITACIÓN URBANA - MODALIDAD A

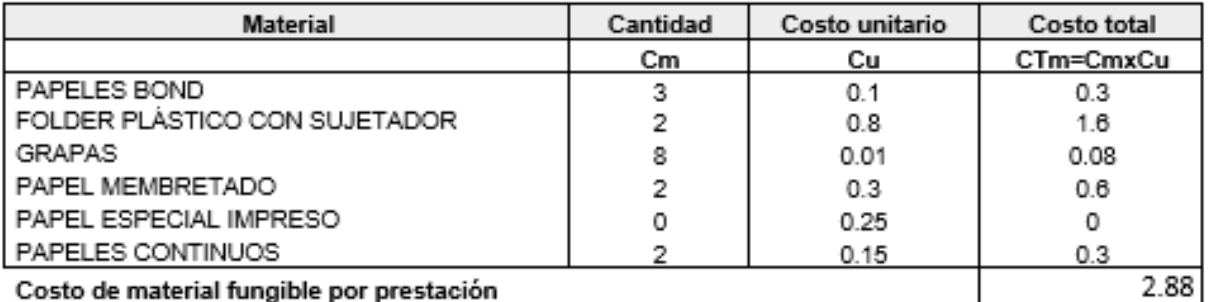

Costo de material fungible por prestación

# 2. PROCEDIMIENTO ADMINISTRATIVO: LICENCIA DE HABILITACIÓN URBANA - MODALIDAD B

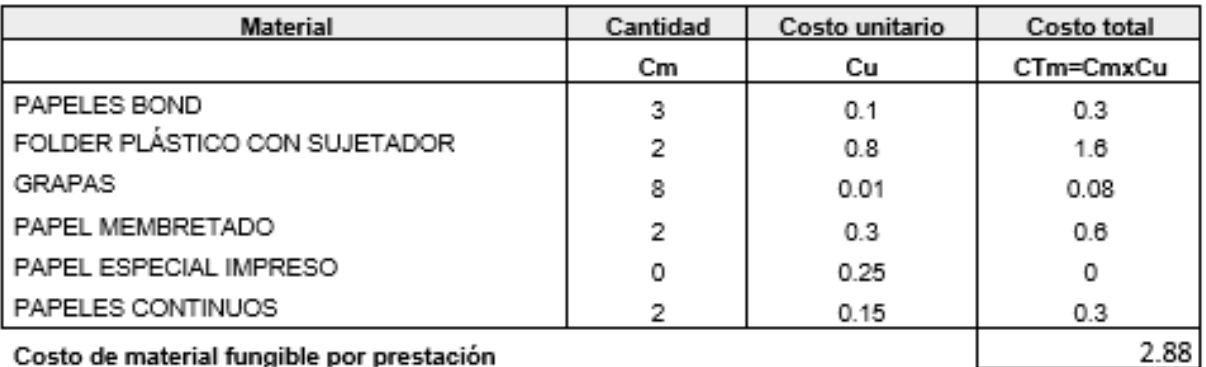

」<br>3. PROCEDIMIENTO ADMINISTRATIVO: LICENCIA DE HABILITACIÓN URBANA - MODALIDAD C (Aprobación<br>con evaluación previa del proyecto por Revisores Urbanos)

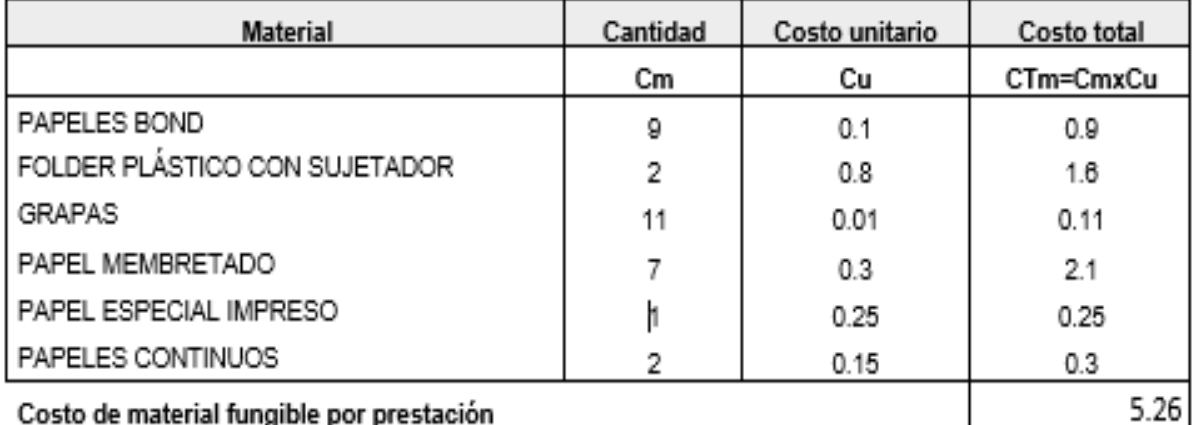

4. PROCEDIMIENTO ADMINISTRATIVO: LICENCIA DE HABILITACIÓN URBANA - MODALIDAD C (Aprobación con evaluación previa del proyecto por la Comisión Técnica)

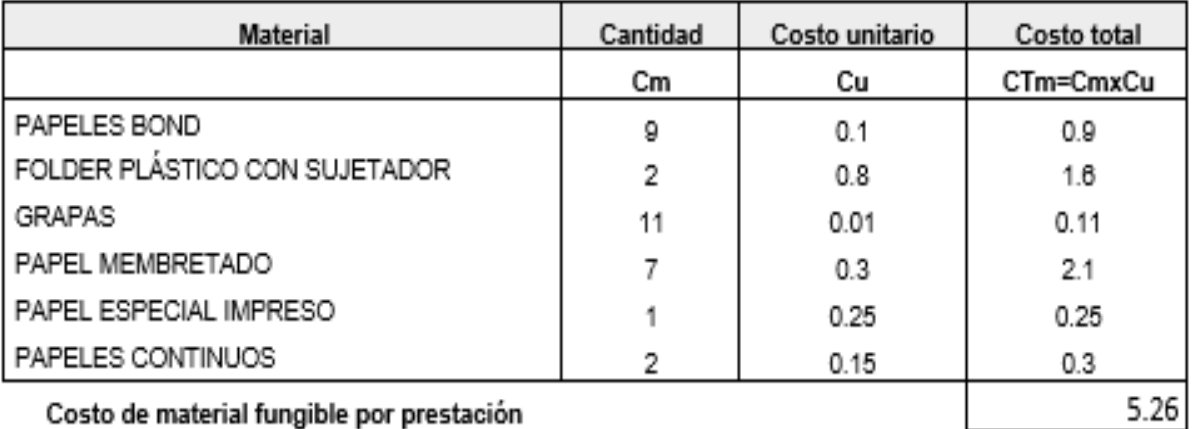

Costo de material fungible por prestación

5. PROCEDIMIENTO ADMINISTRATIVO: LICENCIA DE HABILITACIÓN URBANA - MODALIDAD D (Aprobación con evaluación previa del proyecto por la Comisión Técnica)

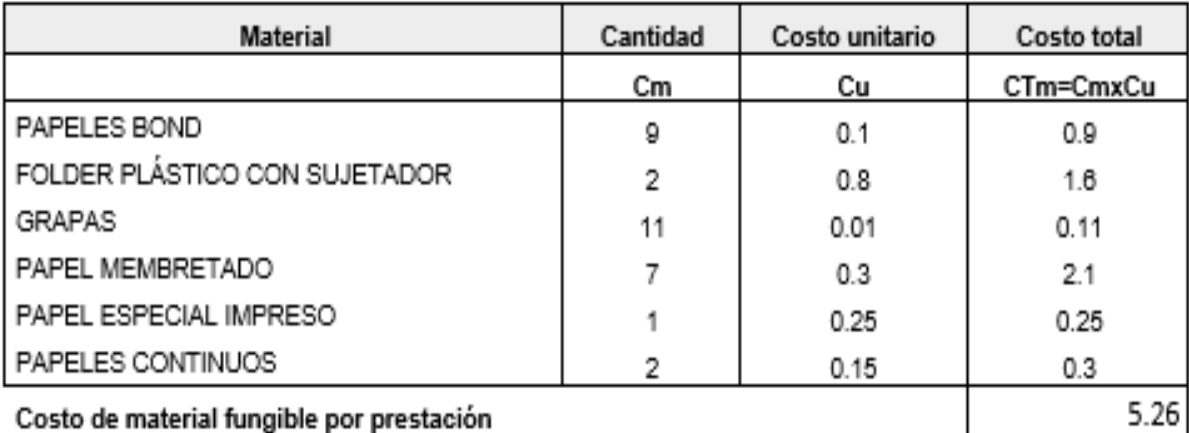

Costo de material fungible por prestación

### $^{\rm -}$  6. Procedimiento administrativo: modificación de proyectos de Habilitación urbana  $\,$  -MODALIDAD B

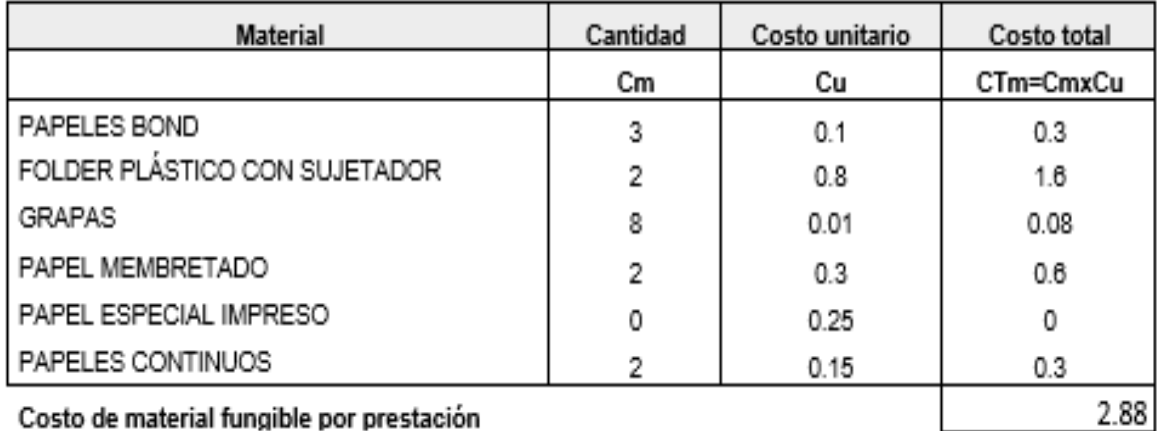

Costo de material fungible por prestación

7. PROCEDIMIENTO ADMINISTRATIVO: MODIFICACIÓN DE PROYECTOS DE HABILITACIÓN URBANA -MODALIDAD C (Con Revisores Urbanos)

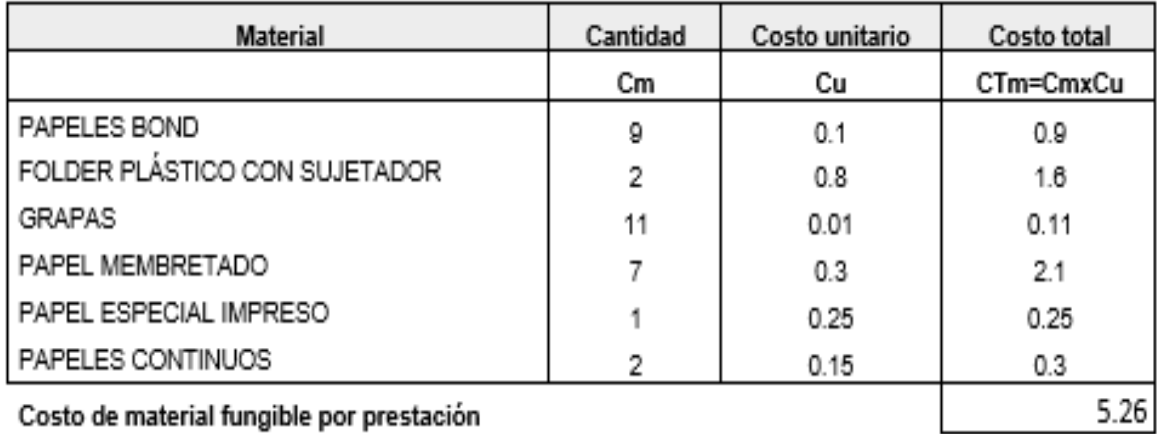

8. PROCEDIMIENTO ADMINISTRATIVO: MODIFICACIÓN DE PROYECTOS DE HABILITACIÓN URBANA -MODALIDADES C y D (Con Comisión Técnica)

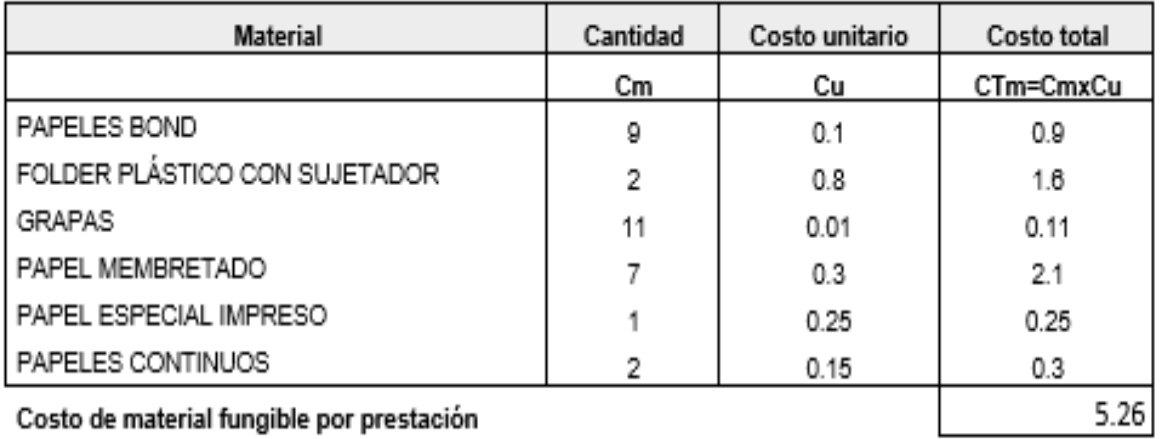

Costo de material fungible por prestación

# 9. PROCEDIMIENTO ADMINISTRATIVO: RECEPCIÓN DE OBRAS DE HABILITACIÓN URBANA - SIN **VARIACIONES**

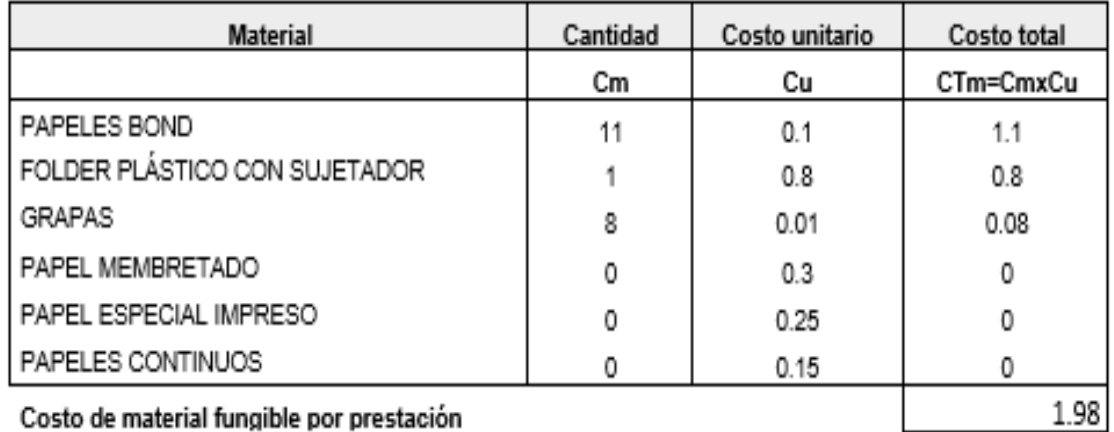

Costo de material fungible por prestación

#### 10. PROCEDIMIENTO ADMINISTRATIVO: RECEPCIÓN DE OBRAS DE HABILITACIÓN URBANA - CON VARIACIONES QUE NO SE CONSIDEREN SUTANCIALES

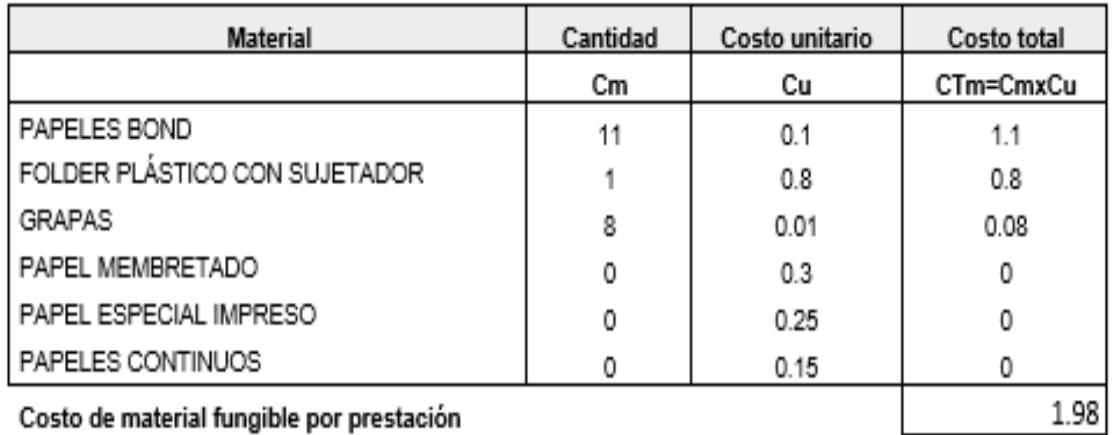

Costo de material fungible por prestación

# 11. PROCEDIMIENTO ADMINISTRATIVO: INDEPENDIZACIÓN O PARCELACIÓN DE TERRENOS RÚSTICOS

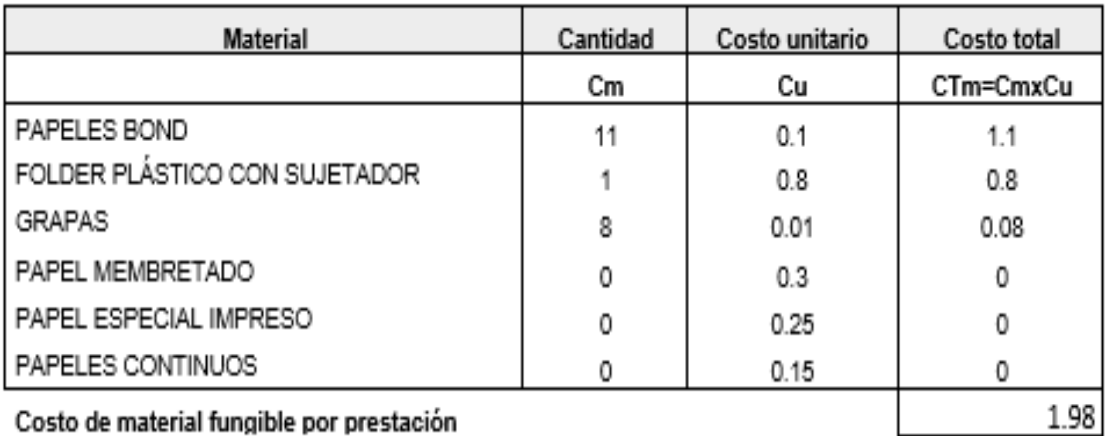

Costo de material fungible por prestación

#### 12. PROCEDIMIENTO ADMINISTRATIVO: SUBDIVISIÓN DE LOTE URBANO

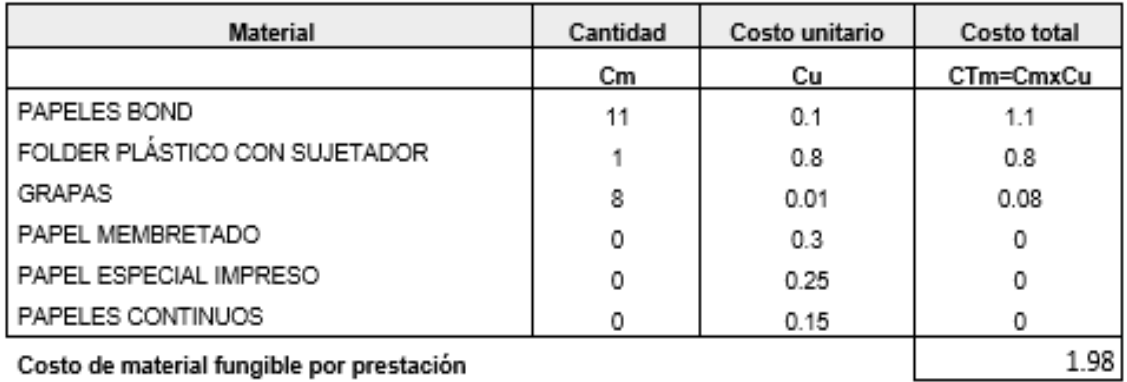

#### 13. PROCEDIMIENTO ADMINISTRATIVO: REGULARIZACIÓN DE HABILITACIONES URBANAS EJECUTADAS

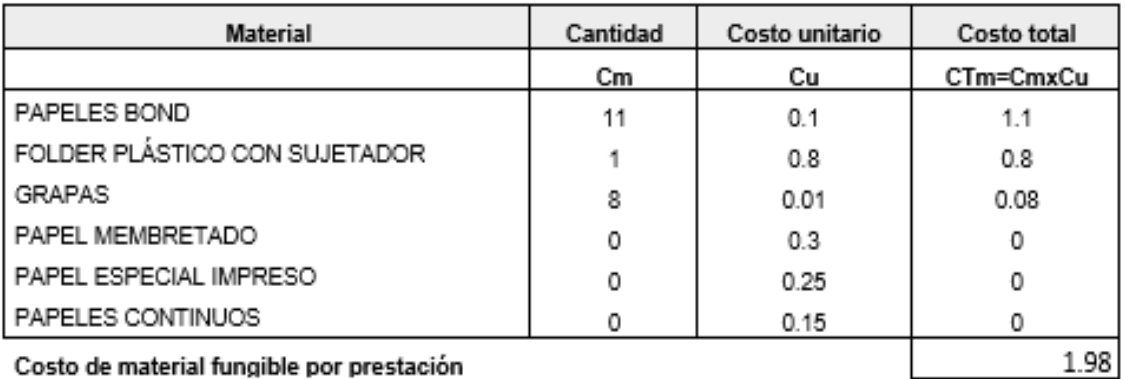

Costo de material fungible por prestación

# **4.2.1.3. Cálculo de costos de servicios directos identificables**

Para lograr este objetivo se siguen estos pasos:

- Identificar los servicios directos identificables necesarios
- Calcular el costo unitario
- Calcular el costo total

# **Identificar los servicios directos identificables necesarios**

Se identificaron los siguientes servicios directos:

**Tabla N° 18.** Servicios directos

| Material    |  |
|-------------|--|
|             |  |
| MOV LOCAL.  |  |
| MOV. POR    |  |
| COMISIÓN DE |  |
| SERVICIOS   |  |

# **Calcular el costo unitario de los servicios directos identificables**

Se solicita esta información al área de Contabilidad.

**Tabla N° 19.** Costos unitarios servicios directos

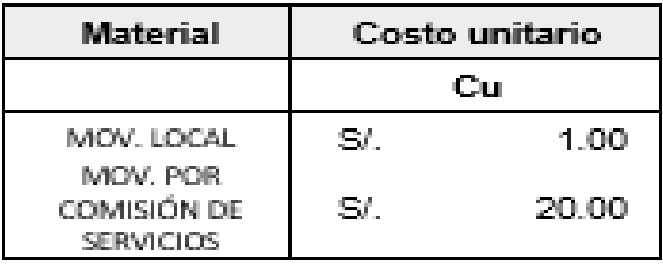

# **Calcular el costo total de los servicios directos identificables**

Con los datos de costo unitario y cantidad que se verifica en las Tablas ASME se realiza el cálculo por objeto de costo del servicio directo identificable.

**Tabla N° 20.** Cálculo de costos servicios directos

# 1. PROCEDIMIENTO ADMINISTRATIVO: LICENCIA DE HABILITACIÓN URBANA - MODALIDAD A

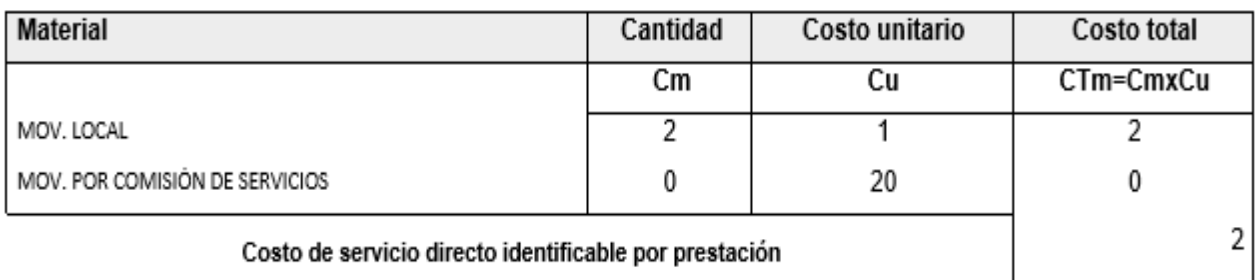

# 2. PROCEDIMIENTO ADMINISTRATIVO: LICENCIA DE HABILITACIÓN URBANA - MODALIDAD B

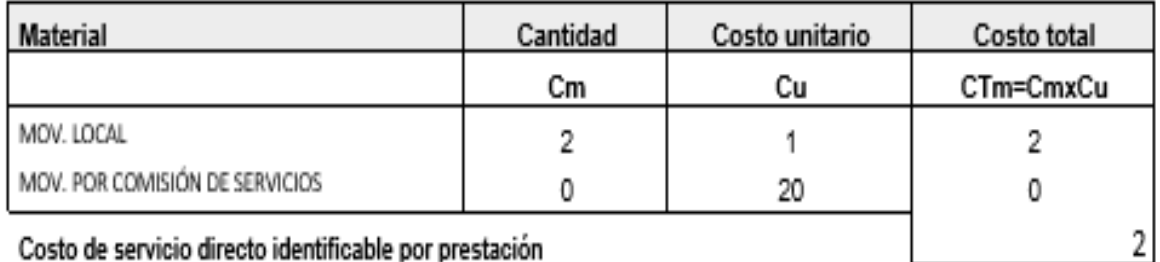

Costo de servicio directo identificable por prestación

3. PROCEDIMIENTO ADMINISTRATIVO: LICENCIA DE HABILITACIÓN URBANA - MODALIDAD C (Aprobación con evaluación previa del provecto por Revisores Urbanos)

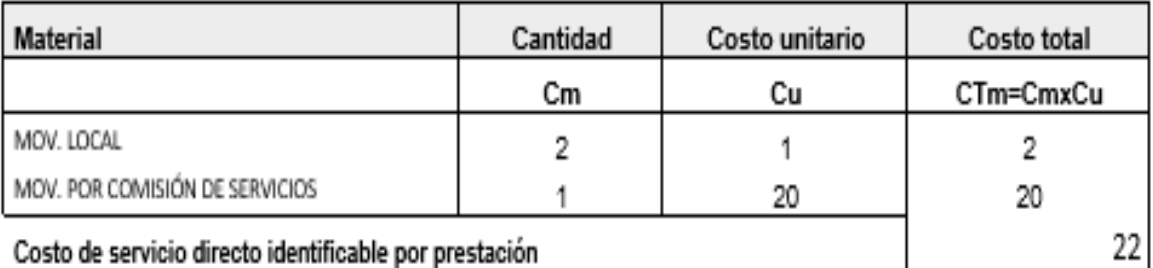

Costo de servicio directo identificable por prestación

## 4. PROCEDIMIENTO ADMINISTRATIVO: LICENCIA DE HABILITACIÓN URBANA - MODALIDAD C (Aprobación con evaluación previa del proyecto por la Comisión Técnica)

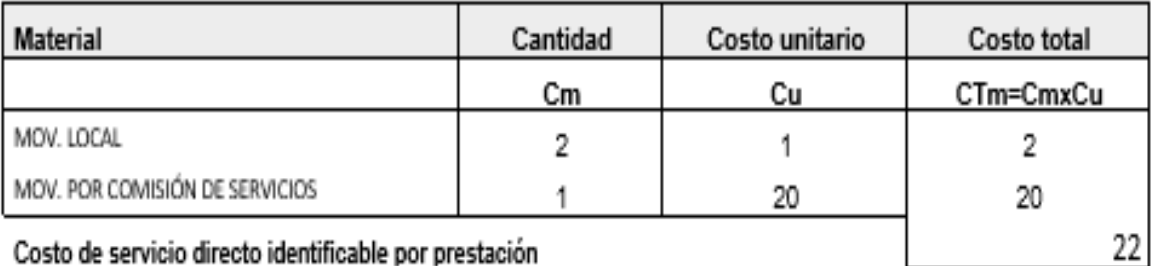

Costo de servicio directo identificable por prestación

5. PROCEDIMIENTO ADMINISTRATIVO: LICENCIA DE HABILITACIÓN URBANA - MODALIDAD D (Aprobación con evaluación previa del proyecto por la Comisión Técnica)

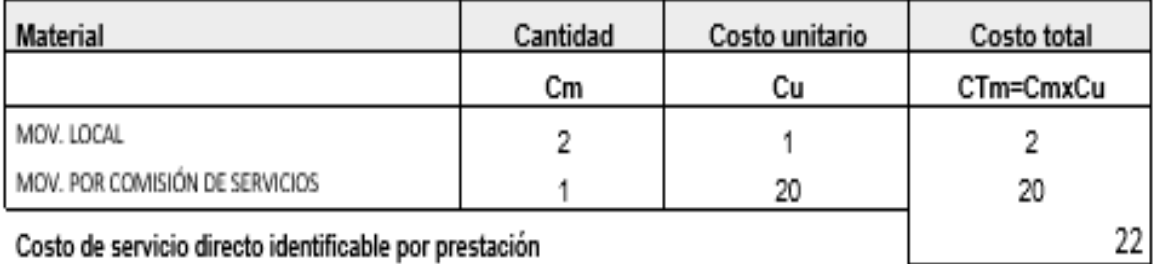

### 6. PROCEDIMIENTO ADMINISTRATIVO: MODIFICACIÓN DE PROYECTOS DE HABILITACIÓN URBANA -**MODALIDAD B**

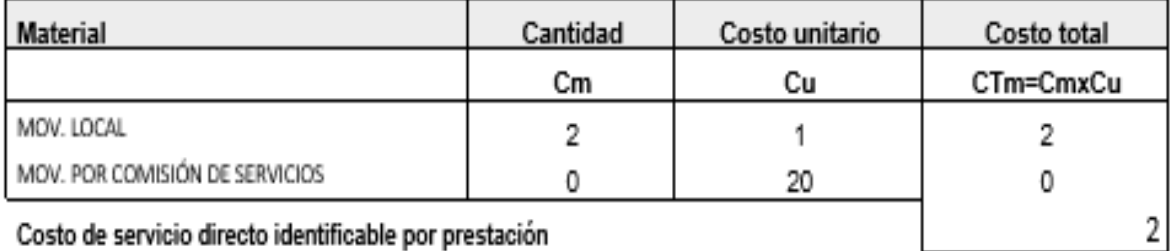

Costo de servicio directo identificable por prestación

#### 7. PROCEDIMIENTO ADMINISTRATIVO: MODIFICACIÓN DE PROYECTOS DE HABILITACIÓN URBANA -MODALIDAD C (Con Revisores Urbanos)

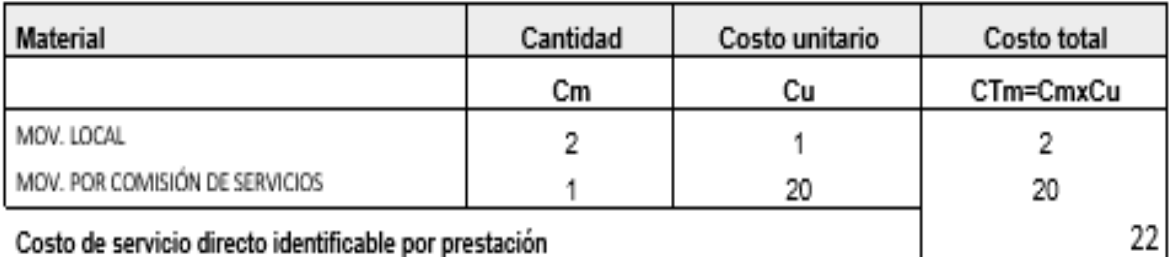

Costo de servicio directo identificable por prestación

#### 8. PROCEDIMIENTO ADMINISTRATIVO: MODIFICACIÓN DE PROYECTOS DE HABILITACIÓN URBANA -MODALIDADES C y D (Con Comisión Técnica)

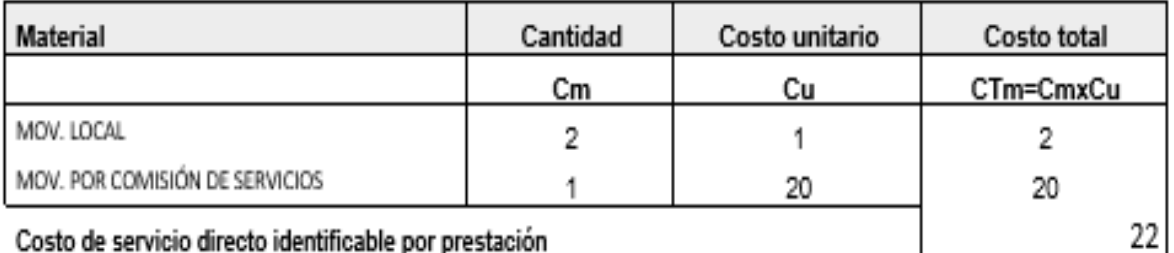

Costo de servicio directo identificable por prestación

## 9. PROCEDIMIENTO ADMINISTRATIVO: RECEPCIÓN DE OBRAS DE HABILITACIÓN URBANA - SIN **VARIACIONES**

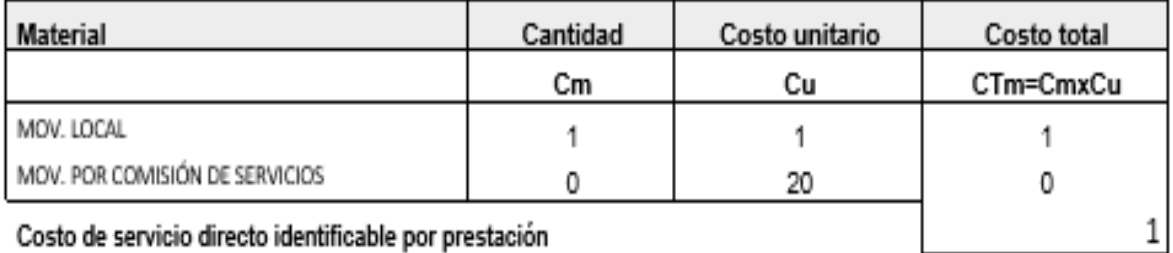

Costo de servicio directo identificable por prestación

### 10. PROCEDIMIENTO ADMINISTRATIVO: RECEPCIÓN DE OBRAS DE HABILITACIÓN URBANA - CON VARIACIONES QUE NO SE CONSIDEREN SUSTANCIALES

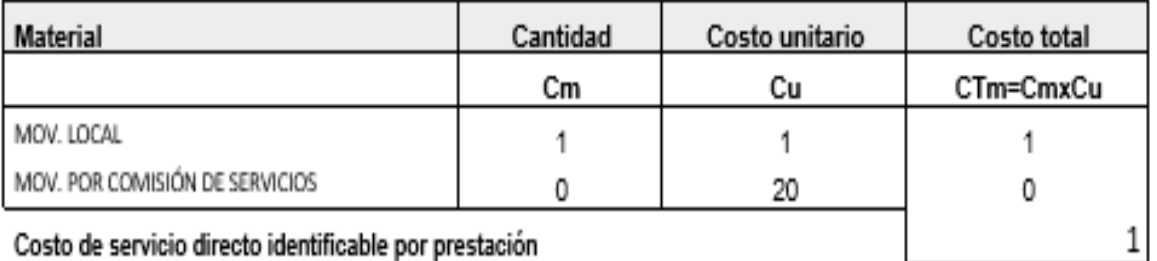

Costo de servicio directo identificable por prestación

# 11. PROCEDIMIENTO ADMINISTRATIVO: INDEPENDIZACIÓN O PARCELACIÓN DE TERRENOS RÚSTICOS

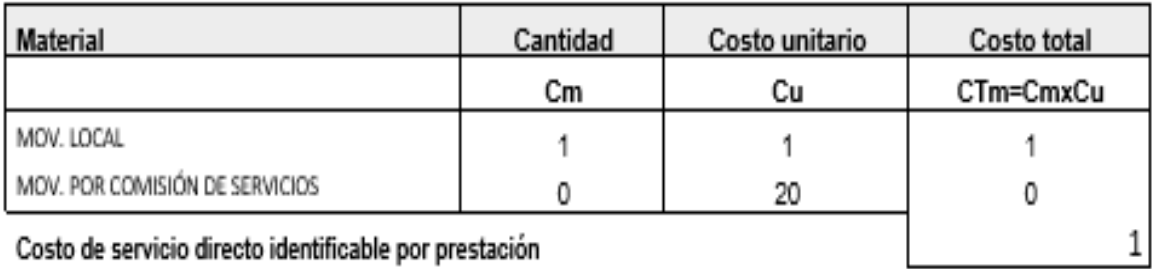

# 12. PROCEDIMIENTO ADMINISTRATIVO: SUBDIVISIÓN DE LOTE URBANO

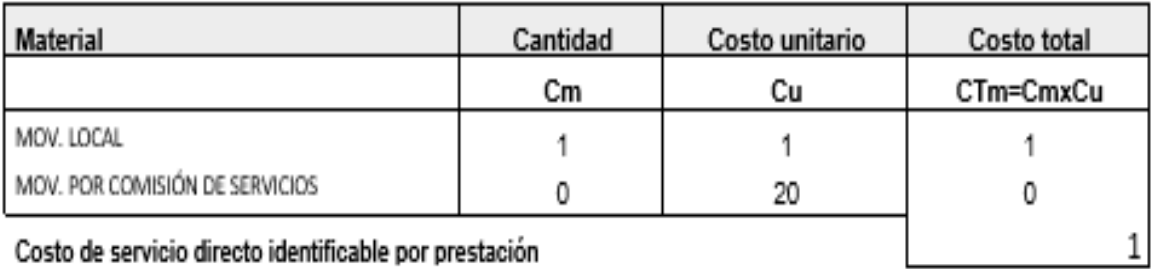

Costo de servicio directo identificable por prestación

# 13. PROCEDIMIENTO ADMINISTRATIVO: REGULARIZACIÓN DE HABILITACIONES URBANAS EJECUTADAS

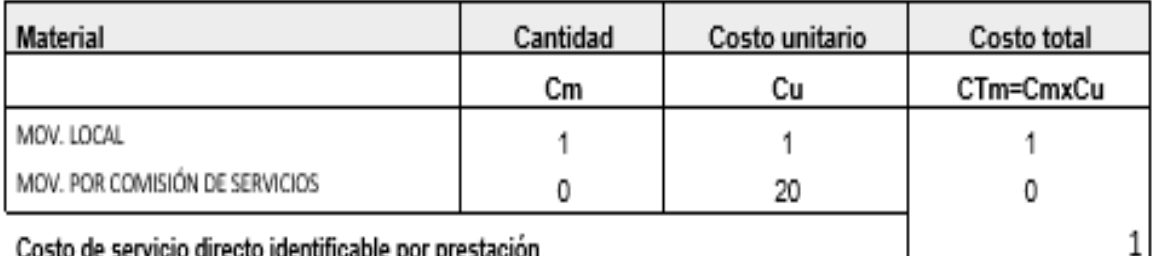

Costo de servicio directo identificable por prestación

#### **4.2.2.Cálculo del costo directo no identificable**

A partir de esta sección debe tomarse en cuenta el concepto de **inductor** y debe ser aplicado en cada etapa del proceso de costeo.

El costo directo no identificable se refiere a los materiales, servicios y costos fijos asociados a los procedimientos que no pueden ser discriminados y relacionados de forma directa a los objetos de costo por lo cual se deben utilizar factores que proporcionen el costo a cada objeto de costo.

#### **4.2.2.1. Cálculo de costos de material no fungibl**e

El material no fungible es aquel que se consume en más de una prestación. Ejemplo: bolígrafo.

Para lograr el cálculo de costos de material no fungible se siguen los siguientes pasos:

- a) Calcular los costos de material no fungible por centro de actividad
- b) Calcular los costos de material no fungible asignado a PA
- c) Calcular los costos de material no fungible por actividad

d) Calcular los costos de material no fungible por procedimiento administrativo

#### **Calcular los costos de material no fungible por centro de actividad**

Primero se calcula el costo anual de los materiales, solicitando la cantidad de la última compra de dichos materiales y solicitar el costo.

| <b>MATERIAL NO</b><br><b>FUNGIBLE</b>  | CANTIDAD<br>ANUAL | <b>UNIDAD DE</b><br>MEDIDA | <b>COSTO</b><br>UNITARIO (S/.)<br>$(^{\ast})$ | <b>COSTO ANUAL</b><br>(S/.) |
|----------------------------------------|-------------------|----------------------------|-----------------------------------------------|-----------------------------|
|                                        | [h]               |                            | [i]                                           | $[j]=[h]x[i]$               |
| <b>CUADERNOS -</b><br><b>REGISTROS</b> | 15                | Unidad                     | 15                                            | 225                         |
| <b>BOLÍGRAFOS</b>                      | 500               | Unidad                     | 0.5                                           | 250                         |
| LÁPIZ                                  | 500               | Unidad                     | 0.5                                           | 250                         |
| <b>ENGRAPADORES</b>                    | 10                | Unidad                     | 50                                            | 500                         |
| <b>FOLIADOR NUMERADOR</b>              | 10                | Unidad                     | 80                                            | 800                         |
| <b>FECHADOR</b>                        | 5                 | Unidad                     | 34                                            | 170                         |
| TONERS DE IMPRESIÓN                    | $\mathfrak z$     | Unidad                     | 250                                           | 500                         |
| SELLOS TINTA Y TAMPÓN                  | 10                | Unidad                     | 20                                            | 200                         |
| <b>CINTAS PARA</b><br><b>IMPRESORA</b> | з                 | Unidad                     | 35                                            | 105                         |

**Tabla N° 21.** Costo anual de material no fungible

Luego se definen los inductores adecuados de acuerdo a la naturaleza de consumo.

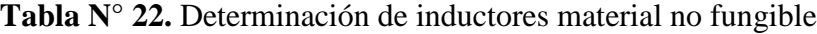

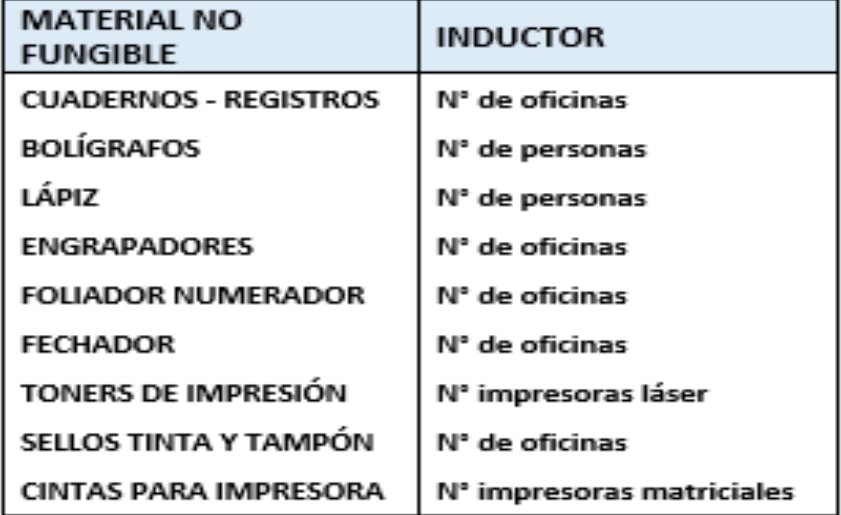

Precisar de acuerdo a los centros de actividad los valores de cada inductor.

|                                       |                                 |                                                        |                                               |                             | CENTROS DE ACTIVIDAD                       |                                                                    |   |                                  |                         |
|---------------------------------------|---------------------------------|--------------------------------------------------------|-----------------------------------------------|-----------------------------|--------------------------------------------|--------------------------------------------------------------------|---|----------------------------------|-------------------------|
| <b>MATERIAL NO</b><br><b>FUNGIBLE</b> | <b>INDUCTOR</b>                 | <b>SECR</b><br><b>ETAR</b><br>ÍА<br><b>GENE</b><br>RAL | <b>SUBGERENCIA</b><br><b>DE</b><br>DESARROLLO | ASESORÍA<br><b>JURÍDICA</b> | UNIDAD DE<br><b>SEGURIDAD</b><br>CIUDADANA | <b>COMISIÓN</b><br>UNIDAD DE<br><b>TÉCNICA</b><br><b>TESORERÍA</b> |   | Otros<br>centros de<br>actividad | <b>TOTAL</b>            |
|                                       |                                 | [A]                                                    | [B]                                           | [C]                         | [D]                                        | [E]                                                                |   | [F]                              | $[G]=A+B+$<br>$C+D+E+F$ |
| CUADERNOS - REGISTROS                 | N" de oficinas                  | 1                                                      |                                               | 1                           | 1                                          |                                                                    |   | 4                                | 10                      |
| <b>BOLÍGRAFOS</b>                     | N" de personas                  |                                                        |                                               |                             | 5                                          | 2                                                                  |   | 15                               | 30                      |
| LÁPIZ                                 | N" de personas                  |                                                        |                                               |                             | 5                                          | 2                                                                  |   | 15                               | 30                      |
| <b>ENGRAPADORES</b>                   | N° de oficinas                  |                                                        |                                               |                             |                                            |                                                                    |   | 4                                | 10                      |
| FOLIADOR NUMERADOR                    | N" de oficinas                  |                                                        |                                               |                             |                                            |                                                                    |   | 4                                | 10                      |
| <b>FECHADOR</b>                       | N° de oficinas                  |                                                        |                                               |                             |                                            |                                                                    |   | 4                                | 10                      |
| TONERS DE IMPRESIÓN                   | N° de impresoras láser          |                                                        |                                               |                             |                                            |                                                                    |   |                                  | 8                       |
| SELLOS TINTA Y TAMPÓN                 | N° de oficinas                  |                                                        |                                               |                             |                                            |                                                                    |   | 4                                | 10                      |
| CINTAS PARA IMPRESORA                 | N" de impresoras<br>matriciales |                                                        | 0                                             | 0                           | 0                                          |                                                                    | ۵ |                                  | 3                       |

**Tabla N° 23.** Valor inductor centro de actividad material no fungible

Se llevan estos valores a porcentajes

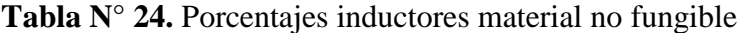

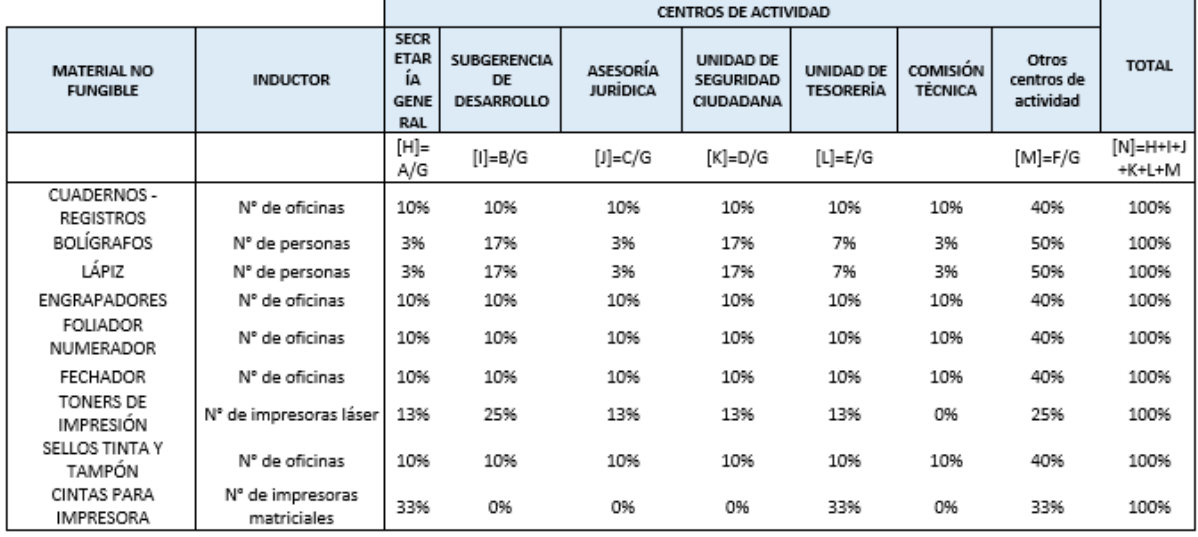

Con la información anterior sobre costos y los porcentajes del inductor se calcula la incidencia de costo por centro de actividad.

|                             |                    |                                                               |                                        |                                    | CENTROS DE ACTIVIDAD                              |                                      |                                   |                                  |
|-----------------------------|--------------------|---------------------------------------------------------------|----------------------------------------|------------------------------------|---------------------------------------------------|--------------------------------------|-----------------------------------|----------------------------------|
| <b>MATERIAL NO FUNGIBLE</b> | <b>COSTO ANUAL</b> | <b>SECR</b><br><b>ETAR</b><br><b>İA</b><br><b>GENE</b><br>RAL | SUBGERENCIA<br><b>DE</b><br>DESARROLLO | <b>ASESORÍA</b><br><b>JURÍDICA</b> | <b>UNIDAD DE</b><br><b>SEGURIDAD</b><br>CIUDADANA | <b>UNIDAD DE</b><br><b>TESORERÍA</b> | <b>COMISIÓN</b><br><b>TÉCNICA</b> | Otros<br>centros de<br>actividad |
|                             | Caec (Paso 1)      |                                                               |                                        |                                    |                                                   |                                      |                                   |                                  |
| CUADERNOS - REGISTROS       | 225                | 22.5<br>0                                                     | 22.50                                  | 22.50                              | 22.50                                             | 22.50                                | 22.50                             | 90.00                            |
| <b>BOLIGRAFOS</b>           | 250                | 8.33                                                          | 41.67                                  | 8.33                               | 41.67                                             | 16.67                                | 8.33                              | 125.00                           |
| LÁPIZ                       | 250 l              | 8.33<br>50.0                                                  | 41.67                                  | 8.33                               | 41.67                                             | 16.67                                | 8.33                              | 125.00                           |
| <b>ENGRAPADORES</b>         | 500                | 0<br>80.0                                                     | 50.00                                  | 50.00                              | 50.00                                             | 50.00                                | 50.00                             | 200.00                           |
| FOLIADOR NUMERADOR          | 800                | 0<br>17.0                                                     | 80.00                                  | 80.00                              | 80.00                                             | 80.00                                | 80.00                             | 320.00                           |
| <b>FECHADOR</b>             | 170                | $\Omega$<br>62.5                                              | 17.00                                  | 17.00                              | 17.00                                             | 17.00                                | 17.00                             | 68.00                            |
| TONERS DE IMPRESIÓN         | 500                | 0<br>20.0                                                     | 125.00                                 | 62.50                              | 62.50                                             | 62.50                                | 0.00                              | 125.00                           |
| SELLOS TINTA Y TAMPÓN       | 200                | 0<br>35.0                                                     | 20.00                                  | 20.00                              | 20.00                                             | 20.00                                | 20.00                             | 80.00                            |
| CINTAS PARA IMPRESORA       | 105                | 0                                                             | 0.00                                   | 0.00                               | 0.00                                              | 35.00                                | 0.00                              | 35.00                            |

**Tabla N° 25.** Costos por centro de actividad material no fungible

# **Costos de material no fungible asignado a procedimientos administrativos**

Se registra el costo anual de material no fungible, se define un nuevo inductor de acuerdo a la naturaleza del consumo teniendo en cuenta las actividades que están relacionadas a Procedimientos Administrativos, y las que no están relacionadas se determina el valor del inductor.

Para el cálculo del costo por procedimiento asignado se calcula el total del inductor y se halla la proporción que corresponde a las actividades relacionadas con Procedimientos Administrativos y las que no están relacionadas.

# **Tabla N° 26.** Cálculo de costos de material no fungible asignados a

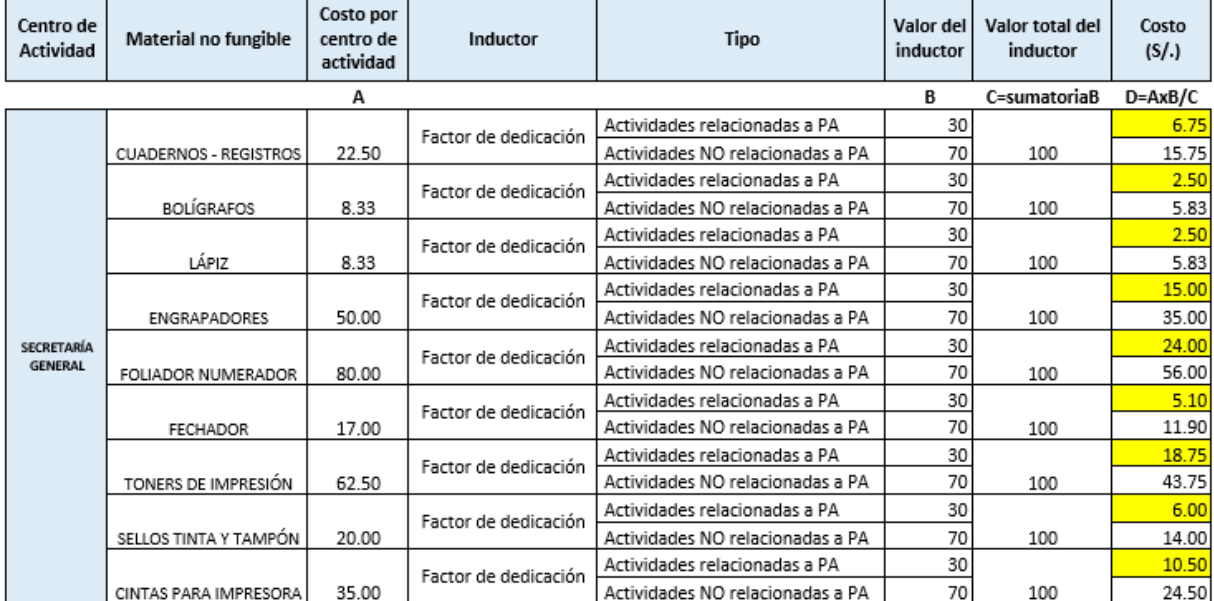

# Procedimientos Administrativos

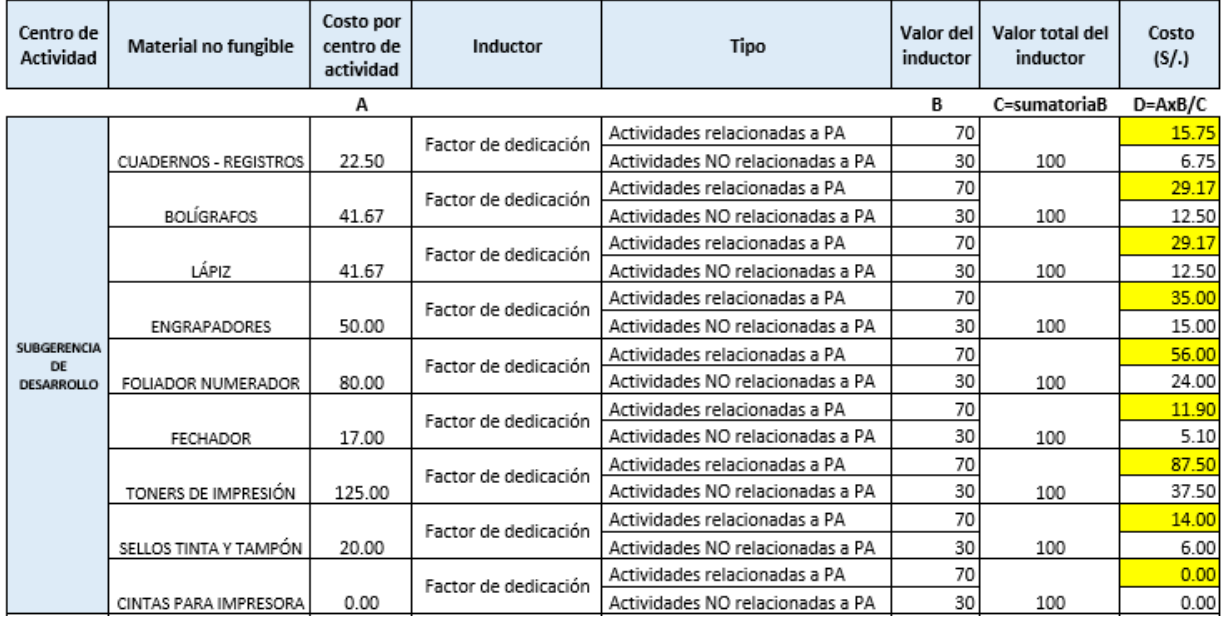

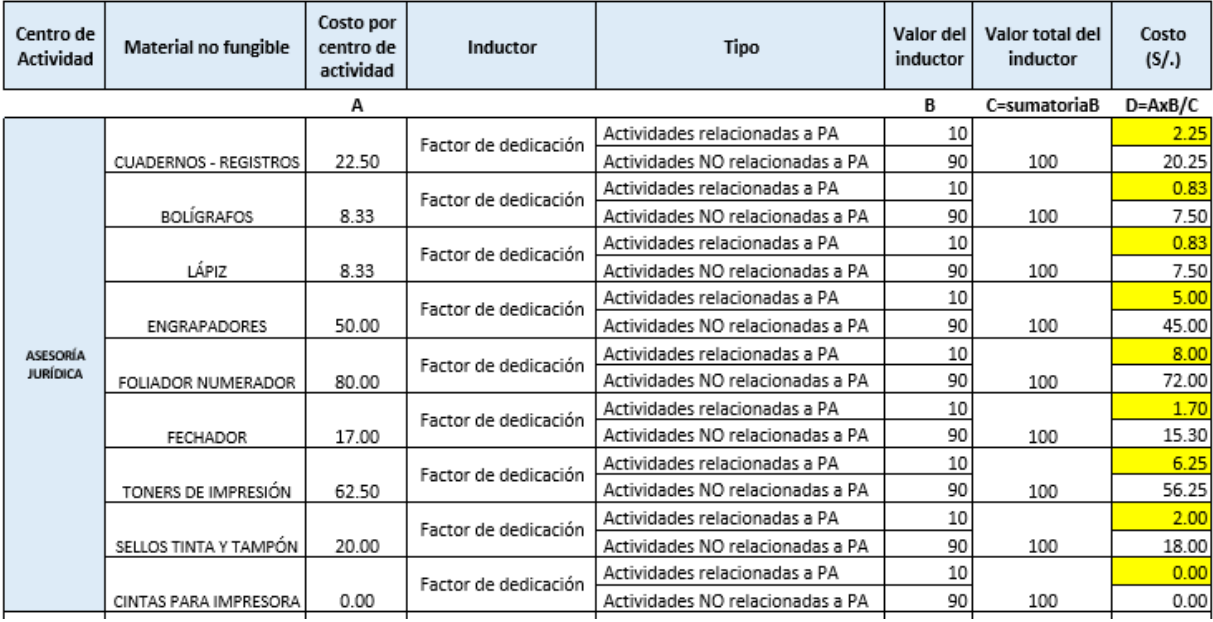

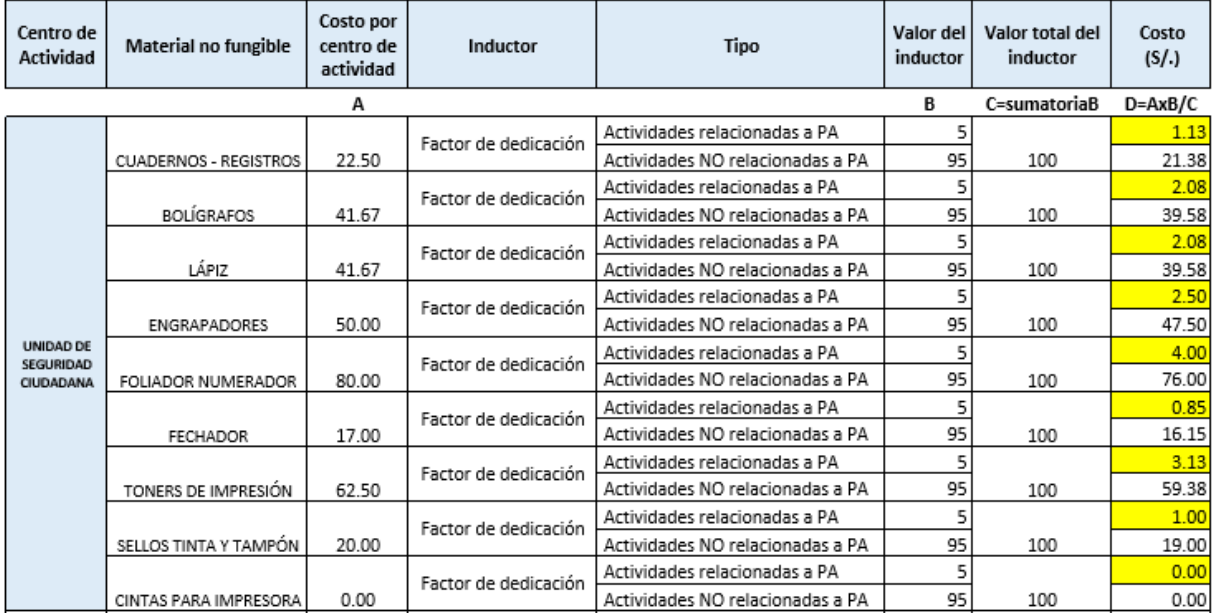

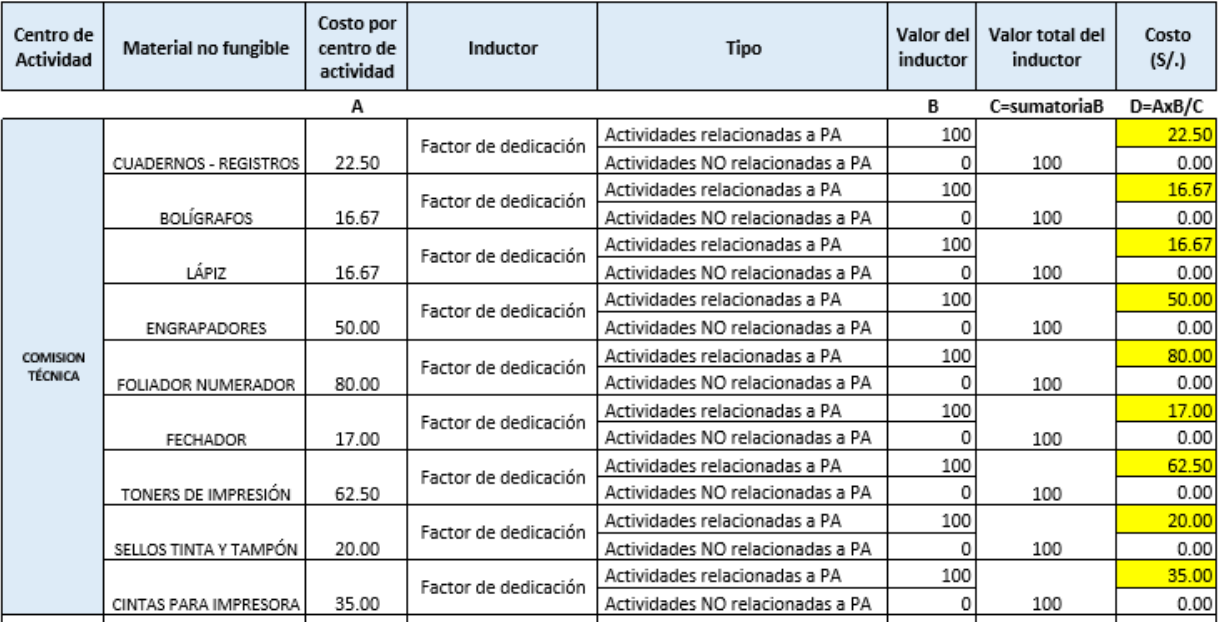

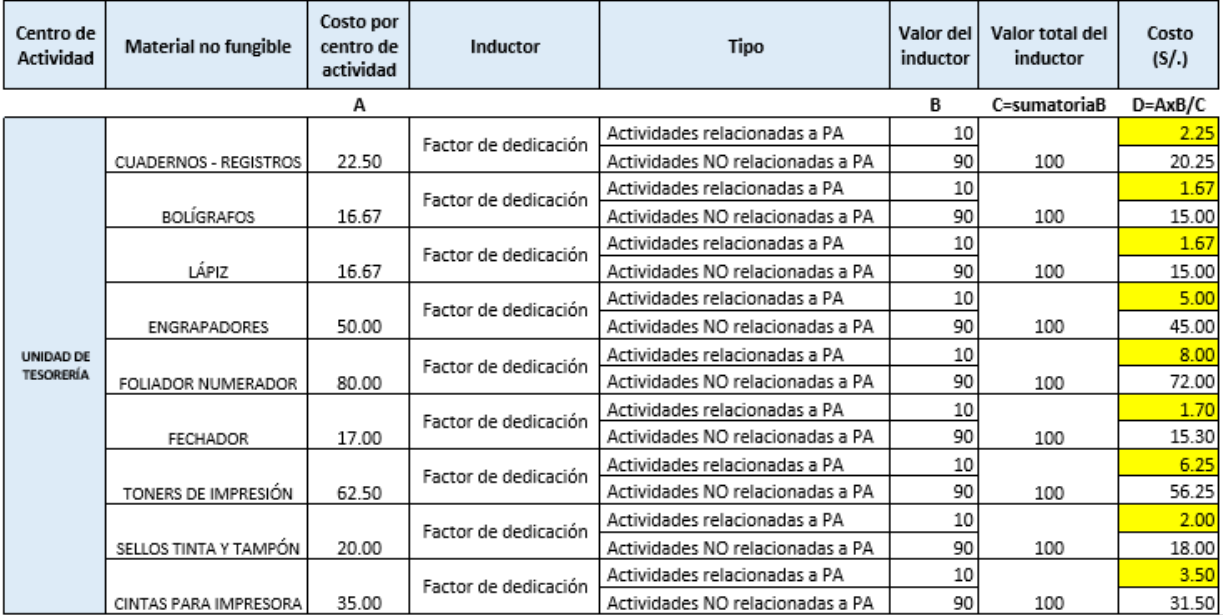

# **Costos de material no fungible por actividad**

Para hallar el costo por actividad se volverá a utilizar la Tabla N° 12 donde se puede observar el resultado del inventario de actividades por centro de actividad.

Luego se debe identificar el uso del material no fungible por cada actividad.

Calculamos el valor del inductor "Tiempo anual consumido". Esto se realiza en las Tablas ASME (ver anexo del cálculo del inductor) Tiempo anual consumido

Calcular el tiempo total de las actividades por centro de actividad **Tabla N° 27.** Tiempo por actividades de material no fungible

| Descripción de la actividad                                                                                     | <b>NEW YORK STATE</b> | <b>BOLÍGRATOS</b> | LAPIZ | DVGR/P/IDORES | <b>FOLIADOR</b><br>NUMERADOR | <b>FOCHMOOR</b> |                     |         |             |
|----------------------------------------------------------------------------------------------------|-----------------------|-------------------|-------|---------------|------------------------------|-----------------|---------------------|---------|-------------|
|                                                                                                    | REGISTROS             |                   |       |               |                              |                 | DE<br>IMPRESION     | TINTA Y | <b>PARA</b> |
| Evaluar y formalizar legalmente el proyecto de resolución                                                       | Ō                     | 12240             | Ü     | o             | Ű                            | o               | 0                   | o       | o           |
| Aperturar sesión de comisión                                                                                    | 210                   | 210               | 210   | 210           | 210                          | 210             | 210                 | Ō       | O           |
| Revisar el expediente, documentación técnica, evaluar y dictaminar                                              | 840                   | 840               | 840   | 840           | 840                          | 840             | 840                 | Ō       | Ō           |
| Derivar documento área correspondiente                                                                          | 1560                  | Ō                 | 1560  | Ű             | Ű                            | 0               | 0                   | 1560    | o           |
| Folar y enumerar                                                                                                | Ō                     | 780               | Ũ     | Ű             | 780                          | o               | o                   | 780     | ō           |
| ingresar al cuaderno de registro                                                                                | 780                   | 780               | 780   | Ű             | Ű                            | 780             | Ŭ                   | 780     | Ō           |
| Recepcionar expediente                                                                                          | Ö                     | 780               | 780   | 780           | 780                          | 0               | Ŭ                   | 780     | Ō           |
| Derivar documento                                                                                               | 1320                  | 1320              | 1320  | 880           | 880                          | 440             | ō                   | 1320    | Ō           |
| Derivar expediente                                                                                              | 440                   | 880               | 440   | Ű             | Ű                            | O               | Ŭ                   | 440     | Ō           |
| Derivar notificación                                                                                            | 440                   | 440               | o     | Ű             | Ű                            | 440             | 0                   | 440     | ō           |
| Elaborar carta a comisión técnica calificadora                                                                  | 140                   | 140               | 140   | 140           | 140                          | 140             | 140                 | O       | Ō           |
| Elaborar el dictamen y acta de calificación                                                                     | 420                   | 420               | 420   | 420           | 420                          | 420             | 420                 | Ō       | ō           |
| Elaborar el Proyecto de Resolución de Aprobación de Recepción de<br>Cloras de Habilitación Urbana sin Variación | 4080                  | 4080              | o     | 4080          | 4080                         | 4080            | 4080                | 4080    | Ō           |
| Elaborar la Resolución de Aprobación de Habilitación Urbana                                                     | 4080                  | 4080              | Ũ     | 4080          | 4080                         | 4080            | 4080                | 4080    | Ō           |
| Elaborar notificación de inspección de campo                                                                    | 880                   | 880               | 880   | 880           | 880                          | 880             | 880                 | ٥       | ō           |
| Elaborar oficio de Dictamen de Comisión                                                                         | 6720                  | 6720              | 6720  | 6720          | 6720                         | 6720            | 6720                | Ō       | Ō           |
| Elaborar Resolución de Licencia                                                                                 | 1320                  | 1320              | 1320  | 1320          | 1320                         | 1320            | 1320                | Ō       | Ŭ           |
| Emitir Informe Técnico de Verificación Administrativa                                                           | 4080                  | 4080              | o     | Ű             | Ũ                            | 4080            | 4080                | 4080    | Ō           |
| Emitir un proveido de conformidad de expediente                                                                 | ō                     | 880               | ٥     | Ű             | Ű                            | o               | 880                 | 880     | Ō           |
| Entregar resolución al recurrente                                                                               | 1900                  | 1900              | 1900  | 1900          | 880                          | 880             | Ŭ                   | 880     | Ō           |
| Enumerar la resolución y ordenar documentos para su entrega                                                     | ō                     | 1360              | 1360  | 1360          | Ű                            | 1360            | Ō                   | 0       | Ō           |
| Inspección de campo                                                                                             | Ō                     | 31695             | 31695 | Ű             | Ű                            | 31695           | Ŭ                   | O       | ō           |
| Programar inspección de campo                                                                                   | 1120                  | 1120              | O.    | Ű             | Õ                            | 0               | Ō                   | Ō       | Ō           |
| Realizar la expedición de orden de pago                                                                         | 440                   | 440               | 440   | Ű             | Ű                            | 440             | Ŭ                   | 440     | Ō           |
| Realizar registro de resolución o expediente                                                                    | 1220                  | 1220              | 1220  | 1220          | Ű                            | 1220            | O                   | 1220    | ō           |
| Recepcionar, registrar ingreso y visar formularios FUHU, anexos y<br>documentación técnica aprobada             | 2720                  | 2730              | 2720  | 2720          | Ű                            | O               | O                   | 2720    | ō           |
| Recepcionar documentos técnicos para visar y firmar                                                             | Ö                     | 1020              | o     | 1020          | 1020                         | 1020            | $\ddot{\mathbf{0}}$ | 1020    | Ō           |
| Recepcionar recibo de pago                                                                                      | 440                   | 440               | Ű     | Ű             | Ű                            | O               | ō                   | Ō       | o           |
| Registra en la base sistematizada para entregar al recurrente                                                   | 1020                  | Ō                 | Ũ     | Ű             | Ű                            | 0               | Ō                   | Ō       | Ō           |
| Reilenar, sellar y firmar planos                                                                                | Ō                     | 1355              | 1355  | 1355          | Ű                            | 1355            | Ŭ                   | 1355    | ō           |
| Remitir carta a comisión técnica calificadora (Huancayo)                                                        | 1680                  | 1680              | Ű     | Ű             | Ű                            | 1680            | Ō                   | 1680    | Ō           |
| Revisar expediente                                                                                              | 2310                  | 2310              | 2310  | Ű             | Ű                            | Ō               | O                   | 2310    | Ŭ           |
| Revisar los actuados producidos, firmar resolución, formularios                                                 |                       |                   |       |               |                              |                 |                     |         |             |
| FUHU, anexos, documentación técnica aprobada y otros.                                                           | Ō                     | 4080              | 4080  | Ű             | Ű                            | 4080            | Ō                   | 4080    | Ō           |
| Verificar documentación técnica, documentos administrativos e<br>informar conformidad a Gerencia                | Ō                     | 8160              | 8160  | Ű             | Ű                            | o               | O                   | 8160    | ō           |
| Verificar planos presentados y otros documentos                                                                 | Ō                     | 12825             | 0     | 12825         | Ű                            | 12825           | O                   | 12825   | O           |
| Verificar y firmar la Resolución de Aprobación                                                                  | Ŏ                     | 4080              | 4080  | Ű             | Õ                            | 4080            | O                   | 4080    | Ŭ           |
| Verificar y refrendar la resolución                                                                             | ŏ                     | 1430              | 1430  | 1430          | 1430                         | O               | O                   | 1430    | ō           |
| Notificar fecha de inspección de campo                                                                          | 1760                  | 1760              | 1760  | Ű             | Ű                            | 1760            | Ō                   | 1760    | ō           |
| Cobrar tasas y derechos                                                                                         | ō                     | 880               | Ũ     | 680           | Ũ                            | 880             | 880                 | 880     | 880         |

Con la información de las Tablas ASME y el total de tiempo se calcula el porcentaje de dedicación.

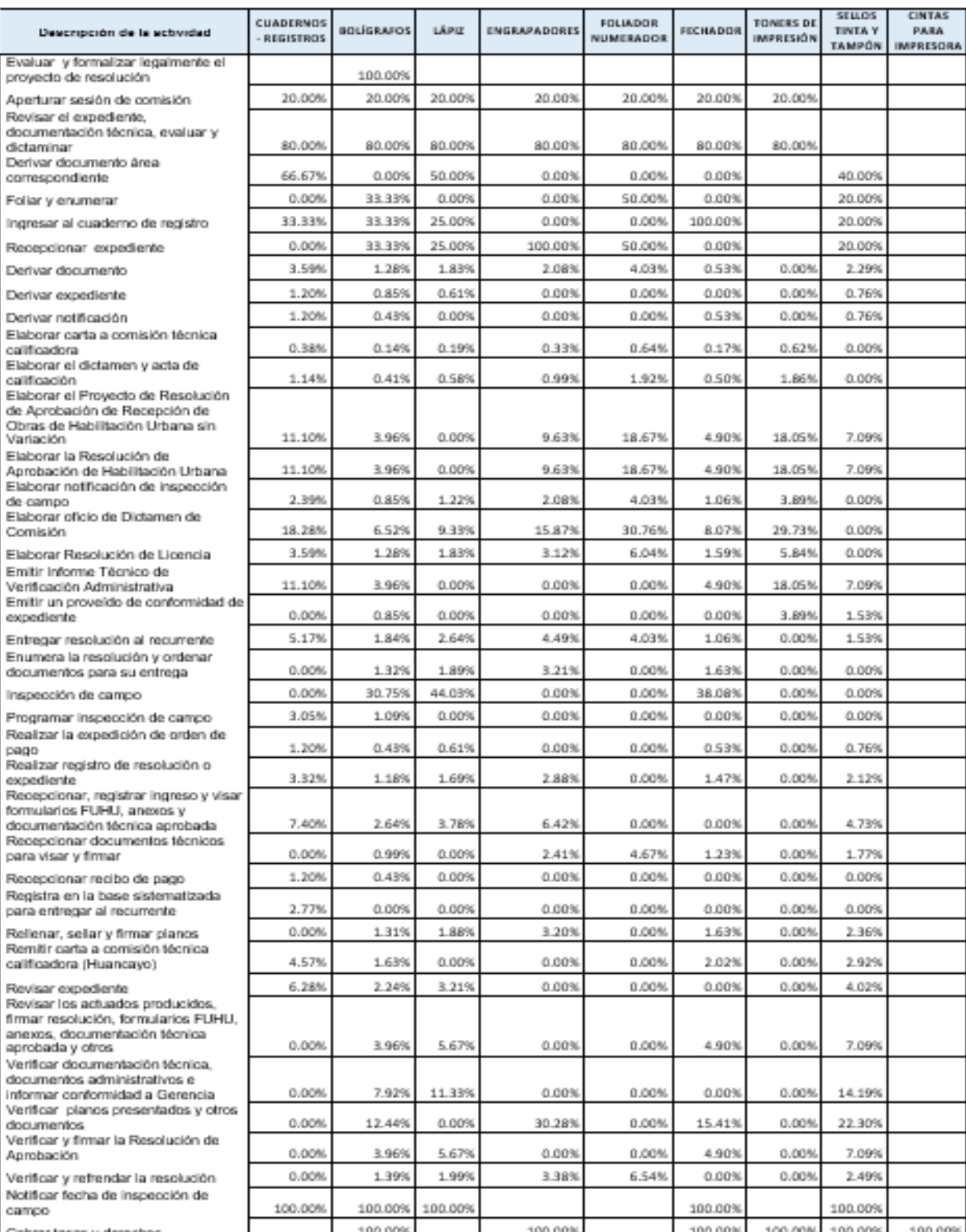

**Tabla N° 28.** Porcentajes de dedicación por actividades de material no fungible

Luego del cálculo del porcentaje de dedicación se calcula el costo anual por actividad, multiplicando el costo hallado en la tabla N° 26 pero solo del costo relacionado a Procedimientos Administrativos con los valores del porcentaje de dedicación.

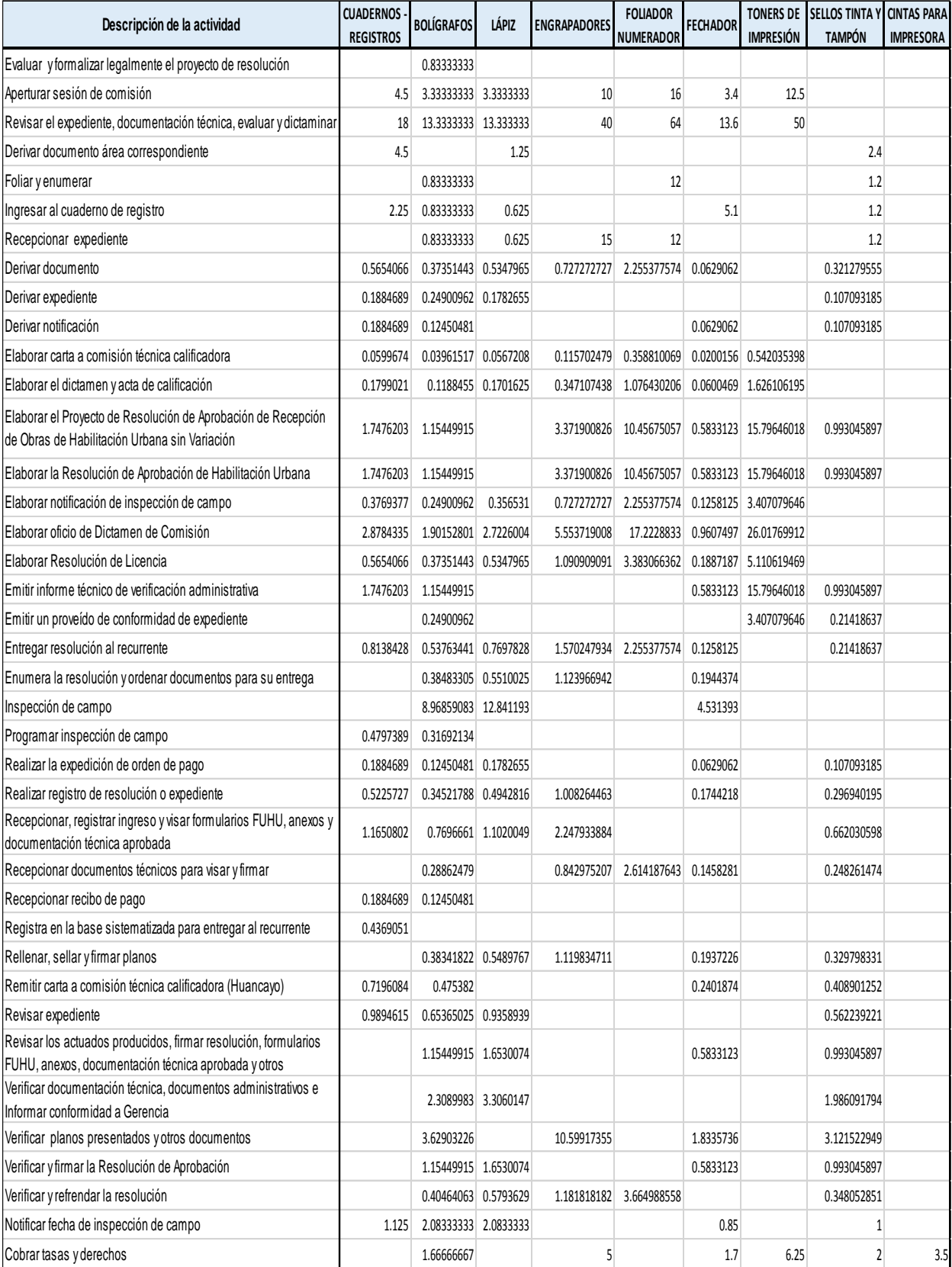

# **Tabla N° 29.** Costos por actividad de material no fungible

#### **Costos de material no fungible por procedimiento administrativo**

Finalmente, para determinar el costo del material no fungible por objeto de costo tomamos las Tablas ASME y se calcula el tiempo de prestación (revisar Anexo: Cálculo de Prestación).

También fue necesario utilizar la tabla N° 27 y 29, tiempo total por actividad y costo anual por actividad respectivamente y de acuerdo a las Tablas ASME se realiza el cálculo de costos por Procedimiento Administrativo.

La tabla N° 30 muestra los resultados del cálculo del procedimiento de Licencia de Habilitación Urbana – Modalidad A.

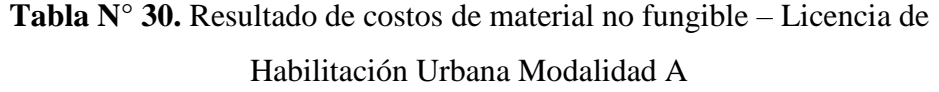

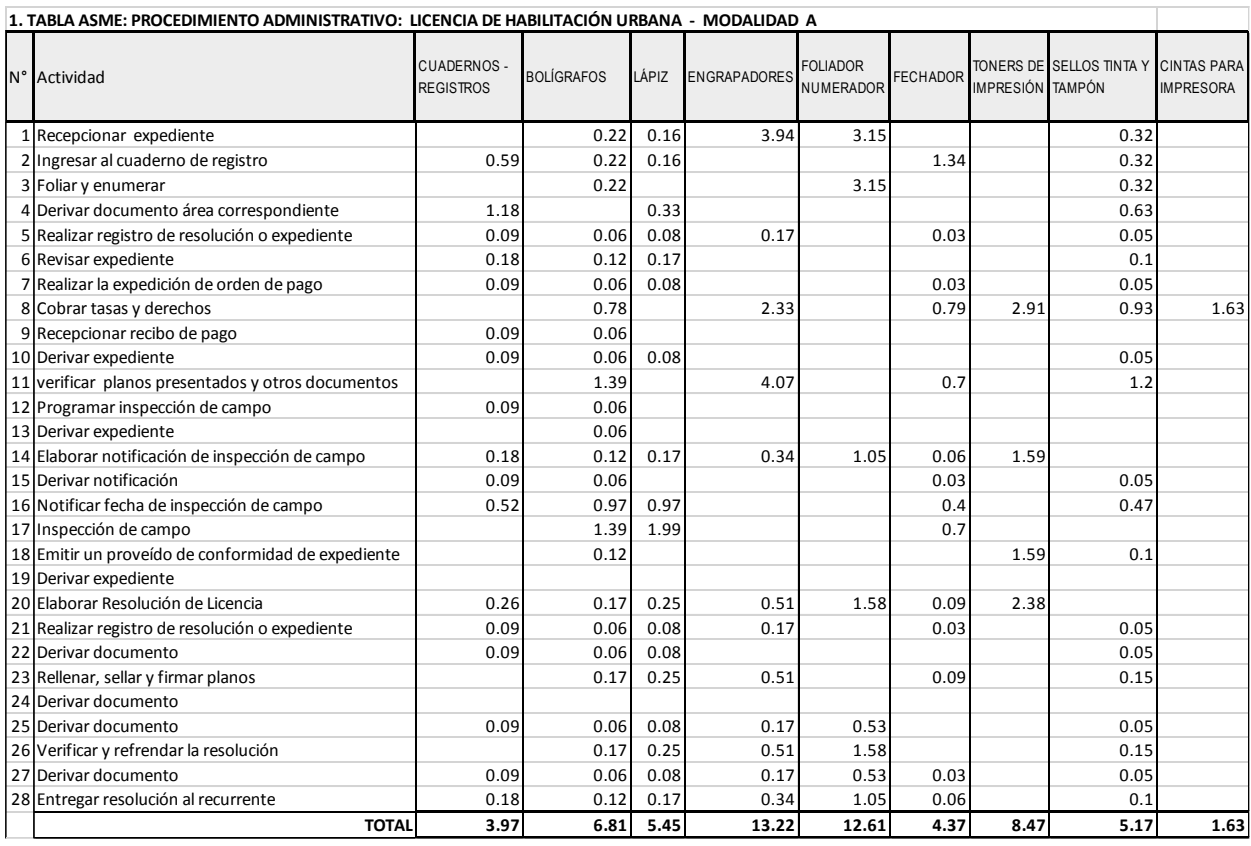

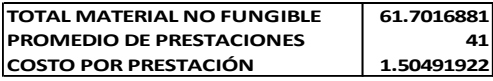

Para ver el resultado de los otros procedimientos revisar el Anexo: Costos de material no fungible.

## **4.2.2.2. Cálculo de depreciación de activos**

Para este punto debemos tener en cuenta que no se debe considerar:

- Depreciación de activos que ya cumplieron su vida útil.
- Depreciación de activos que fueron donados a la entidad.

Al igual que en el cálculo de costeo del material fungible aquí también se hará por cuatro etapas, que son las siguientes:

- Costos de depreciación de activos por centro de actividad
- Costos de depreciación de activos asignados a procedimientos administrativos
- Costos de depreciación de activos por actividad
- Costos de depreciación de activos por procedimiento administrativo

#### **Costos de depreciación de activos por centro de actividad**

Cálculo del costo anual de depreciación de activos utilizados.

| <b>ACTIVO O INTANGIBLES CANTIDAD</b>                     |                | <b>UNIDAD</b><br>DE<br><b>MEDIDA</b> | <b>COSTO</b><br><b>ADQUISICIÓN</b><br>$(S/.)(*)$ | $\%$ | <b>COSTO</b><br><b>DEPRECIACIÓN DEPRECIACIÓN</b> | <b>COSTO</b><br><b>ANUAL</b> |
|----------------------------------------------------------|----------------|--------------------------------------|--------------------------------------------------|------|--------------------------------------------------|------------------------------|
|                                                          |                |                                      |                                                  |      |                                                  |                              |
| <b>ARMARIO DE METAL</b>                                  | 3              | Unidad                               | 630                                              | 10%  | 63                                               | 189                          |
| <b>MOTOCICLETA</b>                                       |                | Unidad                               | 7900                                             | 25%  | 1975                                             | 1975                         |
| COMPUTADORA (CPU,<br>MONITOR Y ACCESORIOS -<br>CONJUNTO) | 11             | Unidad                               | 1790                                             | 25%  | 447.5                                            | 4922.5                       |
| <b>ESCRITORIO DE MADERA</b>                              | 7              | Unidad                               | 470                                              | 10%  | 47                                               | 329                          |
| <b>ESCRITORIO DE METAL</b>                               | 4              | Unidad                               | 385                                              | 10%  | 38.5                                             | 154                          |
| <b>ESTANTE DE MELAMINA</b>                               | $\overline{2}$ | Unidad                               | 645                                              | 10%  | 64.5                                             | 129                          |
| IMPRESORA LÁSER                                          | 8              | Unidad                               | 529                                              | 25%  | 132.25                                           | 1058                         |
| IMPRESORA - MATRICIAL                                    | 3              | Unidad                               | 789                                              | 25%  | 197.25                                           | 591.75                       |
| MÓDULO DE MELAMINA                                       | 3              | Unidad                               | 510                                              | 10%  | 51                                               | 153                          |

**Tabla N° 31.** Costos anuales de depreciación de activos

Definición de los inductores a utilizar

**Tabla N° 32.** Determinación de inductores a utilizar por centro de actividad

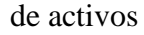

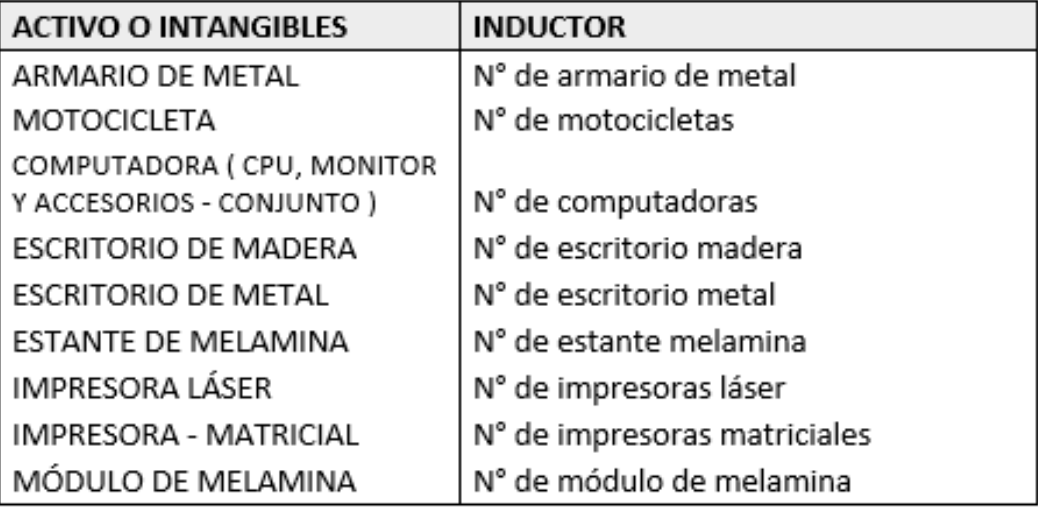

Determinación del valor de cada inductor por centro de actividad

**Tabla N° 33.** Valores de inductor por centro de actividad de activos

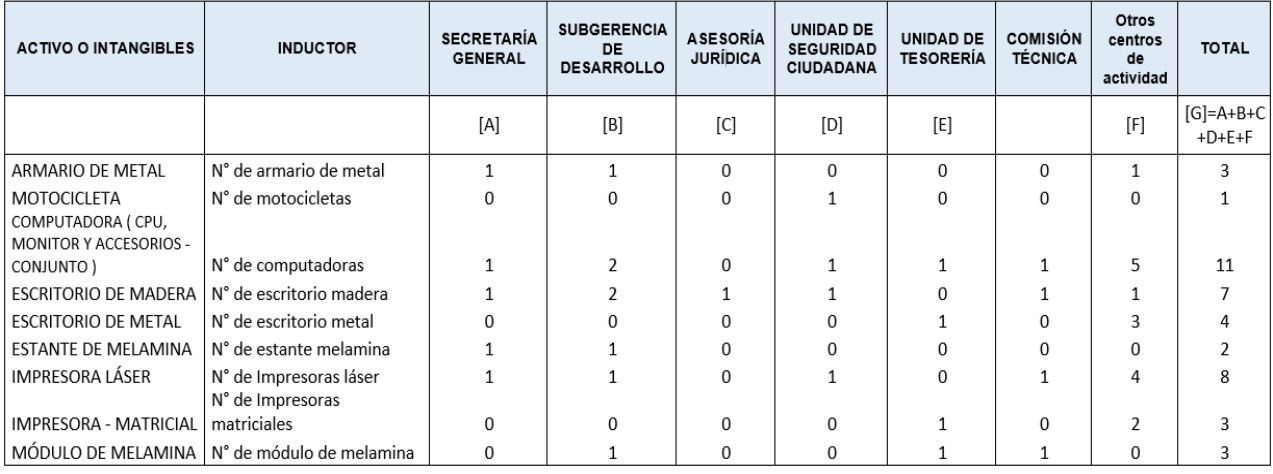

Cálculo del porcentaje de dedicación de cada inductor

| <b>ACTIVO O INTANGIBLES</b> | <b>INDUCTOR</b>              | <b>SECRETARÍA</b><br><b>GENERAL</b> | <b>SUBGERENCIA</b><br><b>DE</b><br><b>DESARROLLO</b> | <b>ASESORÍA</b><br><b>JURÍDICA</b> | UNIDAD DE<br><b>SEGURIDAD</b><br><b>CIUDADANA</b> | <b>UNIDAD DE</b><br><b>TESORERÍA</b> | <b>COMISIÓN</b><br>TÉCNICA | Otros<br>centros<br>de<br>actividad | <b>TOTAL</b>            |
|-----------------------------|------------------------------|-------------------------------------|------------------------------------------------------|------------------------------------|---------------------------------------------------|--------------------------------------|----------------------------|-------------------------------------|-------------------------|
|                             |                              | $[H]=A/G$                           | $[I]=B/G$                                            | $[J]=C/G$                          | $[K]=D/G$                                         | $[L]=E/G$                            |                            | $[M]=F/G$                           | $[N]=H+I+J$<br>$+K+L+M$ |
| ARMARIO DE METAL            | N° de armario de metal       | 33%                                 | 33%                                                  | 0%                                 | 0%                                                | 0%                                   | 0%                         | 33%                                 | 100%                    |
| MOTOCICLETA                 | N° de motocicletas           | 0%                                  | 0%                                                   | 0%                                 | 100%                                              | 0%                                   | 0%                         | 0%                                  | 100%                    |
| COMPUTADORA ( CPU,          |                              |                                     |                                                      |                                    |                                                   |                                      |                            |                                     |                         |
| <b>MONITOR Y ACCESORIOS</b> |                              |                                     |                                                      |                                    |                                                   |                                      |                            |                                     |                         |
| - CONJUNTO)                 | N° de computadoras           | 9%                                  | 18%                                                  | 0%                                 | 9%                                                | 9%                                   | 9%                         | 45%                                 | 100%                    |
| <b>ESCRITORIO DE MADERA</b> | N° de escritorio madera      | 14%                                 | 29%                                                  | 14%                                | 14%                                               | 0%                                   | 14%                        | 14%                                 | 100%                    |
| <b>ESCRITORIO DE METAL</b>  | N° de escritorio metal       | 0%                                  | 0%                                                   | 0%                                 | 0%                                                | 25%                                  | 0%                         | 75%                                 | 100%                    |
| ESTANTE DE MELAMINA         | N° de estante melamina       | 50%                                 | 50%                                                  | 0%                                 | 0%                                                | 0%                                   | 0%                         | 0%                                  | 100%                    |
| IMPRESORA LÁSER             | N° de impresoras láser       | 13%                                 | 13%                                                  | 0%                                 | 13%                                               | 0%                                   | 13%                        | 50%                                 | 100%                    |
| IMPRESORA - MATRICIAL       | N° de impresoras matriciales | 0%                                  | 0%                                                   | 0%                                 | 0%                                                | 33%                                  | 0%                         | 67%                                 | 100%                    |
| MÓDULO DE MELAMINA          | N° de módulo de melamina     | 0%                                  | 33%                                                  | 0%                                 | 0%                                                | 33%                                  | 33%                        | 0%                                  | 100%                    |

**Tabla N° 34.** Cálculo de porcentajes de dedicación del inductor para centros

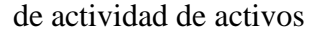

Cálculo del costo anual de la depreciación de activos por centro de actividad.

**Tabla N° 35.** Costos por centro de actividad de depreciación

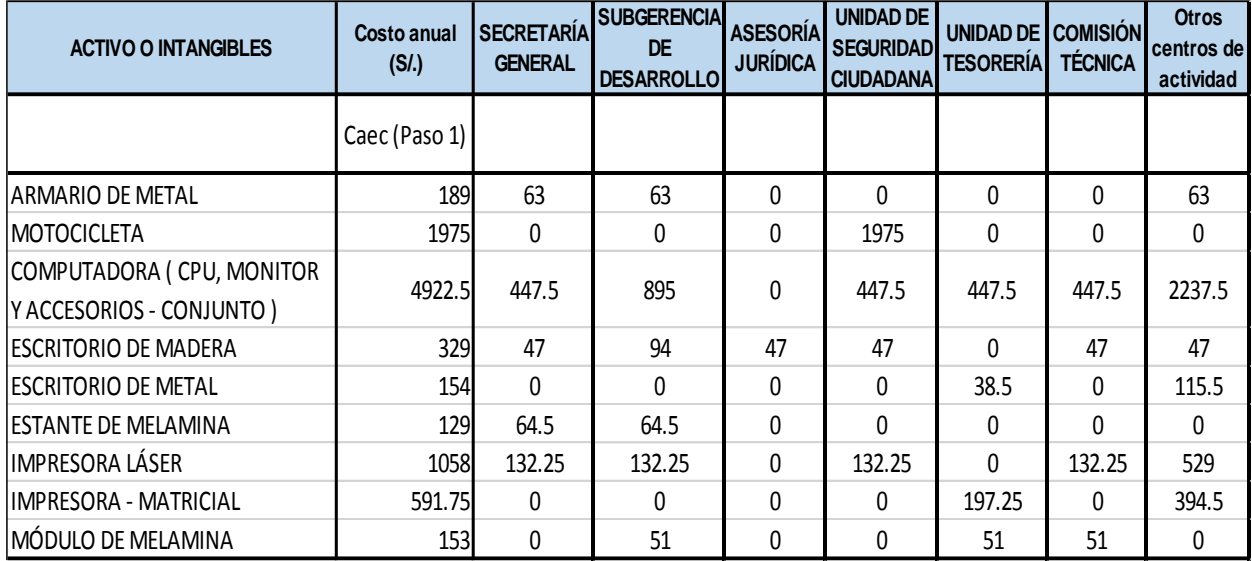

### **Costos de depreciación de activos asignado a procedimientos**

#### **administrativos**

Se realiza el registro del costo anual de activos por centro de actividad.

Se define el inductor a utilizarse tomando en cuenta la naturaleza de la asignación a procedimientos administrativos.

Se determina el valor del inductor y se halla el valor total del inductor.

Se discrimina el costo diferenciando los costos relacionados y no relacionados con los procedimientos administrativos.

A continuación, se presenta el cálculo del costo de depreciación de activos fijos asignados a procedimientos administrativos.

| Centro de<br>actividad | Activo o intangible                          | Costo por<br>centro de<br>actividad | Inductor                         | <b>Tipo</b>                                      | Valor del<br>inductor | Valor total<br>del inductor | Costo(S/.)   |
|------------------------|----------------------------------------------|-------------------------------------|----------------------------------|--------------------------------------------------|-----------------------|-----------------------------|--------------|
|                        |                                              | A                                   |                                  |                                                  | B                     | C=sumatoria D=AxB/C         |              |
|                        | ARMARIO DE METAL                             | 63                                  | N° de armario de metal           | Actividades relacionadas a PA                    | $\mathbf{0}$          | 1                           |              |
|                        |                                              |                                     |                                  | Actividades NO relacionadas a PA                 | 1                     |                             | 63           |
|                        | <b>MOTOCICLETA</b>                           | 0                                   | N° de motocicletas               | Actividades relacionadas a PA                    | 0                     | 0                           |              |
|                        |                                              |                                     |                                  | Actividades NO relacionadas a PA                 | $\Omega$              |                             | $\mathbf{0}$ |
|                        | COMPUTADORA ( CPU,                           |                                     |                                  | Actividades relacionadas a PA                    | $\mathbf{0}$          |                             |              |
|                        | MONITOR Y ACCESORIOS -<br>447.5<br>CONJUNTO) | N° de computadoras                  | Actividades NO relacionadas a PA | $\mathbf{1}$                                     | $\mathbf{1}$          | 447.5                       |              |
|                        | <b>ESCRITORIO DE MADERA</b>                  | 47                                  | N° de escritorio madera          | Actividades relacionadas a PA                    | 1                     | $\mathbf{1}$                | 47           |
| <b>SECRETARÍA</b>      |                                              |                                     |                                  | Actividades NO relacionadas a PA                 | 0                     |                             | $\mathbf{0}$ |
| <b>GENERAL</b>         | <b>ESCRITORIO DE METAL</b>                   | 0                                   | N° de escritorio metal           | Actividades relacionadas a PA                    | $\mathbf{0}$          | 0                           |              |
|                        |                                              |                                     |                                  | Actividades NO relacionadas a PA                 | $\mathbf{0}$          |                             | $\mathbf{0}$ |
|                        | <b>ESTANTE DE MELAMINA</b>                   | 64.5                                | N° de estante melamina           | Actividades relacionadas a PA                    | $\mathbf{1}$          | $\mathbf{1}$                | 64.5         |
|                        |                                              |                                     |                                  | $\mathbf{0}$<br>Actividades NO relacionadas a PA |                       |                             | 0            |
|                        | <b>IMPRESORA LÁSER</b>                       | 132.25                              | N° de impresoras láser           | Actividades relacionadas a PA                    | 0                     | $\mathbf{1}$                |              |
|                        |                                              |                                     |                                  | Actividades NO relacionadas a PA                 | $\mathbf{1}$          |                             | 132.25       |
|                        | <b>IMPRESORA - MATRICIAL</b>                 | 0                                   | N° de impresoras matriciales     | Actividades relacionadas a PA                    | $\mathbf{0}$          | 0                           |              |
|                        |                                              |                                     |                                  | Actividades NO relacionadas a PA                 | $\mathbf{0}$          |                             | $\Omega$     |
|                        | MÓDULO DE MELAMINA                           | 0                                   | N° de módulo de melamina         | Actividades relacionadas a PA                    | $\mathbf{0}$          | 0                           |              |
|                        |                                              |                                     |                                  | Actividades NO relacionadas a PA                 | $\mathbf{0}$          |                             | 0            |

**Tabla N° 36.** Cálculo de costos de depreciación asignados a PA

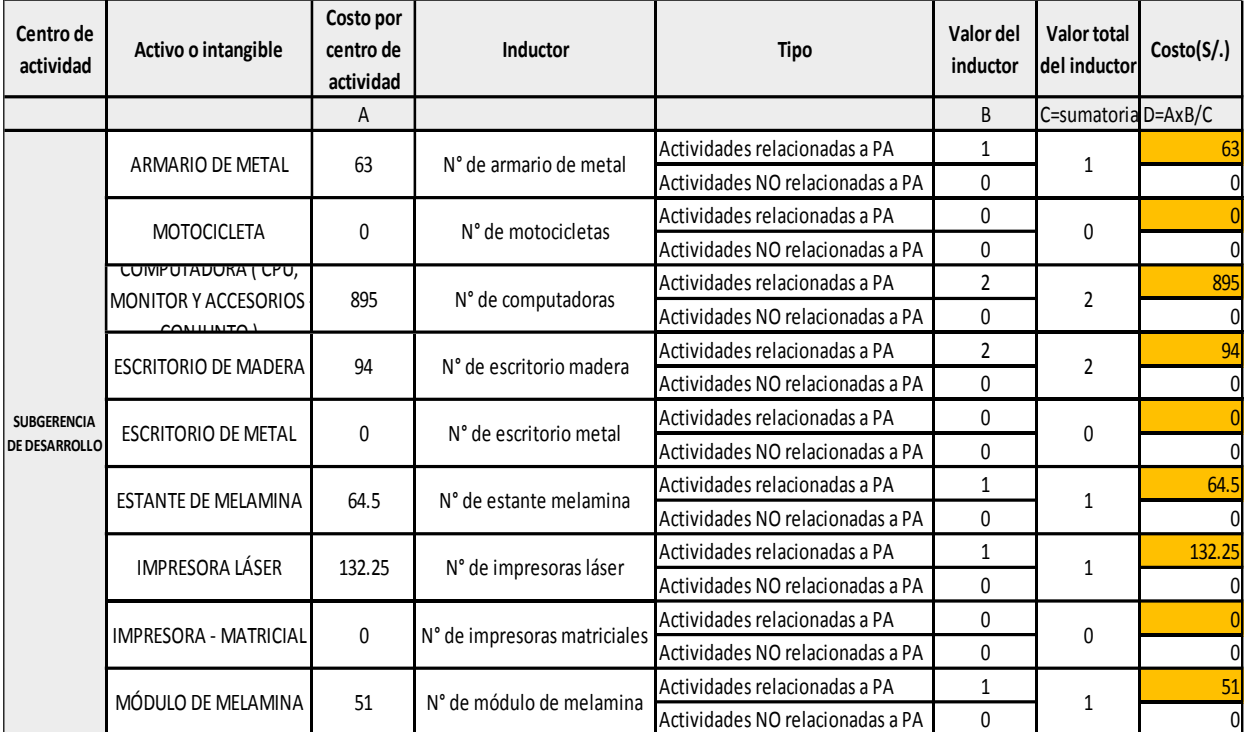

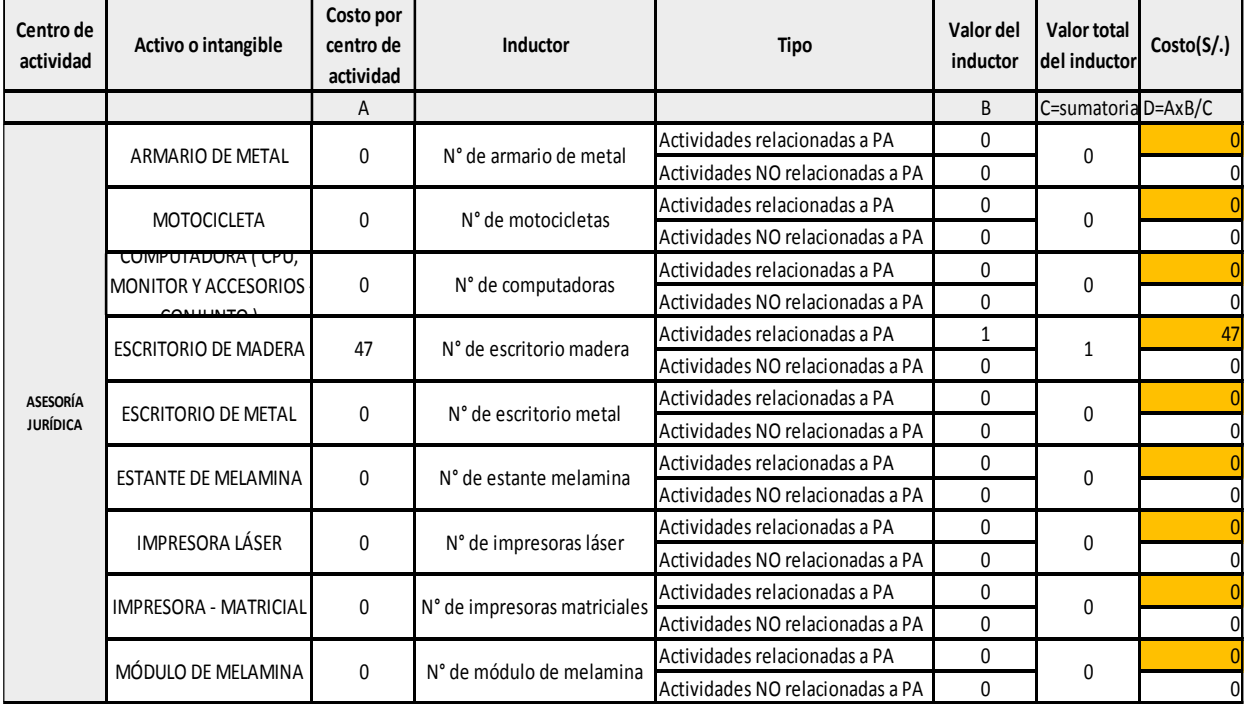

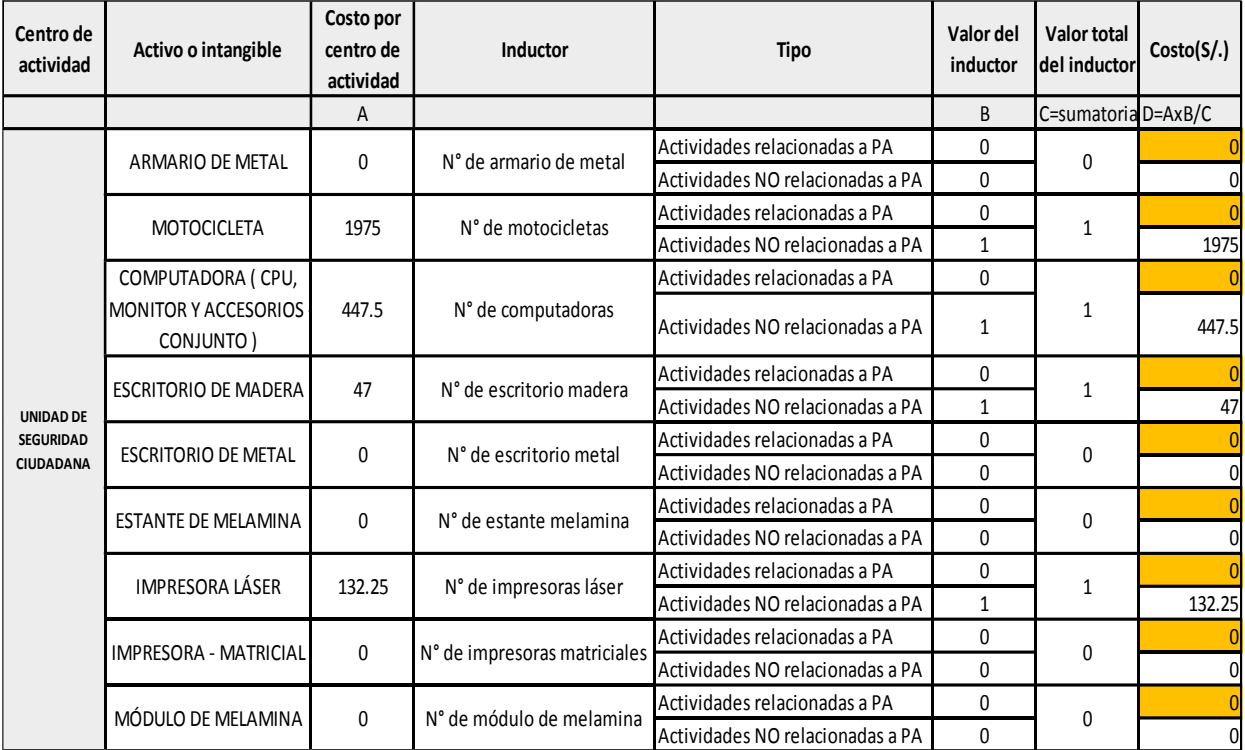

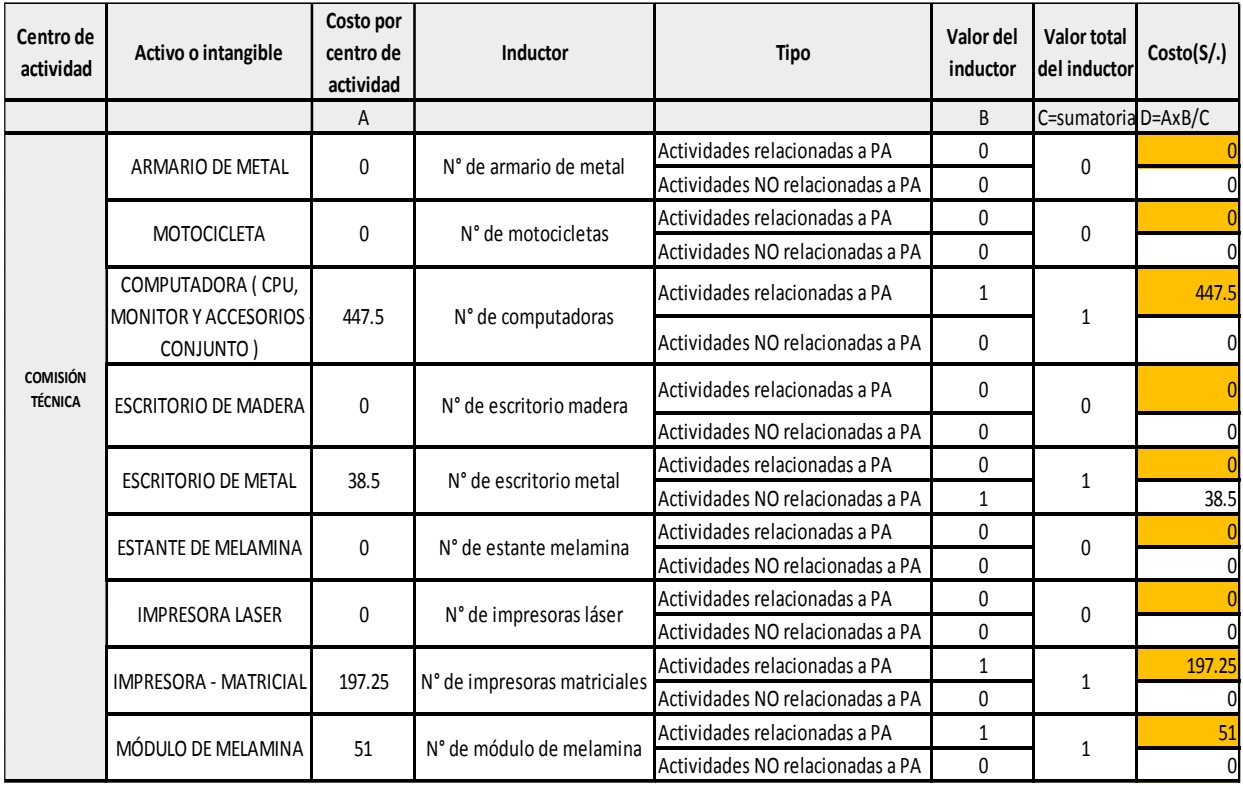

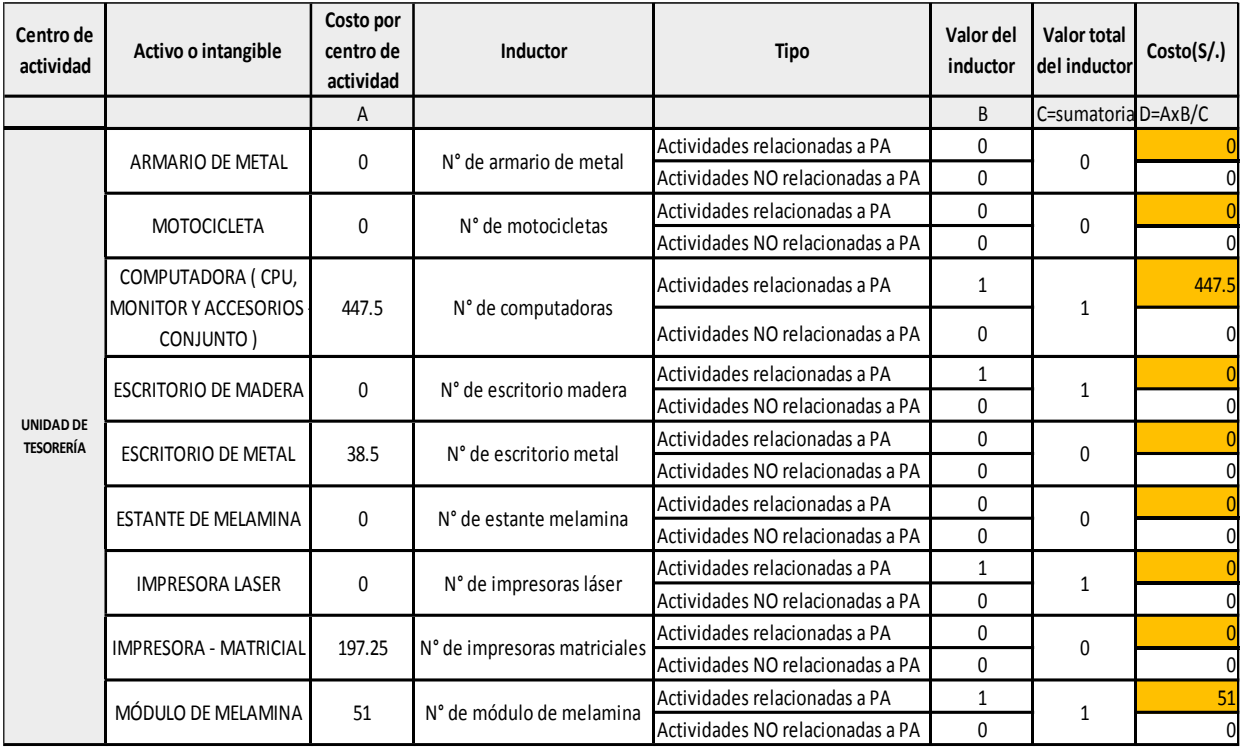

# **Costos de depreciación de activos por actividad**

Procedemos al igual que el cálculo de los Materiales Fungibles utilizando la Tabla N° 12 donde se puede observar el resultado del inventario de actividades por centro de actividad.

Luego se debe identificar el uso de los activos por cada actividad.

Calculamos el valor del inductor "Tiempo anual consumido".

Calculamos el porcentaje de dedicación del elemento de costo.

|                                                                                                    | <b>ARMARIODE</b><br><b>METAL</b> | <b>MOTOCICLETA</b> | <b>COMPUTADOR</b><br>A (CPU,<br><b>MONITORY</b><br><b>ACCESORIOS</b><br>CONJUNTO) | <b>MADERA</b> | <b>ESCRITORIO DE ESCRITORIO DE ESTANTE DE IMPRESORA</b><br><b>METAL</b> | <b>MELAMINA</b> | <b>LASER</b> | <b>IMPRESORA</b><br><b>MATRICIAL</b> | <b>MÓDULO DE</b><br><b>MELAMINA</b> |
|----------------------------------------------------------------------------------------------------|----------------------------------|--------------------|-----------------------------------------------------------------------------------|---------------|-------------------------------------------------------------------------|-----------------|--------------|--------------------------------------|-------------------------------------|
| Evaluar y formalizar legalmente el proyecto de resolución                                           |                                  |                    |                                                                                   | 100.00%       |                                                                         |                 |              |                                      |                                     |
| Aperturar sesión de comisión                                                                        |                                  |                    | 20.00%                                                                            | 20.00%        |                                                                         |                 | 20.00%       |                                      | 20.00%                              |
| Revisar el expediente, documentación técnica, evaluar y dictaminar                                  |                                  |                    | 80.00%                                                                            | 80.00%        |                                                                         |                 | 80.00%       |                                      | 80.00%                              |
| Derivar documento área correspondiente                                                              |                                  |                    |                                                                                   | 0.00%         |                                                                         | 0.00%           |              |                                      |                                     |
| Foliar y enumerar                                                                                   |                                  |                    |                                                                                   | 33.33%        |                                                                         | 0.00%           |              |                                      |                                     |
| Ingresar al cuaderno de registro                                                                    |                                  |                    |                                                                                   | 33.33%        |                                                                         | 50.00%          |              |                                      |                                     |
| Recepcionar expediente                                                                              |                                  |                    |                                                                                   | 33.33%        |                                                                         | 50.00%          |              |                                      |                                     |
| Derivar documento                                                                                   | 0.00%                            |                    | 0.00%                                                                             | 1.82%         |                                                                         | 0.00%           | 0.00%        |                                      | 0.00%                               |
| Derivar expediente                                                                                  |                                  |                    |                                                                                   |               |                                                                         |                 |              |                                      |                                     |
| Derivar notificación                                                                                | 0.00%                            |                    | 0.00%                                                                             | 0.61%         |                                                                         | 0.00%           | 0.00%        |                                      | 0.00%                               |
| Elaborar carta a comisión técnica calificadora                                                      | 0.00%                            |                    | 0.51%                                                                             | 0.19%         |                                                                         | 0.00%           | 1.03%        |                                      | 1.31%                               |
| Elaborar el dictamen y acta de calificación                                                         | 0.00%                            |                    | 1.52%                                                                             | 0.58%         |                                                                         | 0.00%           | 3.10%        |                                      | 3.93%                               |
| Elaborar el Proyecto de Resolución de Aprobación de Recepción de                                    | 0.00%                            |                    | 14.80%                                                                            | 5.64%         |                                                                         | 45.13%          | 0.00%        |                                      | 0.00%                               |
| Obras de Habilitación Urbana sin Variación                                                          |                                  |                    |                                                                                   |               |                                                                         |                 |              |                                      |                                     |
| Elaborar la Resolución de Aprobación de Habilitación Urbana                                         | 0.00%                            |                    | 14.80%                                                                            | 5.64%         |                                                                         | 45.13%          | 0.00%        |                                      | 0.00%                               |
| Elaborar notificación de inspección de campo                                                        | 0.00%                            |                    | 3.19%                                                                             | 1.22%         |                                                                         | 0.00%           | 6.49%        |                                      | 8.22%                               |
| Elaborar oficio de Dictamen de Comisión                                                             | 0.00%                            |                    | 24.38%                                                                            | 9.28%         |                                                                         | 0.00%           | 49.56%       |                                      | 62.80%                              |
| Elaborar Resolución de Licencia                                                                     | 0.00%                            |                    | 4.79%                                                                             | 1.82%         |                                                                         | 0.00%           | 9.73%        |                                      | 12.34%                              |
| Emitir Informe Técnico de Verificación Administrativa                                               | 0.00%                            |                    | 14.80%                                                                            | 5.64%         |                                                                         | 0.00%           | 30.09%       |                                      | 0.00%                               |
| Emitir un proveído de conformidad de expediente                                                     | 100.00%                          |                    | 3.19%                                                                             | 1.22%         |                                                                         | 9.73%           | 0.00%        |                                      | 0.00%                               |
| Entregar resolución al recurrente                                                                   | 0.00%                            |                    | 0.00%                                                                             | 2.62%         |                                                                         | 0.00%           | 0.00%        |                                      | 0.00%                               |
| Enumera la resolución y ordenar documentos para su entrega                                          | 0.00%                            |                    | 0.00%                                                                             | 1.88%         |                                                                         | 0.00%           | 0.00%        |                                      | 0.00%                               |
| Inspección de campo                                                                                 | 0.00%                            |                    | 0.00%                                                                             | 0.00%         |                                                                         | 0.00%           | 0.00%        |                                      | 0.00%                               |
| Programar inspección de campo                                                                       | 0.00%                            |                    | 0.00%                                                                             | 1.55%         |                                                                         | 0.00%           | 0.00%        |                                      | 0.00%                               |
| Realizar la expedición de orden de pago                                                             | 0.00%                            |                    | 0.00%                                                                             | 0.61%         |                                                                         | 0.00%           | 0.00%        |                                      | 0.00%                               |
| Realizar registro de resolución o expediente                                                        | 0.00%                            |                    | 4.43%                                                                             | 1.69%         |                                                                         | 0.00%           | 0.00%        |                                      | 11.40%                              |
| Recepcionar, registrar ingreso y visar formularios FUHU, anexos y<br>documentación técnica aprobada | 0.00%                            |                    | 9.87%                                                                             | 3.76%         |                                                                         | 0.00%           | 0.00%        |                                      | 0.00%                               |
| Recepcionar documentos técnicos para visar y firmar                                                 | 0.00%                            |                    | 0.00%                                                                             | 1.41%         |                                                                         | 0.00%           | 0.00%        |                                      | 0.00%                               |
| Recepcionar recibo de pago                                                                          | 0.00%                            |                    | 0.00%                                                                             | 0.61%         |                                                                         | 0.00%           | 0.00%        |                                      | 0.00%                               |
| Registra en la base sistematizada para entregar al recurrente                                       | 0.00%                            |                    | 3.70%                                                                             | 1.41%         |                                                                         | 0.00%           | 0.00%        |                                      | 0.00%                               |
| Rellenar, sellar y firmar planos                                                                    | 0.00%                            |                    | 0.00%                                                                             | 1.87%         |                                                                         | 0.00%           | 0.00%        |                                      | 0.00%                               |
| Remitir carta a comisión técnica calificadora (Huancayo)                                            | 0.00%                            |                    | 0.00%                                                                             | 2.32%         |                                                                         | 0.00%           | 0.00%        |                                      | 0.00%                               |
| Revisar expediente                                                                                  | 0.00%                            |                    | 0.00%                                                                             | 3.19%         |                                                                         | 0.00%           | 0.00%        |                                      | 0.00%                               |
| Revisar los actuados producidos, firmar resolución, formularios                                     |                                  |                    |                                                                                   |               |                                                                         |                 |              |                                      |                                     |
| FUHU, anexos, documentación técnica aprobada y otros.                                               | 0.00%                            |                    | 0.00%                                                                             | 5.64%         |                                                                         | 0.00%           | 0.00%        |                                      | 0.00%                               |
| Verificar documentación técnica, documentos administrativos e                                       |                                  |                    |                                                                                   |               |                                                                         |                 |              |                                      |                                     |
| Informar conformidad a Gerencia                                                                     |                                  |                    |                                                                                   |               |                                                                         |                 |              |                                      |                                     |
| Verificar planos presentados y otros documentos                                                     | 0.00%                            |                    | 0.00%                                                                             | 17.71%        |                                                                         | 0.00%           | 0.00%        |                                      | 0.00%                               |
| Verificar y firmar la Resolución de Aprobación                                                      | 0.00%                            |                    | 0.00%                                                                             | 5.64%         |                                                                         | 0.00%           | 0.00%        |                                      | 0.00%                               |
| Verificar y refrendar la resolución                                                                 | 0.00%                            |                    | 0.00%                                                                             | 1.98%         |                                                                         | 0.00%           | 0.00%        |                                      | 0.00%                               |
| Notificar fecha de inspección de campo                                                              |                                  |                    |                                                                                   |               |                                                                         |                 |              |                                      |                                     |
| Cobrar tasas y derechos                                                                             |                                  |                    | 100.00%                                                                           |               |                                                                         |                 |              | 100.00%                              | 100.00%                             |

**Tabla N° 37.** Porcentaje de dedicación de depreciación por actividades

Con el porcentaje de dedicación y los costos asignados a procedimientos administrativos identificados en la Tabla N° 36

La tabla N° 38 muestra el cálculo de los costos por actividad con respecto a la depreciación de activos.

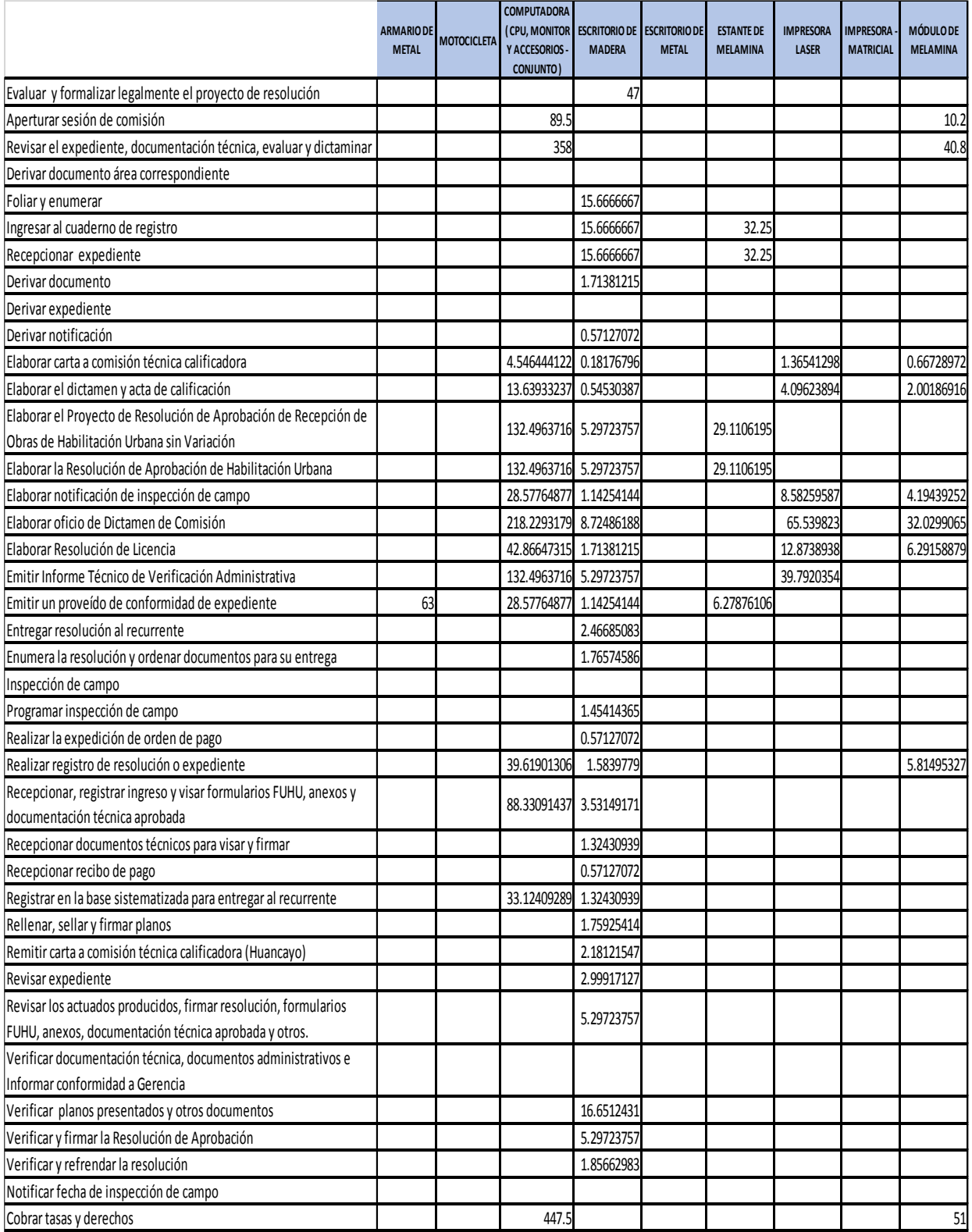

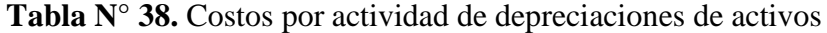
**Costos de depreciación de activos por procedimiento administrativo** En esta parte es necesario utilizar cálculos complejos para vincular el cálculo del inductor Tiempo anual consumido (revisar Anexo: Cálculo de prestación) y el costo de actividades para trasladar los costos de las actividades hacia las Tablas ASME, es necesario entonces utilizar algún aplicativo informático, en este caso se utilizó EXCEL para este cálculo. La Tabla N° 39 muestra el resultado del cálculo de costos de depreciación del procedimiento de Licencia de Habilitación Urbana – Modalidad A.

**Tabla N° 39.** Costo de depreciación del procedimiento Licencia de Habilitación Urbana – Modalidad A

|             | I. TABLA ASIVIE: PROCEDIIVIIENTO ADIVIINISTRATIVO: LICENCIA DE HABILITACION ORBANA - IVIODALIDAD A |                                                                                      |                  |                                                              |       |                 |
|-------------|----------------------------------------------------------------------------------------------------|--------------------------------------------------------------------------------------|------------------|--------------------------------------------------------------|-------|-----------------|
| $N^{\circ}$ | Actividad                                                                                          | <b>COMPUTADOR</b><br>A (CPU,<br><b>MONITOR Y</b><br><b>ACCESORIOS -</b><br>CONJUNTO) | <b>DE MADERA</b> | ESCRITORIO ESTANTE DE IMPRESORA MÓDULO DE<br><b>MELAMINA</b> | LÁSER | <b>MELAMINA</b> |
|             | 1 Recepcionar expediente                                                                           |                                                                                      | 4.12             |                                                              |       |                 |
|             | 2 Ingresar al cuaderno de registro                                                                 |                                                                                      |                  | 8.48                                                         |       |                 |
|             | 3 Foliar y enumerar                                                                                |                                                                                      |                  |                                                              |       |                 |
|             | 4 Derivar documento área correspondiente                                                           |                                                                                      |                  |                                                              |       |                 |
|             | 5 Realizar registro de resolución o expediente                                                     | 6.66                                                                                 | 0.27             |                                                              |       |                 |
|             | 6 Revisar expediente                                                                               |                                                                                      |                  |                                                              |       |                 |
|             | 7 Realizar la expedición de orden de pago                                                          |                                                                                      |                  |                                                              |       |                 |
|             | 8 Cobrar tasas y derechos                                                                          |                                                                                      |                  |                                                              |       | 23.76           |
|             | 9Recepcionar recibo de pago                                                                        |                                                                                      |                  |                                                              |       |                 |
|             | 10 Derivar expediente                                                                              |                                                                                      |                  |                                                              |       |                 |
|             | 11 Verificar planos presentados y otros documentos                                                 |                                                                                      | 6.39             |                                                              |       |                 |
|             | 12 Programar inspección de campo                                                                   |                                                                                      |                  |                                                              |       |                 |
|             | 13 Derivar expediente                                                                              |                                                                                      |                  |                                                              |       |                 |
|             | 14 Elaborar notificación de inspección de campo                                                    | 13.31                                                                                | 0.53             |                                                              | 4     |                 |
|             | 15 Derivar notificación                                                                            |                                                                                      |                  |                                                              |       |                 |
|             | 16 Notificar fecha de inspección de campo                                                          |                                                                                      |                  |                                                              |       |                 |
|             | 17 Inspección de campo                                                                             |                                                                                      |                  |                                                              |       |                 |
|             | 18 Emitir un proveído de conformidad de expediente                                                 |                                                                                      |                  |                                                              |       |                 |
|             | 19 Derivar expediente                                                                              |                                                                                      |                  |                                                              |       |                 |
|             | 20 Elaborar Resolución de Licencia                                                                 | 19.97                                                                                | 0.8              |                                                              | 6     |                 |
|             | 21 Realizar registro de resolución o expediente                                                    | 6.66                                                                                 | 0.27             |                                                              |       |                 |
|             | 22 Derivar documento                                                                               |                                                                                      |                  |                                                              |       |                 |
|             | 23 Rellenar, sellar y firmar planos                                                                |                                                                                      | 0.8              |                                                              |       |                 |
|             | 24 Derivar documento                                                                               |                                                                                      |                  |                                                              |       |                 |
|             | 25 Derivar documento                                                                               |                                                                                      | 0.27             |                                                              |       |                 |
|             | 26 Verificar y refrendar la resolución                                                             |                                                                                      | 0.8              |                                                              |       |                 |
|             | 27 Derivar documento                                                                               |                                                                                      | 0.27             |                                                              |       |                 |
|             | 28 Entregar resolución al recurrente                                                               |                                                                                      | 0.53             |                                                              |       |                 |
|             | <b>TOTAL</b>                                                                                       | 46.6                                                                                 | 15.03            | 8.48                                                         | 10    | <b>23.76</b>    |

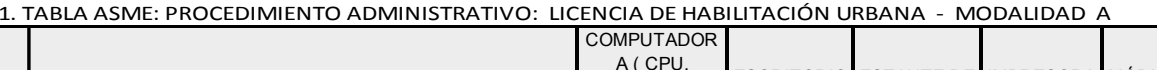

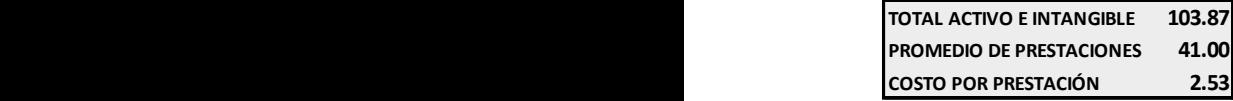

El cálculo completo de los trece objetos (Procedimientos Administrativos) de costo puede ser revisado en el Anexo: Costos Depreciación Activos.

# **4.2.2.3. Cálculo de costos fijos**

Es un costo asociado a la prestación de procedimientos administrativos que es constante con respecto a la cantidad de prestaciones.

La metodología de cálculo de costos fijos es la misma que la del cálculo de material no fungible o de depreciación de activos.

Por tanto, se hará de la siguiente manera:

- Costo fijo por centro de actividad
- Costo fijo asignado a procedimientos administrativos
- Costo fijo por actividad
- Costo fijo por procedimiento administrativo

# **Costos fijos por centro de actividad**

Cálculo de costos anuales de costos fijos

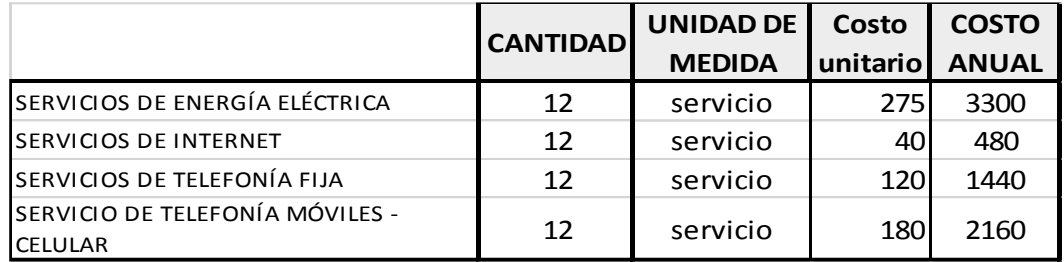

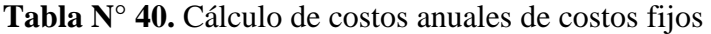

# Definición de los inductores

# **Tabla N° 41.** Definición de inductores de costos fijos

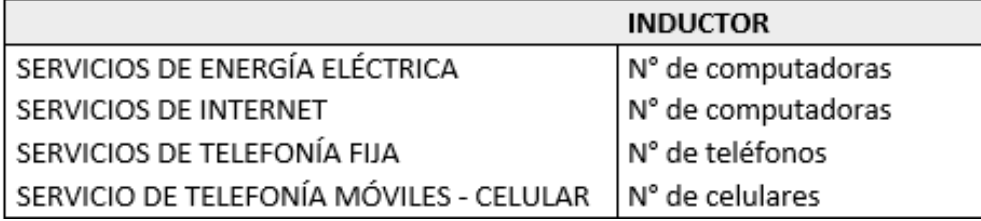

# Determinación de los valores del inductor

*Tabla N° 42. Valores de inductores de costos fijos*

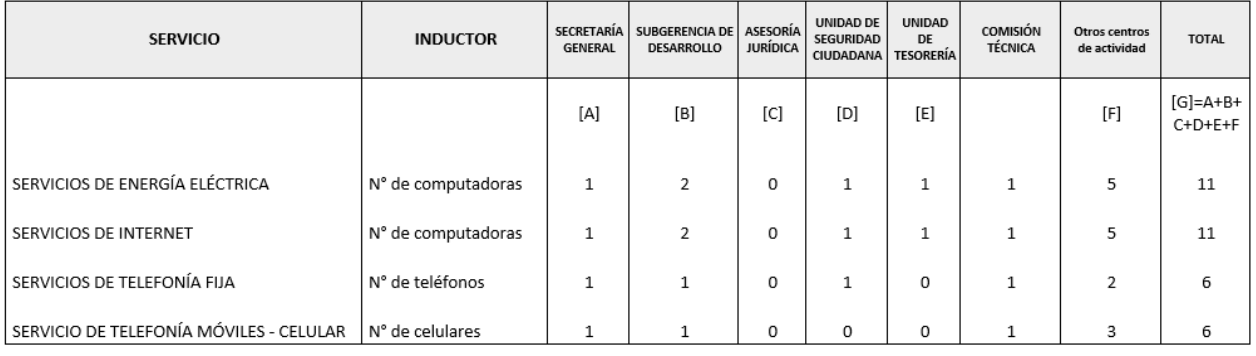

# Cálculo del porcentaje de dedicación del inductor

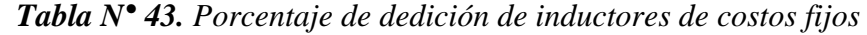

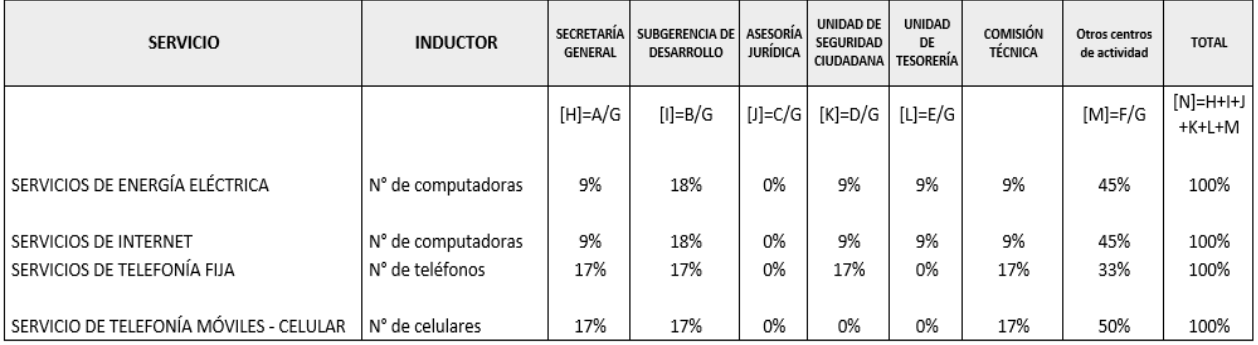

# Cálculo del costo por centro de actividad

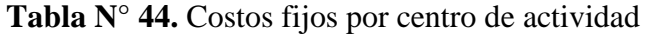

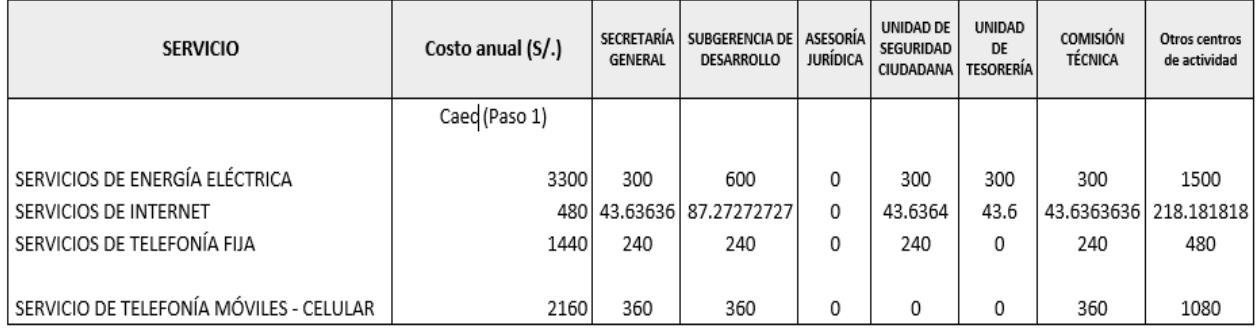

# **Costos fijos asignado a procedimientos administrativos**

Discriminamos los costos fijos a los asignados a las actividades relacionadas a procedimientos administrativos y las que no están relacionadas.

Multiplicamos el costo por centro de actividad por el valor del inductor y lo dividimos entre el valor total del inductor.

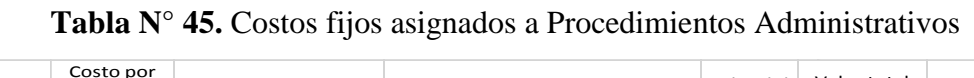

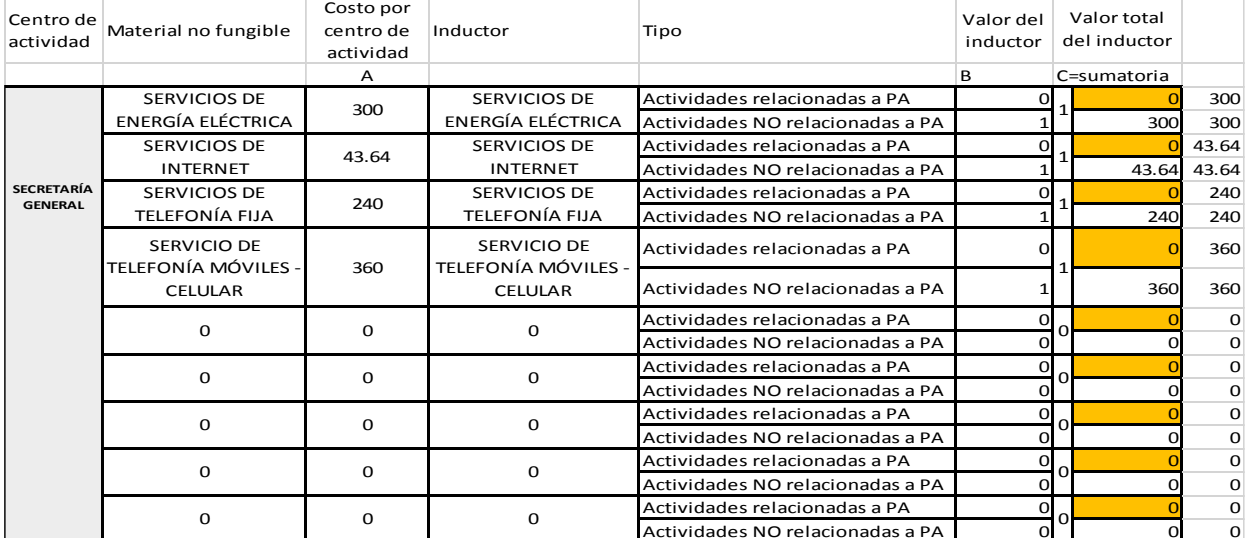

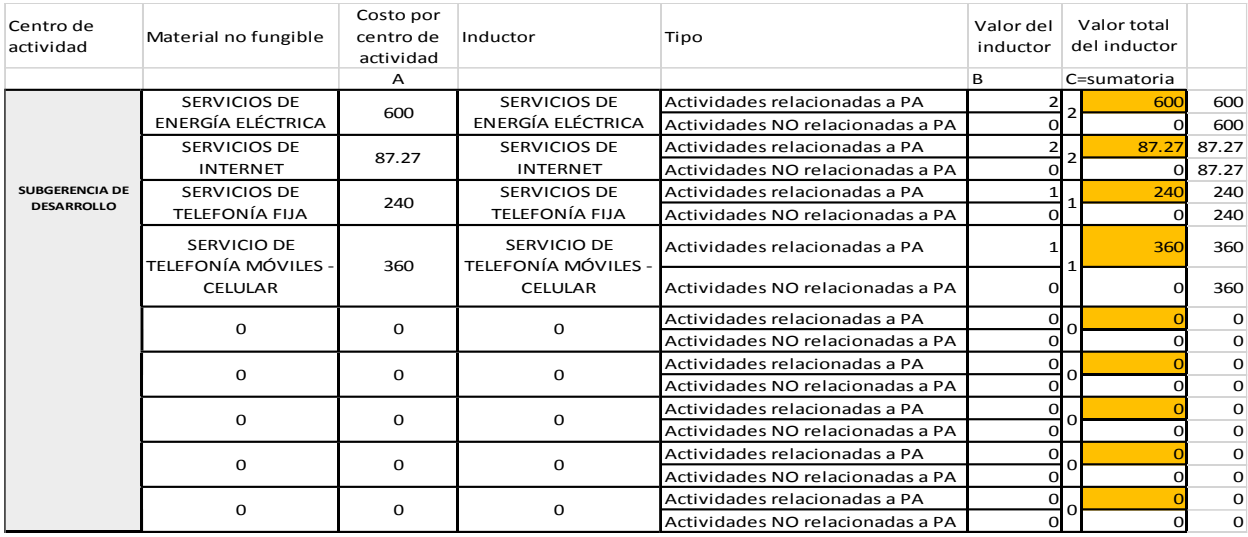

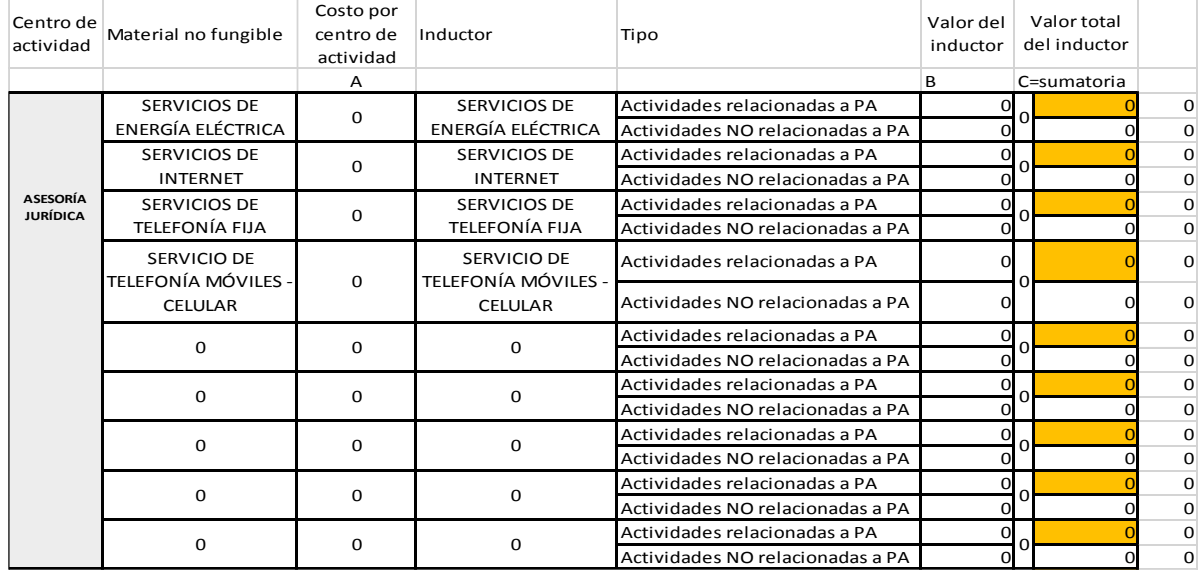

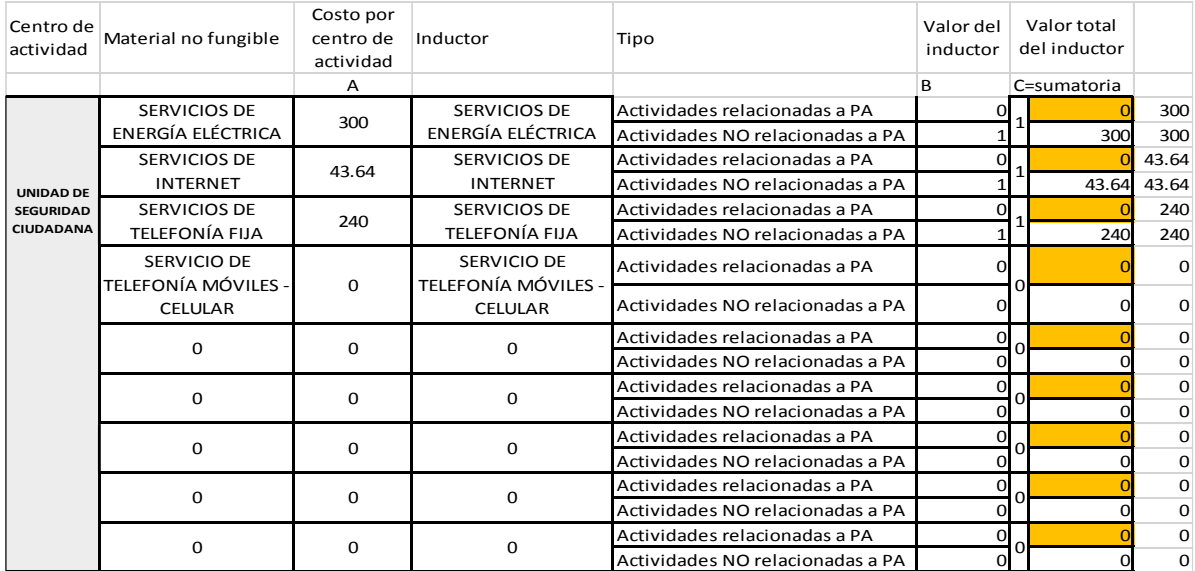

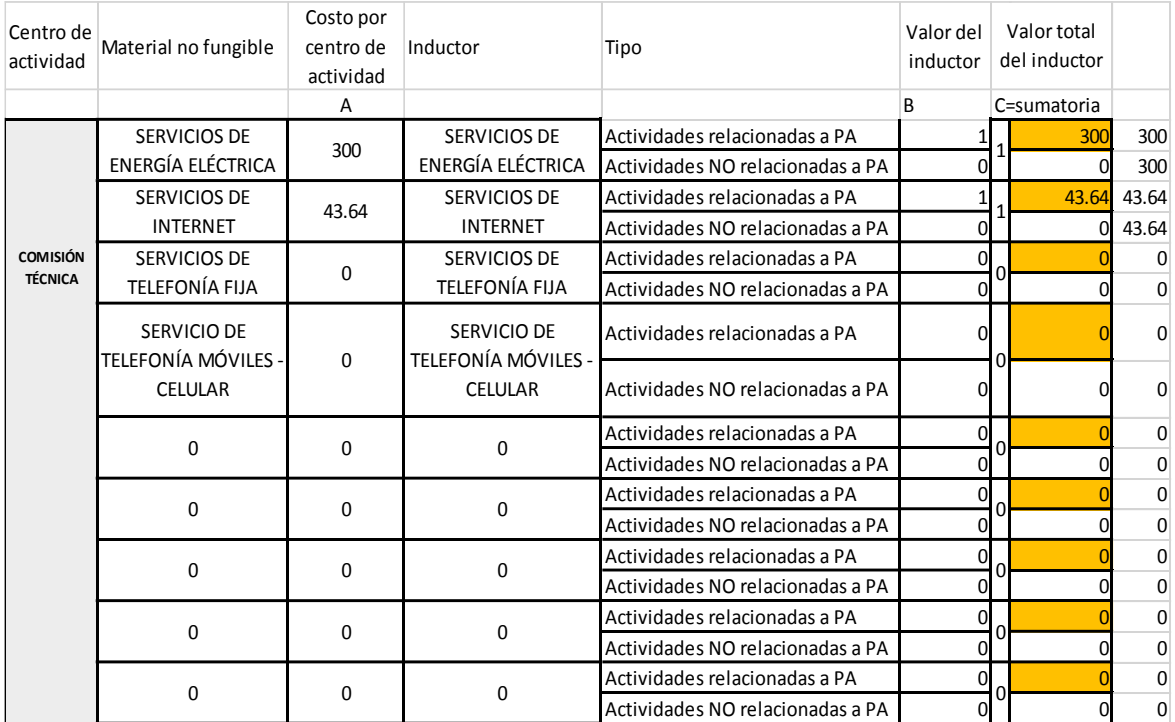

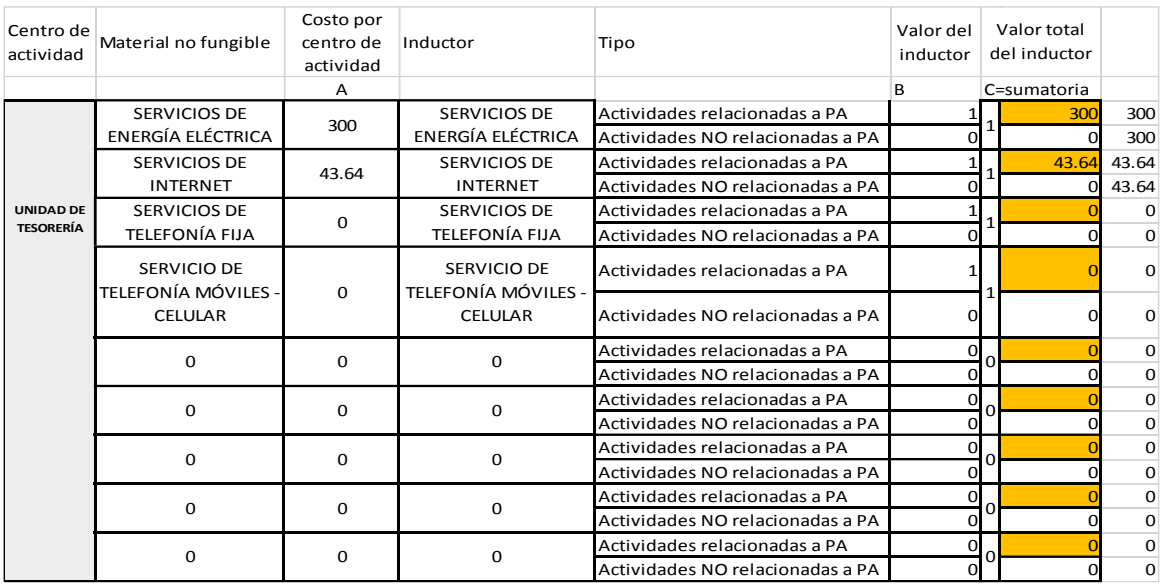

# **Costos fijos por actividad**

Utilizamos la Tabla N° 12 del inventario de actividades y hallamos el porcentaje de incidencia de dedicación del elemento de costo para cada actividad descrita.

# **Tabla N° 46.** Porcentajes de dedicación por centro de actividad de costos

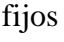

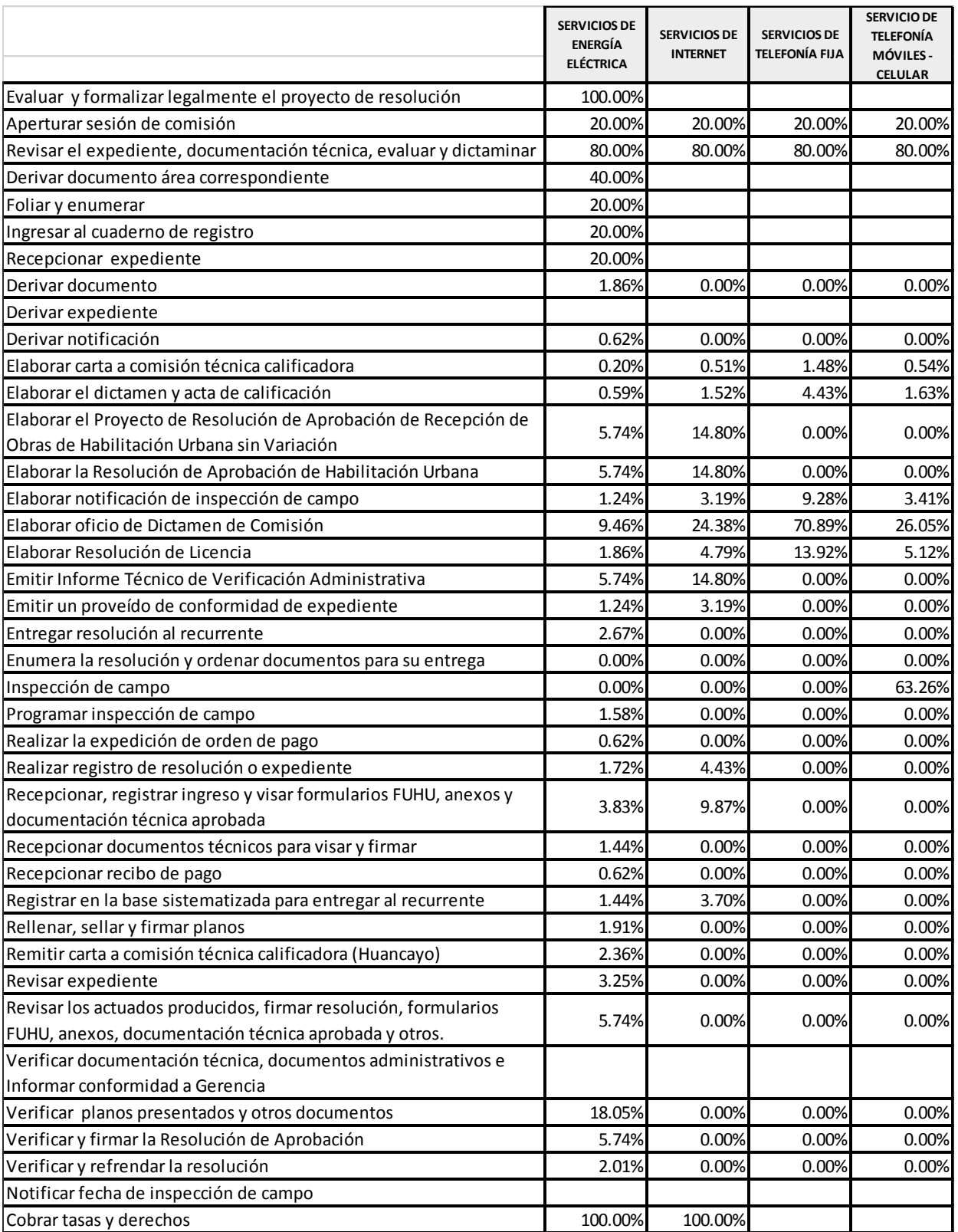

Luego multiplicamos estos porcentajes por los costos por obtenidos en la tabla N° 45.

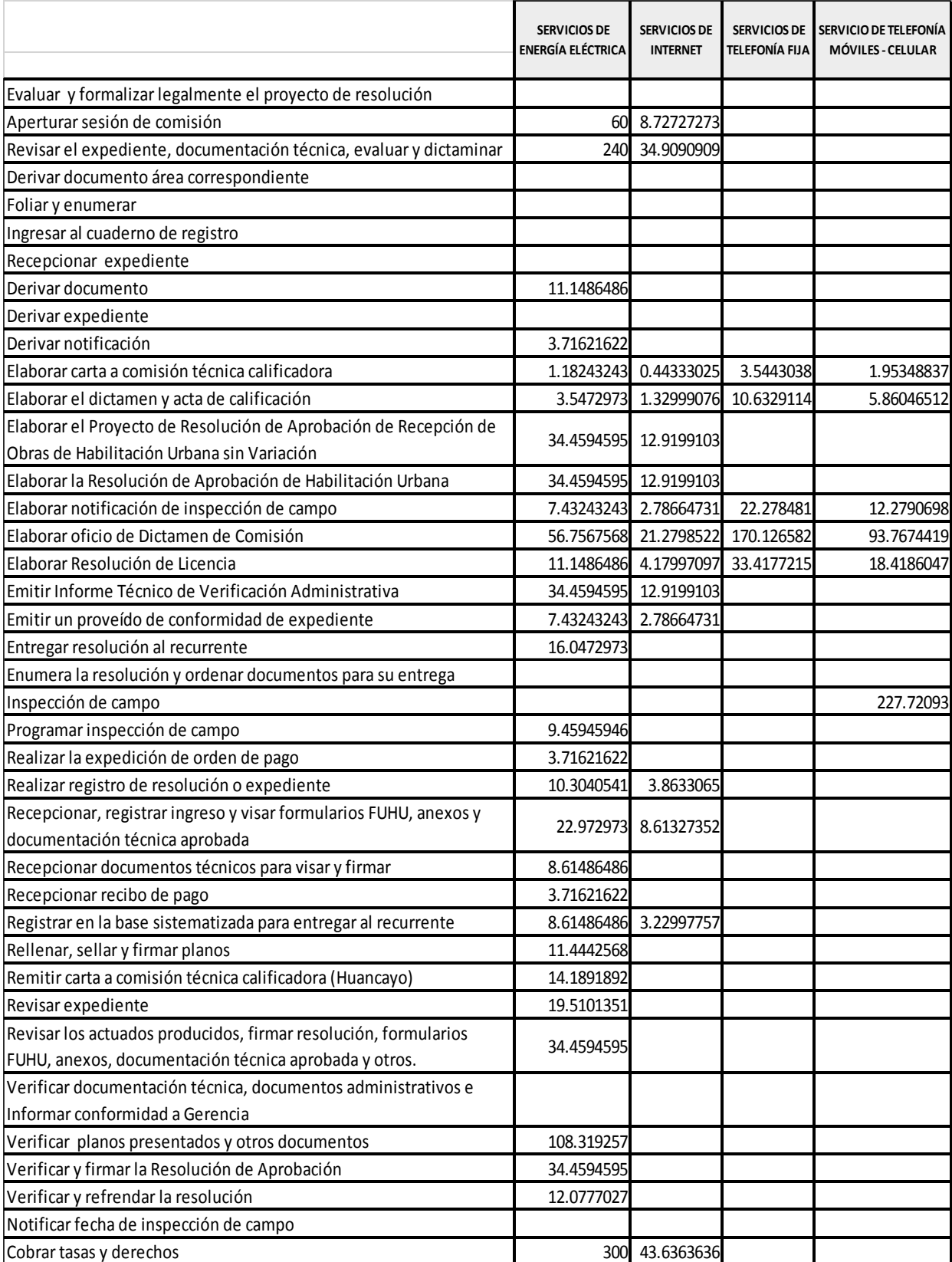

# **Tabla N° 47.** Costos fijos por actividades

# **Costos de** *costos fijos* **por procedimiento administrativo**

Utilizamos el mismo criterio citado para el cálculo de costos de Depreciación por procedimiento administrativo; es decir, utilizar un aplicativo que facilite el cálculo.

A continuación, se muestra el resultado obtenido sobre el procedimiento de Licencia de Habilitación Urbana – Modalidad A.

**Tabla N° 48.** Costos fijos del procedimiento de Licencia de Habilitación

| 1. TABLA ASME: PROCEDIMIENTO ADMINISTRATIVO: LICENCIA DE HABILITACIÓN URBANA - MODALIDAD A |                                                    |                                                    |                                        |                                                                  |                                                         |  |  |  |
|--------------------------------------------------------------------------------------------|----------------------------------------------------|----------------------------------------------------|----------------------------------------|------------------------------------------------------------------|---------------------------------------------------------|--|--|--|
| $N^{\circ}$                                                                                | <b>Actividad</b>                                   | <b>SERVICIOS</b><br>DE ENERGÍA<br><b>ELÉCTRICA</b> | <b>SERVICIOS</b><br><b>DE INTERNET</b> | <b>SERVICIOS</b><br><b>DE</b><br><b>TELEFONÍA</b><br><b>FIJA</b> | SERVICIO DE<br><b>TELEFONÍA</b><br>MÓVILES -<br>CELULAR |  |  |  |
|                                                                                            | Recepcionar expediente                             |                                                    |                                        |                                                                  |                                                         |  |  |  |
|                                                                                            | 2 Ingresar al cuaderno de registro                 |                                                    |                                        |                                                                  |                                                         |  |  |  |
|                                                                                            | 3 Foliar y enumerar                                |                                                    |                                        |                                                                  |                                                         |  |  |  |
|                                                                                            | 4 Derivar documento área correspondiente           |                                                    |                                        |                                                                  |                                                         |  |  |  |
|                                                                                            | 5 Realizar registro de resolución o expediente     | 1.73                                               | 0.65                                   |                                                                  |                                                         |  |  |  |
|                                                                                            | 6 Revisar expediente                               | 3.46                                               |                                        |                                                                  |                                                         |  |  |  |
|                                                                                            | Realizar la expedición de orden de pago            | 1.73                                               |                                        |                                                                  |                                                         |  |  |  |
|                                                                                            | 8 Cobrar tasas y derechos                          |                                                    | 20.33                                  |                                                                  |                                                         |  |  |  |
|                                                                                            | 9 Recepcionar recibo de pago                       | 1.73                                               |                                        |                                                                  |                                                         |  |  |  |
|                                                                                            | 10 Derivar expediente                              |                                                    |                                        |                                                                  |                                                         |  |  |  |
|                                                                                            | 11 Verificar planos presentados y otros documentos |                                                    |                                        |                                                                  |                                                         |  |  |  |
|                                                                                            | 12 Programar inspección de campo                   | 1.73                                               |                                        |                                                                  |                                                         |  |  |  |
|                                                                                            | 13 Derivar expediente                              |                                                    |                                        |                                                                  |                                                         |  |  |  |
|                                                                                            | 14 Elaborar notificación de inspección de campo    | 3.46                                               | 1.3                                    | 10.38                                                            | 5.72                                                    |  |  |  |
|                                                                                            | 15 Derivar notificación                            | 1.73                                               |                                        |                                                                  |                                                         |  |  |  |
|                                                                                            | 16 Notificar fecha de inspección de campo          |                                                    |                                        |                                                                  |                                                         |  |  |  |
|                                                                                            | 17 Inspección de campo                             |                                                    |                                        |                                                                  |                                                         |  |  |  |
|                                                                                            | 18 Emitir un proveído de conformidad de expediente |                                                    | 1.3                                    |                                                                  |                                                         |  |  |  |
|                                                                                            | 19 Derivar expediente                              |                                                    |                                        |                                                                  |                                                         |  |  |  |
|                                                                                            | 20 Elaborar Resolución de Licencia                 | 5.19                                               | 1.95                                   | 15.57                                                            | 8.58                                                    |  |  |  |
|                                                                                            | 21 Realizar registro de resolución o expediente    | 1.73                                               | 0.65                                   |                                                                  |                                                         |  |  |  |
|                                                                                            | 22 Derivar documento                               | 1.73                                               |                                        |                                                                  |                                                         |  |  |  |
|                                                                                            | 23 Rellenar, sellar y firmar planos                |                                                    |                                        |                                                                  |                                                         |  |  |  |
|                                                                                            | 24 Derivar documento                               |                                                    |                                        |                                                                  |                                                         |  |  |  |
|                                                                                            | 25 Derivar documento                               | 1.73                                               |                                        |                                                                  |                                                         |  |  |  |
|                                                                                            | 26 Verificar y refrendar la resolución             |                                                    |                                        |                                                                  |                                                         |  |  |  |
|                                                                                            | 27 Derivar documento                               | 1.73                                               |                                        |                                                                  |                                                         |  |  |  |
|                                                                                            | 28 Entregar resolución al recurrente               | 3.46                                               |                                        |                                                                  |                                                         |  |  |  |
|                                                                                            | <b>TOTAL</b>                                       | 31.17                                              | 26.17                                  | 25.95                                                            | 14.3                                                    |  |  |  |

Urbana – Modalidad A

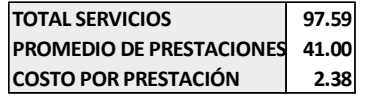

El cálculo completo de los trece objetos (Procedimientos Administrativos) de costo puede ser revisado en el Anexo: Costos Fijos.

# **4.2.3.Cálculo de resumen de costos**

Finalmente se consolida toda la información obtenida del cálculo del costeo en un Resumen de Costos, donde se apreciará la incidencia y la estructura de costos obtenida aplicando la Guía Metodológica para la Determinación de Costos de los Procedimientos Administrativos y Servicios Prestados en Exclusividad.

Cabe señalar que esta estructura es solo una propuesta que debe ser analizada y mejorada aplicando costos más precisos y verificando la información con el acceso a información más específica.

Es necesario aclarar que los inductores utilizados cumplen los principios descritos en la Guía Metodológica mencionada, es decir de Razonabilidad y Simplicidad.

La Tabla N° 49 muestra la estructura de costos en un Resumen de Costos.

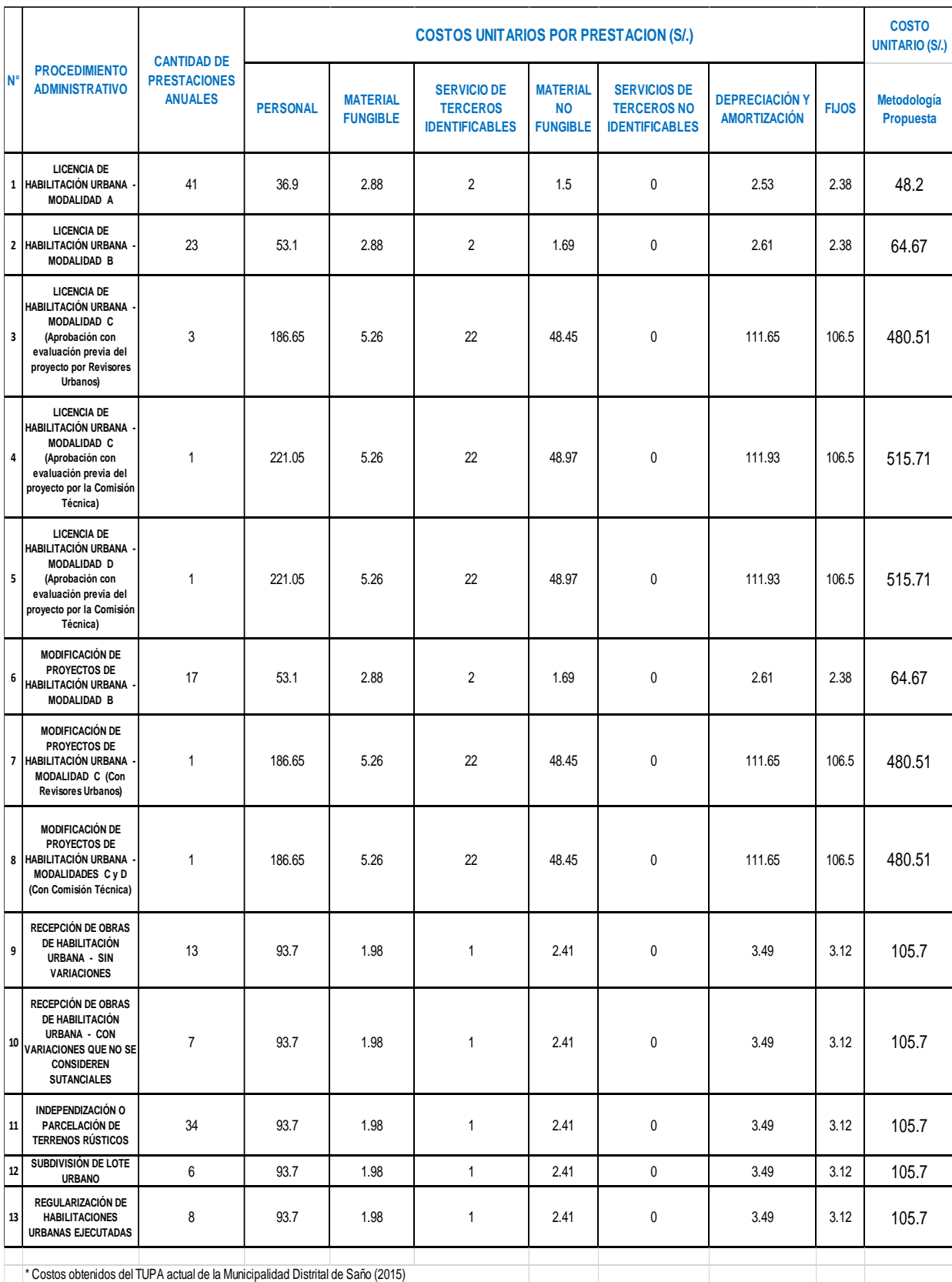

# **Tabla N° 49.** Resumen de Costos

# **CAPÍTULO V RESULTADOS Y DISCUSIÓN**

# **5. RESULTADOS Y DISCUSIÓN**

#### **5.1 Descripción del trabajo de campo**

El trabajo de campo fue realizado con el objetivo de determinar la metodología apropiada para el diseño e implementación del sistema de costeo en los procedimientos administrativos en la Municipalidad Distrital de Saño, se realizó en las instalaciones de dicha institución con una duración aproximada de 6 semanas.

De acuerdo al diseño planteado en la presente investigación y a las técnicas de recolección de datos se han aplicado los instrumentos debidamente validados con la finalidad de obtener datos suficientes para determinar la metodología apropiada para el diseño e implementación del sistema de costeo en los procedimientos administrativos en la Municipalidad Distrital de Saño.

En una fase previa se solicitó información documental a la Municipalidad, documentos como la estructura actual de costos, TUPA vigente, MOF, ROF, CAP, planillas, y costos de materiales, así como el inventario de activos fijos y costos de servicios básicos.

Esto se realizó con la finalidad de verificar si la Municipalidad actualmente cuenta con alguna metodología sustentada de costos que sería complementada con una encuesta para validar los datos.

Después de la verificación documental y al no tener evidencia de que se aplique una metodología de costos sustentada, se estableció de acuerdo a la revisión bibliográfica que una metodología de costos basada en actividades se podría establecer como una metodología sustentada para el sistema de costeo en la Municipalidad Distrital de Saño.

De la revisión normativa se estableció que la metodología apropiada para el diseño e implementación del sistema de costeo en los procedimientos administrativos en la Municipalidad Distrital de Saño esla Guía Metodológica para la Determinación de Costos de los Procedimientos Administrativos y Servicios Prestados en Exclusividad, metodología que está basada en Costeo por Actividades.

Para la aplicación de la Guía Metodológica para la Determinación de Costos de los Procedimientos Administrativos y Servicios Prestados en Exclusividad se procedió a realizar diagramas de flujo sobre los procedimientos administrativos que son objeto de costo, luego de determinar el proceso se elaboraron las Tablas ASME que son en esencia matrices de análisis que permiten tener información sobre actividades, tiempos y recursos consumidos.

Luego de tener preparada esta información se procedió a realizar la propuesta metodológica de costos sobre los objetos de costo, determinada en la presente investigación que está desarrollada en el Capítulo IV de la presente investigación.

#### **5.2 Tratamiento y análisis de la información (tablas, figuras, imágenes)**

El cuestionario fue aplicado a los involucrados que interactúan directamente en la prestación del servicio de los Procedimientos Administrativos.

Como se estableció en el diseño de esta investigación se tomó una muestra no probabilística dirigida.

En el presente caso se estableció pertinente aplicar el cuestionario al personal involucrado en los procesos administrativos referentes a la Subgerencia de Obras ya que

120

constituyen el mayor porcentaje de procesos en la estructura actual del TUPA de la Municipalidad Distrital de Saño.

El cuestionario fue practicado al siguiente personal:

- Gerente Municipal
- Secretaría General
- Subgerente de Obras
- Asistente de la Subgerencia de Obras

A continuación, se presenta los resultados del cuestionario aplicado a los involucrados en los procesos administrativos.

## **Variable: metodología para el diseño e implementación del sistema de costeo.**

**Pregunta 1.-** ¿Cómo realizan actualmente la determinación de costos en los Procedimientos Administrativos en la Municipalidad Distrital de Saño?

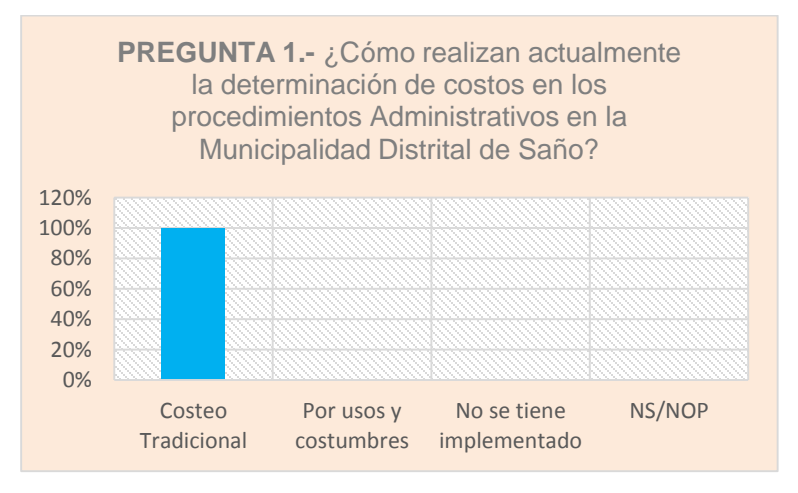

**Figura 13.** Resultados Cuestionario Pregunta 1

# **Interpretación:**

Del cuestionario practicado y a la pregunta de cómo se realizan actualmente la determinación de costos en los procedimientos administrativos de la Municipalidad Distrital de Saño, el 100% respondió que se realiza por Costeo Tradicional.

Esto mantiene la posición de que no se aplica un costeo basado en actividades y que los involucrados manifiestan que se hace por el costeo tradicional.

**Pregunta 2.-** ¿Conoce usted la Guía Metodológica para la determinación de costos de los Procedimientos Administrativos establecido por el estado?

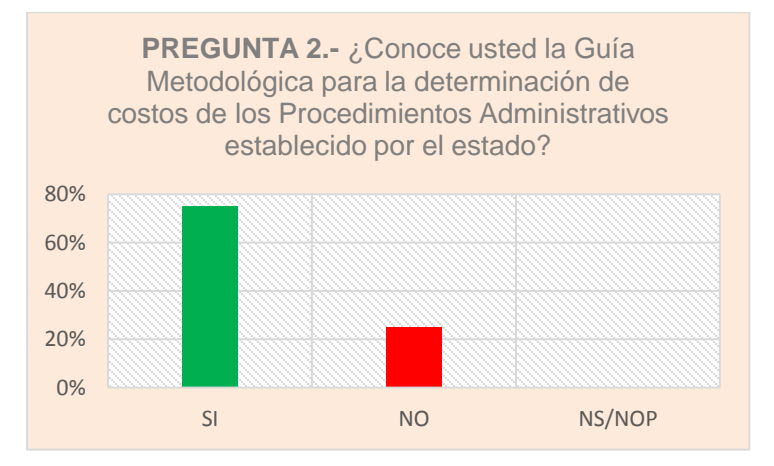

# **Figura 14.** Resultados Cuestionario Pregunta 2

# **Interpretación:**

El 75% de los encuestados conoce la Guía Metodológica para la determinación de costos de los Procedimientos Administrativos, en tanto el 25% de encuestados **no** conoce la Guía Metodológica para la determinación de costos.

Pero en contraste con la metodología actual utilizada por la Municipalidad Distrital de Saño que es el costeo tradicional, no se aplica dicha Guía Metodológica o se desconoce si se usa actualmente en la entidad.

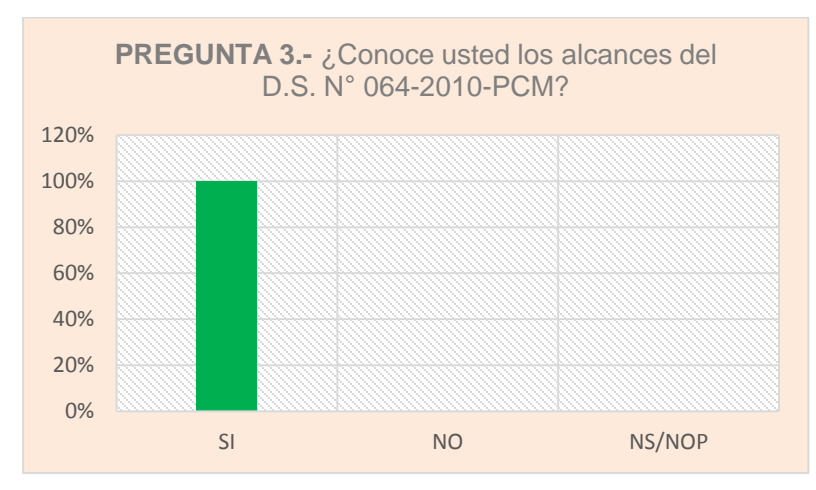

# **Pregunta 3.-** ¿Conoce usted los alcances del D.S. N° 064-2010-PCM?

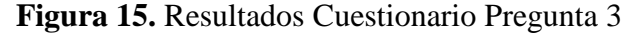

# **Interpretación:**

Todos los encuestados que representan el 100%, manifiestan que sí conocen los alcances del D.S. N° 064-2010-PCM, que en contraste con la pregunta anterior se evidencia que sí se tiene conocimiento de la Guía Metodológica descrita en el D.S. N°064-2010-PCM.

Se presume que el personal de la Municipalidad Distrital de Saño involucrado en los Procedimientos Administrativos tiene conocimiento de la Guía Metodología para la Determinación de Costos por el cual tiene algún grado de conocimiento sobre sus alcances.

**Pregunta 4.-** ¿Cree usted que es necesario tener una metodología de costeo sustentada y que permita tener mejores costos para los procedimientos administrativos listados en el TUPA de la Municipalidad Distrital de Saño?

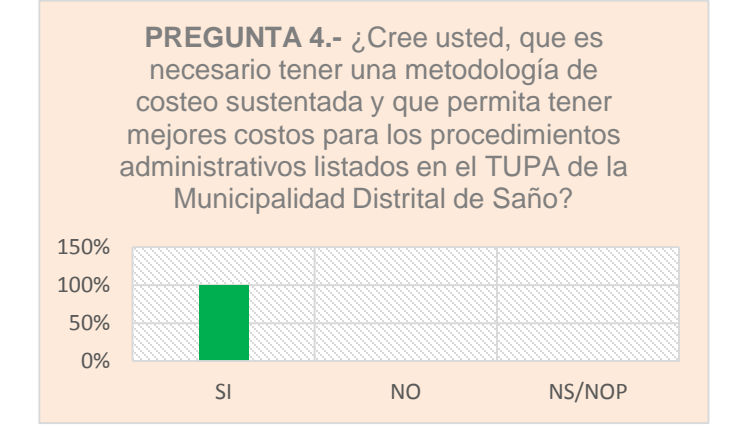

**Figura 16.** Resultados Cuestionario Pregunta 4

Todos los encuestados que representan el 100%, coinciden en señalar que es necesario tener una metodología de costo sustentada y que permita tener mejores costos en los procedimientos administrativos.

Esta manifestación evidencia la falta de una metodología de costeo sustentada que permita tener mejores costos en los procedimientos administrativos.

**Pregunta 5.-** ¿Cree usted, que el sistema actual de costeo utilizado en el TUPA en la Municipalidad Distrital de Saño es adecuada?

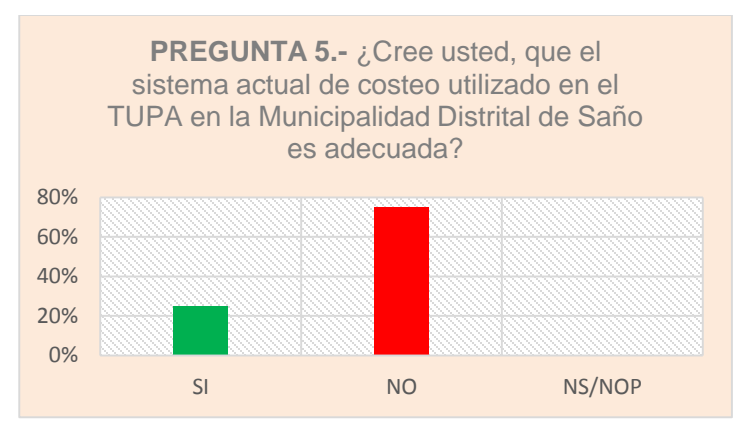

**Figura 17.** Resultados Cuestionario Pregunta 5 (Fuente: Elaboración propia)

# **Interpretación:**

El 75% de los encuestados manifiesta que el sistema actual de costeo utilizado en la Municipalidad Distrital de Saño **no es la adecuada,** en tanto el 25% de los encuestados confirma que **sí es adecuada.**

Esta manifestación de los involucrados en la prestación de servicios en la Municipalidad Distrital de Saño respalda la sensación de que no existe una metodología de costeo adecuada y sustentada que permita tener mejores costos y brindar mejores servicios.

**Pregunta 6.-** ¿Cree usted que el sistema actual de costeo para los procedimientos administrativos del TUPA de la Municipalidad Distrital de Saño está circunscrito a la realidad y cumple el principio de costo efectivo del servicio?

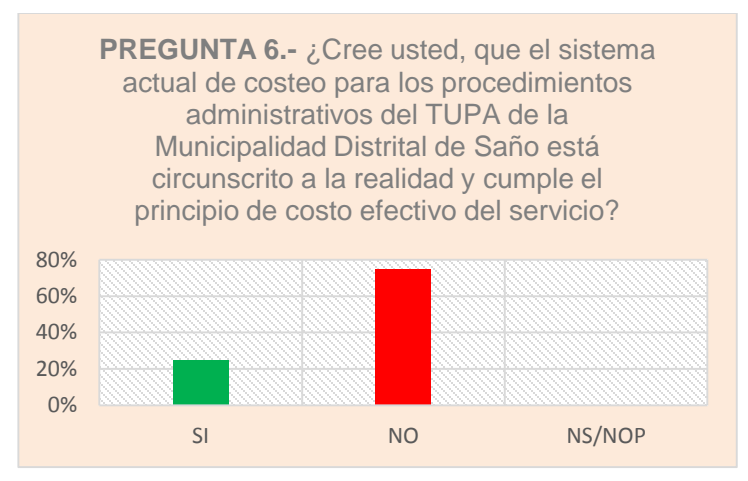

# **Figura 18.** Resultados Cuestionario Pregunta 6

# **Interpretación:**

El 75% de los encuestados piensa que el sistema actual de costeo de los procedimientos administrativos del TUPA **no está circunscrito a la realidad** por lo cual no se cumple el principio de costo efectivo del servicio, en tanto el 25% de encuestados expresa que **sí está circunscrito a la realidad.**

Entonces se puede presumir que los costos actuales cobrados por la Municipalidad Distrital de Saño no son los adecuados o no fueron calculados basados en el principio de costo efectivo del servicio.

**Pregunta 7.-** ¿Cree usted que la Municipalidad y la población se beneficiarían con la aplicación de una metodología adecuada, debidamente sustentada?

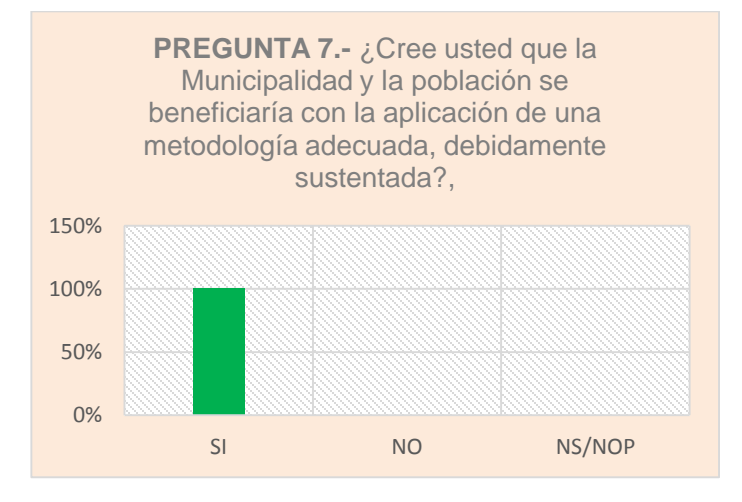

# **Figura 19.** Resultados Cuestionario Pregunta 7

Todos los encuestados que representan el 100%, piensan que la población se beneficiará con la aplicación de una metodología adecuada y debidamente sustentada.

Está manifestación por parte de los involucrados en brindar servicios en la Municipalidad Distrital de Saño ratifica la voluntad de un cambio en la metodología actual que se percibe como una metodología sin sustento que no da valor al servicio prestado por la municipalidad

Para verificar qué aspectos pueden ser mejorados y basados en la pregunta anterior se formuló la siguiente pregunta:

**Pregunta 8.-** Con relación a la pregunta 7 si su respuesta es "Sí" cite 2 aspectos en los que se verifica el beneficio.

A continuación, se presentan las respuestas de esta pregunta:

# El **Gerente Municipal** manifestó:

- Costos justos
- Menores tiempos, mayor productividad

# La **Secretaría General** manifestó:

- Mayor rapidez en el trámite
- Mayor sustento en el cobro de impuestos u otros

# El **Subgerente de Obras y Desarrollo Urbano** manifestó:

- Mejores ingresos
- Evitar conflictos con la población

# El **Asistente de la Subgerencia de Obras** manifestó:

- Mejores ingresos de dinero
- Se evitaría redundar en los requisitos para ciertos trámites

Es difícil interpretar todas estas respuestas como una sola por la diversidad de significados que tendría, sin embargo, podemos decir que cada manifestación brindada por el personal involucrado es un beneficio ausente en la metodología actual de la Municipalidad Distrital de Saño.

# **Variable: Procedimientos Administrativos**

**Pregunta 9.- ¿**Sabe o conoce usted respecto al Texto Único de Procedimiento Administrativo (TUPA)

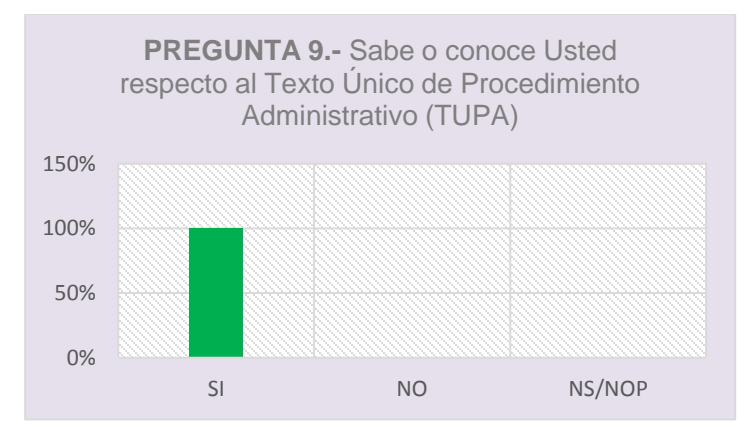

**Figura 20.** Resultados Cuestionario Pregunta 9

#### **Interpretación:**

A la pregunta sabe o conoce usted respecto al Texto Único de Procedimiento Administrativo (TUPA) todos los encuestados que representan el 100%, respondieron que **SÍ.**

Este resultado esperado se debe a que el personal encuestado se dedica a la prestación de servicios basados en el TUPA de la Municipalidad.

**Pregunta 10.- ¿**Los costos del TUPA en la Municipalidad Distrital de Saño se encuentran reguladas por normas?

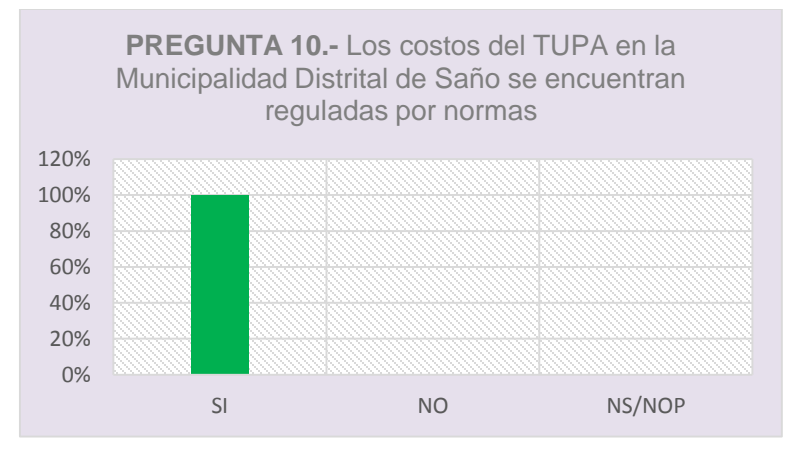

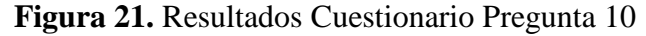

Todos los encuestados que representan el 100%, respondieron que los costos del TUPA en la Municipalidad Distrital de Saño **SÍ** se encuentran regulados por norma.

En este punto cabe señalar que en la pregunta  $N^{\circ}$  6 más del 70 % de los encuestados respondió que el sistema actual de costeo de los procedimientos administrativos del TUPA **no está circunscrito a la realidad** por lo cual no se cumple el principio de costo efectivo del servicio. Por el cual al contrastarla con la respuesta de la pregunta  $N^{\circ}$  10 podemos inferir que existe un desconocimiento sobre los principios que están normados, por tanto, existiría una discrepancia y si realmente estos costos están regulados por norma.

**Pregunta 11.- ¿**Cree usted que los costos del TUPA son acordes a la realidad económica de la población del distrito?

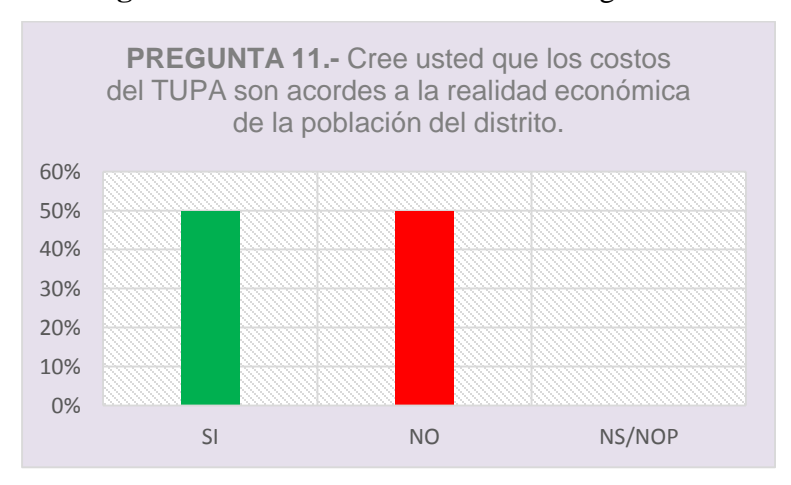

# **Figura 22.** Resultados Cuestionario Pregunta 11

A la pregunta sobre si se cree que los costos del TUPA son acordes a la realidad económica de la población del distrito. El 50% de los encuestados respondió que **Sí** en tanto el otro 50% de los encuestados expresaron que **No.**

Este resultado respalda la interpretación de la pregunta anterior ya que podemos presumir que existe un desconocimiento sobre lo normado; es decir, que se debe cumplir el principio de costo efectivo del servicio.

**Pregunta 12.-** ¿Cuáles son los procedimientos administrativos más solicitados por la población?

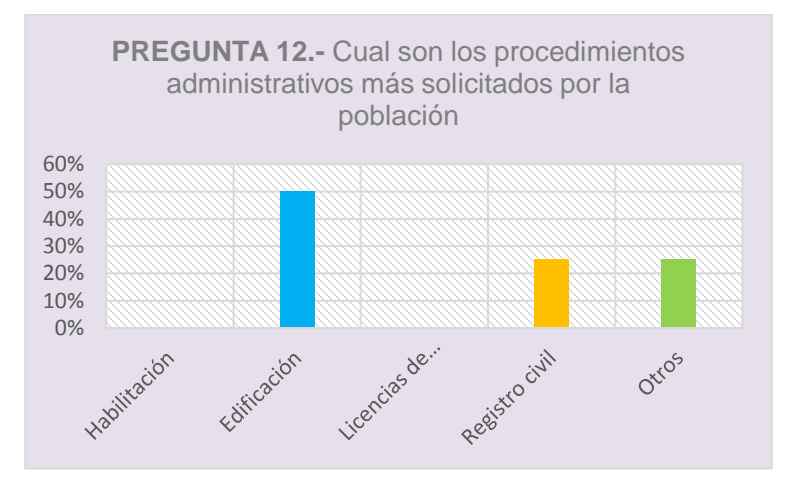

# **Figura 23.** Resultados Cuestionario Pregunta 12

# **Interpretación:**

Se observa que el procedimiento más solicitado es el de edificación a cargo de la Subgerencia de Obras.

**Pregunta 13.- ¿**El Texto único de procedimiento administrativo en la municipalidad fue interiorizada a los colaboradores?

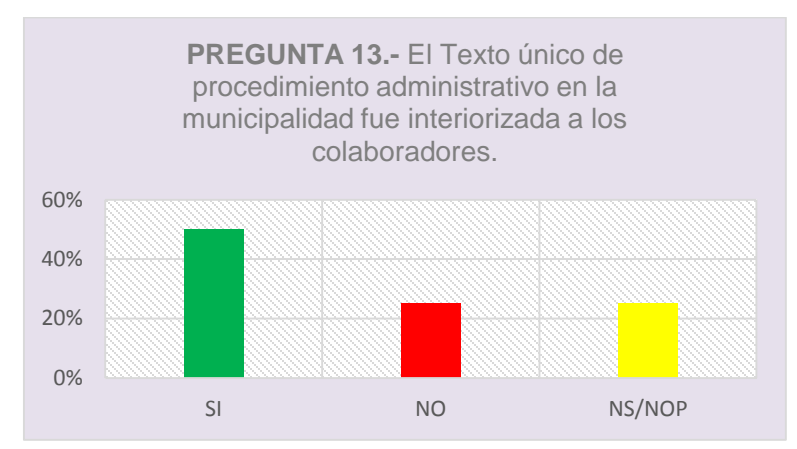

**Figura 24.** Resultados Cuestionario Pregunta 13

# **Interpretación:**

De los resultados expresados en la Figura 24 se puede apreciar que existe un porcentaje significativo que manifiesta que el TUPA fue interiorizado en los colaboradores que representa el 50% que respondió que **Sí**, en tanto el 25% de los encuestados manifestó que **No**, asimismo el 25 % no sabe no opina.

Si analizamos los resultados de la Figura 24 se observa que la suma de los que respondieron que **No** y los que no saben no opinan suman 50% por el cual existe evidencia para presumir que no en todos los trabajadores se ha interiorizado el TUPA o es así como lo perciben.

**Pregunta 14.- ¿**El TUPA actualmente se encuentra publicado para el conocimiento del público usuario?

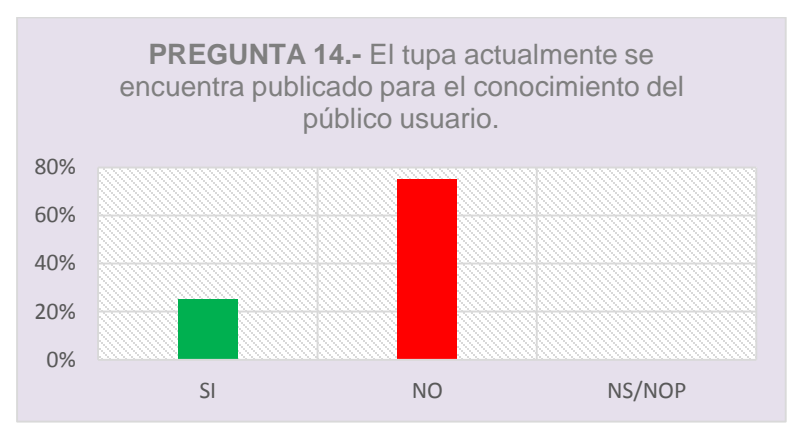

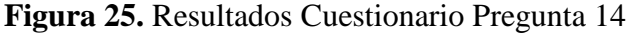

# **Interpretación:**

El 75% de los encuestados menciona que el TUPA actualmente **NO** se encuentra publicado para el conocimiento del público usuario, en tanto el 25% expresa que **Sí** fue publicado.

**Pregunta 15.-** *¿*Usted cree que el TUPA cumple su rol normativo y procedimental en dicha municipalidad?

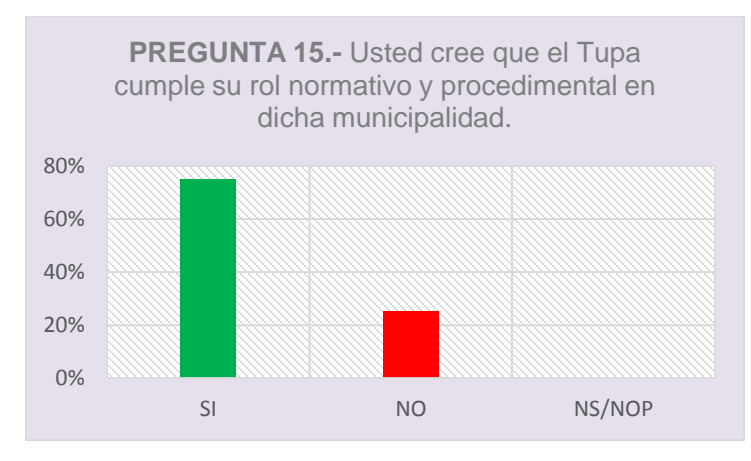

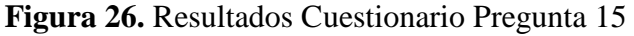

# **Interpretación:**

Tal como se puede observar en la Figura 26 el 75% de los encuestados piensa que el TUPA **SÍ** cumple su rol normativo y procedimental en la Municipalidad Distrital de Saño, en tanto el 25% de los encuestados expresa que **NO**.

Debe señalarse que al no adoptar una metodología de costos debidamente sustentada y que no está acorde con la realidad, los costos no cumplen con el principio básico de costo efectivo del servicio estipulada en D.S. N° 064-2010-PCM por el cual debemos decir que **NO** se cumple un rol normativo.

# **Resultado del Proceso de Costeo**

| Comparación: Costos Propuestos vs Costos Actuales<br>de la Municipalidad Distrital de Saño |                                                                                                    |                                              |                                    |                                                                |                                                 |                                              |              |                                                                             |                                                                                         |                                 |                            |
|--------------------------------------------------------------------------------------------|----------------------------------------------------------------------------------------------------|----------------------------------------------|------------------------------------|----------------------------------------------------------------|-------------------------------------------------|----------------------------------------------|--------------|-----------------------------------------------------------------------------|-----------------------------------------------------------------------------------------|---------------------------------|----------------------------|
|                                                                                            |                                                                                                    |                                              |                                    |                                                                |                                                 |                                              |              |                                                                             |                                                                                         |                                 |                            |
| $\mathbf{N}^{\circ}$                                                                       | <b>PROCEDIMIENTO</b><br><b>ADMINISTRATIVO</b>                                                                                                    | <b>COSTOS UNITARIOS POR PRESTACION (S/.)</b> |                                    |                                                                |                                                 |                                              |              | <b>COSTO</b><br><b>UNITARIO</b><br>(S/L)<br><b>Metodología</b><br>propuesta | <b>COSTO</b><br><b>UNITARIO</b><br>(S/L)<br><b>Metodología</b><br>actual<br><b>MDSP</b> | <b>Diferencia</b><br>porcentual | Análisis por<br>diferencia |
|                                                                                            |                                                                                                    | <b>PERSONAL</b>                              | <b>MATERIAL</b><br><b>FUNGIBLE</b> | <b>SERVICIO DE</b><br><b>TERCEROS</b><br><b>IDENTIFICABLES</b> | <b>MATERIAL</b><br><b>NO</b><br><b>FUNGIBLE</b> | <b>DEPRECIACIÓN \</b><br><b>AMORTIZACIÓN</b> | <b>FIJOS</b> |                                                                             | $(*)$                                                                                   |                                 |                            |
| ${\bf 1}$                                                                                  | <b>LICENCIA DE</b><br>HABILITACIÓN<br><b>URBANA -</b><br><b>MODALIDAD A</b>                                                                                 | 36.9                                         | 2.88                               | $\overline{a}$                                                 | 1.5                                             | 2.53                                         | 2.38         | 48.2                                                                        | 39                                                                                      | 23.59%                          | Subvalorado                |
| $\mathbf{z}$                                                                               | <b>LICENCIA DE</b><br>HABILITACIÓN<br>URBANA -<br><b>MODALIDAD B</b>                                                                                        | 53.1                                         | 2.88                               | $\overline{a}$                                                 | 1.69                                            | 2.61                                         | 2.38         | 64.67                                                                       | 56                                                                                      | 15.47%                          | Subvalorado                |
| з                                                                                          | <b>LICENCIA DE</b><br>HABILITACIÓN<br>URBANA<br><b>MODALIDAD C</b><br>(Aprobación con<br>evaluación previa<br>del provecto por<br><b>Revisores Urbanos)</b> | 186.65                                       | 5.26                               | 22                                                             | 48.45                                           | 111.65                                       | 106.5        | 480.51                                                                      | 1265.3                                                                                  | 62.02%                          | Sobrevalorado              |
| 4                                                                                          | <b>LICENCIA DE</b><br>HABILITACIÓN<br><b>URBANA -</b><br>MODALIDAD C<br>(Aprobación con<br>evaluación previa<br>del proyecto por la<br>Comisión Técnica)    | 221.05                                       | 5.26                               | 22                                                             | 48.97                                           | 111.93                                       | 106.5        | 515.71                                                                      | 1265.3                                                                                  | 59.24%                          | Sobrevalorado              |
| 5                                                                                          | LICENCIA DE<br>HABILITACIÓN<br><b>URBANA</b><br><b>MODALIDAD D</b><br>(Aprobación con<br>evaluación previa<br>del proyecto por la<br>Comisión Técnica)      | 221.05                                       | 5.26                               | 22                                                             | 48.97                                           | 111.93                                       | 106.5        | 515.71                                                                      | 1287.4                                                                                  | 59.94%                          | Sobrevalorado              |
| 6                                                                                          | <b>MODIFICACIÓN DE</b><br>PROYECTOS DE<br><b>HABILITACIÓN</b><br>URBANA -<br><b>MODALIDAD B</b>                                                             | 53.1                                         | 2.88                               | $\overline{2}$                                                 | 1.69                                            | 2.61                                         | 2.38         | 64.67                                                                       | 47.3                                                                                    | 36.71%                          | Subvalorado                |
| $\overline{\textbf{z}}$                                                                    | MODIFICACIÓN DE<br><b>PROYECTOS DE</b><br>HABILITACIÓN<br>URBANA<br>MODALIDAD C<br>(Con Revisores<br>Urbanos)                                               | 186.65                                       | 5.26                               | 22                                                             | 48.45                                           | 111.65                                       | 106.5        | 480.51                                                                      | 1265.3                                                                                  | 62.02%                          | Sobrevalorado              |
| 8                                                                                          | <b>MODIFICACIÓN DE</b><br><b>PROYECTOS DE</b><br><b>HABILITACIÓN</b><br><b>URBANA</b><br>MODALIDADES C y<br>D (Con Comisión<br>Técnica)                     | 186.65                                       | 5.26                               | 22                                                             | 48.45                                           | 111.65                                       | 106.5        | 480.51                                                                      | 1287.4                                                                                  | 62.68%                          | Sobrevalorado              |
| 9                                                                                          | RECEPCIÓN DE<br><b>OBRAS DE</b><br><b>HABILITACIÓN</b><br><b>URBANA - SIN</b><br><b>VARIACIONES</b>                                                         | 93.7                                         | 1.98                               | $\mathbf{1}$                                                   | 2.41                                            | 3.49                                         | 3.12         | 105.7                                                                       | 89                                                                                      | 18.77%                          | Subvalorado                |
| 10                                                                                         | RECEPCIÓN DE<br><b>OBRAS DE</b><br>HABILITACIÓN<br><b>URBANA - CON</b><br><b>VARIACIONES QUE</b><br><b>NO SE CONSIDEREN</b><br><b>SUTANCIALES</b>           | 93.7                                         | 1.98                               | $\overline{1}$                                                 | 2.41                                            | 3.49                                         | 3.12         | 105.7                                                                       | 117.3                                                                                   | 9.89%                           |                            |
| ${\bf 11}$                                                                                 | <b>INDEPENDIZACIÓN</b><br>O PARCELACIÓN DE<br><b>TERRENOS</b><br>RÚSTICOS                                                                                   | 93.7                                         | 1.98                               | $\mathbf{1}$                                                   | 2.41                                            | 3.49                                         | 3.12         | 105.7                                                                       | 106                                                                                     | 0.28%                           |                            |
| 12                                                                                         | SUBDIVISIÓN DE<br>LOTE URBANO                                                                                                    | 93.7                                         | 1.98                               | $\mathbf{1}$                                                   | 2.41                                            | 3.49                                         | 3.12         | 105.7                                                                       | 110                                                                                     | 3.91%                           | $\overline{\phantom{a}}$   |
| 13                                                                                         | REGULARIZACIÓN<br><b>DE HABILITACIONES</b><br><b>URBANAS</b><br><b>EJECUTADAS</b>                                                                           | 93.7                                         | 1.98                               | $\mathbf{1}$                                                   | 2.41                                            | 3.49                                         | 3.12         | 105.7                                                                       | 87                                                                                      | 21.50%                          | Subvalorado                |
|                                                                                            | (*) Costos obtenidos del TUPA actual de la Municipalidad Distrital de Saño (2015)                                                                           |                                              |                                    |                                                                |                                                 |                                              |              |                                                                             |                                                                                         |                                 |                            |

*Tabla N° 50 Resultado Comparación de Costos*

Como puede observarse en la Tabla N° 50, existen diferencias significativas entre los costos de los Procedimientos Administrativos costeados mediante el método propuesto en esta investigación y los costos actuales estipulados en el TUPA de la Municipalidad Distrital de Saño.

#### **5.3 Pruebas de hipótesis (contrastación)**

Del análisis que se realizó para la contrastación de las hipótesis formuladas en esta investigación y de acuerdo al tipo de investigación y el diseño seguido para obtener información necesaria para respaldar las aseveraciones planteadas en la presente investigación se obtiene lo siguiente:

Con respecto a la hipótesis general planteada que es la siguiente:

**Hipótesis general:** La metodología apropiada para el diseño e implementación del sistema de costeo en los procedimientos administrativos en la Municipalidad Distrital de Saño es: Guía Metodológica para la Determinación de Costos de los Procedimientos Administrativos y Servicios Prestados en Exclusividad.

Se obtuvo información suficiente que apoya esta afirmación obtenida de la fuente bibliográfica y que fue respaldada con el cuestionario formulado a los involucrados directos en brindar los servicios con respectos a los procesos administrativos en la Municipalidad Distrital de Saño, que como se aprecia en los resultados del cuestionario y en las interpretaciones se puede concluir que la Municipalidad Distrital de Saño actualmente aplica una Metodología de Costos Tradicional que no está sustentada y no está circunscrita a la realidad por lo tanto no es una Metodología de Costos apropiada.

Por lo mencionado anteriormente se estableció que "la metodología apropiada para el diseño e implementación del sistema de costeo en los procedimientos administrativos en la Municipalidad Distrital de Saño es: Guía Metodológica para la Determinación de Costos de los Procedimientos Administrativos y Servicios Prestados en Exclusividad".

Por lo cual se respalda la hipótesis general planteada.

Respecto a las hipótesis específicas se tiene:

**Hipótesis específica (a):** El principio de la metodología apropiada para el diseño e implementación del sistema de costeo en los procedimientos administrativos en la Municipalidad Distrital de Saño es: el costo efectivo del servicio.

Sobre la hipótesis especifica (a) y como se aprecia en la **Figura 18***.* **Resultados Pregunta N° 6**, obtenemos la siguiente interpretación: más del 70% de los involucrados en prestar el servicio piensa que el sistema actual de costeo de los procedimientos administrativos del TUPA no está circunscrito a la realidad por lo cual no se cumple el principio de costo efectivo del servicio.

El cual respalda y confirma la afirmación "el principio de la metodología apropiada para el diseño e implementación del sistema de costeo en los procedimientos administrativos en la Municipalidad Distrital de Saño es: el costo efectivo del servicio".

Por tanto, existe información necesaria para respaldar la hipótesis especifica (a) planteada en la presente investigación.

**Hipótesis específica (b):** las características de la metodología apropiada para el diseño e implementación del sistema de costeo en los procedimientos administrativos en la Municipalidad Distrital de Saño son: identificación del consumo de recursos e identificación de las actividades necesarias para brindar el servicio.

Esta hipótesis supone el hecho de contar con una metodología de costos apropiada y cuyas características permitan obtener costos efectivos y acordes con la realidad.

Por tanto, estas características deben permitir identificar el consumo de recursos y la identificación de las actividades necesarias para brindar el servicio.

Entonces se respalda y confirma la hipótesis específica (b).

**Hipótesis específica (c):** las herramientas de la metodología apropiada para el diseño e implementación del sistema de costeo en los procedimientos administrativos en la Municipalidad Distrital de Saño son: Tablas ASME y diagramas de flujo.

Esta hipótesis puede ser sustentada en la experiencia sobre la aplicación de la metodología apropiada y en la revisión de las fuentes bibliográficas.

Para el presente caso y respaldada en la propuesta metodológica planteada en el Capítulo IV de la presente investigación se puede decir que: "las herramientas de la metodología apropiada para el diseño e implementación del sistema de costeo en los procedimientos administrativos en la Municipalidad Distrital de Saño son: Tablas ASME y diagramas de flujo" ya que estas herramientas permitieron obtener información necesaria que permite identificar recursos consumidos a partir de las actividades identificadas en los procedimientos administrativos.

Por tanto, se respalda y confirma la hipótesis específica (c).

## **5.4 Discusión de resultados**

Para realizar el análisis crítico de los resultados en función a los factores internos y externos, así como las limitaciones que se tuvieron en el trabajo de campo se recapitulará el objetivo que persiguió esta investigación.

El objetivo de esta investigación fue determinar la metodología apropiada para el diseño e implementación del sistema de costeo en los procedimientos administrativos en la Municipalidad Distrital de Saño para lo cual se plantearon tres objetivos específicos que permitieron desarrollar de forma más eficiente el objetivo principal.

Para lograr el objetivo planteado se siguió un diseño metodológico que por el alcance perseguido por esta investigación permitió describir características de las variables, pero no permitió analizar una relación entre estas variables por el cual el nivel de esta investigación puede establecerse como descriptiva.

Los resultados que se obtuvieron por medio de los instrumentos aplicados permitieron obtener información suficiente para respaldar cada una de las hipótesis planteadas.

Estas hipótesis pudieron ser contrastadas a un nivel descriptivo ya que se necesitaría de mayor información y replantear las hipótesis para responderlas a un nivel correlacional o explicativo.

Al tomar una muestra no probabilística dirigida, la información obtenida no permite realizar pruebas estadísticas como la prueba Chi-Cuadrado que analiza la relación entre dos variables.

Sobre la validez de la información obtenida esta fue contrastada con documentación que se solicitó en una etapa previa a la aplicación de los cuestionarios por lo cual existe una etapa de cruce de información que valida la información presentada en esta investigación.

Los resultados de esta investigación pueden ser aplicados a otros contextos ya que posee características aplicativas siempre y cuando se tenga en cuenta la naturaleza y observando los factores internos y externos de los escenarios.

En comparación con los precedentes a esta investigación y en contraste con la revisión bibliográfica existe semejanza en lo planteado en el marco teórico y lo encontrado en esta investigación.

Los resultados encontrados permitieron formularnos otras preguntas de investigación como ¿Qué procesos más pueden ser costeados con base en esta Metodología de Costos? o ¿Existe satisfacción de la población por los costos actuales del TUPA?

Como se mencionó anteriormente lo encontrado en esta investigación permitiría extender la investigación a un nivel correlacional o explicativo sobre los costos en el sector público.

#### **5.5 Aporte de la investigación**

Uno de los grandes problemas en las instituciones públicas y particularmente en las municipalidades distritales es la aplicación de metodologías normadas por el Estado.

Actualmente la Municipalidad Distrital de Saño no cuenta con una metodología de costos sustentada y que le permita obtener costos efectivos circunscritos a la realidad.

El desarrollo de esta investigación permitirá a la Municipalidad Distrital de Saño establecer una metodología de costos sustentada y apropiada para costear los Procedimientos Administrativos que pueden ser ampliados a otros contextos.

Esto le permitirá obtener a la Municipalidad Distrital de Saño costos efectivos que cumplan el principio de costo efectivo de servicio.

Por otra parte, esta investigación podría ser aplicada a otras municipalidades con características similares a la del caso de esta investigación.

Otro de los aportes es la propuesta de costos que se realizó para la Municipalidad Distrital de Saño y que esta descrita en el Capítulo IV de esta investigación.

Cabe mencionar que esta metodología de costos puede ser extendida a los demás procedimientos administrativos y de realizarse futuras investigaciones se puede extender a otros objetos de costos.

Otro de los aportes es dejar un precedente sobre investigación de costos en el sector público y que permita o incentive a otros investigadores profundizar en el tema.

# **CONCLUSIONES**

En la presente investigación **"Metodología para el diseño e implementación del sistema de costeo en los procedimientos administrativos en la Municipalidad Distrital de Saño",** con el trabajo realizado se llegó a las siguientes conclusiones:

- a) La metodología de costos actualmente utilizada por la Municipalidad Distrital de Saño para la determinación de costos de los procedimientos administrativos no es la adecuada por lo cual no le permite obtener costos efectivos circunscritos a la realidad por tanto se determinó que la metodología apropiada para el diseño e implementación del sistema de costeo en los procedimientos administrativos en la Municipalidad Distrital de Saño es la metodología de costos ABC que está determinada en la Guía Metodológica para la determinación de costos de los procedimientos administrativos y servicios prestados en exclusividad establecida por el Estado.
- b) La implementación de una metodología de costos sustentada como la metodología de costos ABC determinada en la Guía Metodológica para la determinación de costos de los procedimientos administrativos y servicios prestados en exclusividad le permitirá a la Municipalidad Distrital de Saño obtener costos efectivos para los Procedimientos Administrativos basados en el principio de costo efectivo del servicio.
- c) La metodología de costos ABC determinada en la Guía Metodológica para la determinación de costos de los procedimientos administrativos y servicios prestados en exclusividad permitirá a la Municipalidad Distrital de Saño identificar el uso de recursos y actividades necesarias para realizar el proceso de costeo en los procedimientos administrativos.
- d) Las herramientas necesarias para aplicar efectivamente la metodología de costos ABC determinada en la Guía Metodológica para la determinación de costos de los procedimientos administrativos y servicios prestados en exclusividad son los Diagramas de Flujo y las Tablas ASME que permitirán obtener la información necesaria para obtener costos efectivos circunscritos a la realidad sobre los procedimientos administrativos.

# **RECOMENDACIÓN**

De lo concluido en esta investigación se realizan las siguientes recomendaciones:

- a) A las entidades públicas se recomienda optar por incorporar una metodología de costos sustentada que le permita obtener costos efectivos para los procedimientos administrativos y debe ser implementado por un profesional que tenga experiencia con respecto a costos basados en actividades para garantizar la calidad de los costos.
- b) Se recomienda a las municipalidades interiorizar el principio de costo efectivo del servicio en sus colaboradores lo que conlleva a dar mayor valor al servicio prestado por los servidores públicos y que tendrá un impacto positivo en la población.
- c) Las entidades que quieran implementar un sistema de costos basados en actividades deben identificar claramente sus procesos y en caso de las entidades públicas realizar el proceso de Simplificación Administrativa lo que permitirá redefinir el sistema ubicando cuellos de botella y procedimientos burocráticos innecesarios, esto permitirá reducir tiempos en las actividades que tendrá un impacto directo en los costos.
- d) Es necesario que al implementar una metodología de costos se utilicen herramientas que permitan a las organizaciones identificar claramente las actividades y el uso de recursos, y que estas herramientas permitan adecuarse a los documentos de gestión (MOF, ROF, CAP, etc.) actualizados para identificar los centros de actividades y los responsables de realizar las actividades.

## **Bibliografía**

- Bellido Sanchez, P. A. (2003). *Activity Based Costing-Costeo Basado en Actividades.* Lima: Pacifico Editorial.
- Carrasco Diaz. (2006). *METODOLOGÍA de Investigación Cientifica (1° ed.).* Lima: San Marcos.
- Galán Quiroz, L. (1996). *Informatica y Auditoria para las ciencias empresariales.* Colombia: Universidad Autónoma de Bucaramanga.
- Grawitz, M. (1993). *Methodes des sciences sociales (9e édition).* Paris: Dalloz.
- Hernandez Sampieri, R., Fernández Collado, C., & Baptista Lucio, M. (2010). *Metodología de la investigación (5° ed.).* México: McGraw-Hill/Interamericana editores S.A.
- Horngren, C. T., Datar, S. M., & Foster, G. (2007). *Contabilidad de Costos: Un enfoque Gerencial (12° ed.).* México: Pearson Educación.
- Horngren, C. T., Stratton, W. O., & Sundem, G. L. (2006). *Contabilidad Administrativa (13° ed.)* México: Pearson Educación.
- Kaplan, R. S., & Cooper, R. (2003). *Coste y Efecto. Como usar el ABC, AMB y el ABB para mejorar la gestión, los procesos y la rentabilidad.* Barcelona: Ediciones Gestión 2000.
- Mallo Rodríguez, C. (1991). *Contabilida analítica. Costos, rendiminetos, precios y resultados.* España: Instituto de Contabilidad y Auditoria de Cuentas.
- Pedersen, H. W. (1958). *Los Costos y la Politica de Precios.* Madrid: Editorial Aguilar.
- Polimeni, R. S., Fabozzi, F. J., & Adelberg, A. H. (1990). *Contabilidad de Costos. Conceptos y Apkicaciones para la Toma de Decisiones Gerenciales (2° ed.).* México: Editorial Mc. Graw.
- Proyecto Usaid/Perú. (2009). *Guía para la aplicación de nuevo Texto Único de Procedimientos Administrativos (TUPA): Diseño para Municipalidades Provinciales y Distritales.* Lima: Gobierno Perú.
- Rivero Zanatta, J. P. (2013). *Costos y presupuestos reto de todos los días.* Lima: Universidad Peruana de Ciencias Aplicadas S.A.C.
- Robert, A., & James, R. (1982). *Principios Contables.* Mexico: El Ateneo.
- Shank, J. K., & Govindarajan, V. (1995). *Gerencia estrategica de Costos .* Bogotá: Editorial Norma.
- Tamayo, M. (2005). *Metodología formal de la investigación científica (2° ed.).* México: Limusa.

# **ANEXOS**

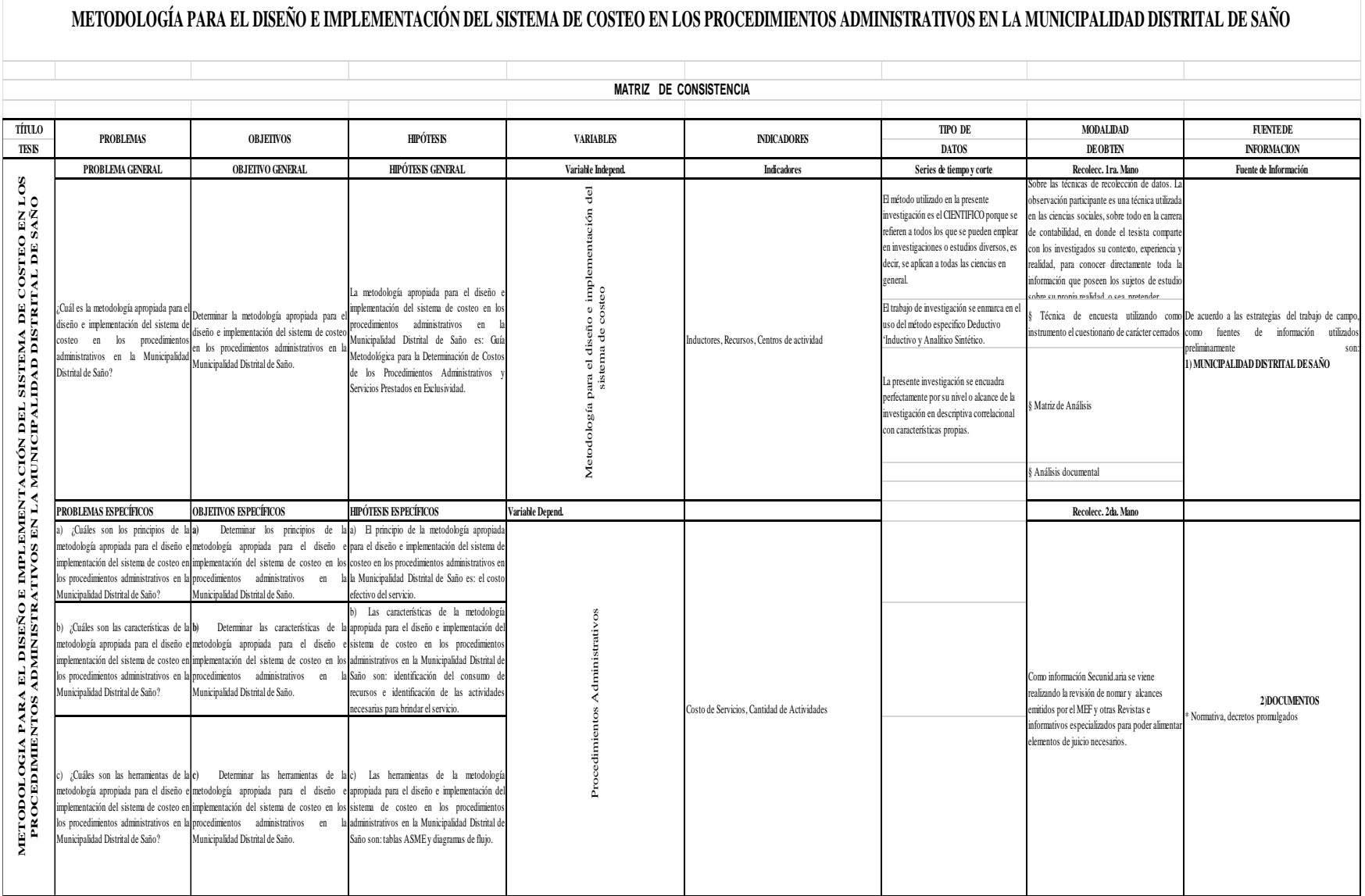
# **INSTRUMENTOS**

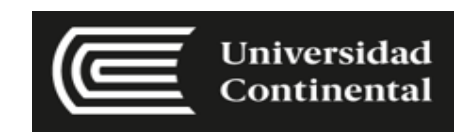

#### **METODOLOGÍA PARA EL DISEÑO E IMPLEMENTACIÓN DEL SISTEMA DE COSTEO EN LOS PROCEDIMIENTOS ADMINISTRATIVOS EN LA MUNICIPALIDAD DISTRITAL DE SAÑO**

**OBJETIVO:** Determinar la metodología apropiada para el diseño e implementación del Sistema de Costeo en los Procedimientos Administrativos en la Municipalidad Distrital de Saño.

#### **DATOS GENERALES**

**NOMBRE:**  $\blacksquare$ 

**CARGO DESEMPEÑADO: \_\_\_\_\_\_\_\_\_\_\_\_\_\_\_\_\_\_\_\_\_\_\_\_\_\_\_\_\_\_\_\_\_\_\_\_\_\_\_\_\_\_\_\_\_\_\_\_\_\_\_\_\_\_\_\_\_**

#### **VARIABLE INDEPEDIENTE:**

#### **METODOLOGÍA PARA EL DISEÑO E IMPLEMENTACIÓN DEL SISTEMA DE COSTEO**

**Pregunta 1.-** ¿Cómo realizan actualmente la determinación de costos en los Procedimientos Administrativos en la Municipalidad Distrital de Saño?

- a) Costeo tradicional
- b) Por usos y costumbres
- c) No se tiene implementado
- d) NS / NOP

**Pregunta 2.-** ¿Conoce usted la Guía Metodológica para la determinación de costos de los Procedimientos Administrativos establecido por el Estado?

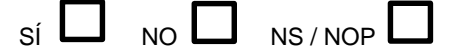

**Pregunta 3.-** ¿Conoce usted los alcances del D.S. N° 064-2010-PCM?

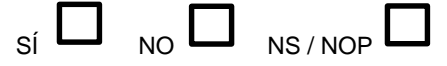

**Pregunta 4.-** ¿Cree usted que es necesario tener una metodología de costeo sustentada y que permita tener mejores costos para los procedimientos administrativos listados en el TUPA de la Municipalidad Distrital de Saño?

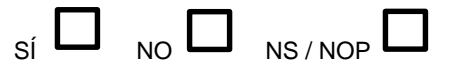

**Pregunta 5.-** ¿Cree usted que el sistema actual de costeo utilizado en el TUPA en la Municipalidad Distrital de Saño es adecuado?

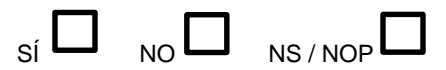

**Pregunta 6.-** ¿Cree usted que el sistema actual de costeo para los procedimientos administrativos del TUPA de la Municipalidad Distrital de Saño está circunscrito a la realidad y cumple el principio de costo efectivo del servicio?

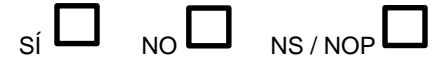

**Pregunta 7.-** ¿Cree usted que la Municipalidad y la población se beneficiaría con la aplicación de una metodología adecuada, debidamente sustentada?

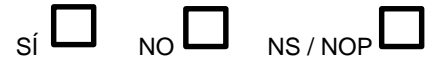

**Pregunta 8.-** Con relación a la pregunta 7 si su respuesta es "**Sí**" cite 2 aspectos en los que se vería el beneficio.

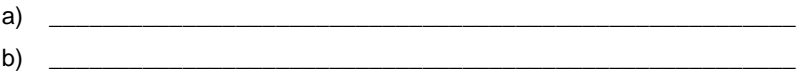

#### **VARIABLE DEPENDIENTE:**

#### **PROCEDIMIENTOS ADMINISTRATIVOS**

**Pregunta 9.- ¿**Sabe o conoce usted respecto al Texto Único de Procedimiento Administrativo (TUPA)?

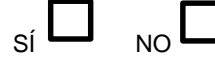

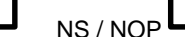

**Pregunta 10.- ¿**Los costos del TUPA en la Municipalidad Distrital de Saño se encuentran reguladas por normas?

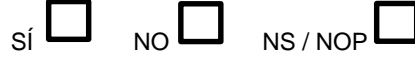

**Pregunta 11.- ¿**Cree usted que los costos del TUPA son acordes a la realidad económica de la población del distrito?

$$
\mathsf{S} \mathsf{S} \mathsf{
$$

**Pregunta 12.- ¿**Cuáles son los procedimientos administrativos más solicitados por la población?

Respecto a:

- a. Habilitación (Subgerencia de Obras y Desarrollo Urbano)
- b. Edificación (Subgerencia de Obras y Desarrollo Urbano)
- c. Licencias de Funcionamiento (Rentas)
- d. Registro Civil
- e. Otros

**Pregunta 13.- ¿**El Texto Único de Procedimiento Administrativo en la Municipalidad, fue interiorizada a los colaboradores?

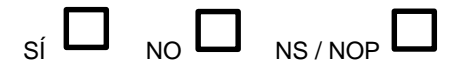

**Pregunta 14.-** ¿El TUPA actualmente se encuentra publicado para el conocimiento del público usuario?

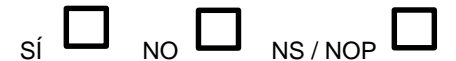

**Pregunta 15.-** ¿Usted cree que el TUPA cumple su rol normativo y procedimental en dicha municipalidad?

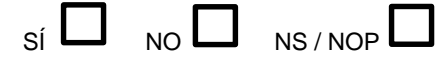

#### **Nombre del procedimiento**

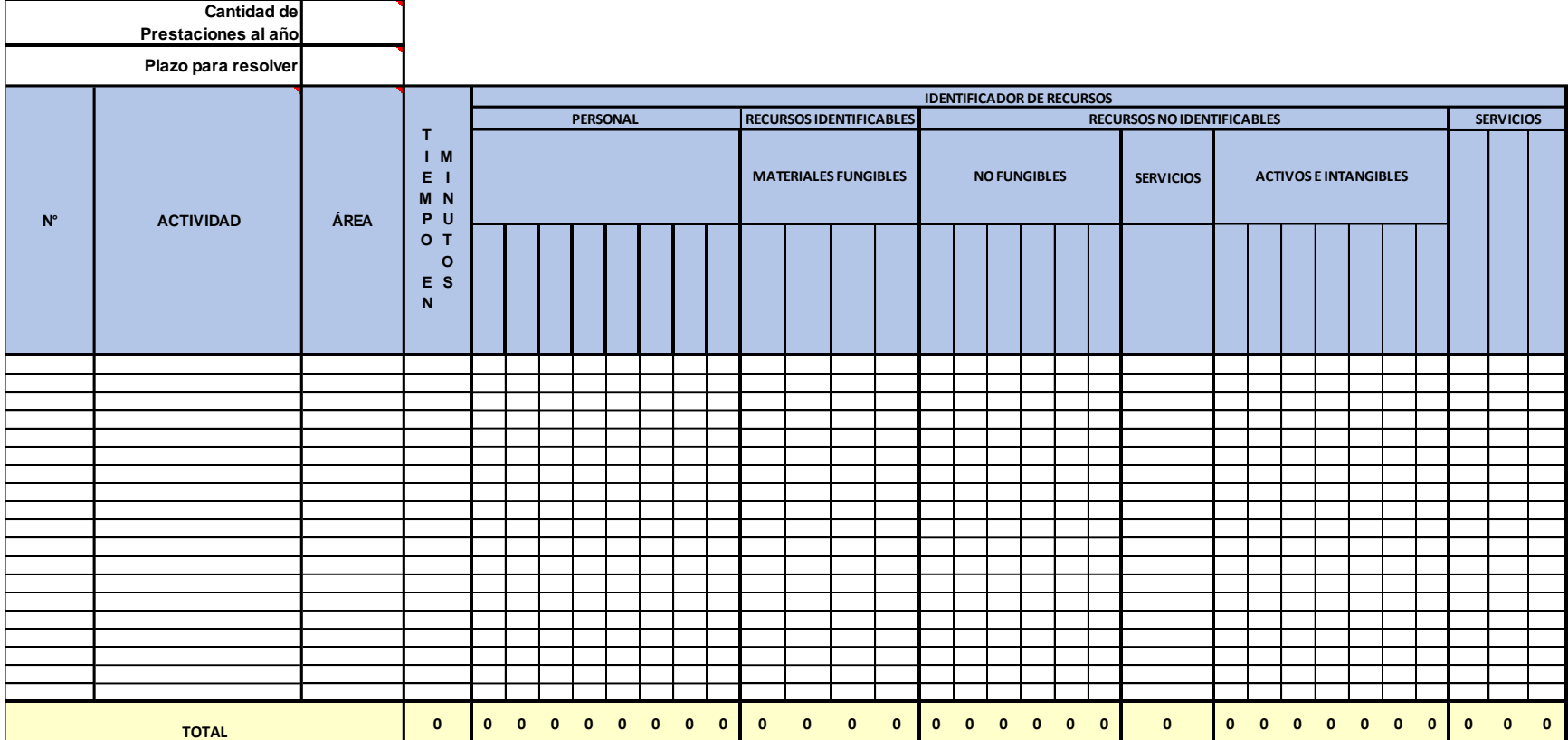

#### **ORGANIGRAMA MUNICIPALIDAD DISTRITAL DE SAÑO**

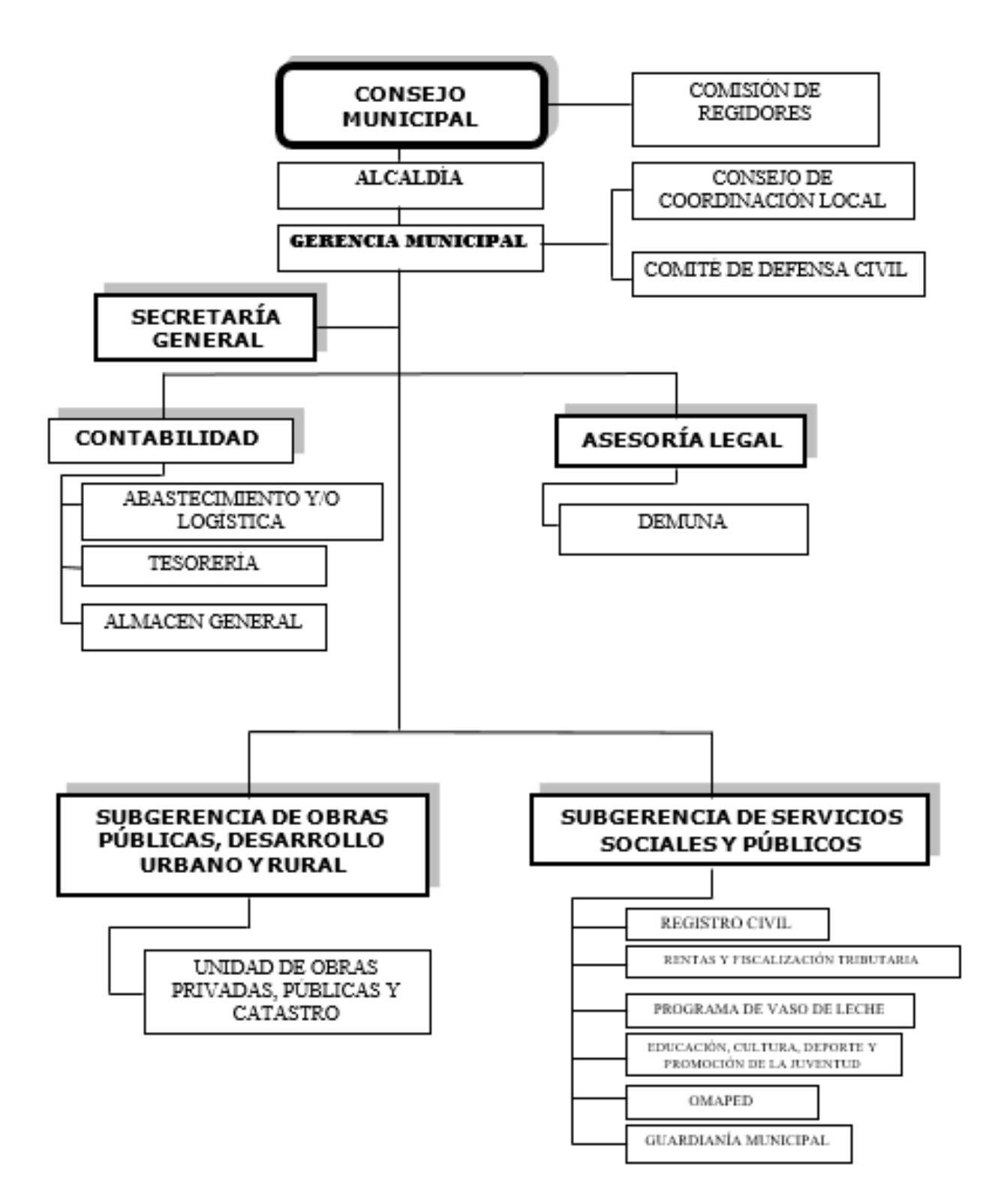

## **TABLAS ASME MUNICIPALIDAD DISTRITAL DE SAÑO**

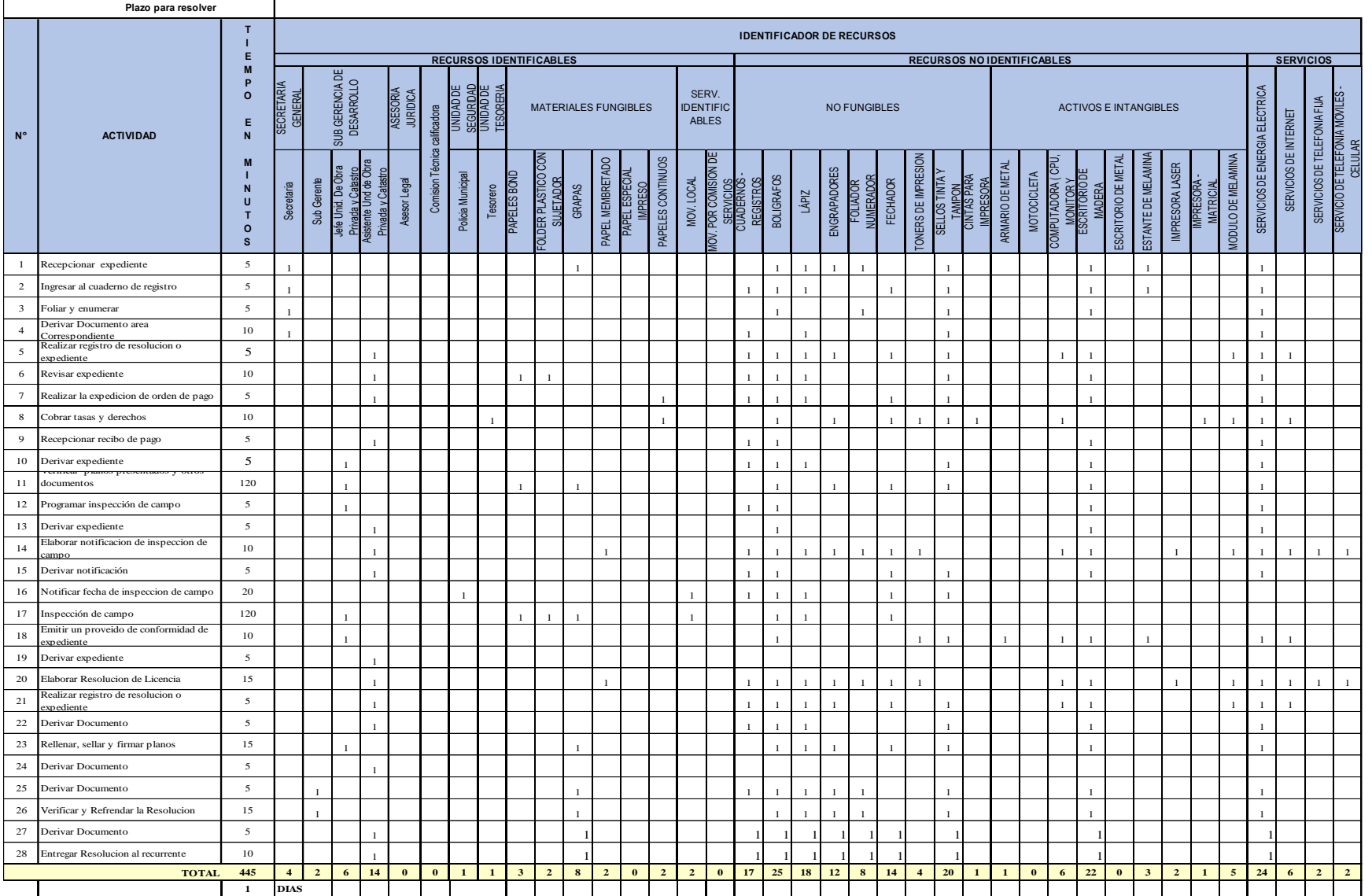

#### **1. TABLA ASME: PROCEDIMIENTO ADMINISTRATIVO: LICENCIA DE HABILITACIÓN URBANA – MODALIDAD A 1. TABLA ASME: PROCEDIMIENTO ADMINISTRATIVO : LICENCIA DE HABILITACIÓN URBANA - MODALIDAD A**

**DIAS Cantidad de Prestaciones al año**

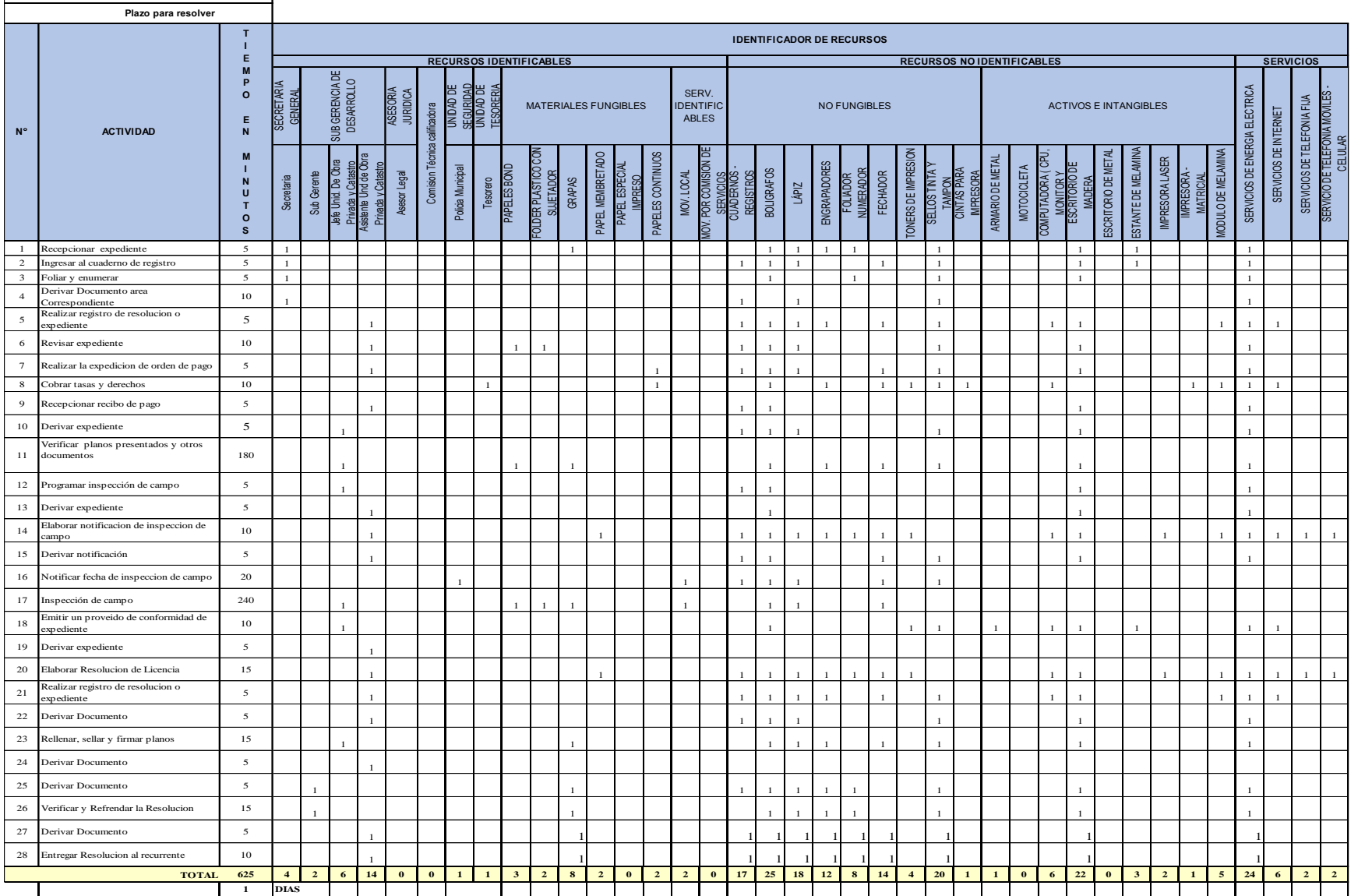

#### **2. TABLA ASME: PROCEDIMIENTO ADMINISTRATIVO: LICENCIA DE HABILITACIÓN URBANA – MODALIDAD B 2. TABLA ASME: PROCEDIMIENTO ADMINISTRATIVO : LICENCIA DE HABILITACIÓN URBANA - MODALIDAD B**

**DIAS Cantidad de Prestaciones al año**

#### **DIAS** SUB GERENCIADE<br>DESARROLLO<br>ASESORIA<br>JURIDICA Secretains<br>
Ale Unit Cla Conserved Secretains<br>
Ale Unit Cla Conserved Secretains<br>
Alexander Claudion (1890)<br>
Alexander Claudion (1890)<br>
Alexander Principal Principal Principal Principal Prince (1890)<br>
Prince United Secreta 1 Recepcionar expediente 5 1 1 1 1 1 1 1 1 1 1 2 Ingresar al cuaderno de registro 5 1 1 1 1 1 1 1 1 1 3 Foliar y enumerar 5 1 1 1 1 1 1 4 Derivar Documento and Correspondiente Correspondiente <sup>10</sup> <sup>1</sup> <sup>1</sup> <sup>1</sup> <sup>1</sup> <sup>1</sup> 5 Realizar registro de resolucion o 5<br>
expediente 1 1 1 1 1 1 1 1 1 1 1 1 <sup>6</sup> Revisar expediente <sup>20</sup> <sup>1</sup> <sup>1</sup> <sup>1</sup> <sup>1</sup> <sup>1</sup> <sup>1</sup> <sup>1</sup> <sup>1</sup> <sup>1</sup> 7 Realizar la expedicion de orden de pago 5 1 1 1 1 1 1 1 1 1 8 Cobrar tasas y derechos 10 1 1 1 1 1 1 1 1 1 1 1 1 1 9 Recepcionar recibo de pago 5 1 1 1 1 1 10 Derivar expediente 5 1 1 1 1 1 1 1 11 Verificar planos presentados y otros documentos 45 1 1 1 1 1 1 1 1 1 12 Programar inspección de campo 5 1 1 1 1 1 13 Derivar expediente 5 1 1 1 1 <sup>14</sup> Elaborar notificacion de inspeccion de mpo <sup>10</sup> <sup>1</sup> <sup>1</sup> <sup>1</sup> <sup>1</sup> <sup>1</sup> <sup>1</sup> <sup>1</sup> <sup>1</sup> <sup>1</sup> <sup>1</sup> <sup>1</sup> <sup>1</sup> <sup>1</sup> <sup>1</sup> <sup>1</sup> <sup>1</sup> <sup>1</sup> 15 Derivar notificación 5 1 1 1 1 1 1 1 16 Notificar fecha de inspeccion de campo 20 <sup>17</sup> Inspección de campo <sup>75</sup> <sup>1</sup> <sup>1</sup> <sup>1</sup> <sup>1</sup> <sup>1</sup> <sup>1</sup> <sup>1</sup> <sup>1</sup> <sup>18</sup> Emitir un proveido de conformidad de expediente <sup>10</sup> <sup>1</sup> <sup>1</sup> <sup>1</sup> <sup>1</sup> <sup>1</sup> <sup>1</sup> <sup>1</sup> <sup>1</sup> <sup>1</sup> <sup>1</sup> 19 Derivar Documento 5 1 20 Elaborar carta a comision tecnica calificadora <sup>20</sup> <sup>1</sup> <sup>1</sup> <sup>1</sup> <sup>1</sup> <sup>1</sup> <sup>1</sup> <sup>1</sup> <sup>1</sup> <sup>1</sup> <sup>1</sup> <sup>1</sup> <sup>1</sup> <sup>1</sup> <sup>1</sup> <sup>1</sup> <sup>1</sup> <sup>1</sup> 21 Remitir carta a comision tecnica<br>
calificadora (Huancavo) calificadora (Huancayo) <sup>240</sup> <sup>1</sup> <sup>1</sup> <sup>1</sup> <sup>1</sup> <sup>1</sup> <sup>1</sup> <sup>1</sup> <sup>1</sup> <sup>1</sup> 22 Aperturar sesión de comisión 30 5 1 1 1 1 1 1 1 1 1 1 1 1 1 1 1 1 23 Revisar el expediente, documentación | 120  $\begin{vmatrix} \cdot & \cdot & \cdot \\ \cdot & \cdot & \cdot \\ \cdot & \cdot & \cdot \end{vmatrix}$   $\begin{vmatrix} \cdot & \cdot & \cdot \\ \cdot & \cdot & \cdot \\ \cdot & \cdot & \cdot \end{vmatrix}$   $\begin{vmatrix} \cdot & \cdot & \cdot \\ \cdot & \cdot & \cdot \\ \cdot & \cdot & \cdot \end{vmatrix}$   $\begin{vmatrix} \cdot & \cdot & \cdot \\ \cdot & \cdot & \cdot \\ \cdot & \cdot & \cdot \end{vmatrix}$   $\begin{vmatrix} \cdot & \$ 24 Elaborar el Dictamen y acta de calificación 60 1 1 1 1 1 1 1 1 1 1 1 1 1 1 1 1 1 1 1 25 Elaborar oficio de Dictamen de<br>Comisión Comisión <sup>960</sup> <sup>1</sup> <sup>1</sup> <sup>1</sup> <sup>1</sup> <sup>1</sup> <sup>1</sup> <sup>1</sup> <sup>1</sup> <sup>1</sup> <sup>1</sup> <sup>1</sup> <sup>1</sup> <sup>1</sup> <sup>1</sup> <sup>1</sup> <sup>1</sup> <sup>1</sup> <sup>1</sup> <sup>1</sup> <sup>26</sup> Elaborar Resolucion de Licencia <sup>15</sup> <sup>1</sup> <sup>1</sup> <sup>1</sup> <sup>1</sup> <sup>1</sup> <sup>1</sup> <sup>1</sup> <sup>1</sup> <sup>1</sup> <sup>1</sup> <sup>1</sup> <sup>1</sup> <sup>1</sup> <sup>1</sup> <sup>1</sup> <sup>1</sup> <sup>1</sup> <sup>27</sup> Realizar registro de resolucion o expediente 5 1 1 1 1 1 1 1 1 1 1 1 1 28 Derivar Documento 5 1 1 1 1 1 1 1 <sup>29</sup> Rellenar, sellar y firmar planos <sup>20</sup> <sup>1</sup> <sup>1</sup> <sup>1</sup> <sup>1</sup> <sup>1</sup> <sup>1</sup> <sup>1</sup> <sup>1</sup> <sup>1</sup> 30 Derivar Documento 5 1 31 Derivar Documento 5 1 1 1 1 1 1 1 1 1 1 32 Verificar y Refrendar la Resolucion 25 33 Derivar Documento 5 1 1 1 1 1 1 1 1 1 1 1 <sup>34</sup> Entregar Resolucion al recurrente 10 <sup>1</sup> <sup>1</sup> <sup>1</sup> <sup>1</sup> <sup>1</sup> <sup>1</sup> <sup>1</sup> <sup>1</sup> <sup>1</sup> <sup>1</sup> <sup>1</sup> 1780 | 4 | 2 | 8 | 16 | 0 | 10 | 1 | 1 | 9 | 2 | 11 | 7 | 1 | 2 | 2 | 1 | 23 | 31 | 23 | 17 | 13 | 20 | 9 | 21 | 1 | 1 | 1 | 1 | 0 | 11 | 28 | 0 | 3 | 7 | 1 | 10 | 30 | 11 | 7 | 7 **4 DIAS Cantidad de Prestaciones al año Plazo para resolver N° ACTIVIDAD T E M P O E N M I N U T O S IDENTIFICADOR DE RECURSOS RECURSOS IDENTIFICABLES** SUB Gabath Cabath<br>Mada Y Gabath Comision Técnical<br>Assent Legal<br>Comision Téc **RECURSOS NO IDENTIFICABLES SERVICIOS** SERVICIOS DE ENERGIA ELECTRICA<br>SERVICIOS DE INTERNET<br>SERVICIO DE TELEFONIA MOVILES -<br>SERVICIO DE TELLAR **TOTAL** MATERIALES FUNGIBLES **SERV** IDENTIFIC ABLES NO FUNGIBLES **ACTIVOS E INTANGIBLES**

#### **3. TABLA ASME: PROCEDIMIENTO ADMINISTRATIVO: LICENCIA DE HABILITACIÓN URBANA – MODALIDAD C (Aprobación con evaluación previa del proyecto por**

#### **Revisores Urbanos**) **3. Tablea Asmet: Procedure administrativo examples examples un experimento examples examples un experimento previa del proyecto por Revisores Urbanos)**

#### **4. TABLA ASME: PROCEDIMIENTO ADMINISTRATIVO: LICENCIA DE HABILITACIÓN URBANA – MODALIDAD C (Aprobación con evaluación previa del proyecto por la**

**Comisión Técnica**) **4. Tabla Asmetica** entre administrativo entre el properto administrativo en el proyecto por la Comisión Técnica)

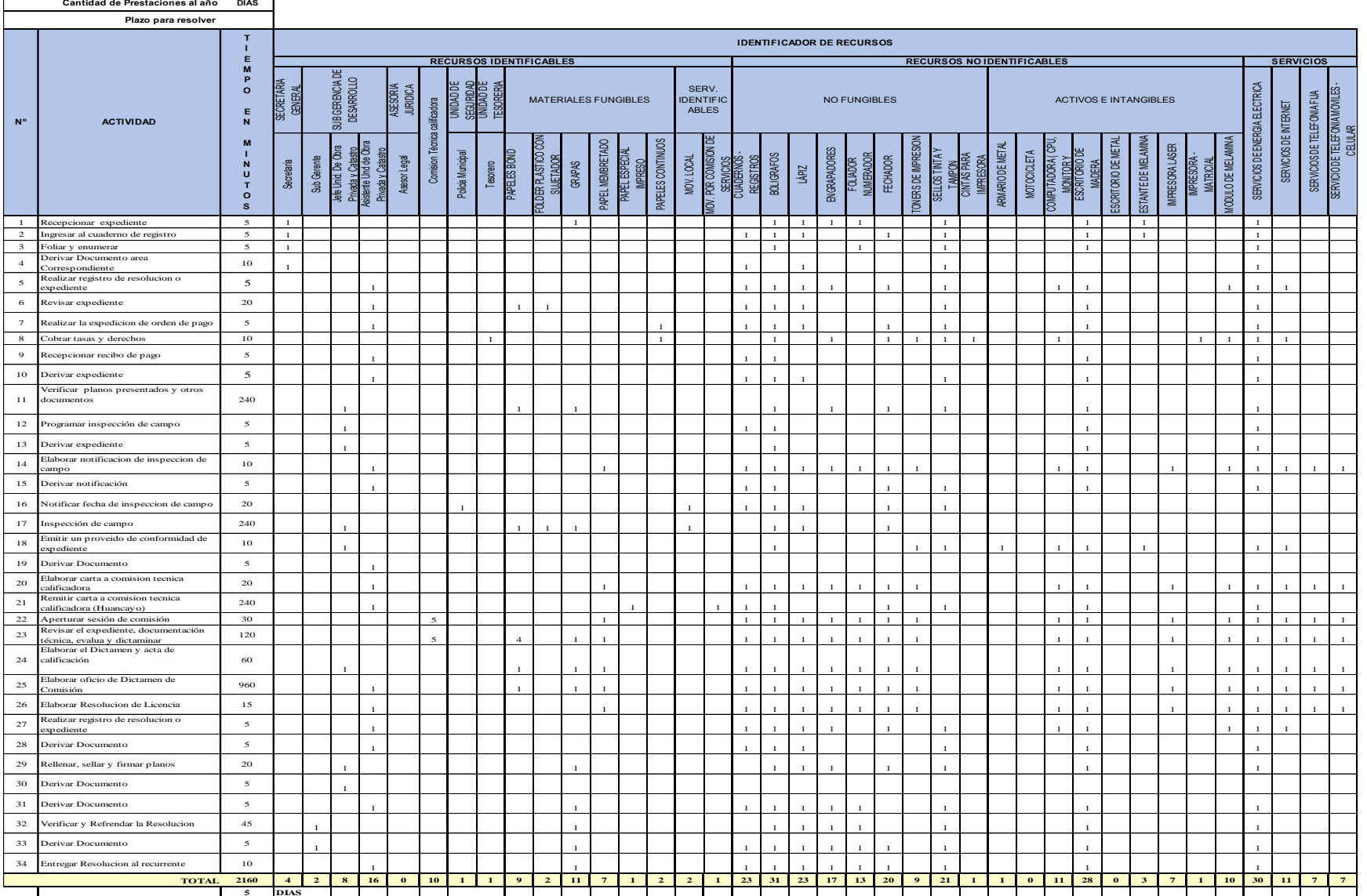

#### **5. TABLA ASME: PROCEDIMIENTO ADMINISTRATIVO: LICENCIA DE HABILITACIÓN URBANA – MODALIDAD D (Aprobación con evaluación previa del proyecto por la**

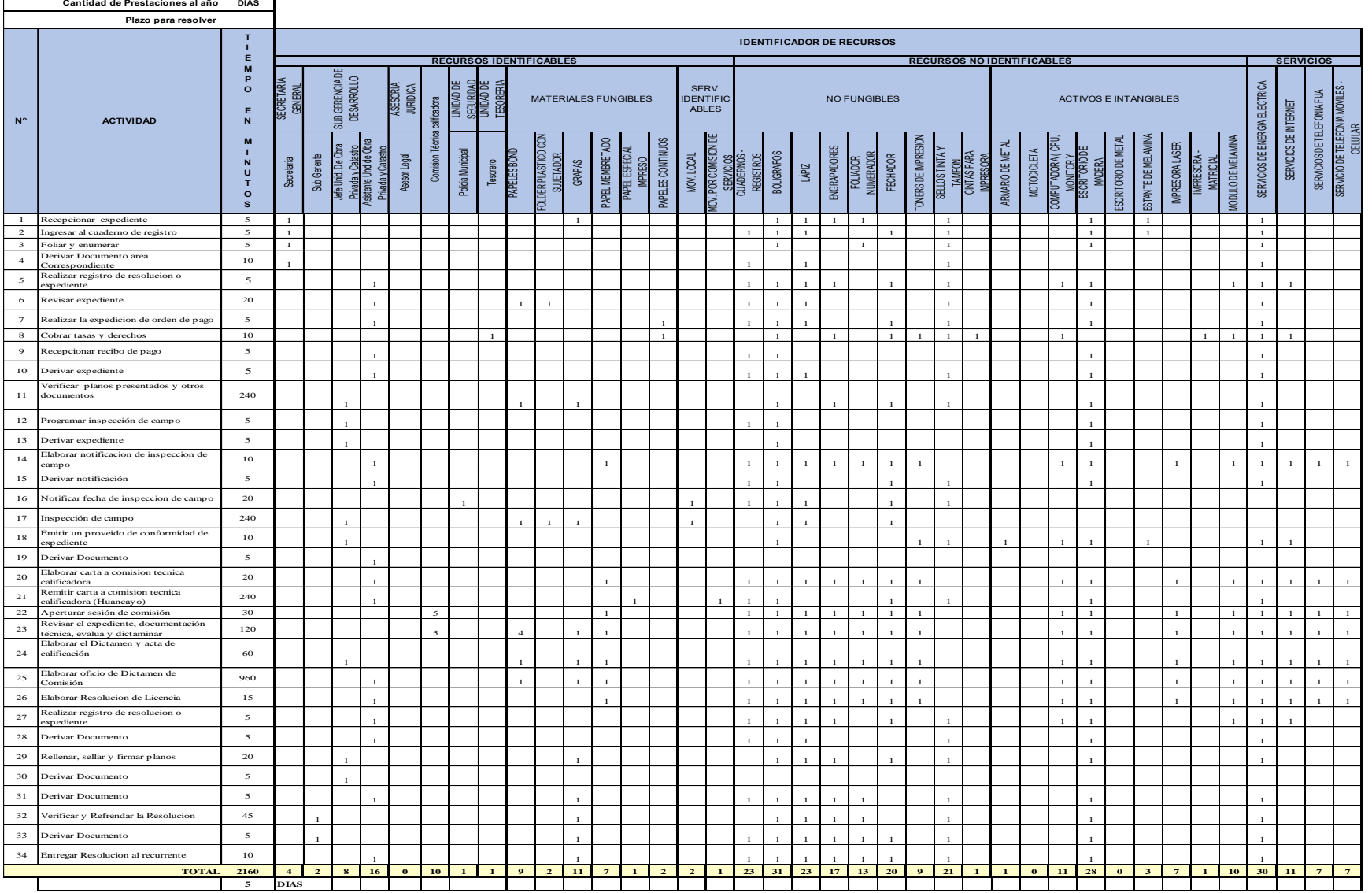

**Comisión Técnica**) **5. Tabla Asmetica** entre administrativo entre el properto administrativo entre el proyecto por la Comisión Técnica)

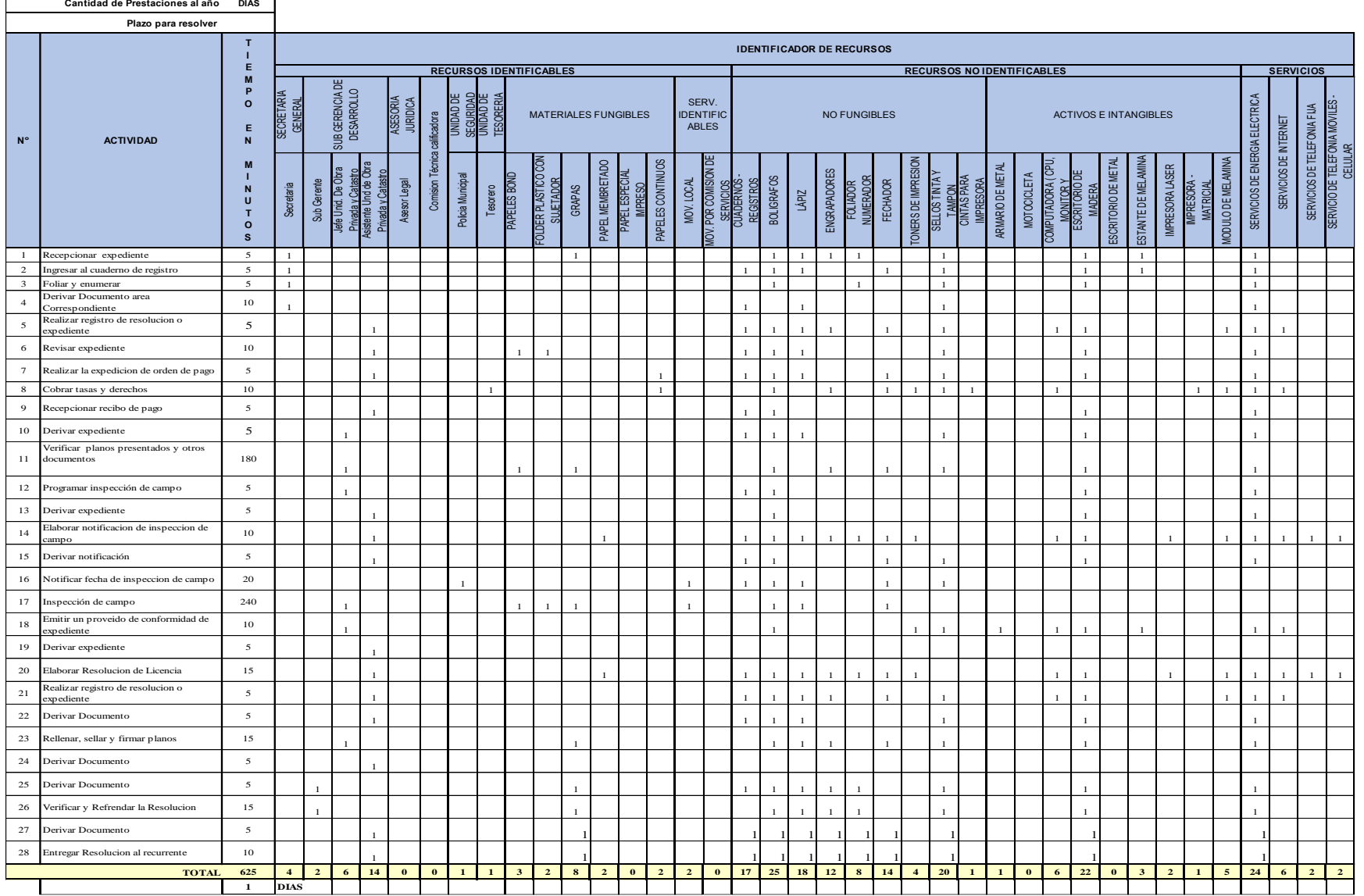

#### 6. TABLA ASME: PROCEDIMIENTO ADMINISTRATIVO: MODIFICACIÓN DE PROYECTOS DE HABILITACIÓN URBANA - MODALIDAD B

 $\Gamma$ 

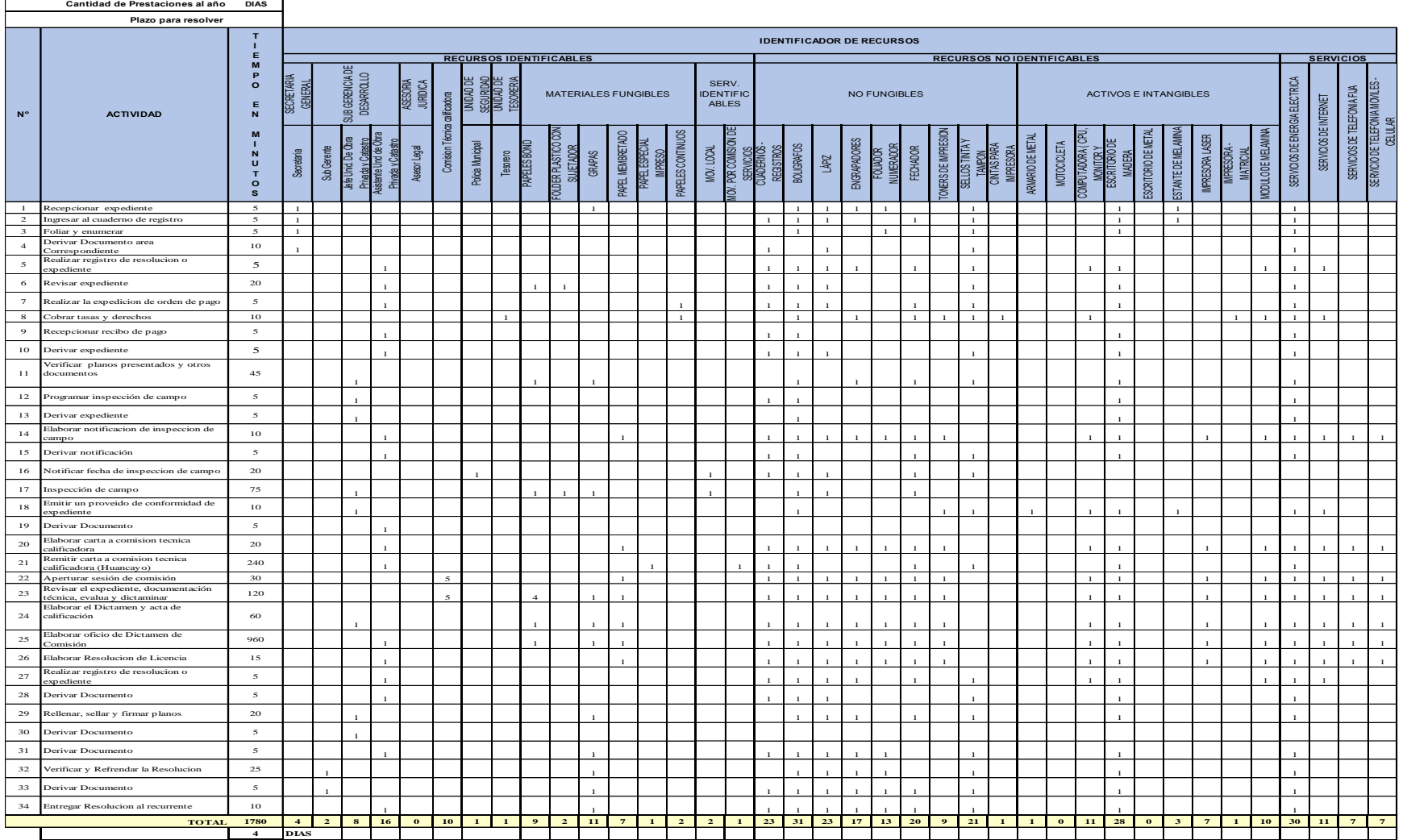

#### 7. TABLA ASME: PROCEDIMIENTO ADMINISTRATIVO: MODIFICACIÓN DE PROYECTOS DE HABILITACIÓN URBANA - MODALIDAD C (Con Revisores Urbanos)

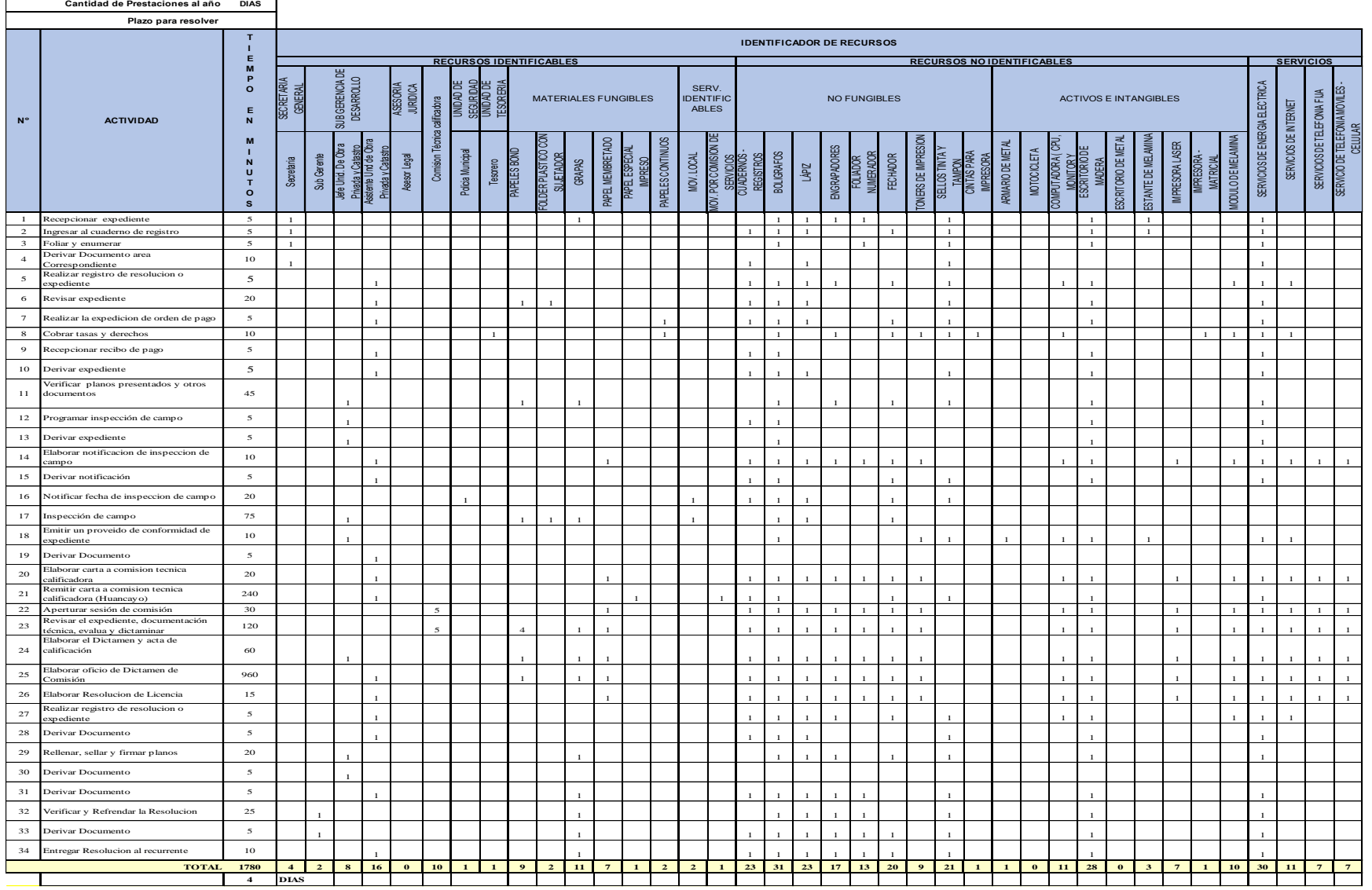

#### 8. TABLA ASME: PROCEDIMIENTO ADMINISTRATIVO: MODIFICACIÓN DE PROYECTOS DE HABILITACIÓN URBANA - MODALIDAD C y D (Con Comisión Técnica)

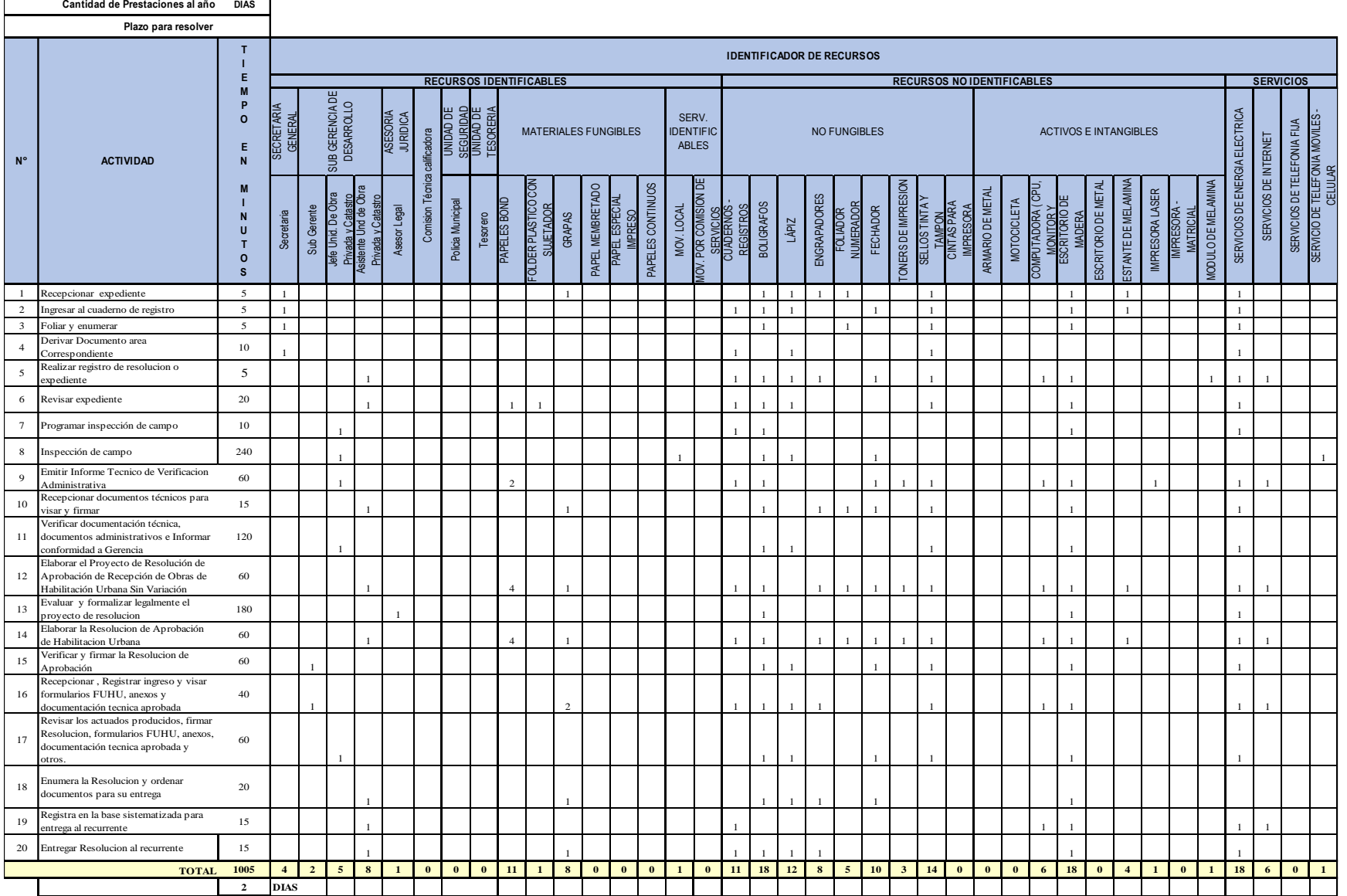

#### 9. TABLA ASME: PROCEDIMIENTO ADMINISTRATIVO: RECEPCION DE OBRAS DE HABILITACIÓN URBANA - SIN VARIACIONES

#### **10. TABLA ASME: PROCEDIMIENTO ADMINISTRATIVO: RECEPCION DE OBRAS DE HABILITACIÓN URBANA - CON VARIACIONES QUE NO SE CONSIDEREN SUSTANCIALES**

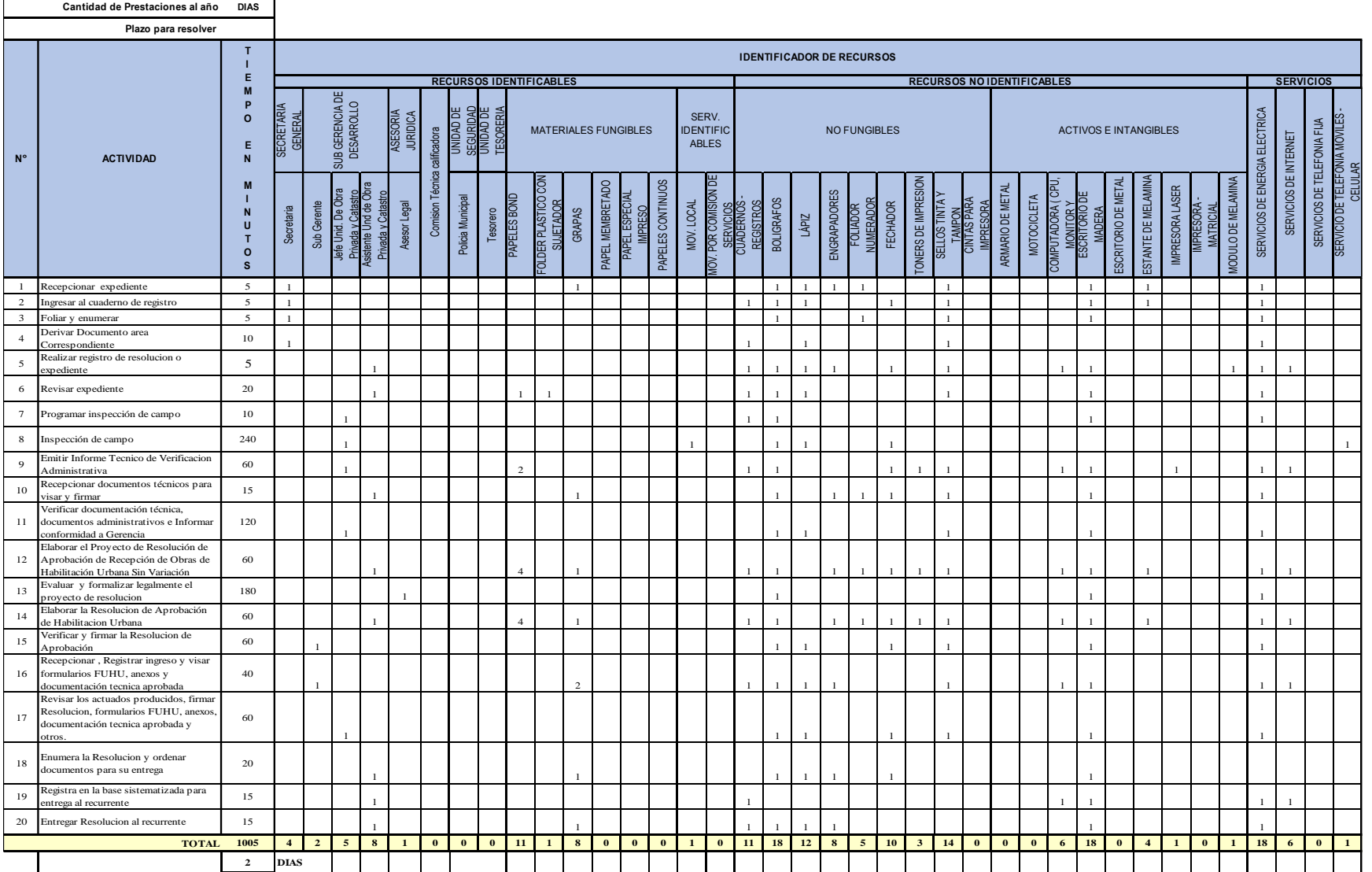

159

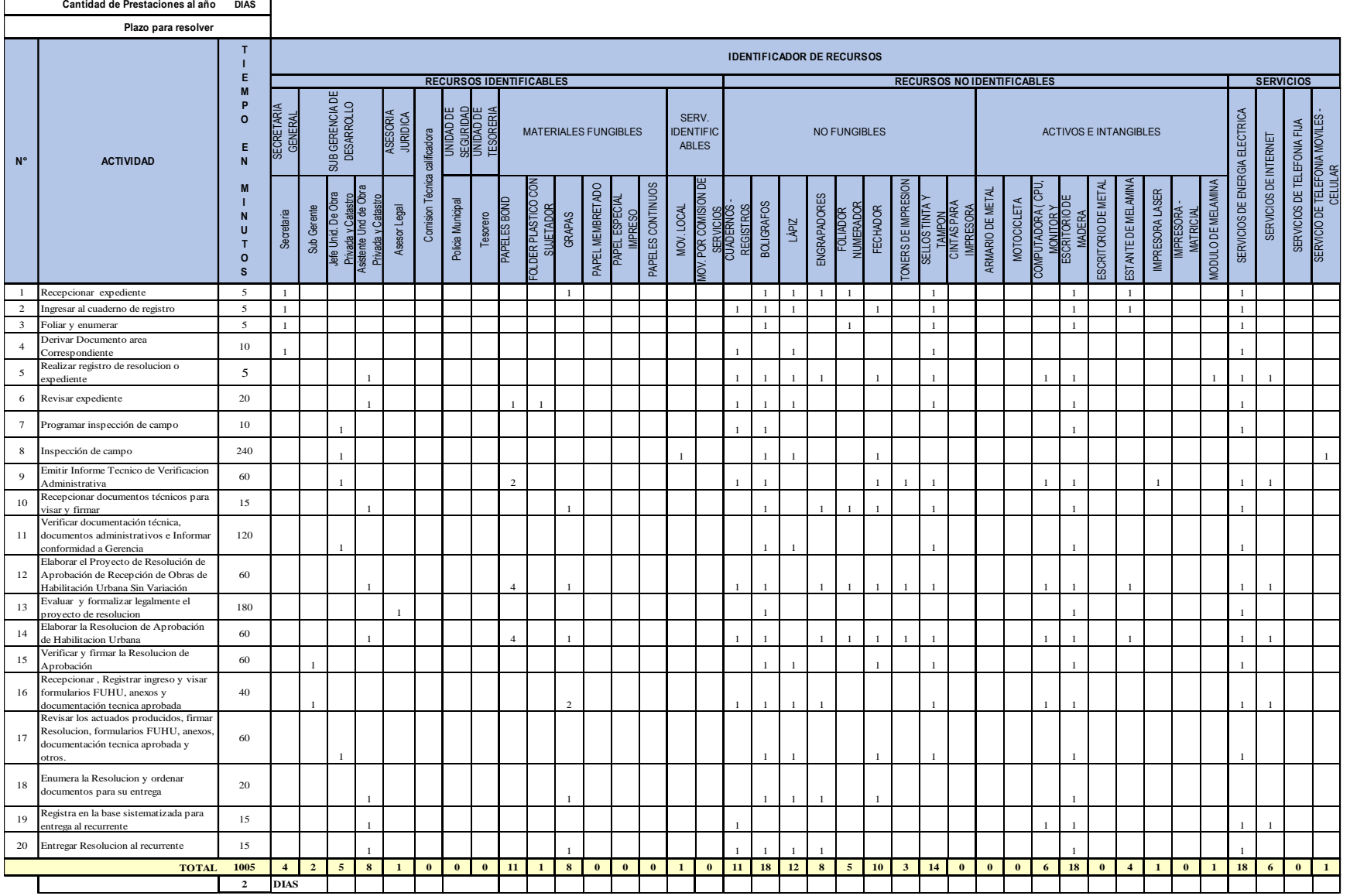

#### **11. TABLA ASME: PROCEDIMIENTO ADMINISTRATIVO: INDEPENDIZACIÓN O PARCELACIÓN DE TERRENOS RÚSTICOS 11. TABLA ASME: PROCEDIMIENTO ADMINISTRATIVO : INDEPENDIZACION O PARCELACION DE TERRENOS RUSTICOS**

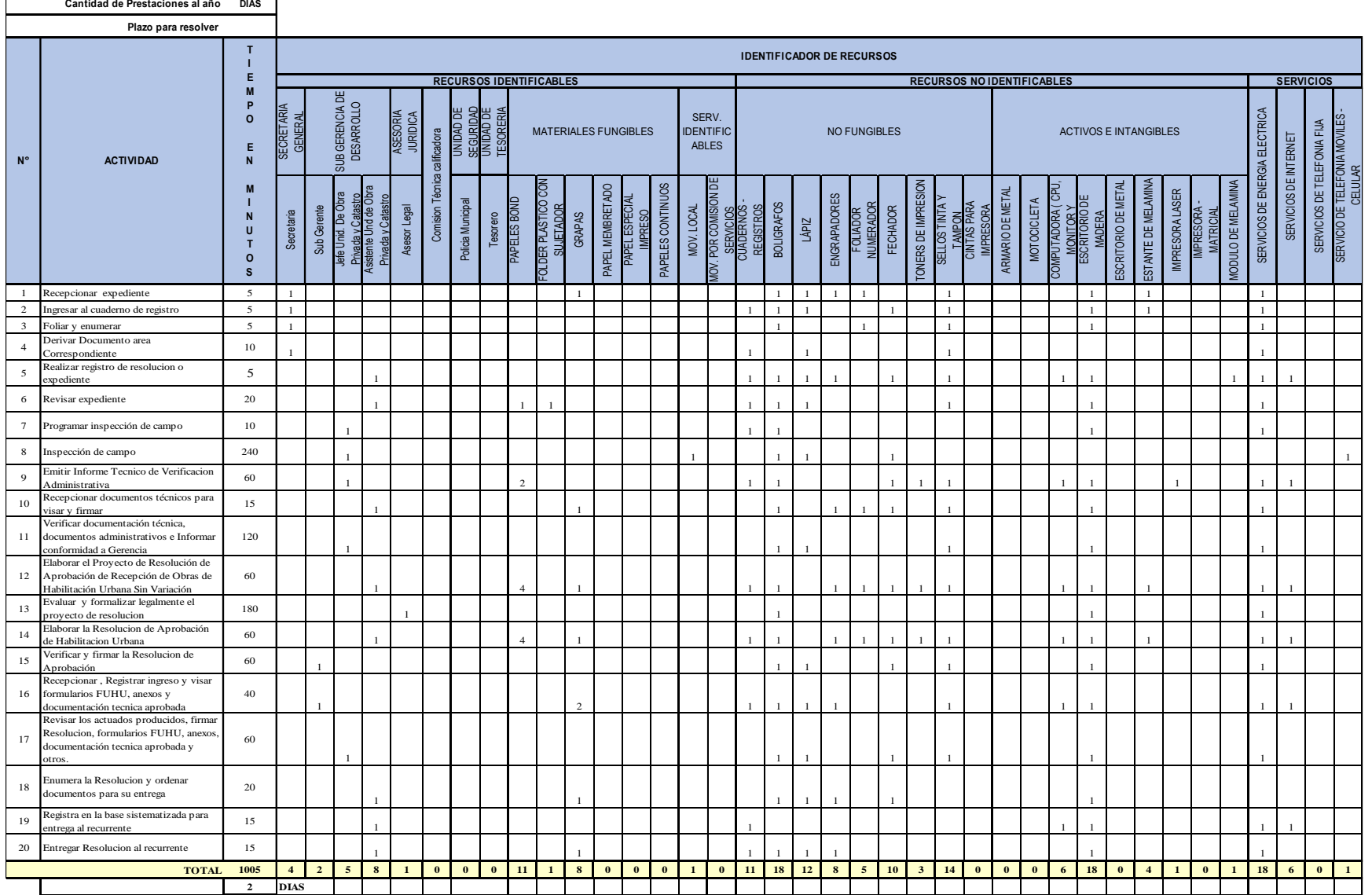

#### **12. TABLA ASME: PROCEDIMIENTO ADMINISTRATIVO: SUBDIVISIÓN DE LOTE URBANO 12. TABLA ASME: PROCEDIMIENTO ADMINISTRATIVO : SUBDIVISION DE LOTE URBANO**

 $\mathbf{I}$ 

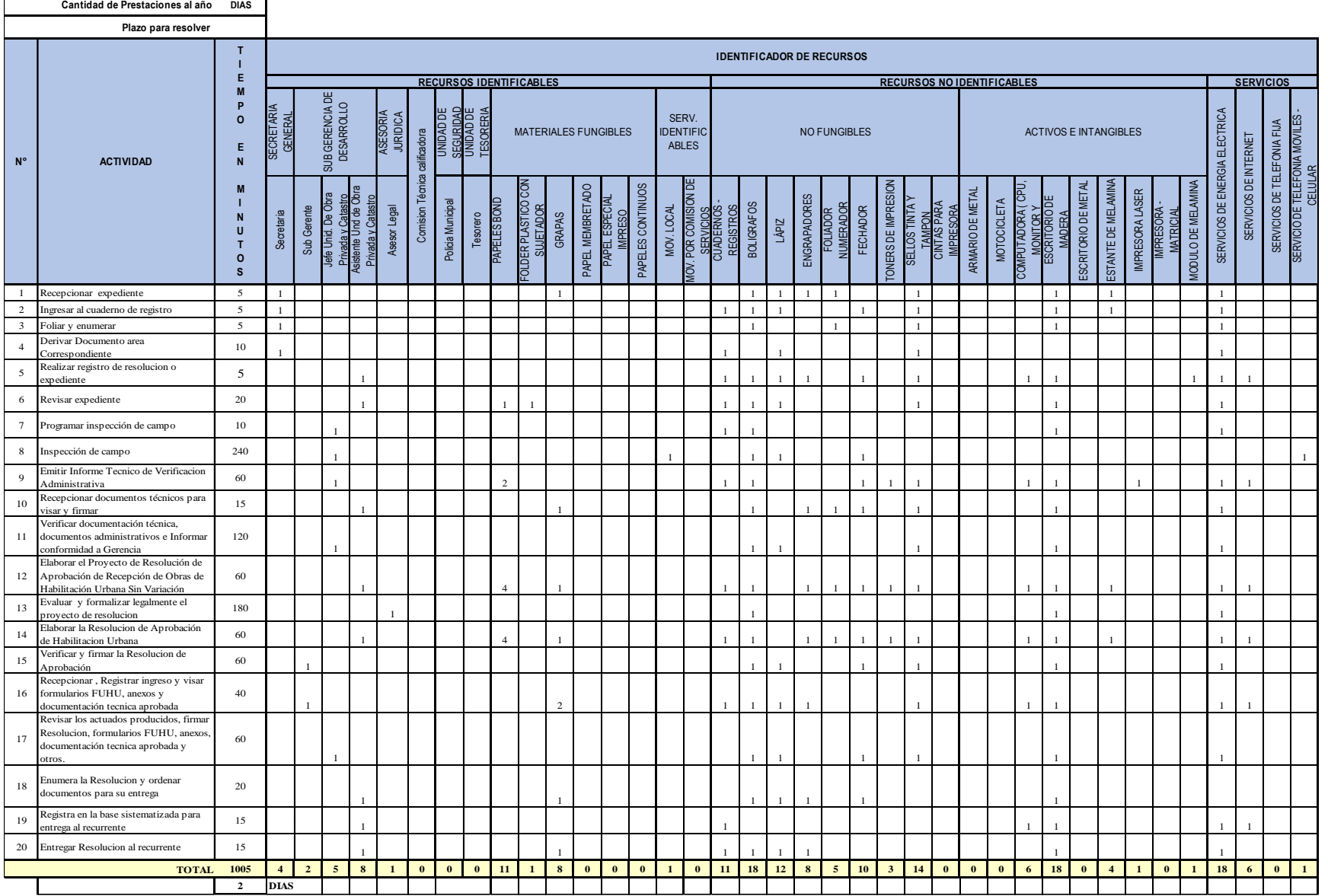

#### **13. TABLA ASME: PROCEDIMIENTO ADMINISTRATIVO: REGULARIZACIÓN DE HABILITACIONES URBANAS EJECUTADAS 13. TABLA ASME: PROCEDIMIENTO ADMINISTRATIVO : REGULARIZACION DE HABILITACIONES URBANAS EJECUTADAS**

## **COSTO DE PERSONAL DIRECTO**

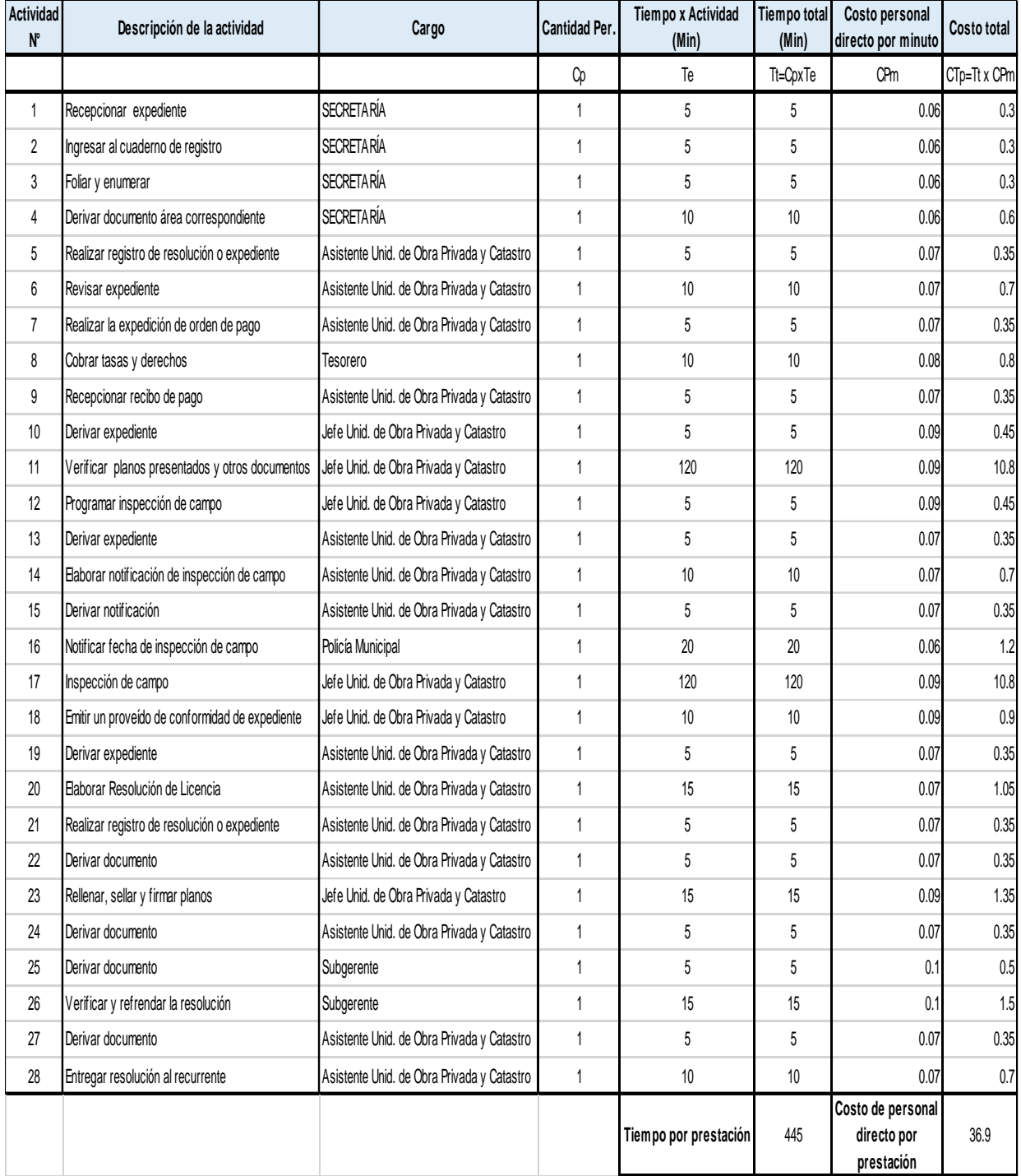

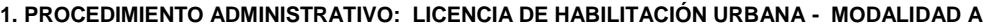

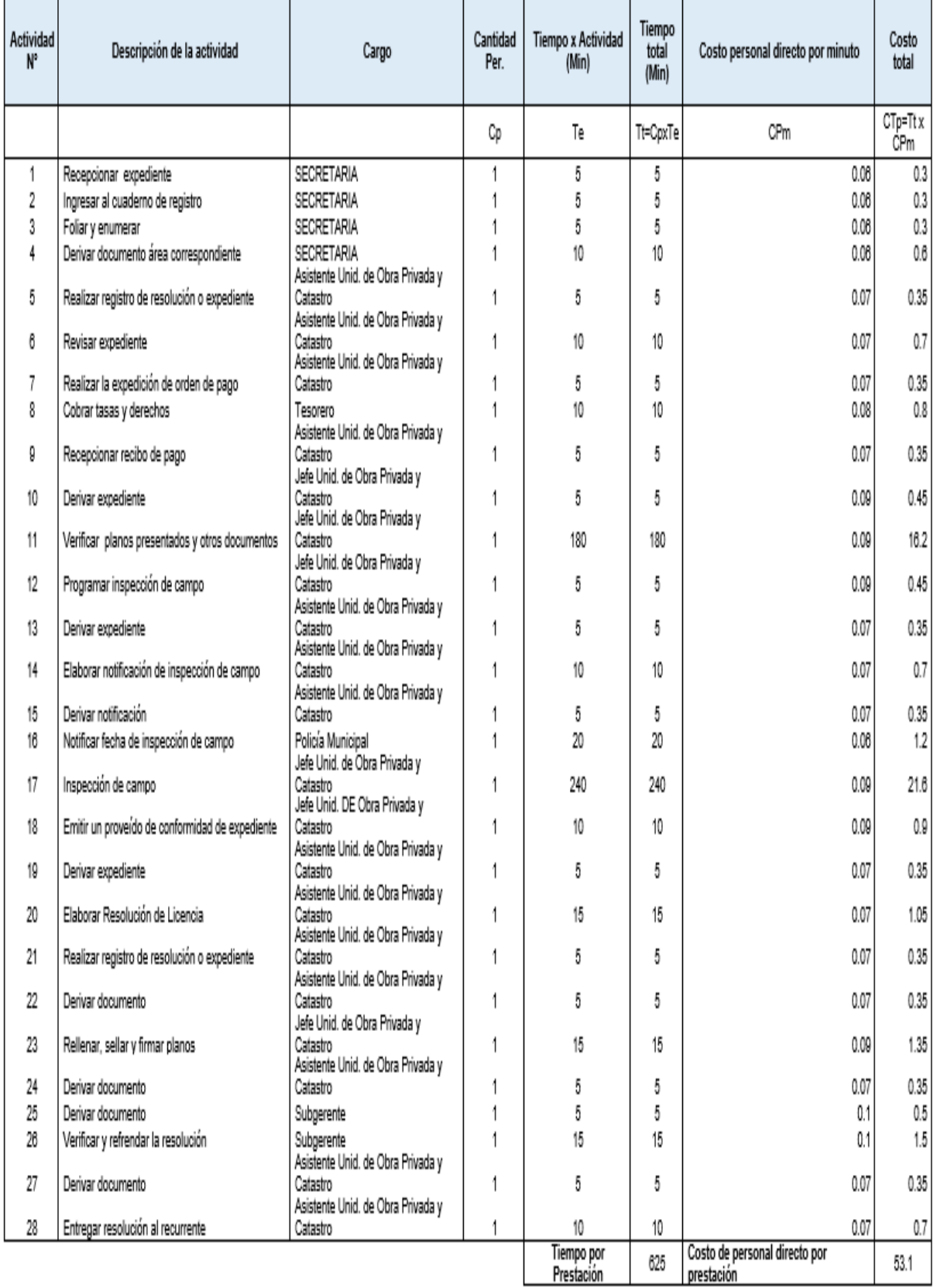

#### **2. PROCEDIMIENTO ADMINISTRATIVO: LICENCIA DE HABILITACIÓN URBANA - MODALIDAD B**

#### **3. PROCEDIMIENTO ADMINISTRATIVO: LICENCIA DE HABILITACIÓN URBANA - MODALIDAD C (Aprobación con evaluación previa del proyecto por Revisores Urbanos)**

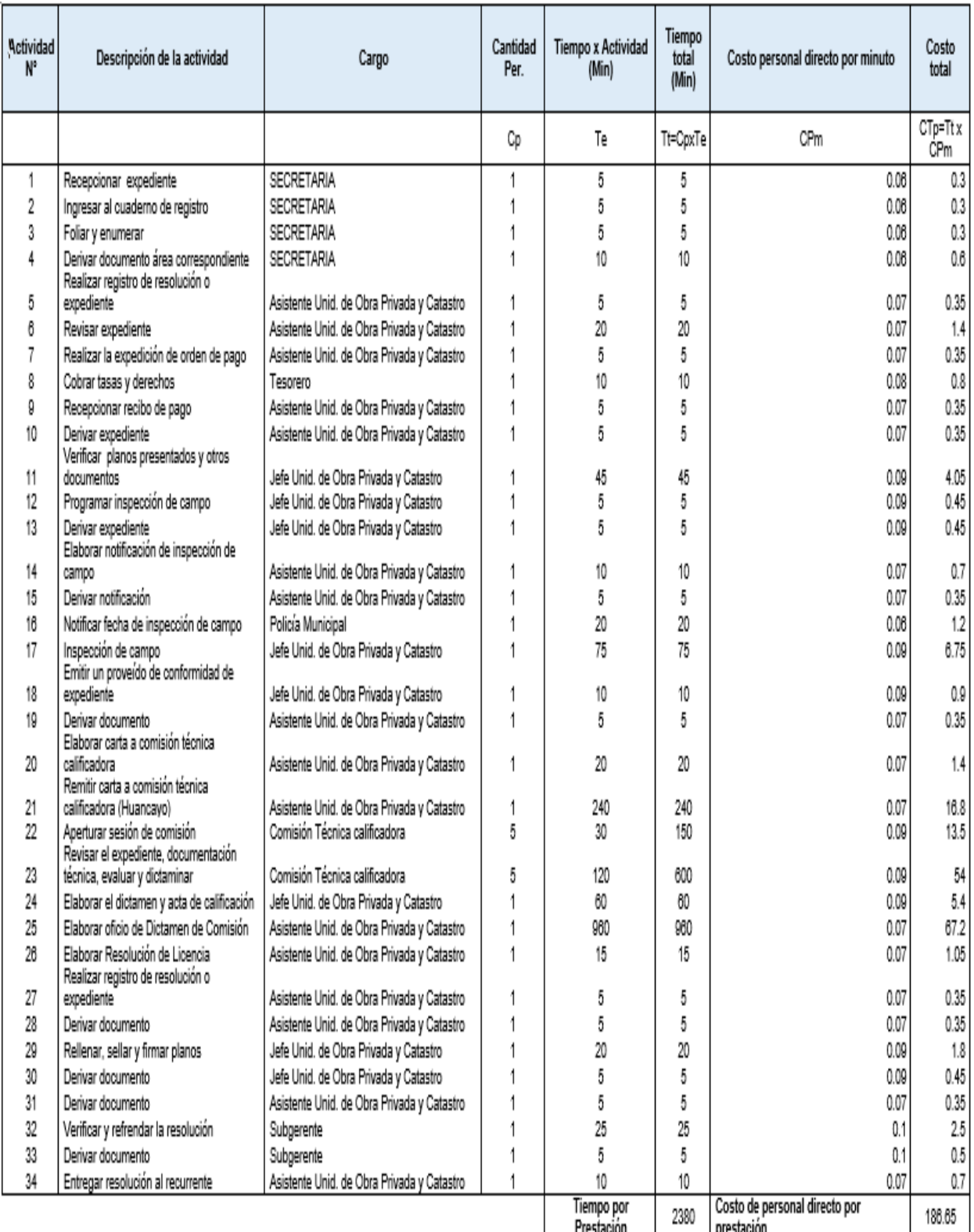

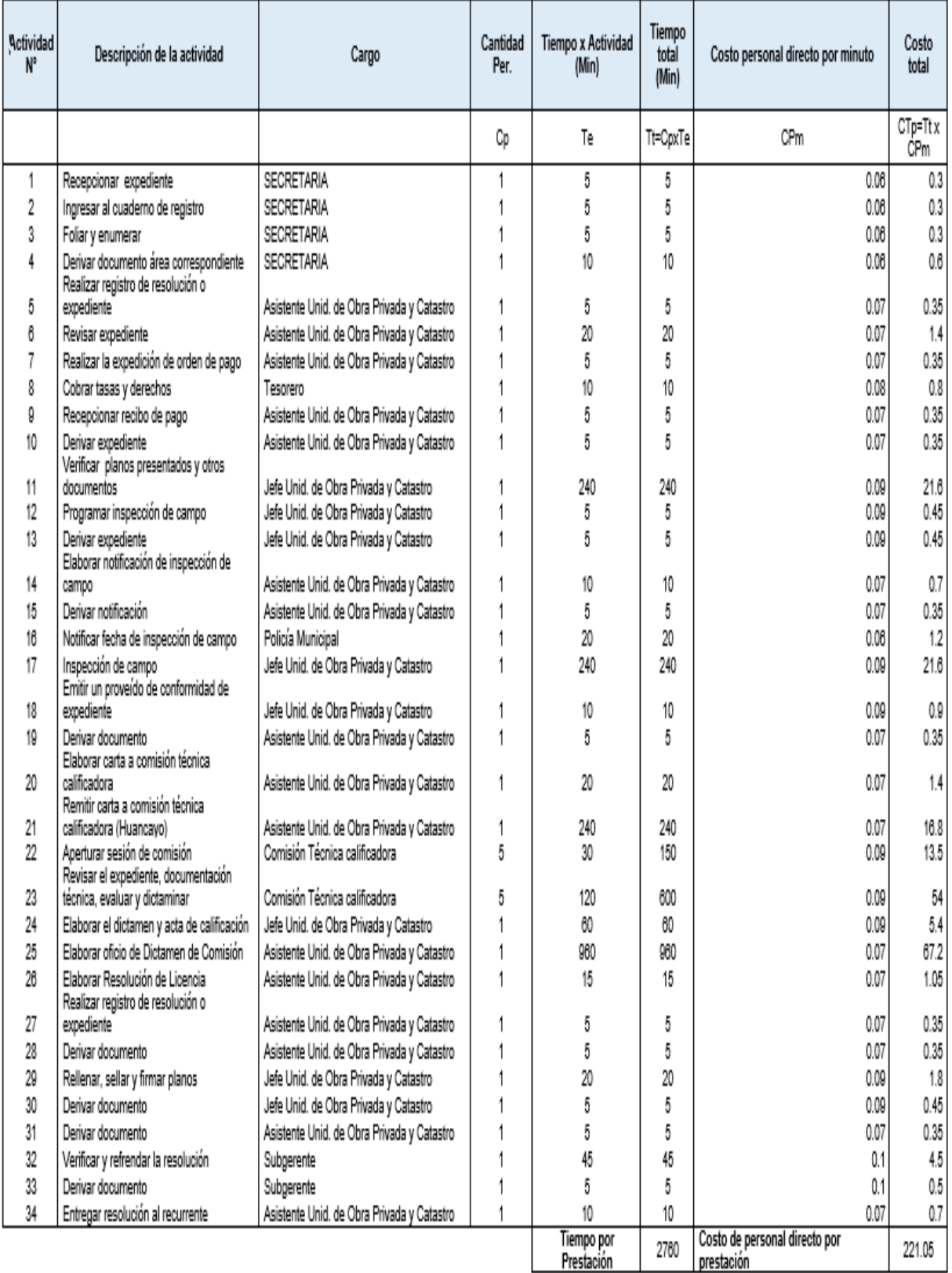

#### **4. PROCEDIMIENTO ADMINISTRATIVO: LICENCIA DE HABILITACIÓN URBANA - MODALIDAD C (Aprobación con evaluación previa del proyecto por la Comisión Técnica)**

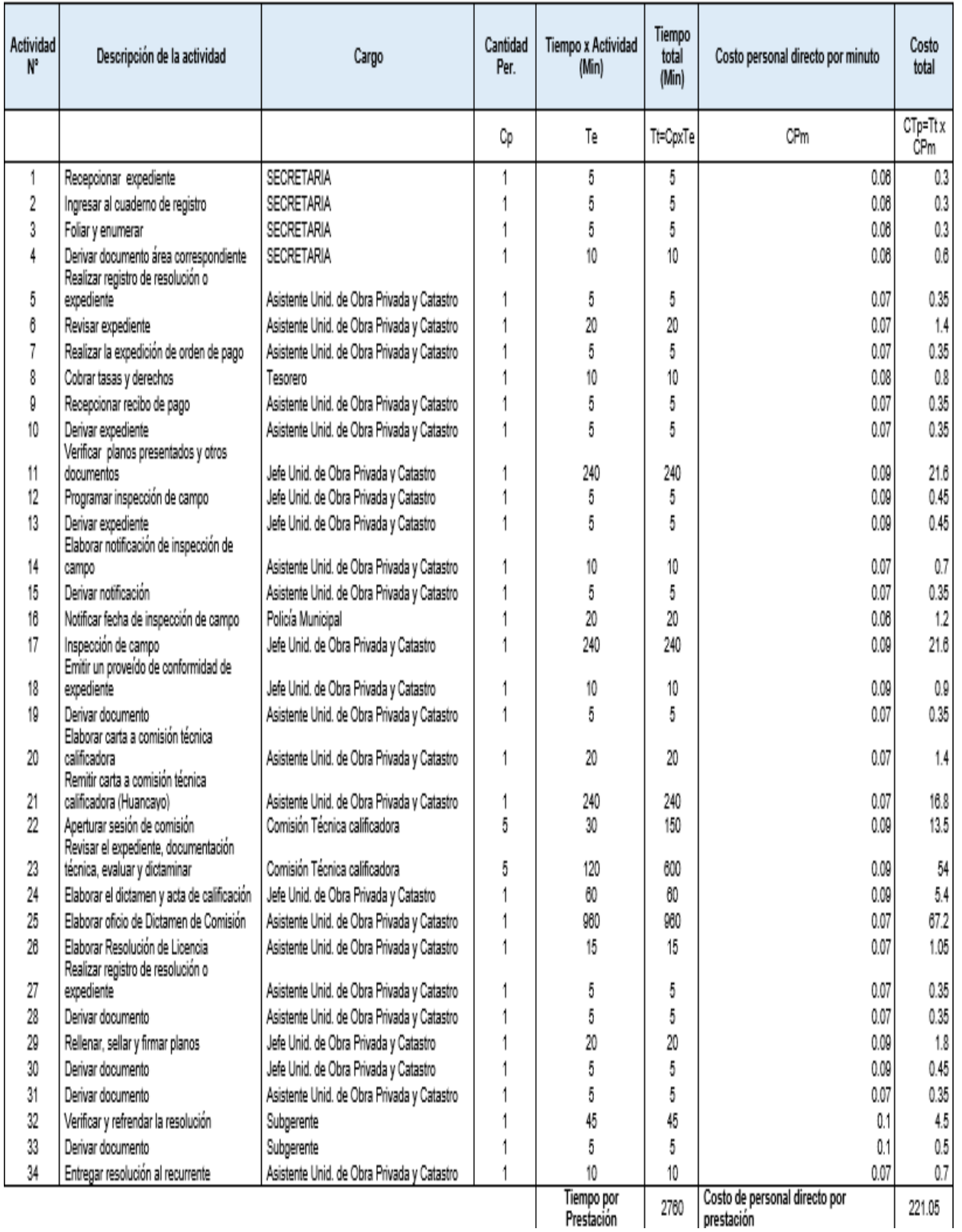

#### **5. PROCEDIMIENTO ADMINISTRATIVO: LICENCIA DE HABILITACIÓN URBANA - MODALIDAD D (Aprobación con evaluación previa del proyecto por la Comisión Técnica)**

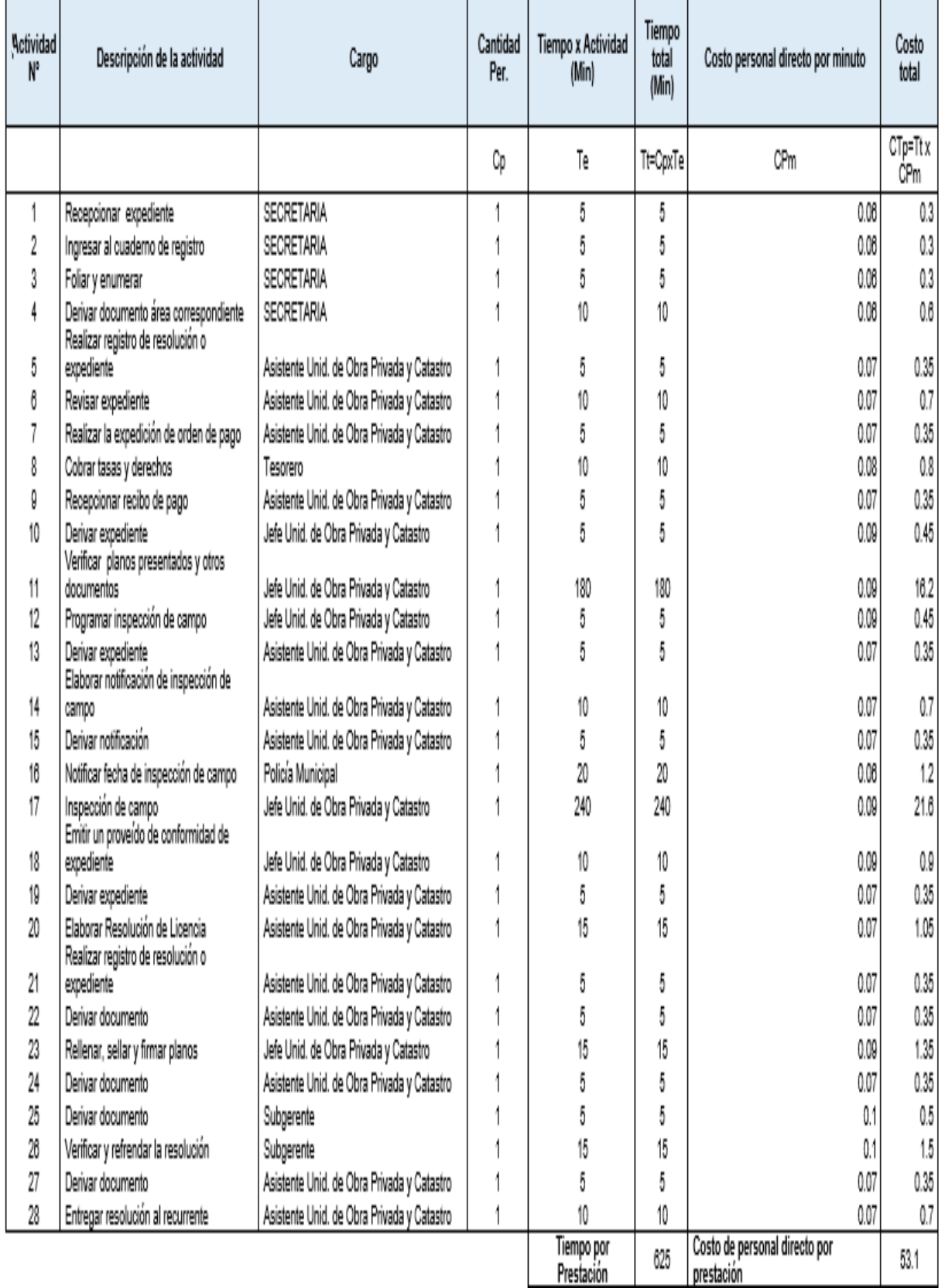

### **6. PROCEDIMIENTO ADMINISTRATIVO: MODIFICACIÓN DE PROYECTOS DE HABILITACIÓN URBANA - MODALIDAD B**

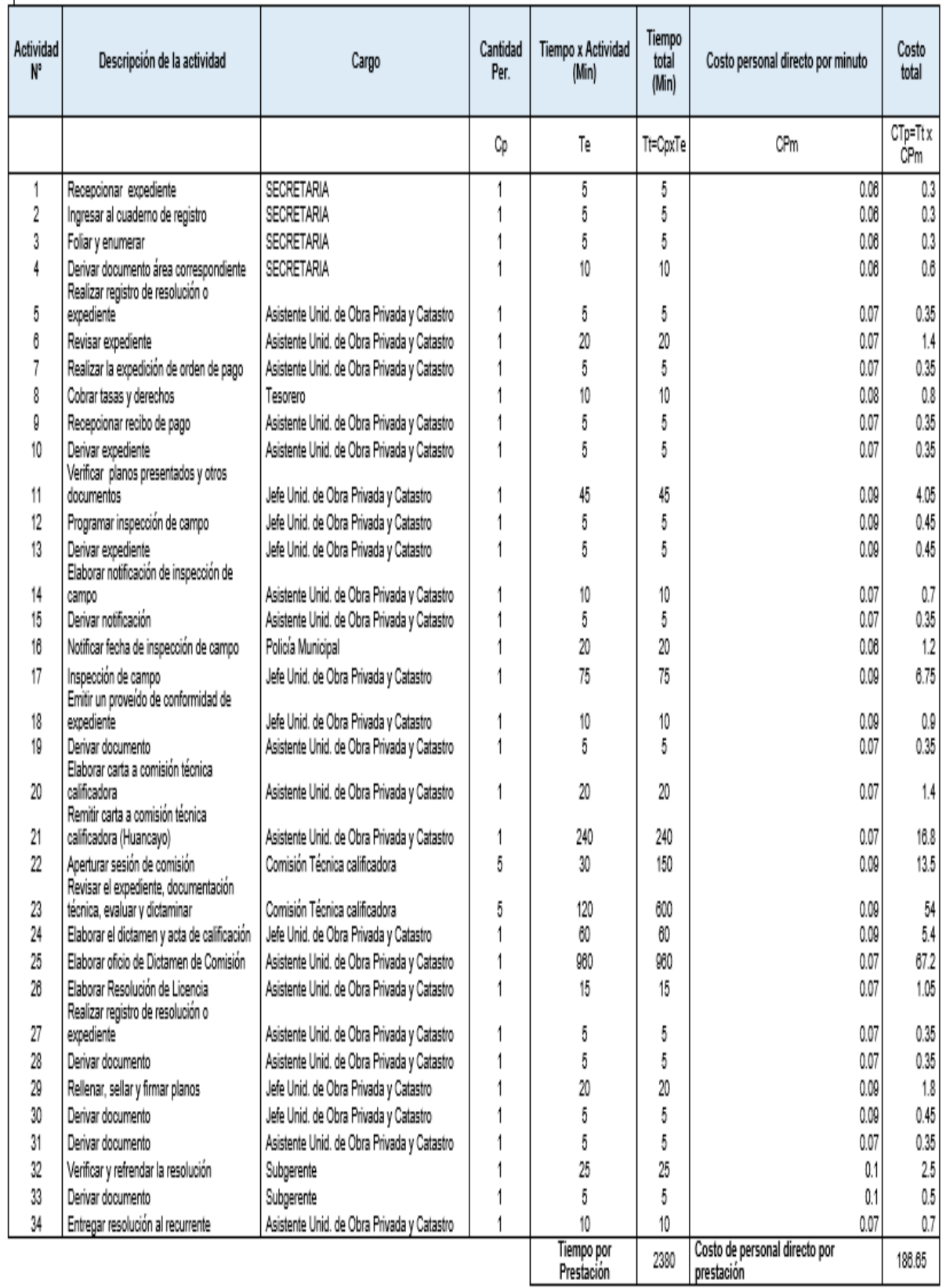

#### **7. PROCEDIMIENTO ADMINISTRATIVO: MODIFICACIÓN DE PROYECTOS DE HABILITACIÓN URBANA - MODALIDAD C (Con Revisores Urbanos)**

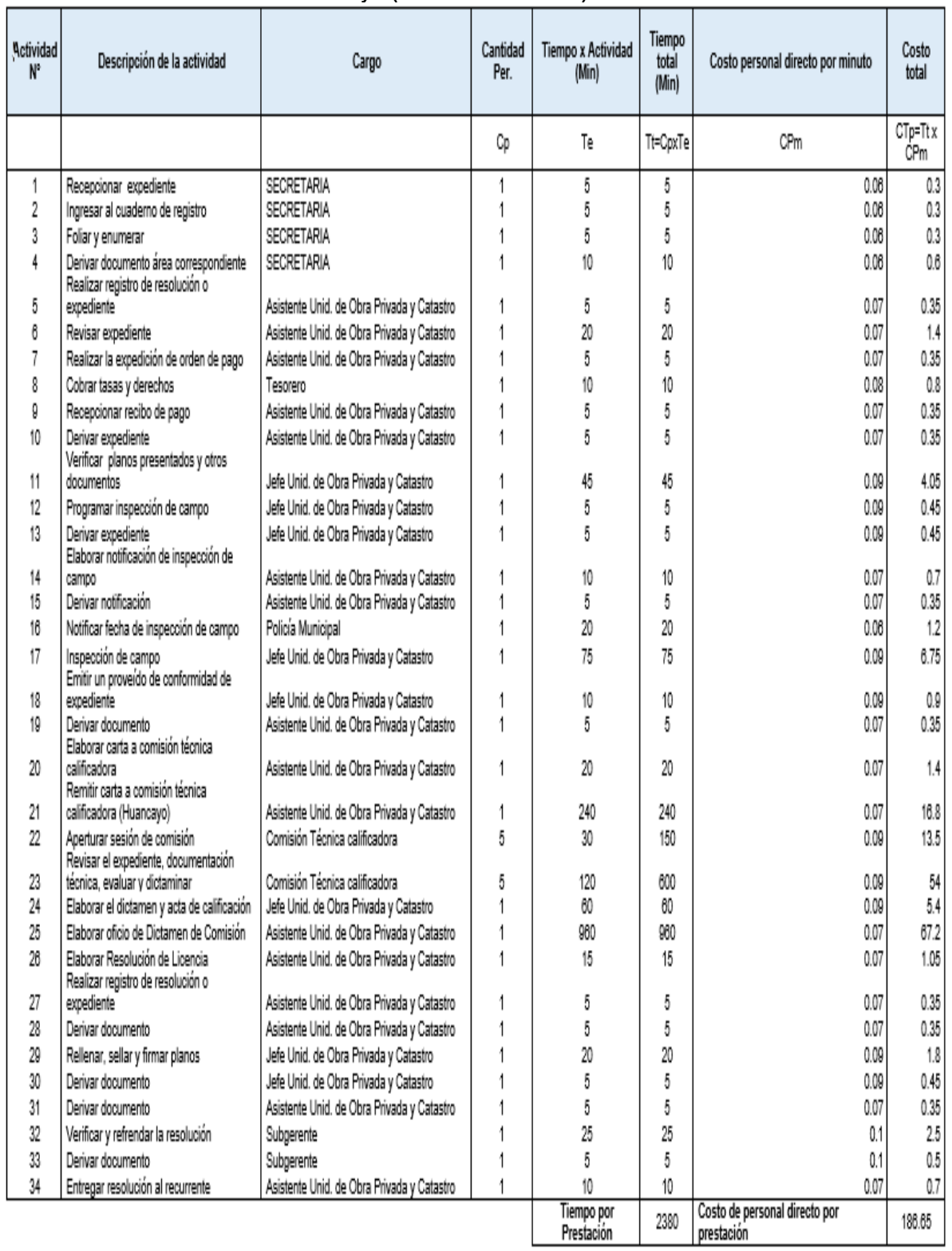

#### **8. PROCEDIMIENTO ADMINISTRATIVO: MODIFICACIÓN DE PROYECTOS DE HABILITACIÓN URBANA - MODALIDADES C y D (Con Comisión Técnica)**

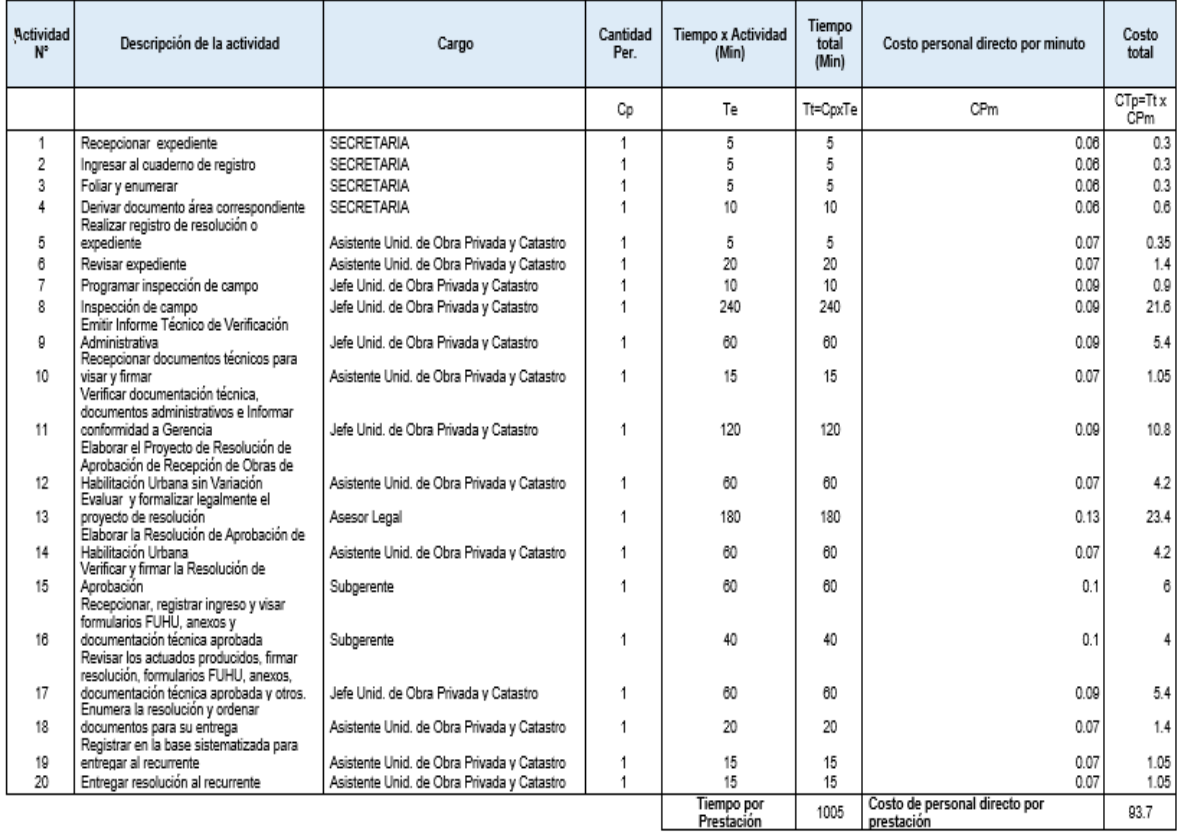

#### **9. PROCEDIMIENTO ADMINISTRATIVO: RECEPCIÓN DE OBRAS DE HABILITACIÓN URBANA - SIN VARIACIONES**

#### **10. PROCEDIMIENTO ADMINISTRATIVO: RECEPCIÓN DE OBRAS DE HABILITACIÓN URBANA - CON VARIACIONES QUE NO SE CONSIDEREN SUTANCIALES**

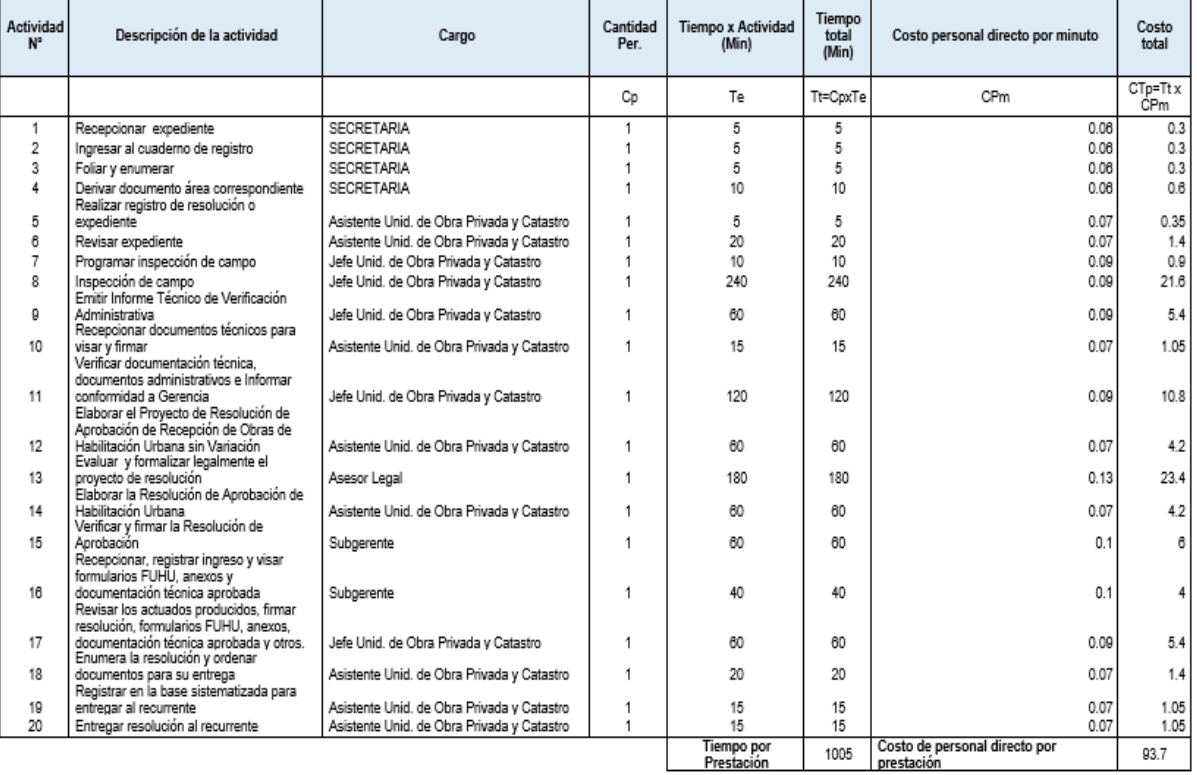

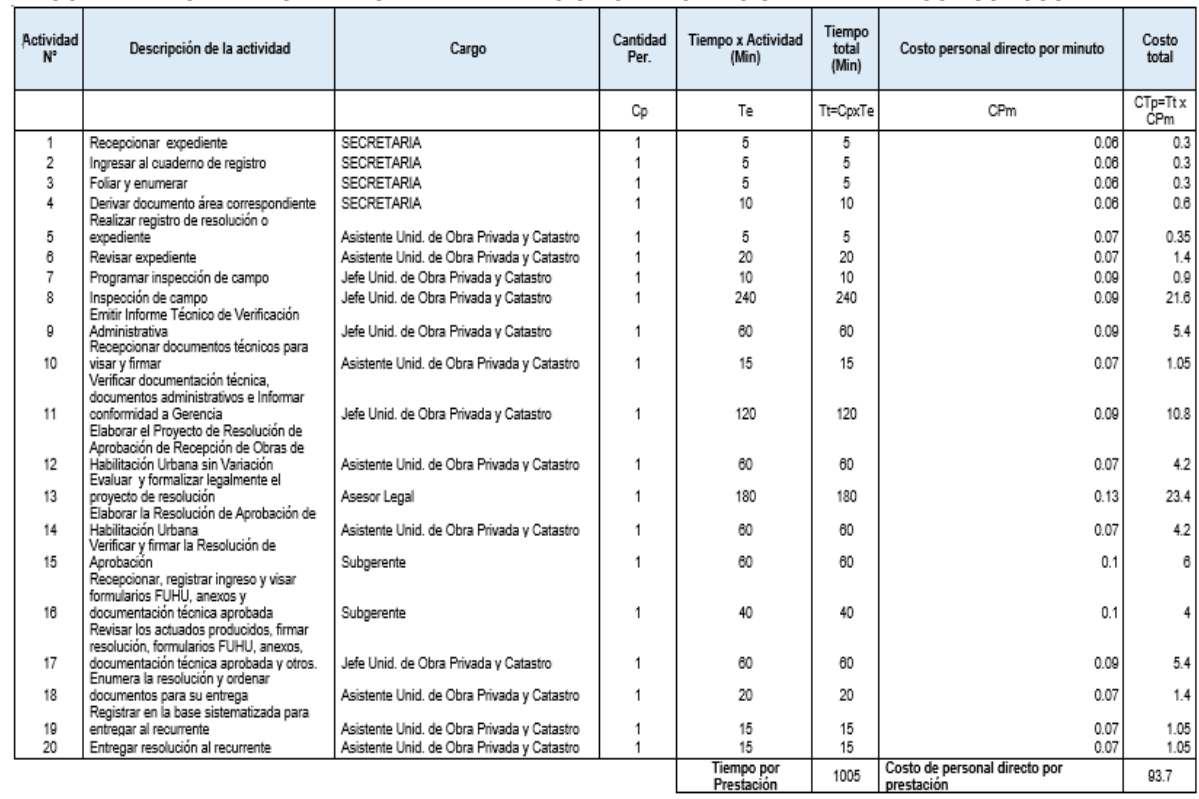

#### **11. PROCEDIMIENTO ADMINISTRATIVO: INDEPENDIZACIÓN O PARCELACIÓN DE TERRENOS RÚSTICOS**

#### **12. PROCEDIMIENTO ADMINISTRATIVO: SUBDIVISIÓN DE LOTE URBANO**

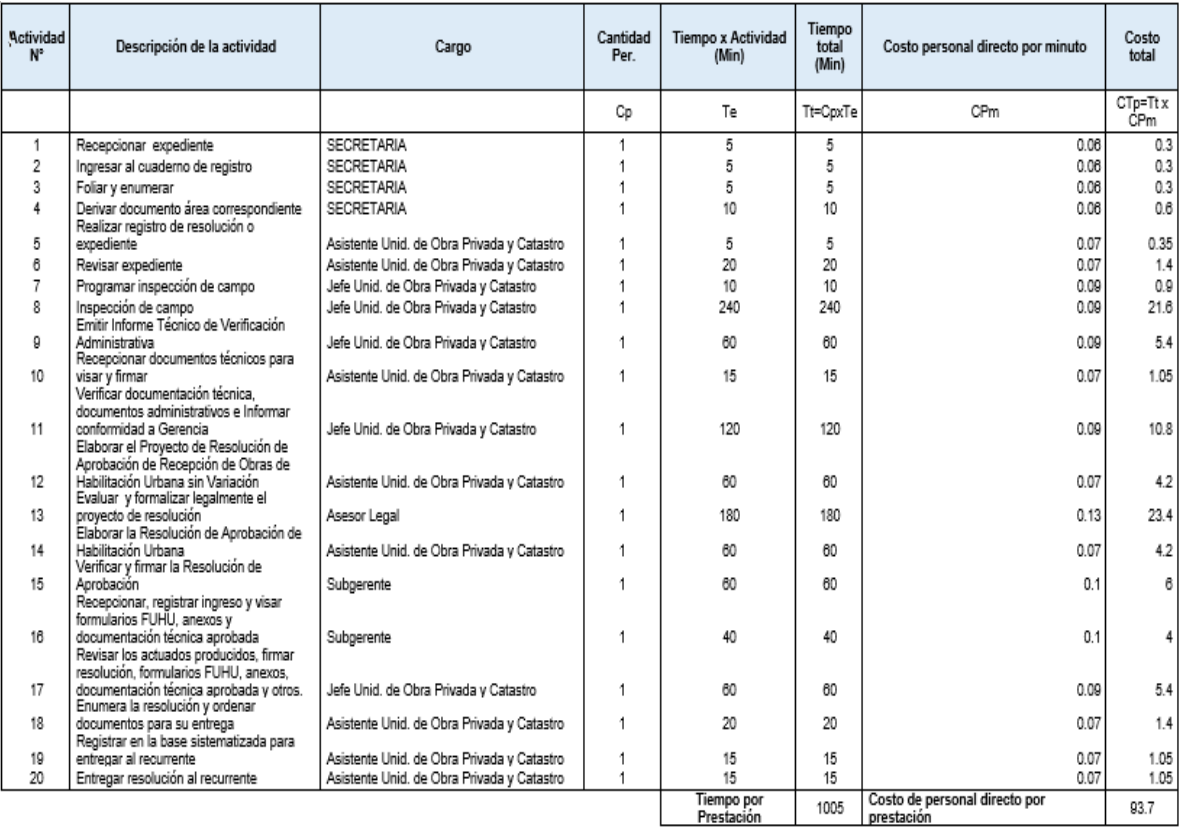

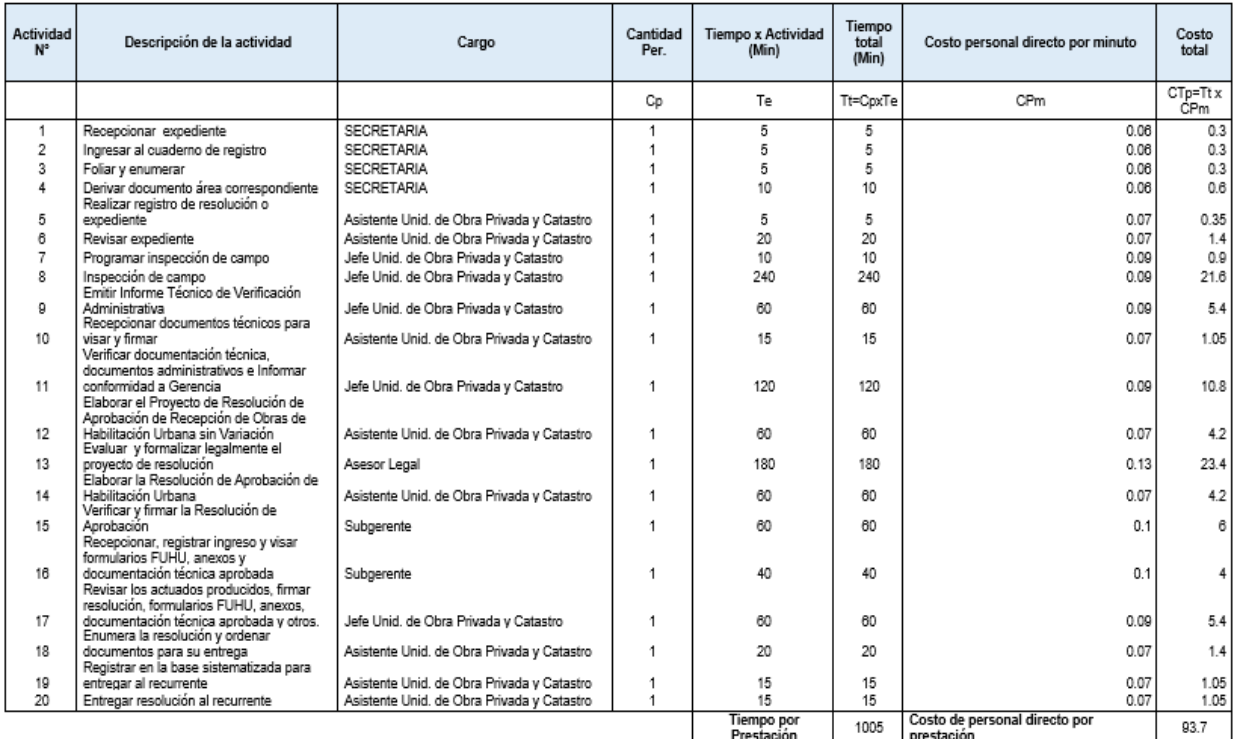

#### **13. PROCEDIMIENTO ADMINISTRATIVO: REGULARIZACIÓN DE HABILITACIONES URBANAS EJECUTADAS**

## **COSTO DE MATERIAL FUNGIBLE**

#### **1. PROCEDIMIENTO ADMINISTRATIVO: LICENCIA DE HABILITACIÓN URBANA - MODALIDAD A**

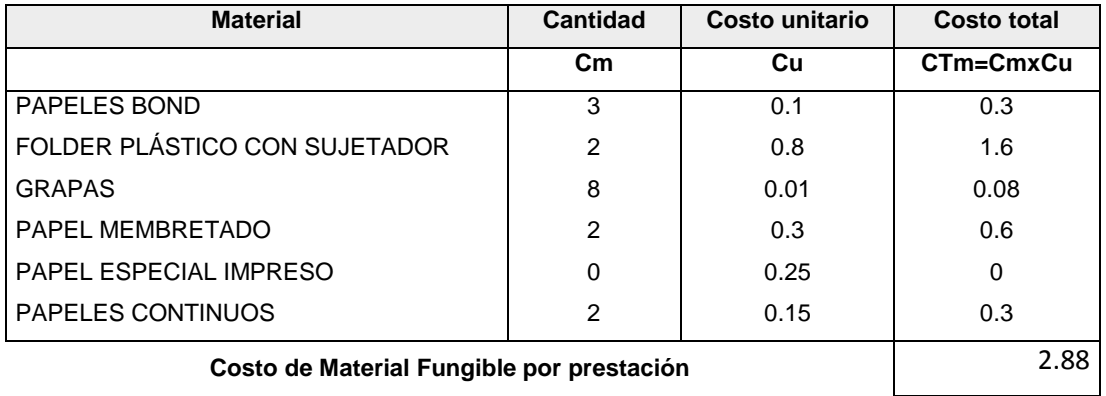

#### **2. PROCEDIMIENTO ADMINISTRATIVO: LICENCIA DE HABILITACIÓN URBANA - MODALIDAD B**

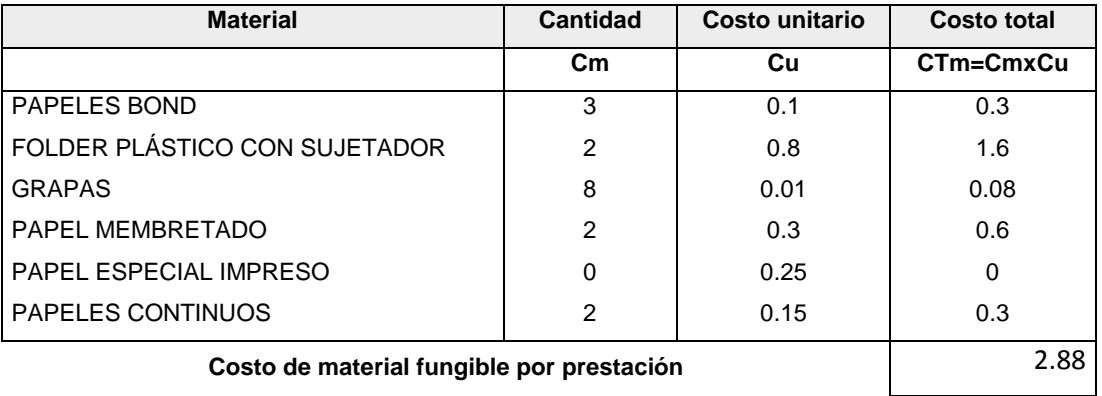

#### **3. PROCEDIMIENTO ADMINISTRATIVO: LICENCIA DE HABILITACIÓN URBANA - MODALIDAD C (Aprobación con evaluación previa del proyecto por Revisores Urbanos)**

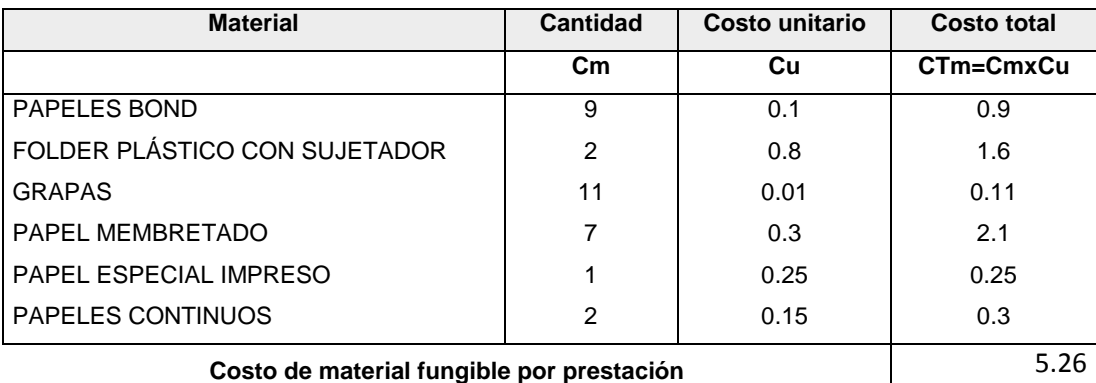

#### **4. PROCEDIMIENTO ADMINISTRATIVO: LICENCIA DE HABILITACIÓN URBANA - MODALIDAD C (Aprobación con evaluación previa del proyecto por la Comisión Técnica)**

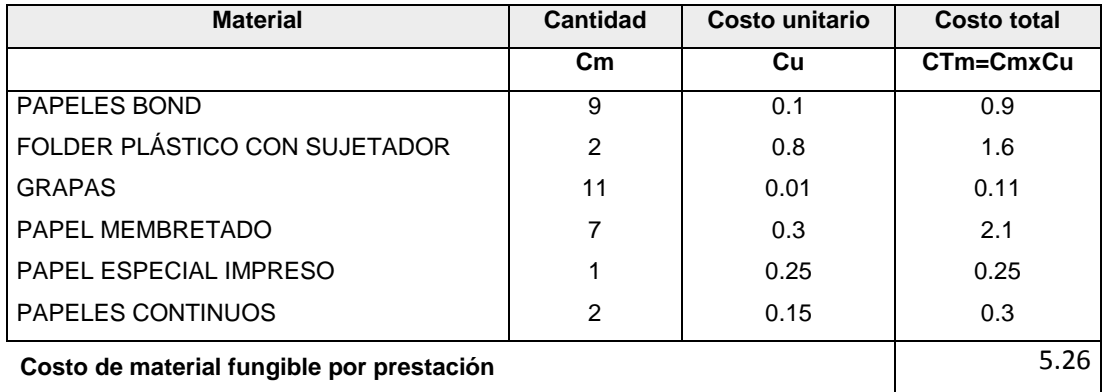

**5. PROCEDIMIENTO ADMINISTRATIVO: LICENCIA DE HABILITACIÓN URBANA - MODALIDAD D (Aprobación con evaluación previa del proyecto por la Comisión Técnica)**

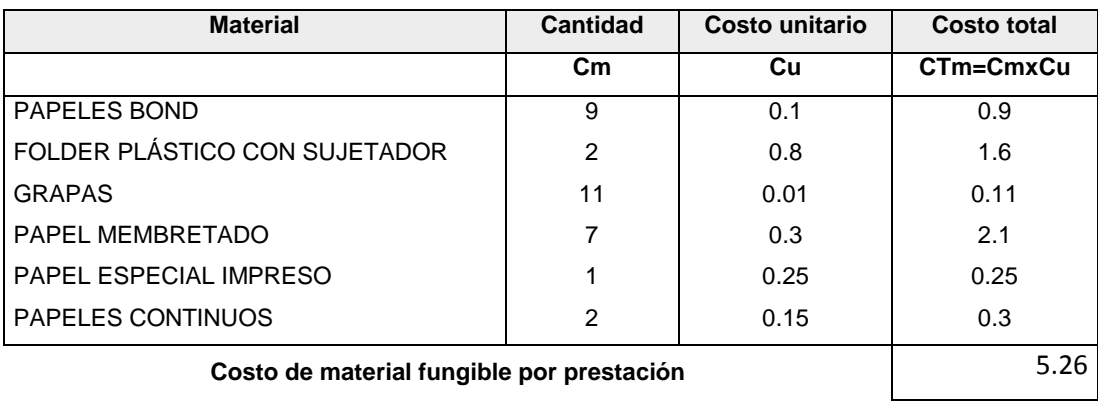

#### **6. PROCEDIMIENTO ADMINISTRATIVO: MODIFICACIÓN DE PROYECTOS DE HABILITACIÓN URBANA - MODALIDAD B**

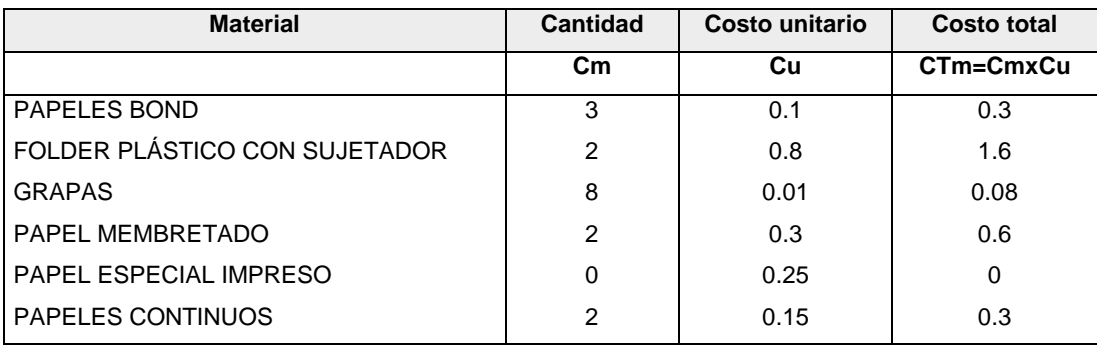

#### **Costo de material fungible por prestación** 2.88

#### **7. PROCEDIMIENTO ADMINISTRATIVO: MODIFICACIÓN DE PROYECTOS DE HABILITACIÓN URBANA - MODALIDAD C (Con Revisores Urbanos)**

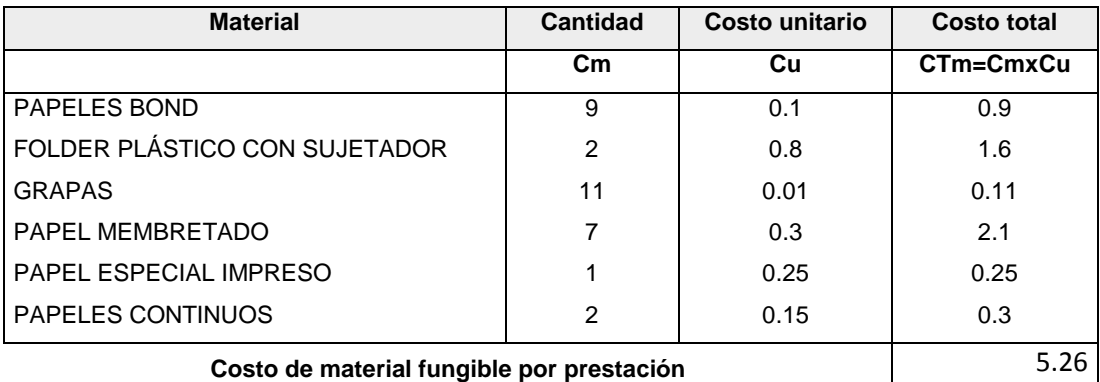

#### **8. PROCEDIMIENTO ADMINISTRATIVO: MODIFICACIÓN DE PROYECTOS DE HABILITACIÓN URBANA - MODALIDADES C y D (Con Comisión Técnica)**

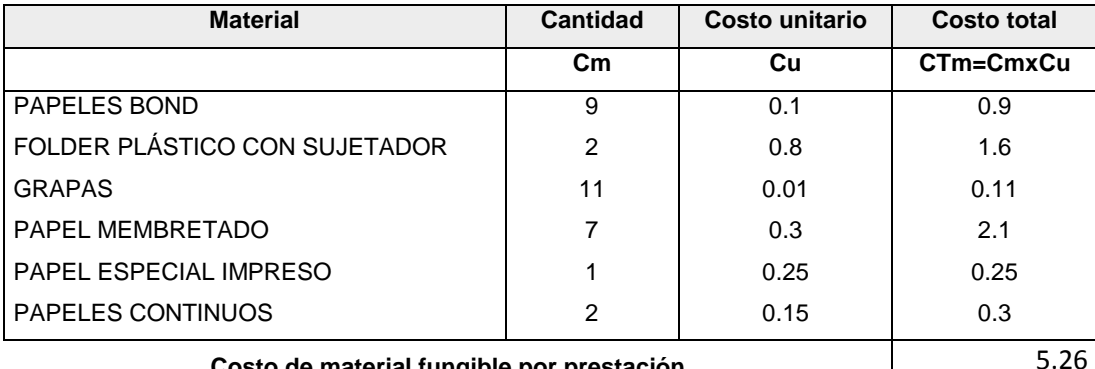

**Costo de material fungible por prestación** 5.26

#### **9. PROCEDIMIENTO ADMINISTRATIVO: RECEPCIÓN DE OBRAS DE HABILITACIÓN URBANA - SÍN**

**VARIACIONES**

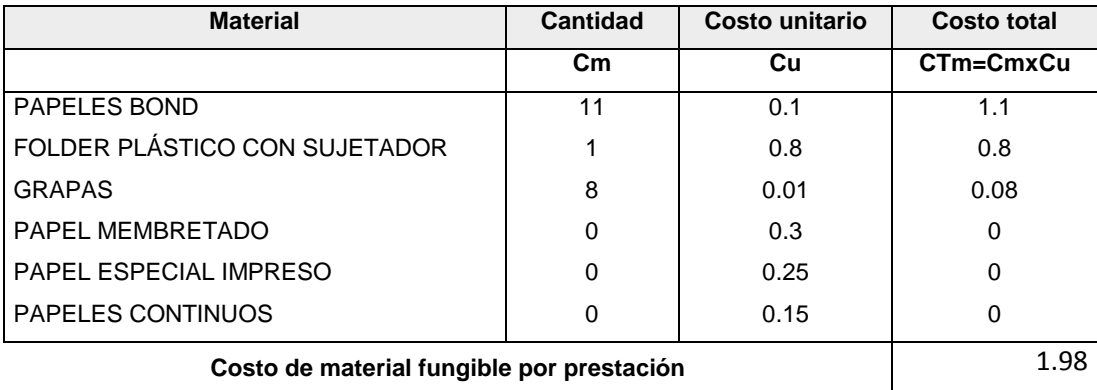
#### **10. PROCEDIMIENTO ADMINISTRATIVO: RECEPCIÓN DE OBRAS DE HABILITACIÓN URBANA - CON VARIACIONES QUE NO SE CONSIDEREN SUTANCIALES**

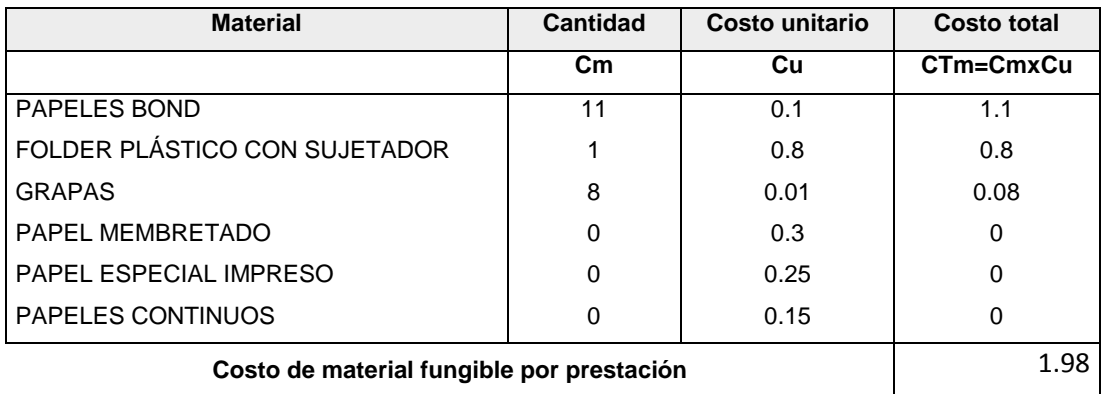

#### **11. PROCEDIMIENTO ADMINISTRATIVO: INDEPENDIZACIÓN O PARCELACIÓN DE TERRENOS RÚSTICOS**

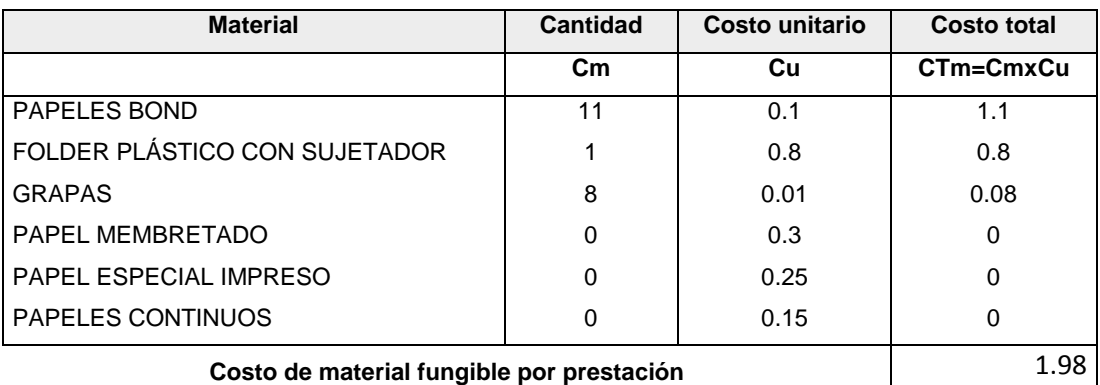

#### **12. PROCEDIMIENTO ADMINISTRATIVO: SUBDIVISÍON DE LOTE URBANO**

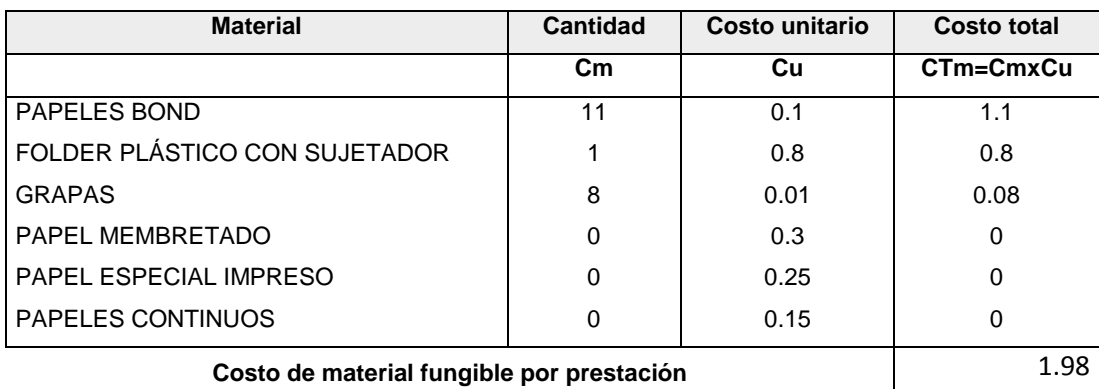

#### **13. PROCEDIMIENTO ADMINISTRATIVO: REGULARIZACIÓN DE HABILITACIONES URBANAS EJECUTADAS**

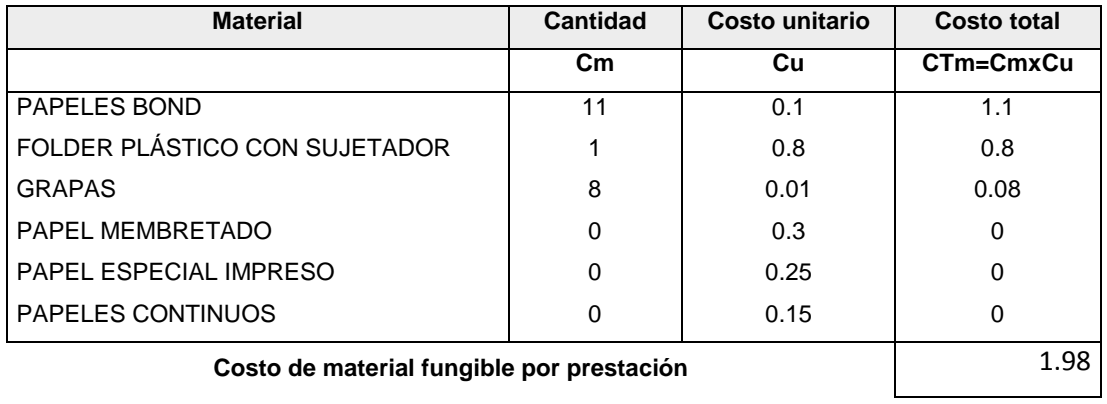

## **COSTO DE SERVICIOS DIRECTOS IDENTIFICABLES**

#### **1. PROCEDIMIENTO ADMINISTRATIVO: LICENCIA DE HABILITACIÓN URBANA - MODALIDAD A**

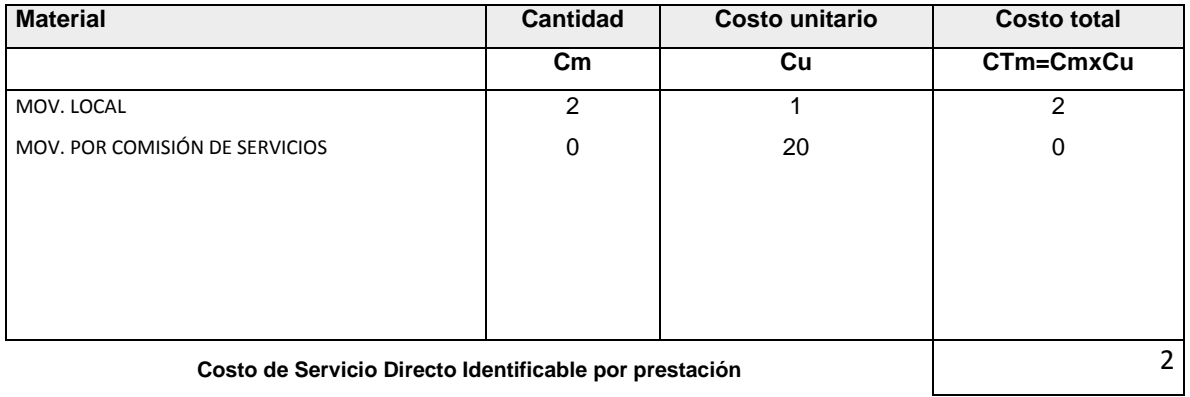

#### **2. PROCEDIMIENTO ADMINISTRATIVO: LICENCIA DE HABILITACIÓN URBANA - MODALIDAD B**

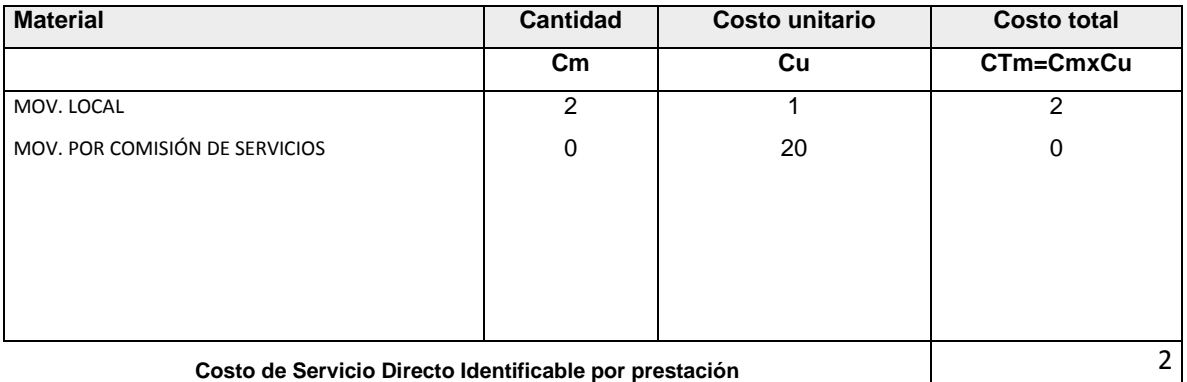

**3. PROCEDIMIENTO ADMINISTRATIVO: LICENCIA DE HABILITACIÓN URBANA - MODALIDAD C (Aprobación con evaluación previa del proyecto por Revisores Urbanos)**

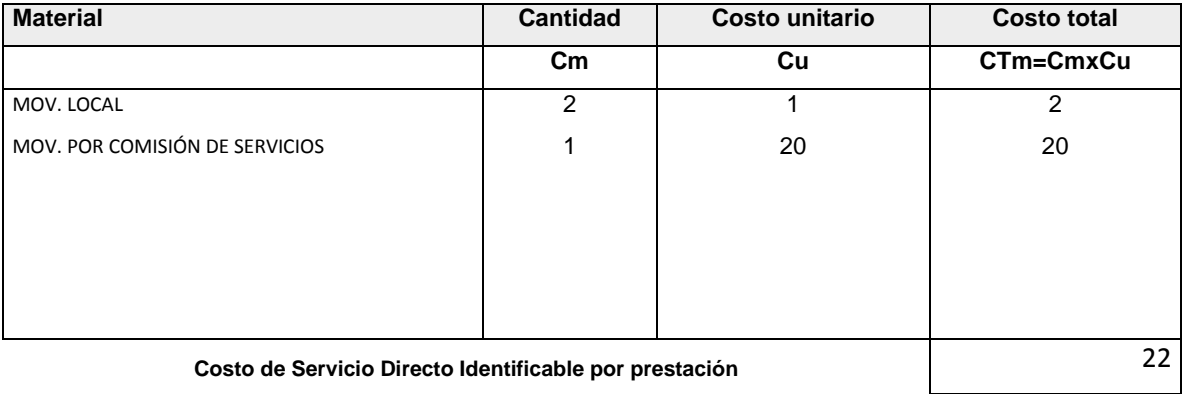

#### **4. PROCEDIMIENTO ADMINISTRATIVO: LICENCIA DE HABILITACIÓN URBANA - MODALIDAD C (Aprobación con evaluación previa del proyecto por la Comisión Técnica)**

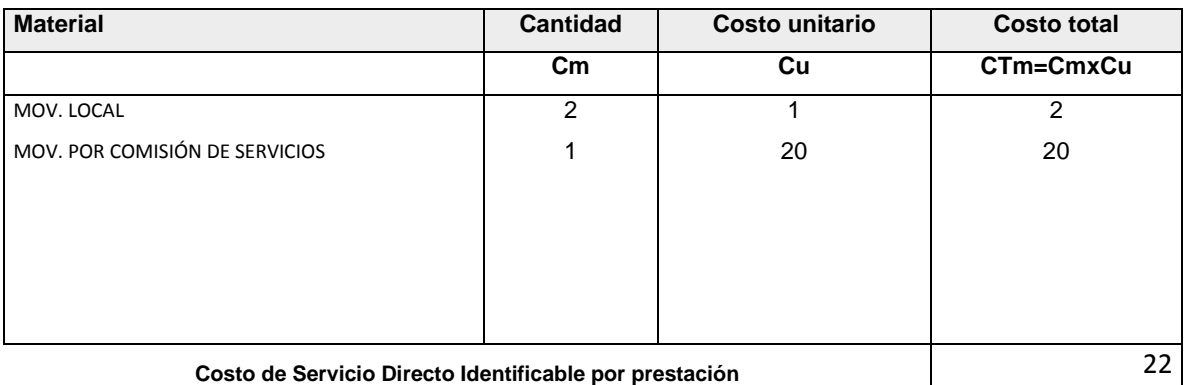

**5. PROCEDIMIENTO ADMINISTRATIVO: LICENCIA DE HABILITACIÓN URBANA - MODALIDAD D (Aprobación con evaluación previa del proyecto por la Comisión Técnica)**

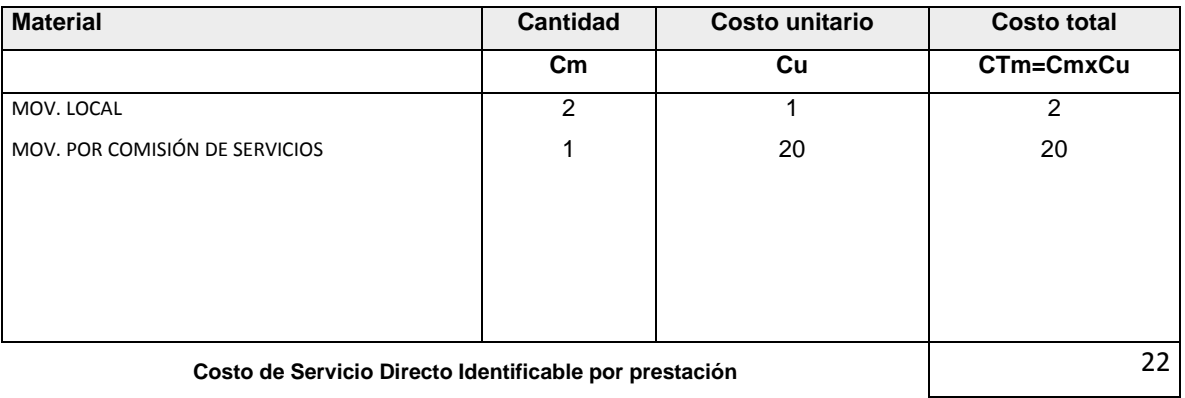

#### **6. PROCEDIMIENTO ADMINISTRATIVO: MODIFICACIÓN DE PROYECTOS DE HABILITACIÓN URBANA - MODALIDAD B**

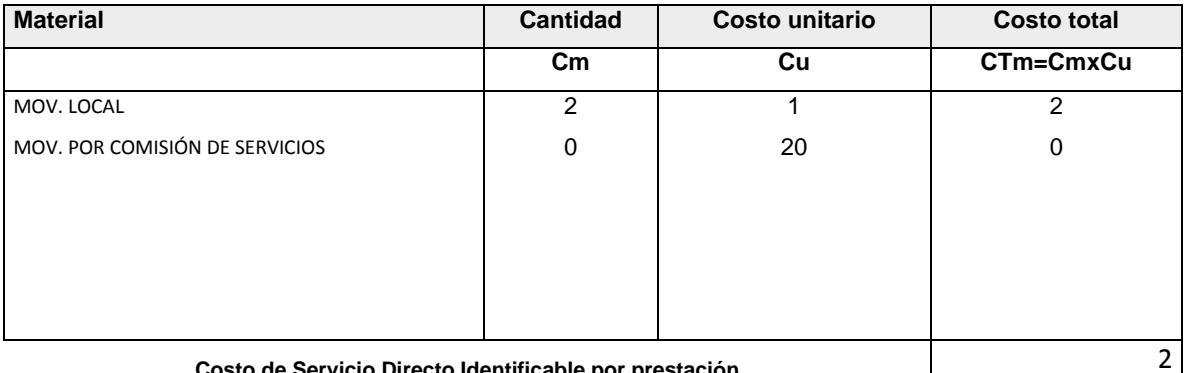

**Costo de Servicio Directo Identificable por prestación** a contra contra la contra de la contra de la contra de l

#### **7. PROCEDIMIENTO ADMINISTRATIVO: MODIFICACIÓN DE PROYECTOS DE HABILITACIÓN URBANA - MODALIDAD C (Con Revisores Urbanos)**

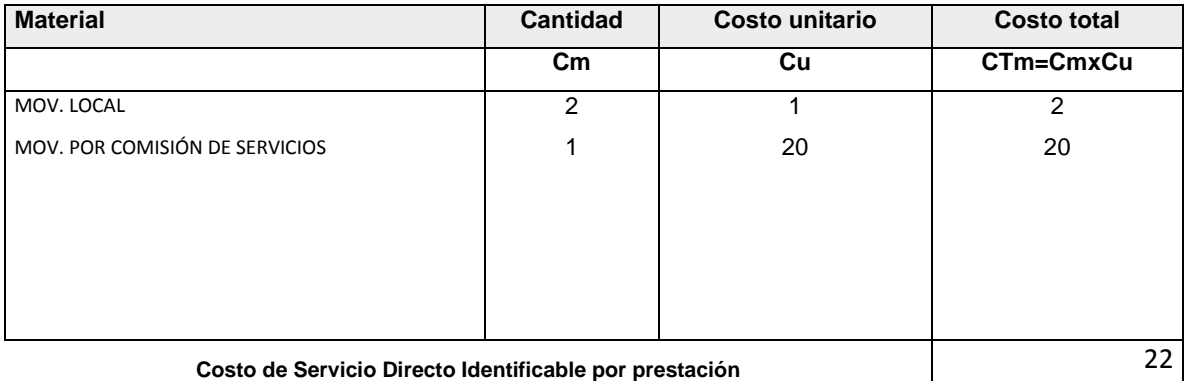

#### **8. PROCEDIMIENTO ADMINISTRATIVO: MODIFICACIÓN DE PROYECTOS DE HABILITACIÓN URBANA - MODALIDADES C y D (Con Comisión Técnica)**

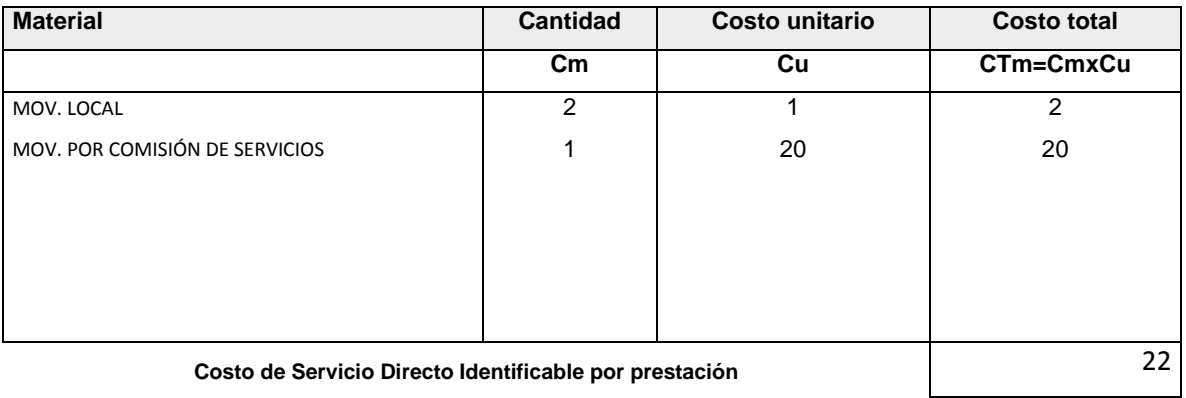

#### **9. PROCEDIMIENTO ADMINISTRATIVO: RECEPCIÓN DE OBRAS DE HABILITACIÓN URBANA - SÍN VARIACIONES**

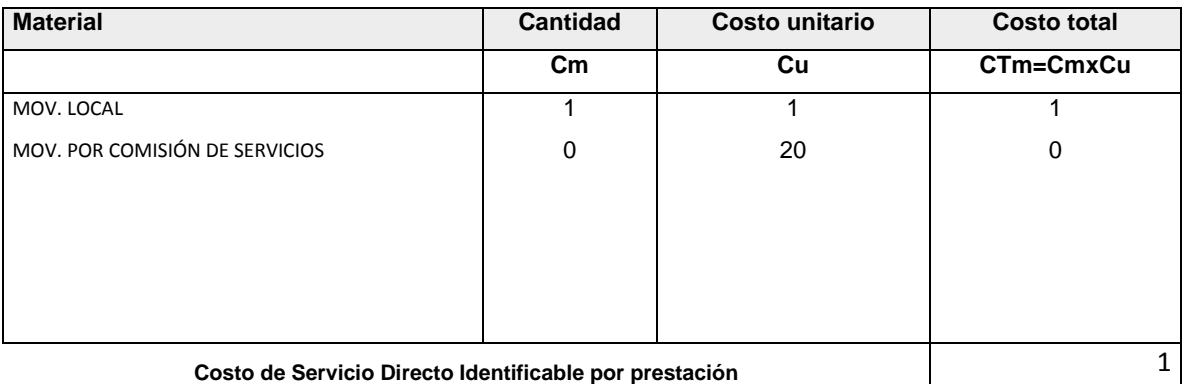

#### **10. PROCEDIMIENTO ADMINISTRATIVO: RECEPCIÓN DE OBRAS DE HABILITACIÓN URBANA - CON VARIACIONES QUE NO SE CONSÍDEREN SUTANCIALES**

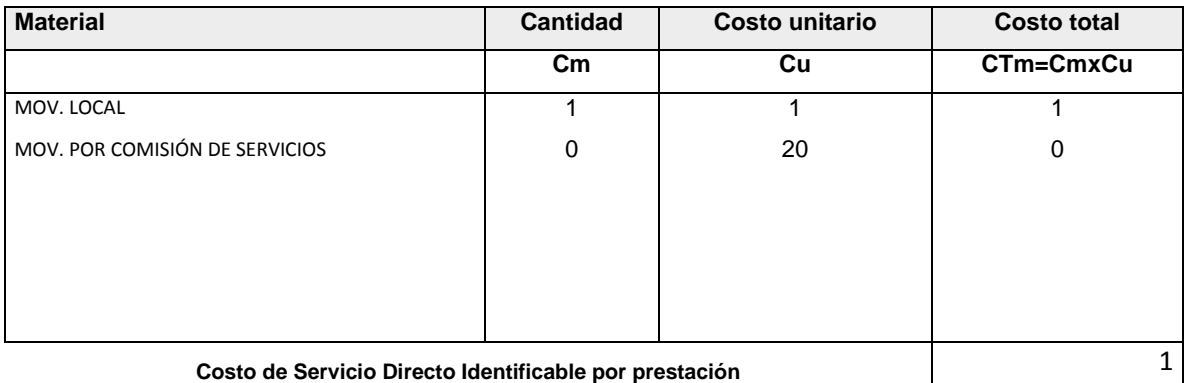

#### **11. PROCEDIMIENTO ADMINISTRATIVO: INDEPENDIZACIÓN O PARCELACIÓN DE TERRENOS RÚSTICOS**

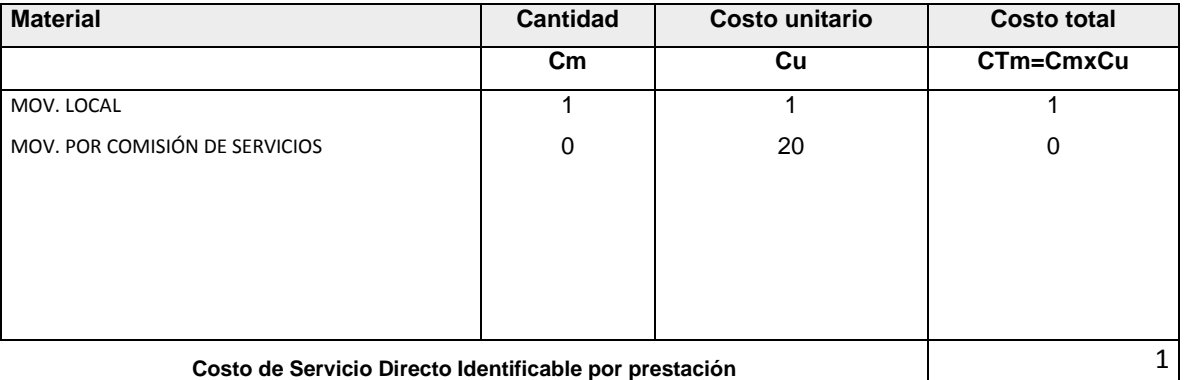

#### **12. PROCEDIMIENTO ADMINISTRATIVO: SUBDIVISÍON DE LOTE URBANO**

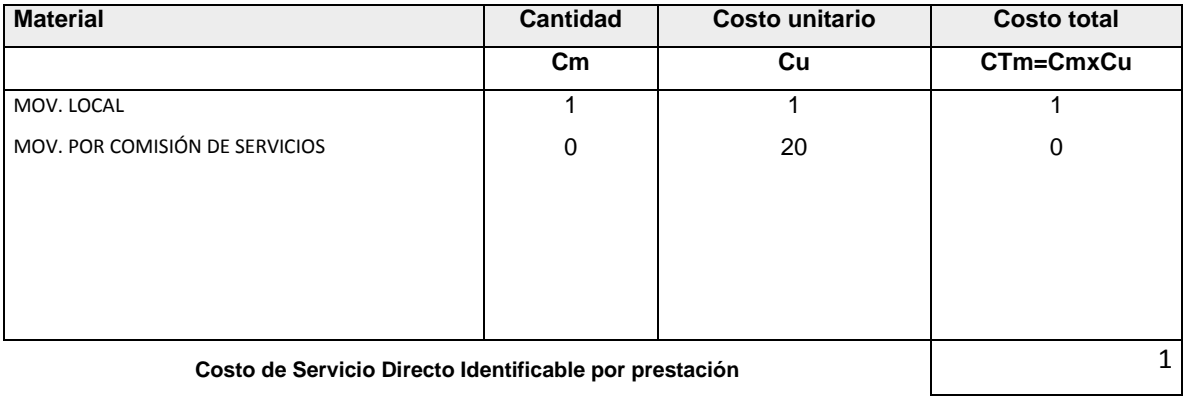

#### **13. PROCEDIMIENTO ADMINISTRATIVO: REGULARIZACIÓN DE HABILITACIONES URBANAS EJECUTADAS**

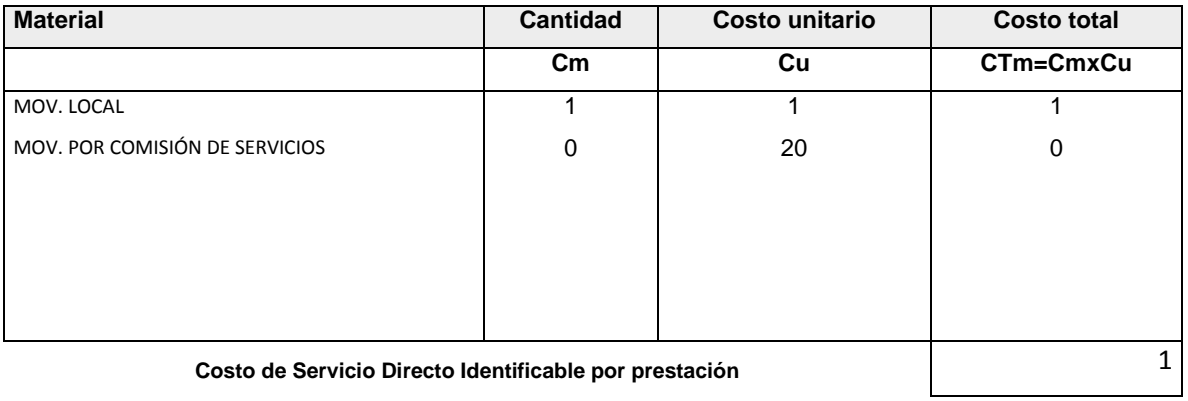

## **COSTO DE MATERIAL NO FUNGIBLE**

#### 1. TABLA ASME: PROCEDIMIENTO ADMINISTRATIVO: LICENCIA DE HABILITACIÓN URBANA - MODALIDAD A

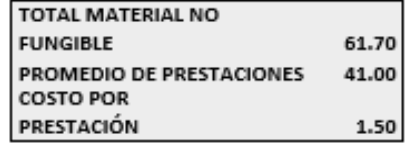

 $m \geq 1$  or  $\geq 1$ 

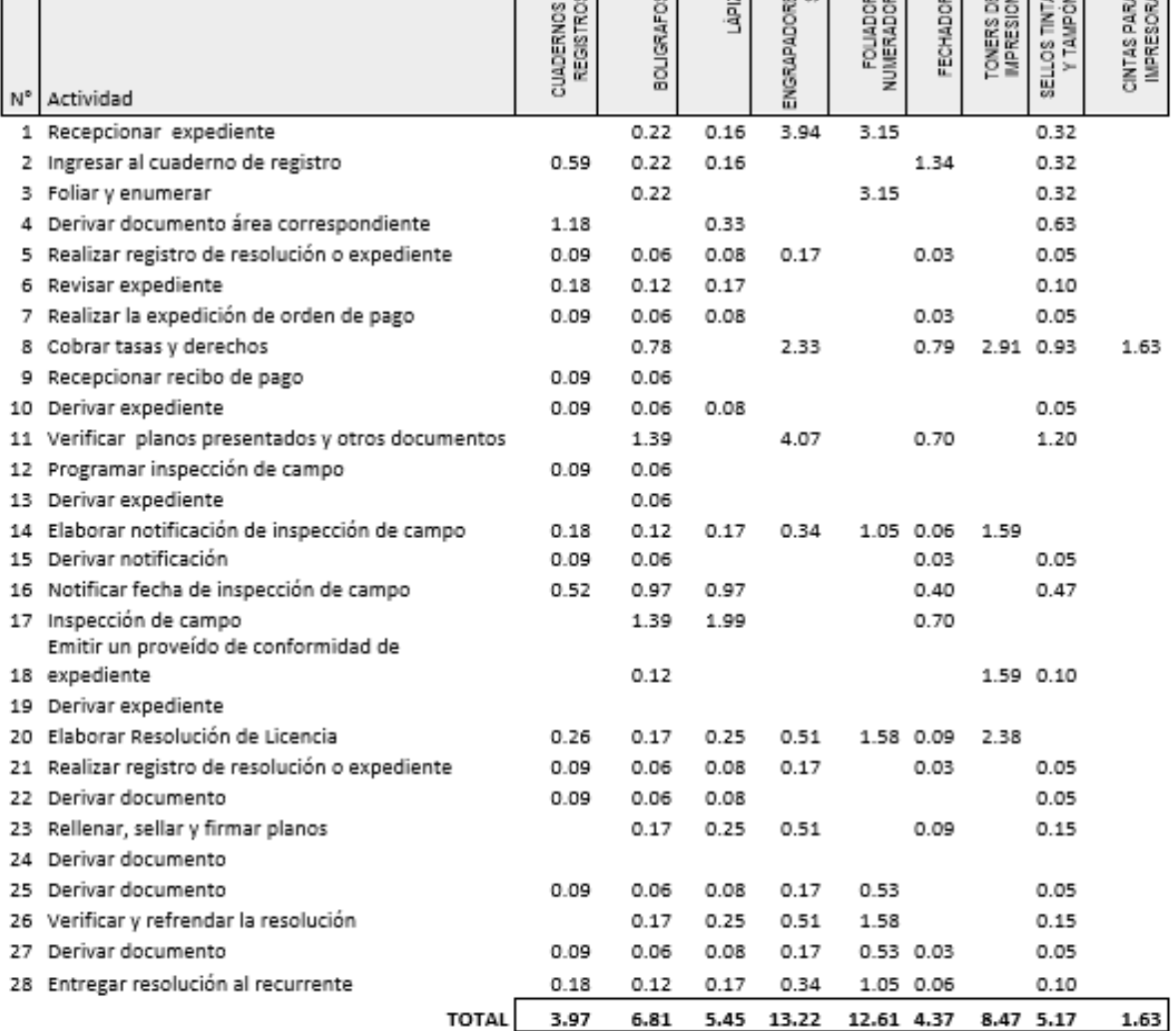

#### 2. TABLA ASME: PROCEDIMIENTO ADMINISTRATIVO: LICENCIA DE HABILITACIÓN URBANA - MODALIDAD B

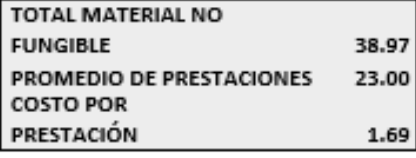

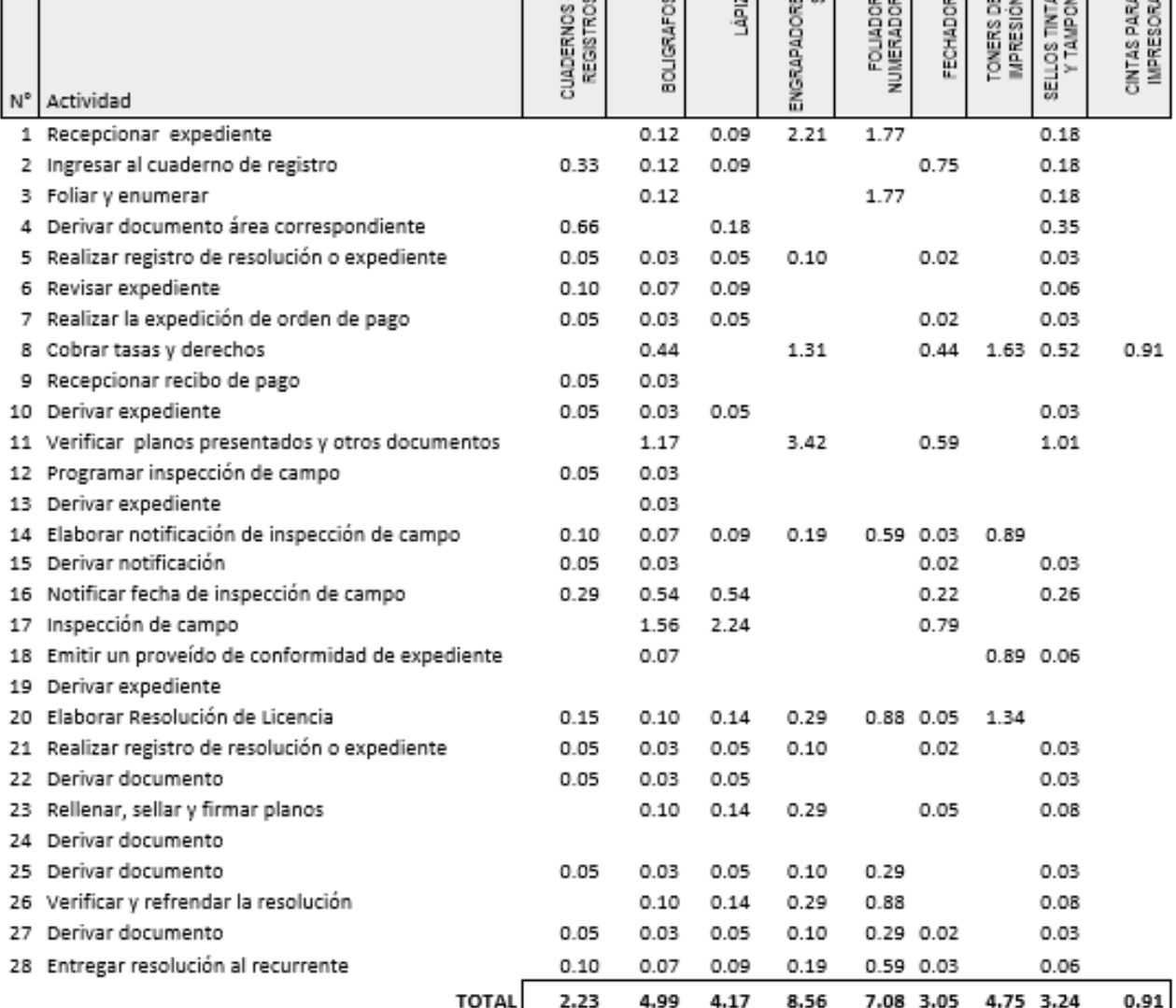

3. TABLA ASME: PROCEDIMIENTO ADMINISTRATIVO: LICENCIA DE HABILITACIÓN URBANA - MODALIDAD C (Aprobación con Urbanos)

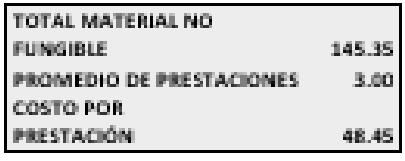

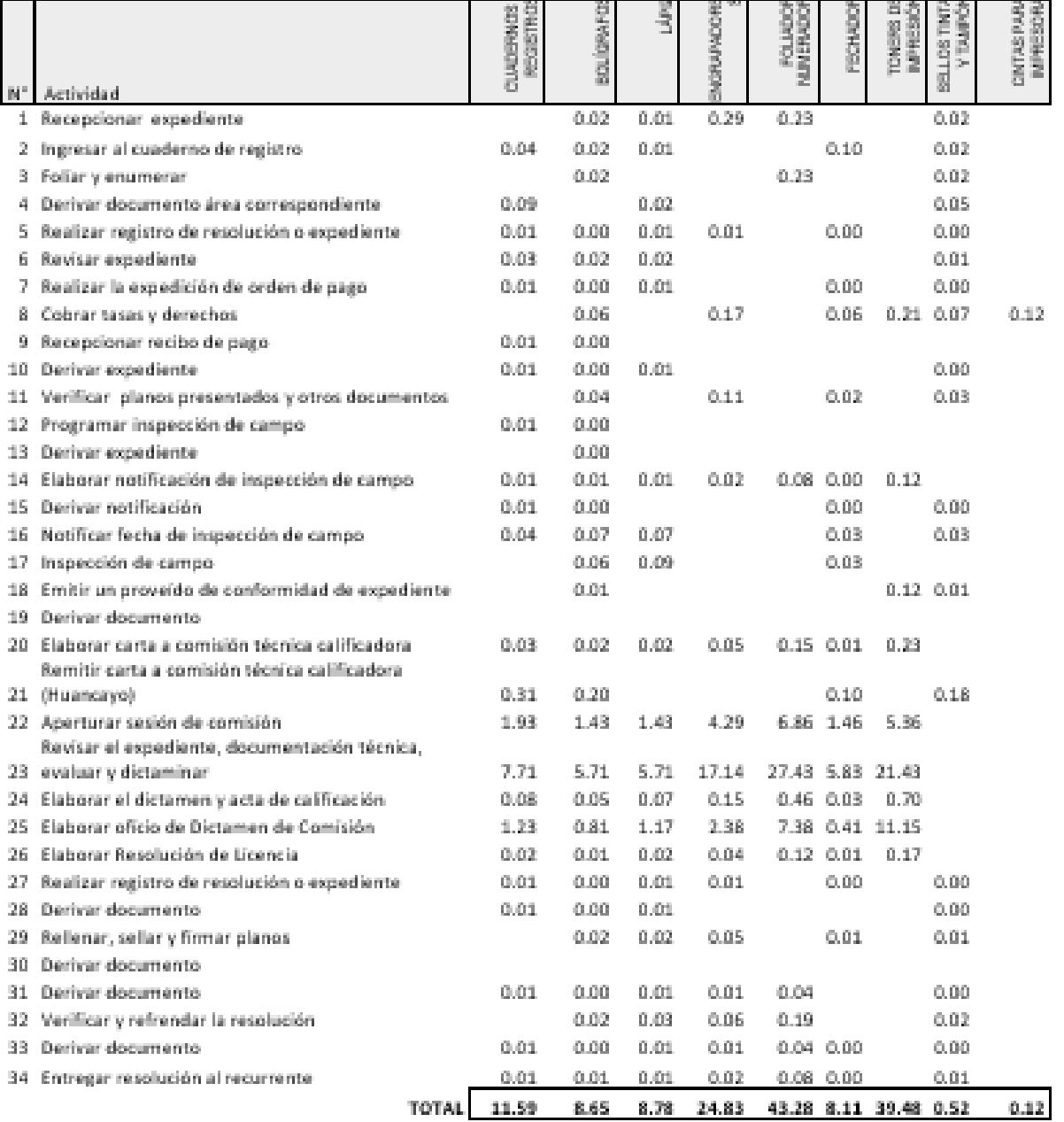

4. TABLA ASME: PROCEDIMIENTO ADMINISTRATIVO: LICENCIA DE HABILITACIÓN URBANA - MODALIDAD C (Aprobación con Comisión Técnica)

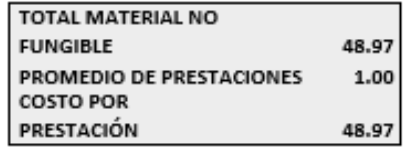

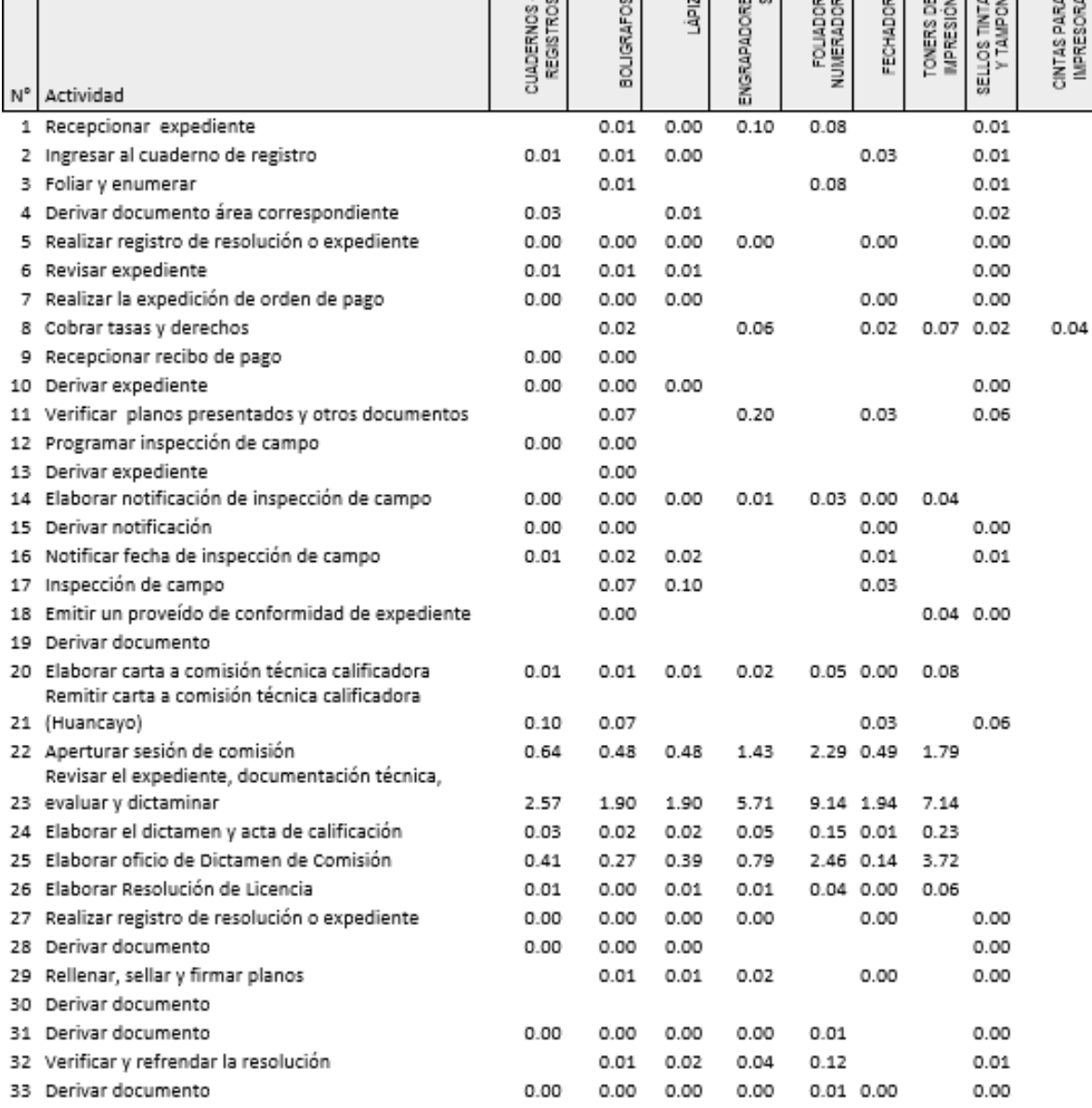

5. TABLA ASME: PROCEDIMIENTO ADMINISTRATIVO: LICENCIA DE HABILITACIÓN URBANA - MODALIDAD D (Aprobación cor Comisión Técnica)

I

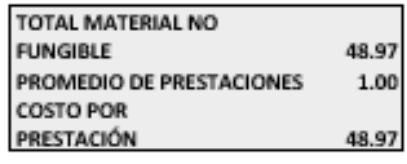

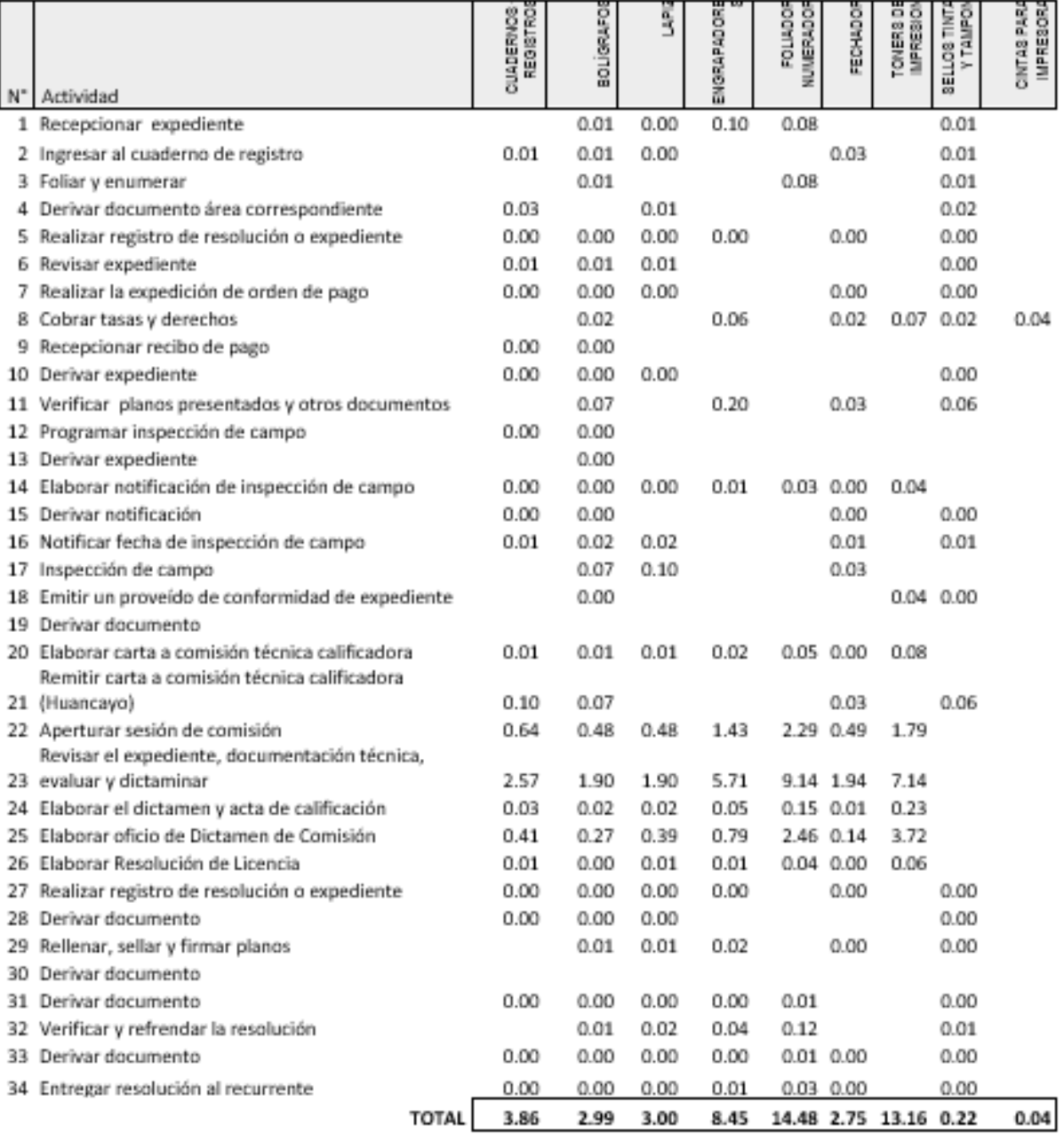

#### 6. TABLA ASME: PROCEDIMIENTO ADMINISTRATIVO: MODIFICACIÓN DE PROYECTOS DE HABILITACIÓN URBANA - MODALID/

r

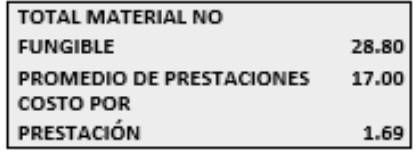

खा

 $\mathbf{u}$  or  $\mathbf{r}$ 

 $v +$ 

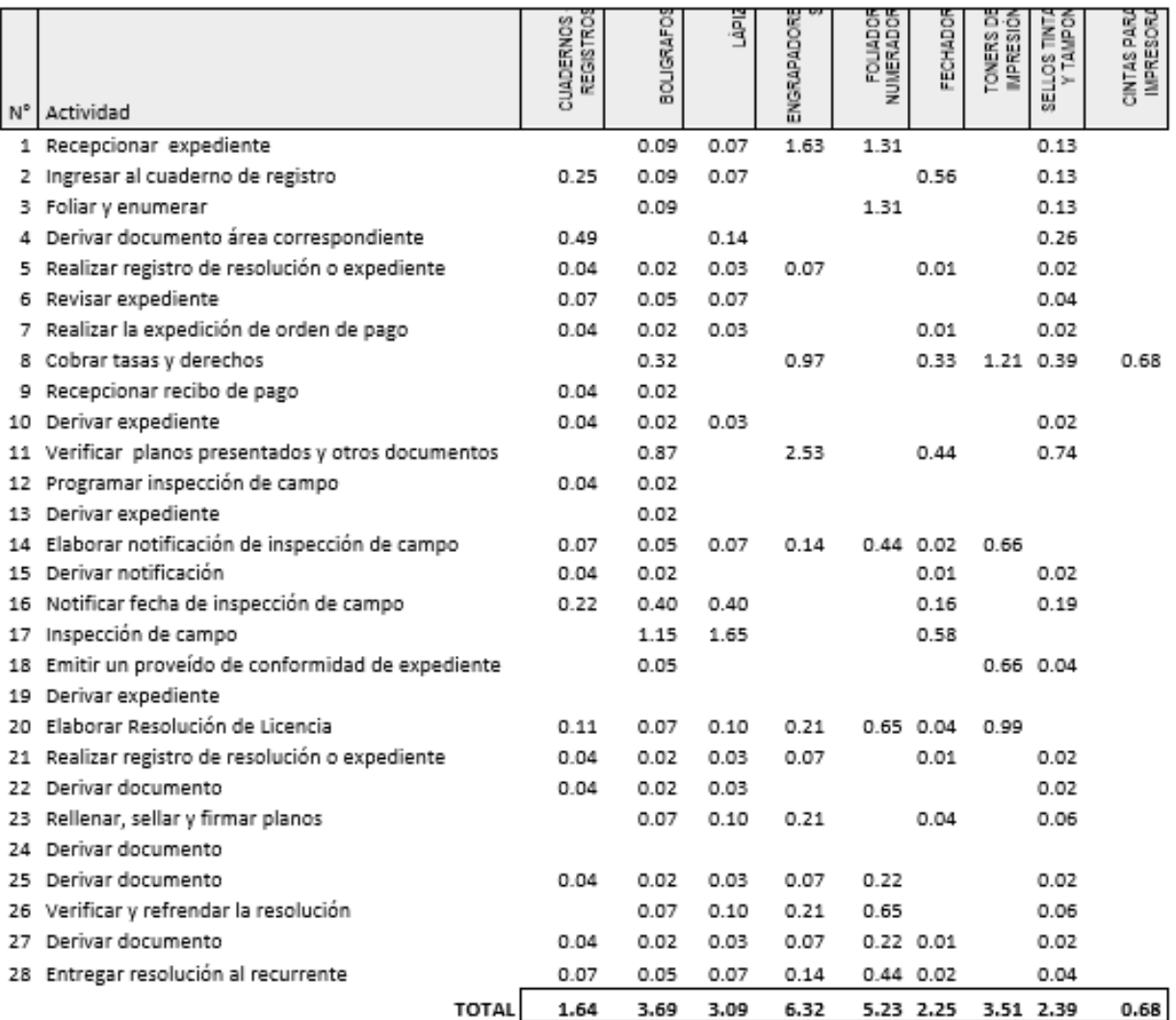

#### 7. TABLA ASME: PROCEDIMIENTO ADMINISTRATIVO: MODIFICACIÓN DE PROYECTOS DE HABILITACIÓN URBANA - MODALIDJ

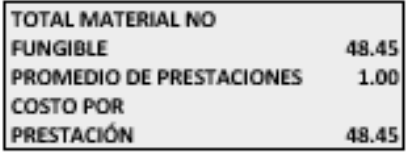

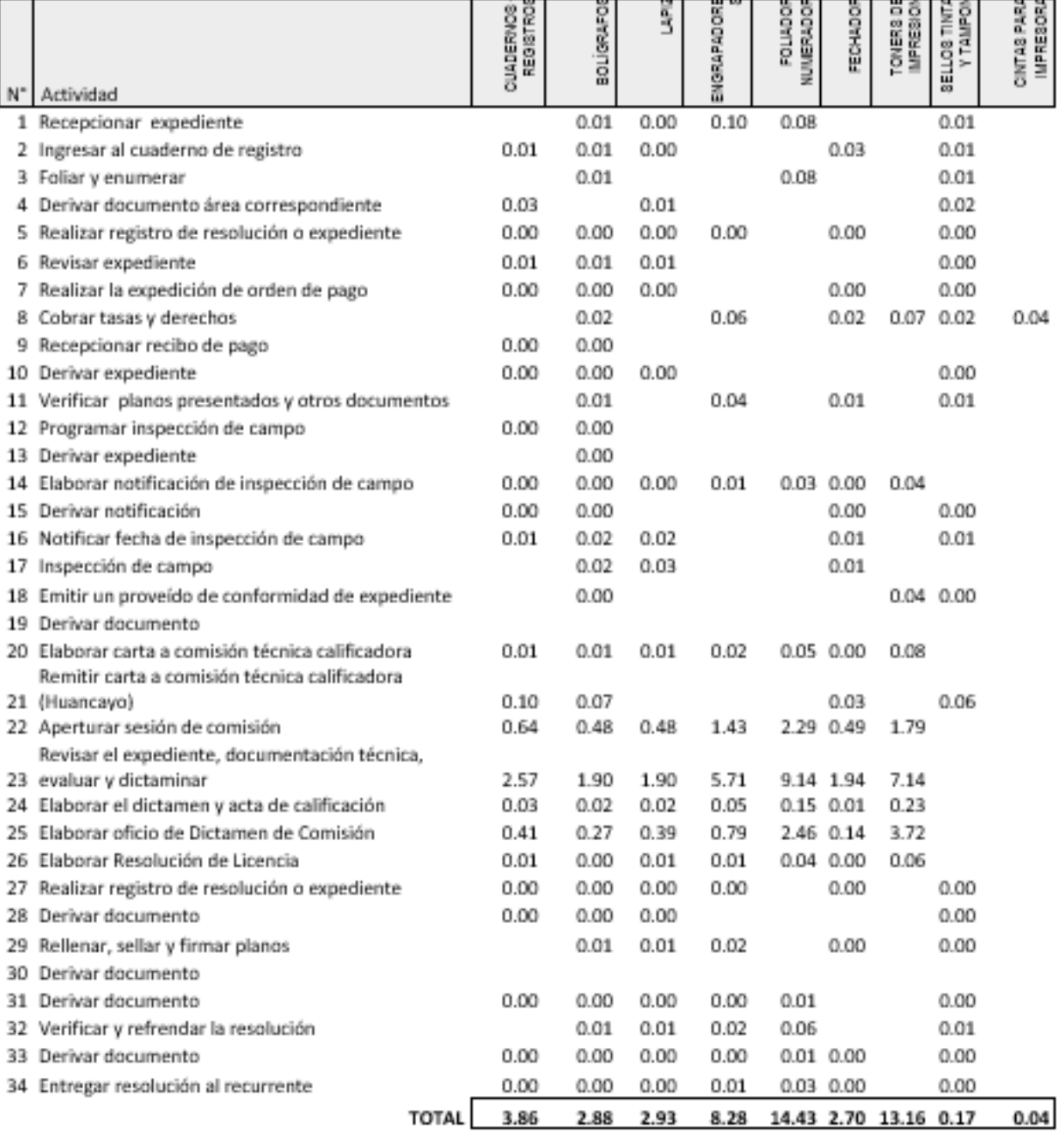

8. TABLA ASME: PROCEDIMIENTO ADMINISTRATIVO: MODIFICACIÓN DE PROYECTOS DE HABILITACIÓN URBANA - MODALIDADES C y D (Con Comisión Técnica)

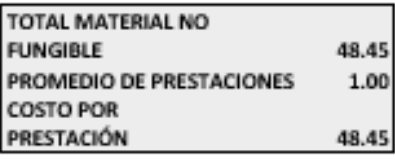

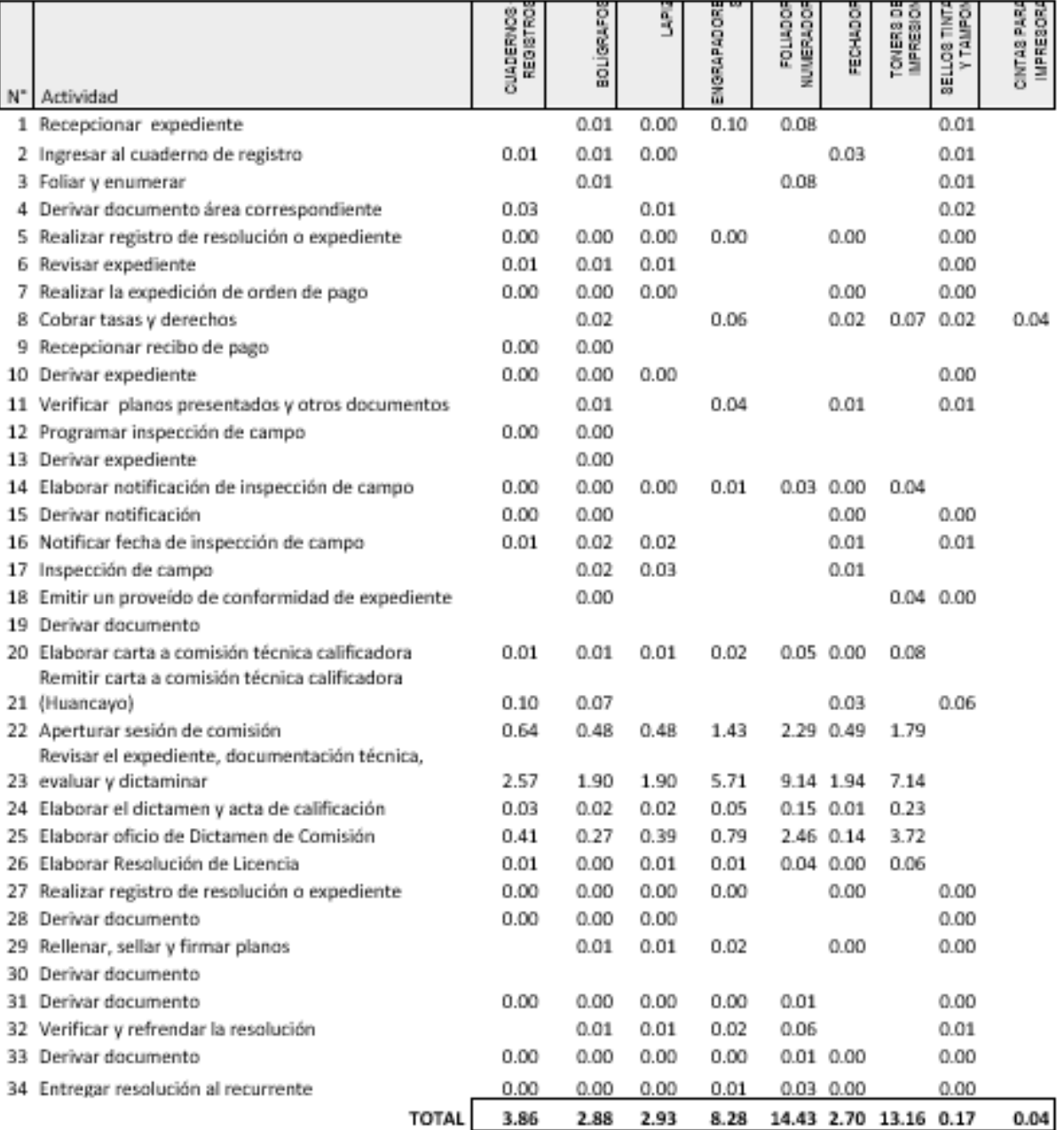

#### 9. TABLA ASME: PROCEDIMIENTO ADMINISTRATIVO: RECEPCIÓN DE OBRAS DE HABILITACIÓN URBANA - SIN VARIACIONES

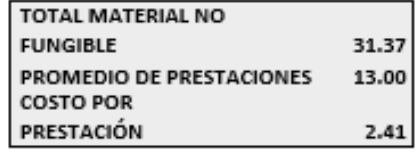

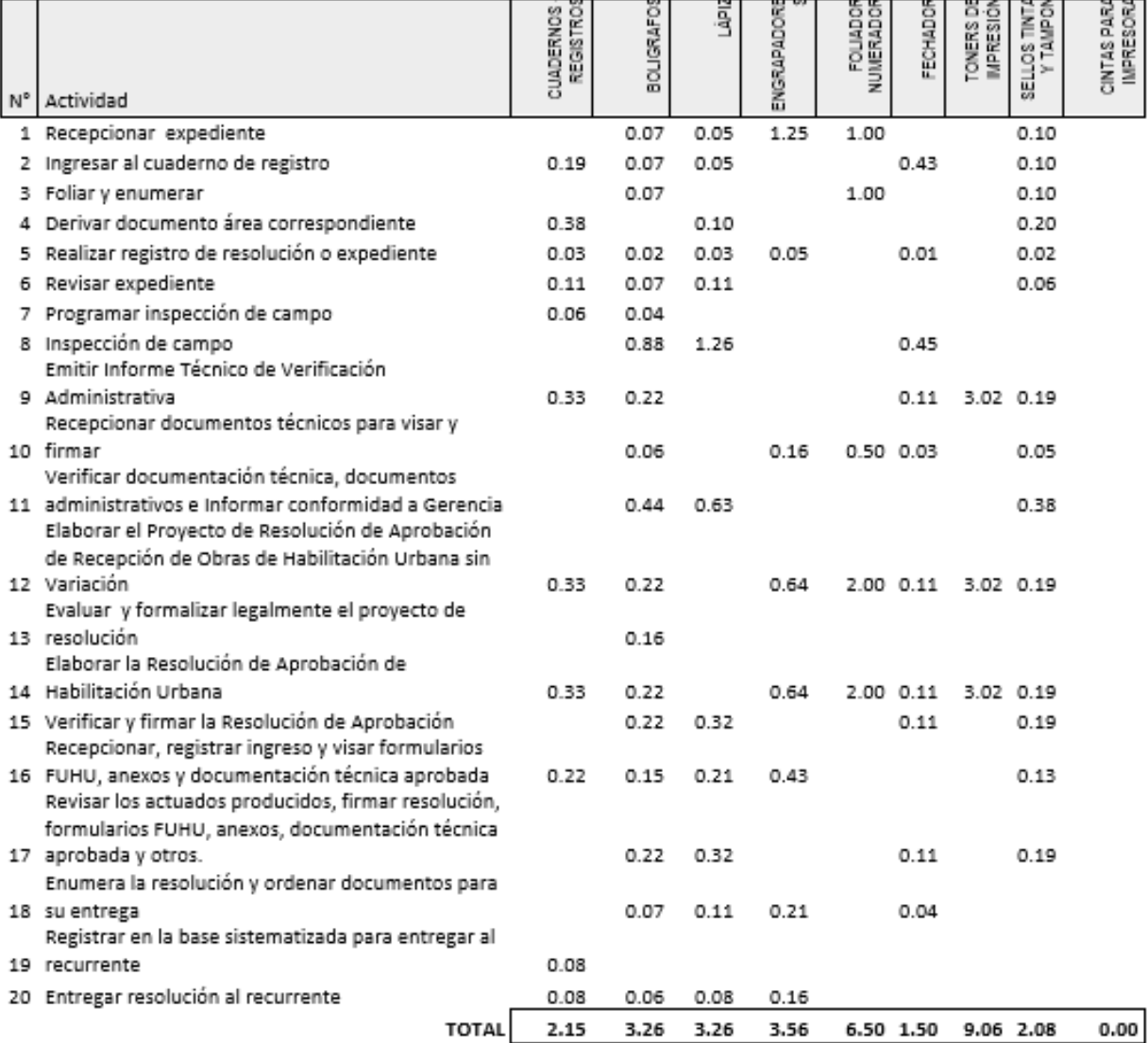

#### 10. TABLA ASME: PROCEDIMIENTO ADMINISTRATIVO: RECEPCIÓN DE OBRAS DE HABILITACIÓN URBANA -CON VARIACIONES QUE NO SE CONSIDEREN SUSTANCIALES

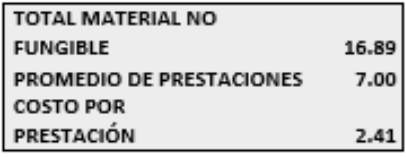

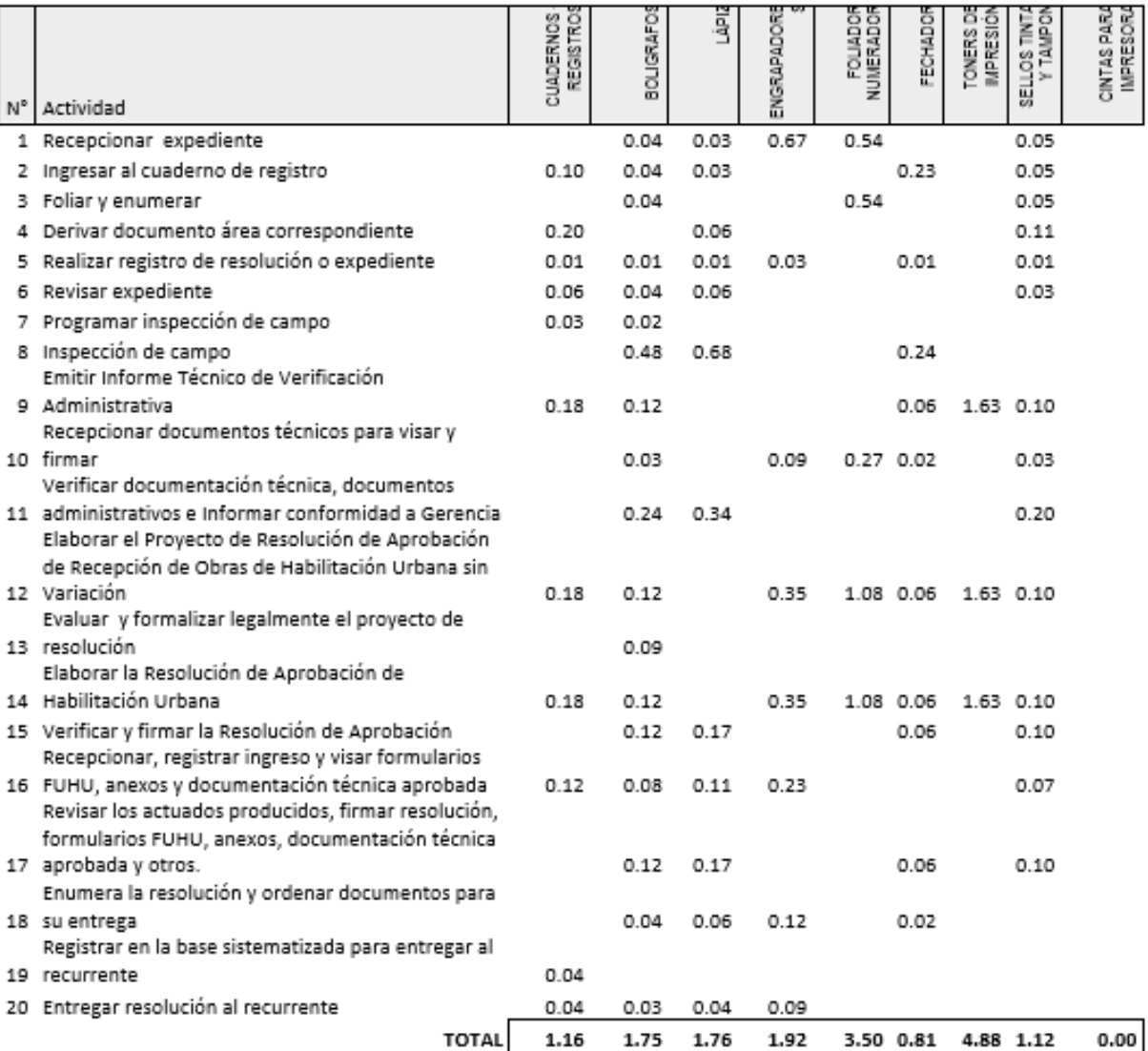

#### 11. TABLA ASME: PROCEDIMIENTO ADMINISTRATIVO: INDEPENDIZACIÓN O PARCELACIÓN DE TERRENOS RÚSTICOS

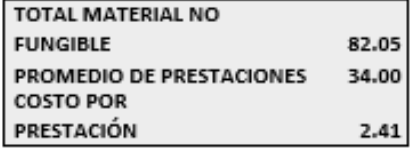

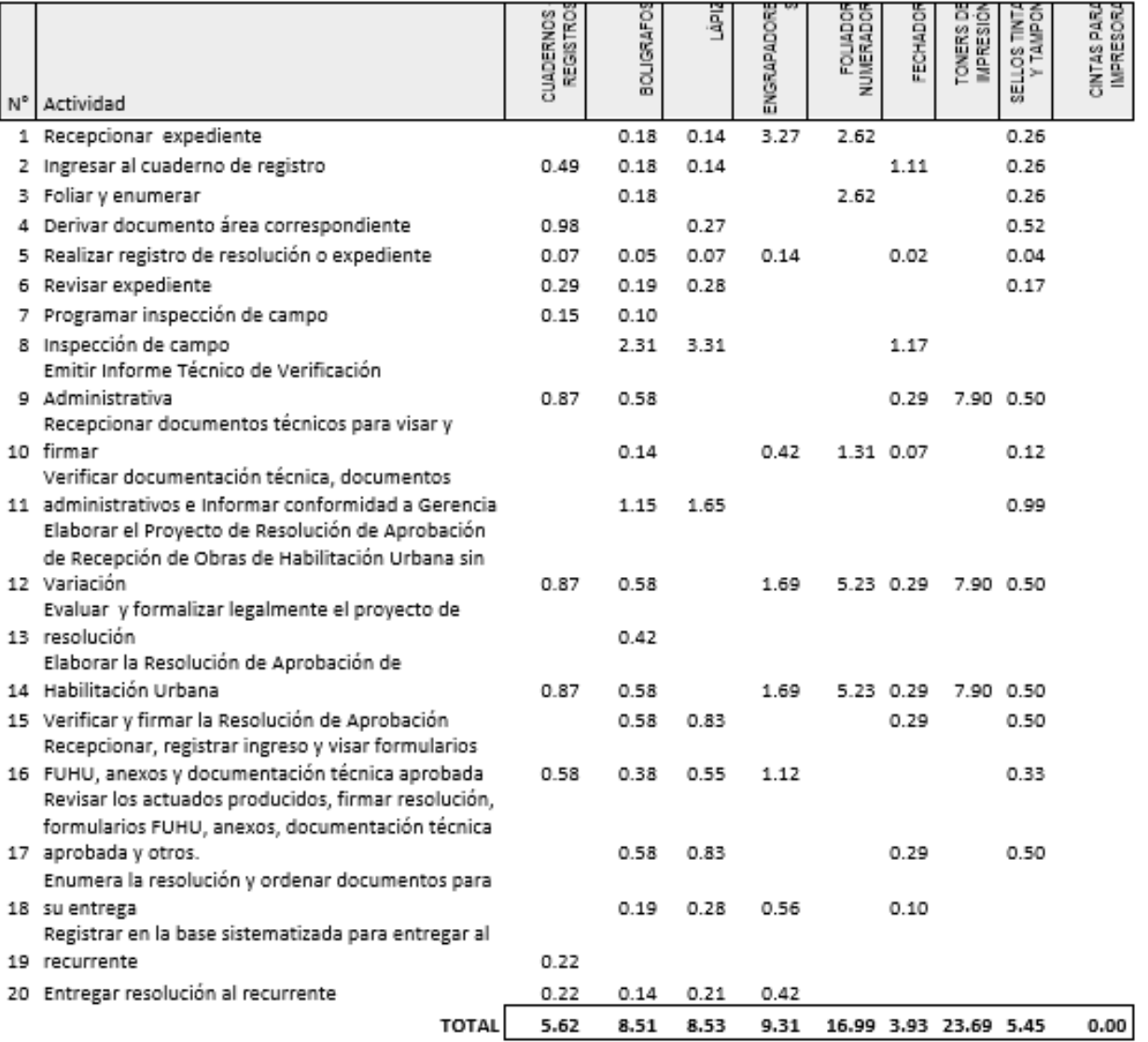

#### 12. TABLA ASME: PROCEDIMIENTO ADMINISTRATIVO: SUBDIVISIÓN DE LOTE URBANO

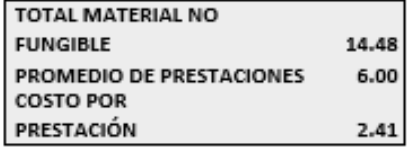

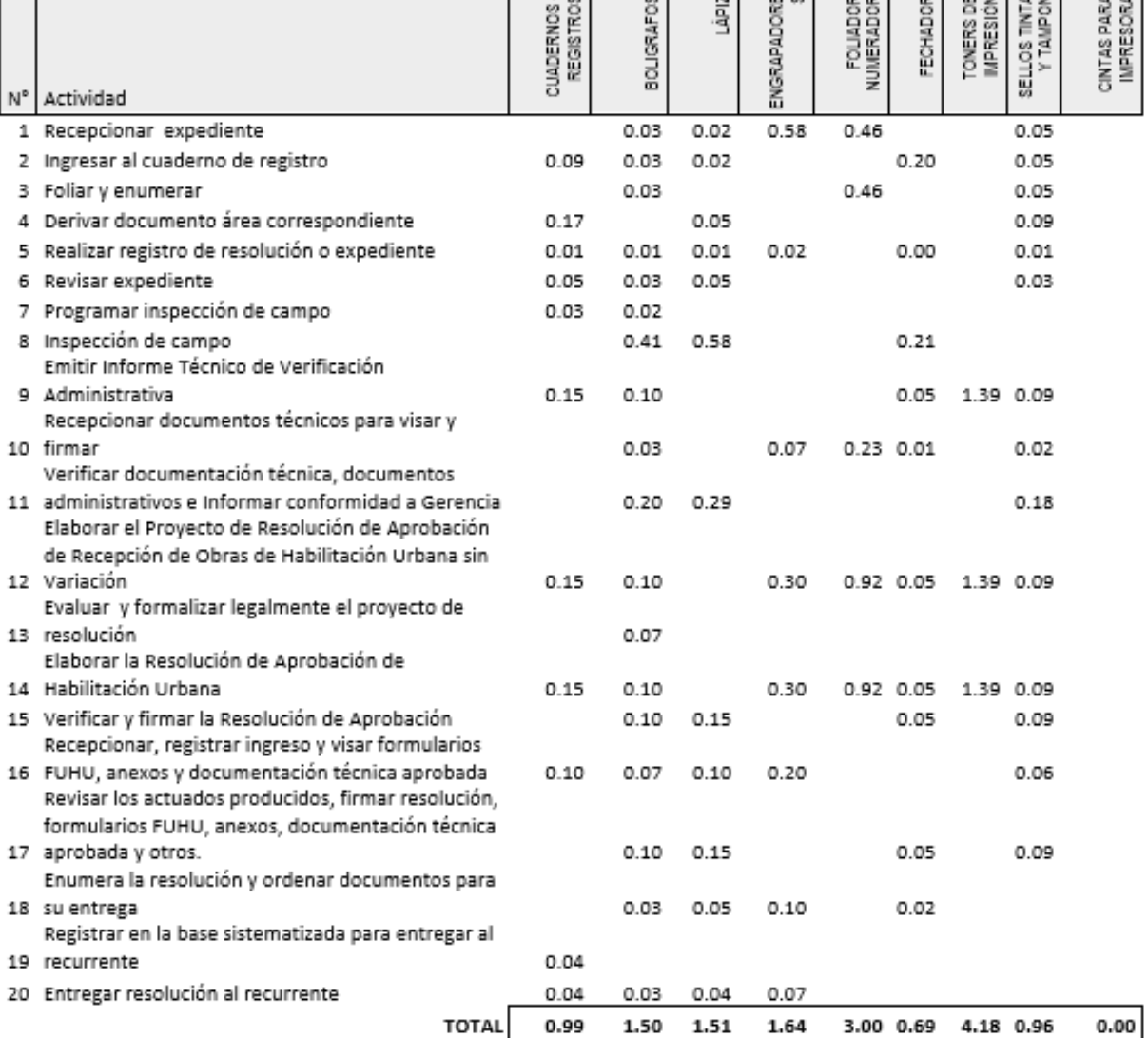

#### 13. TABLA ASME: PROCEDIMIENTO ADMINISTRATIVO: REGULARIZACIÓN DE HABILITACIONES URBANAS EJECUTADAS

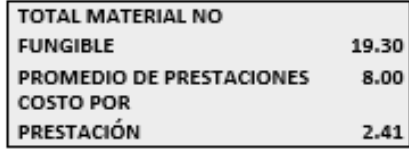

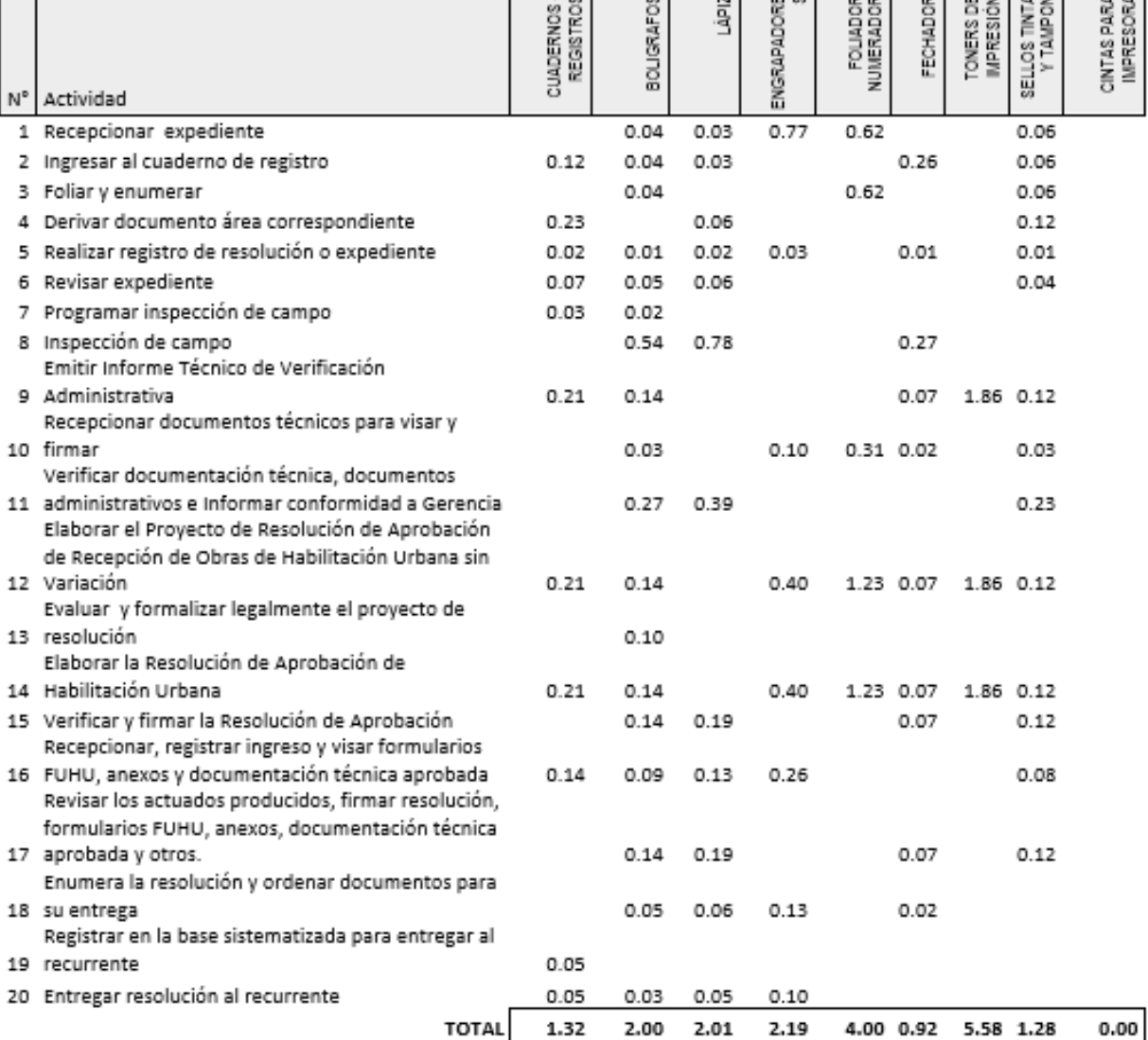

# **COSTO DE DEPRECIACIÓN DE ACTIVOS**

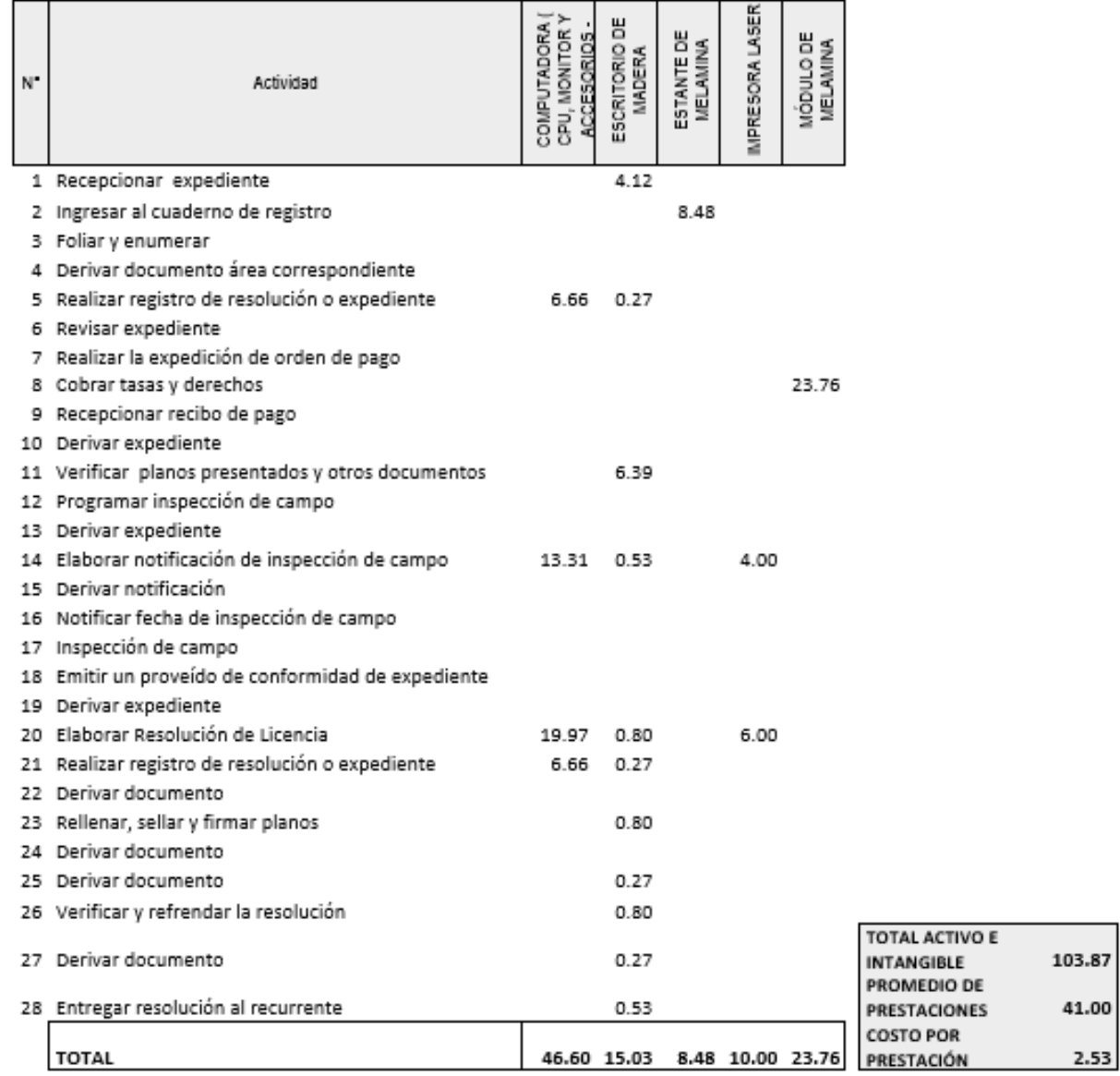

1. TABLA ASME: PROCEDIMIENTO ADMINISTRATIVO: LICENCIA DE HABILITACIÓN URBANA - MODALIDAD A

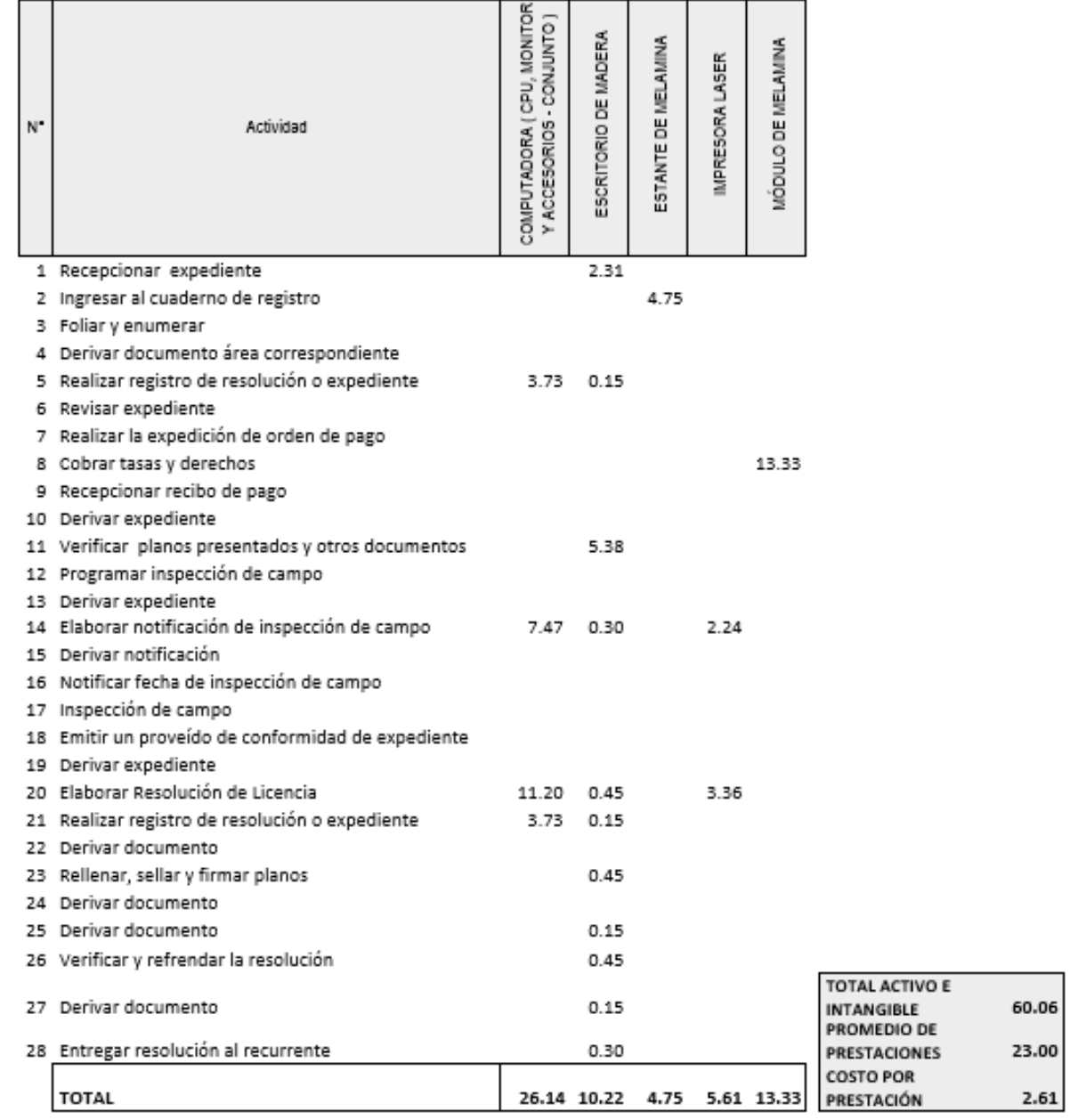

2. TABLA ASME: PROCEDIMIENTO ADMINISTRATIVO: LICENCIA DE HABILITACIÓN URBANA - MODALIDAD B

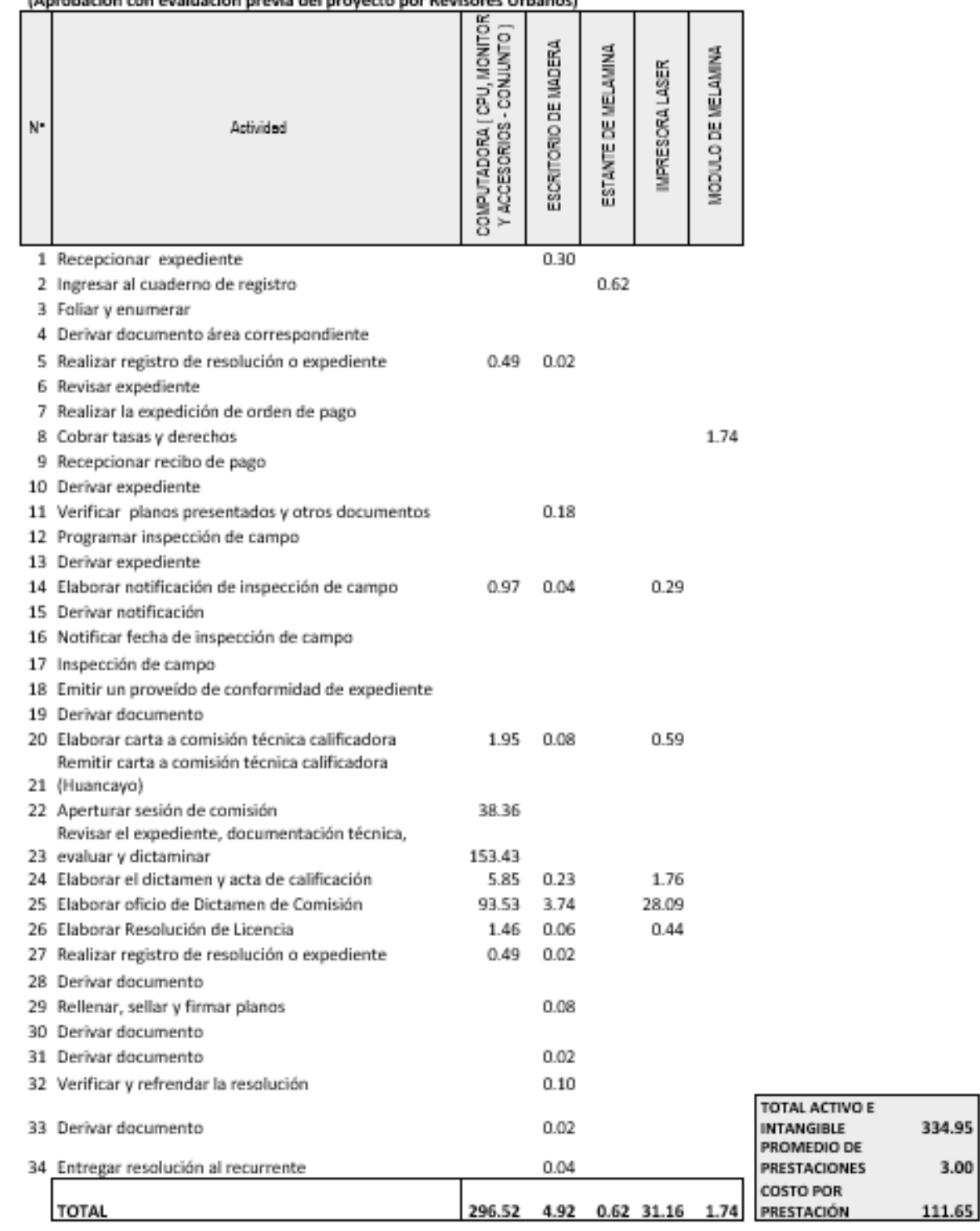

### -<br>3. TABLA ASME: PROCEDIMIENTO ADMINISTRATIVO: LICENCIA DE HABILITACIÓN URBANA - MODALIDAD C<br>(Aprobación con evaluación previa del provecto por Revisores Urbanos)

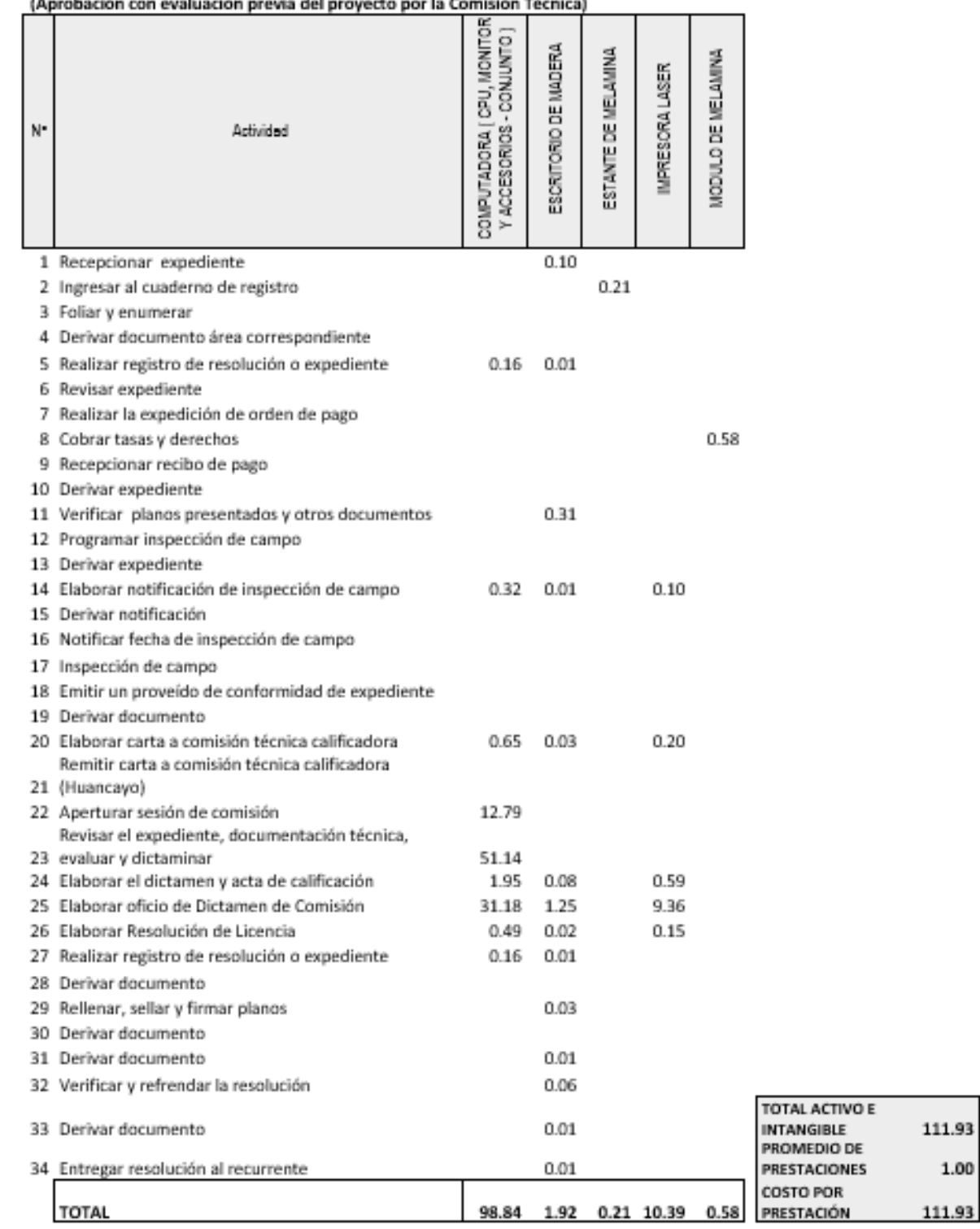

### –1<br>4. TABLA ASME: PROCEDIMIENTO ADMINISTRATIVO: LICENCIA DE HABILITACIÓN URBANA - MODALIDAD C<br>(Aprobación con evaluación prevía del proyecto por la Comisión Técnica)

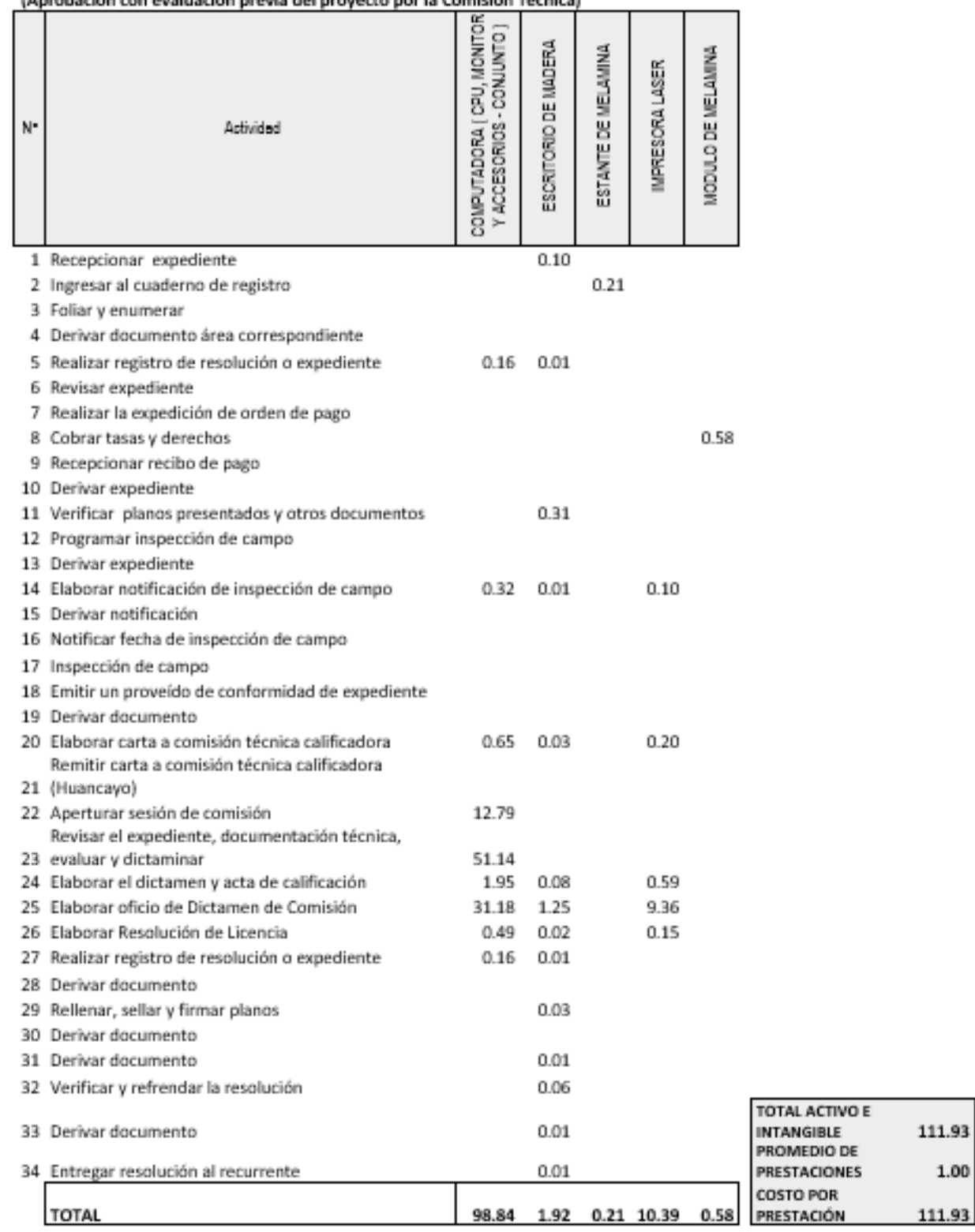

### -<br>5. TABLA ASME: PROCEDIMIENTO ADMINISTRATIVO: LICENCIA DE HABILITACIÓN URBANA - MODALIDAD D<br>(Aprobación con evaluación previa del proyecto por la Comisión Técnica)

#### 6. TABLA ASME: PROCEDIMIENTO ADMINISTRATIVO: MODIFICACIÓN DE PROYECTOS DE HABILITACIÓN URBANA MODALIDAD B

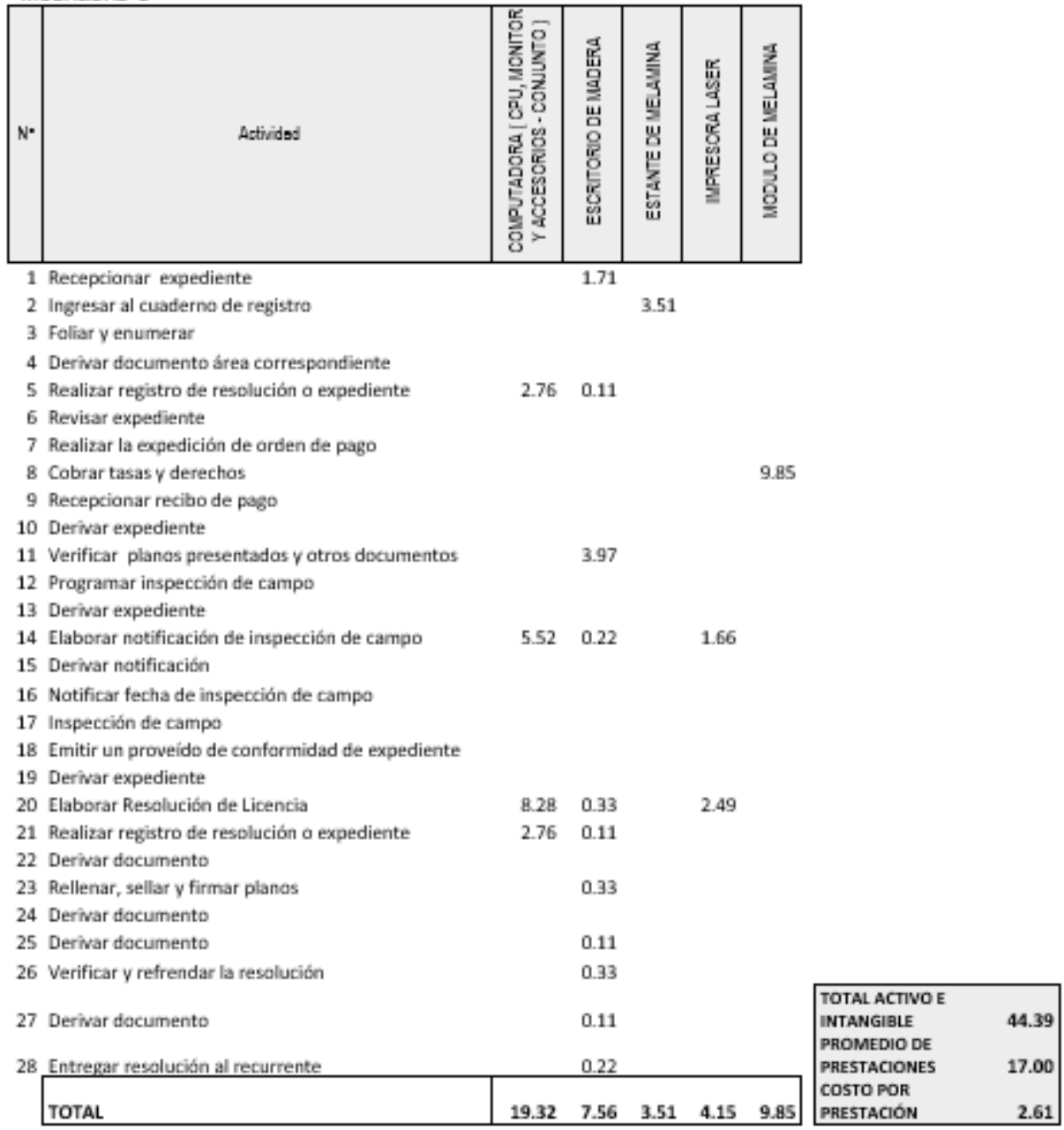

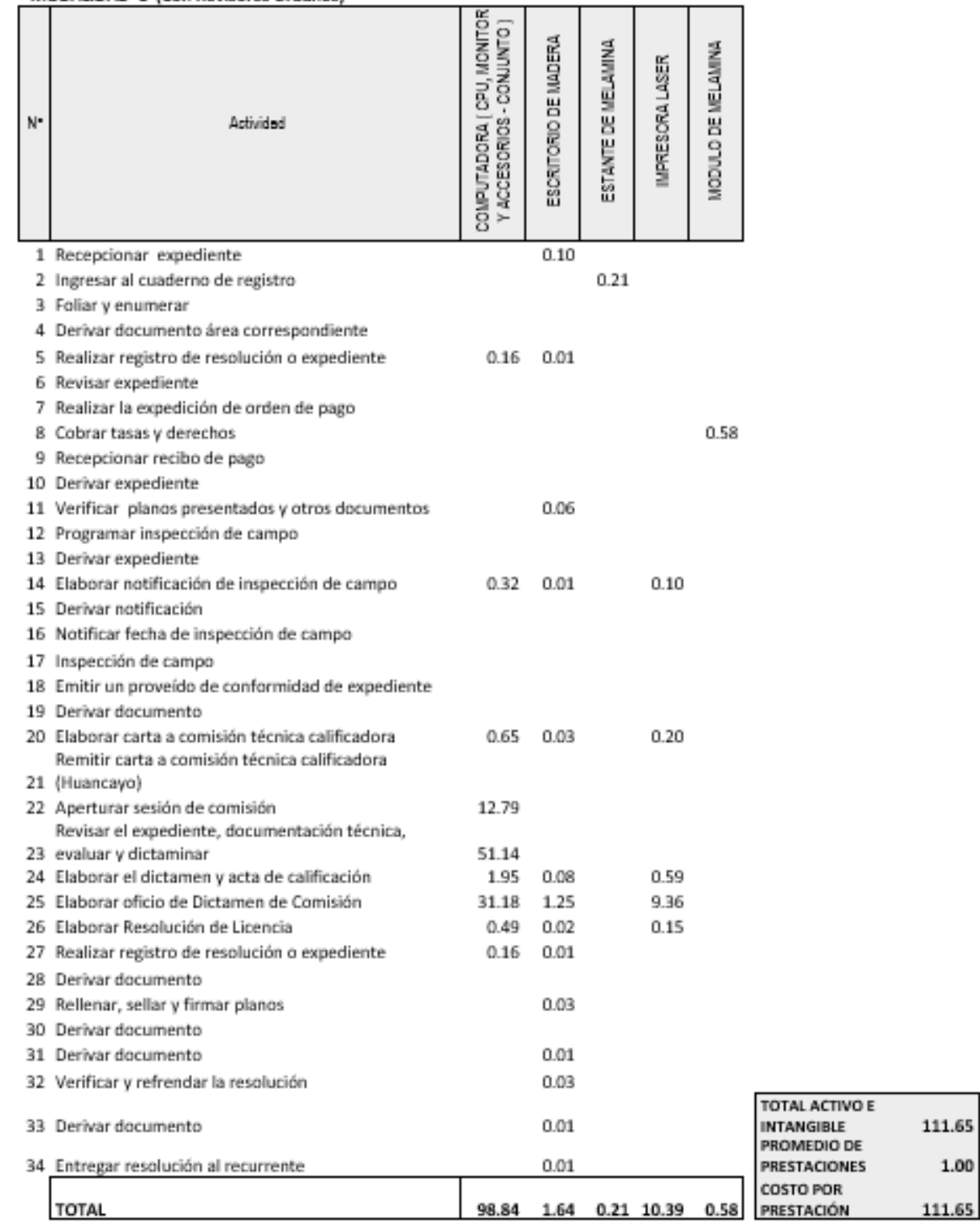

#### 7. TABLA ASME: PROCEDIMIENTO ADMINISTRATIVO: MODIFICACIÓN DE PROYECTOS DE HABILITACIÓN URBANA MODALIDAD C (Con Revisores Urbanos)

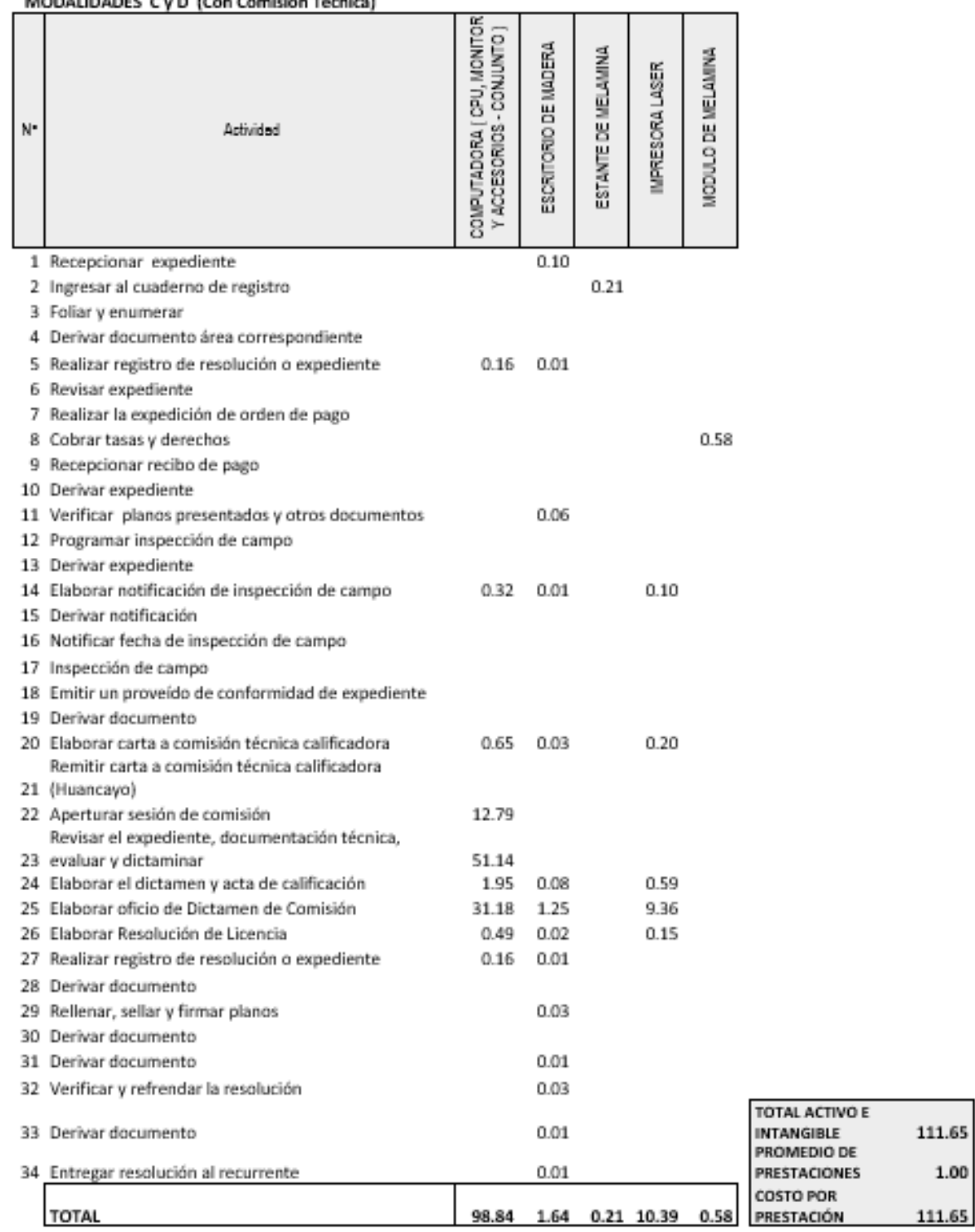

#### 8. TABLA ASME: PROCEDIMIENTO ADMINISTRATIVO: MODIFICACIÓN DE PROYECTOS DE HABILITACIÓN URBANA MODALIDADES Cu D. (Con Comisión Técnico)

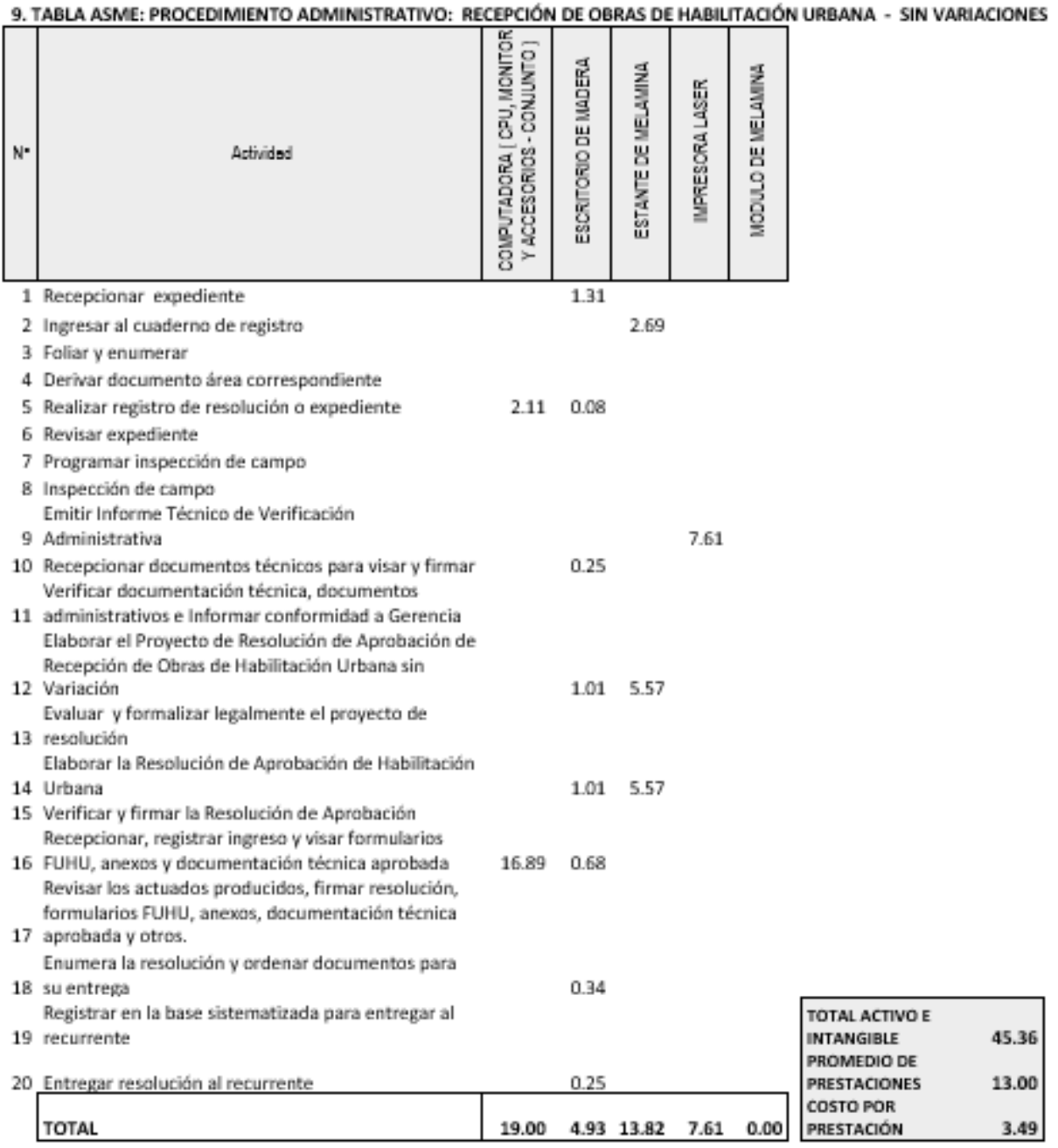

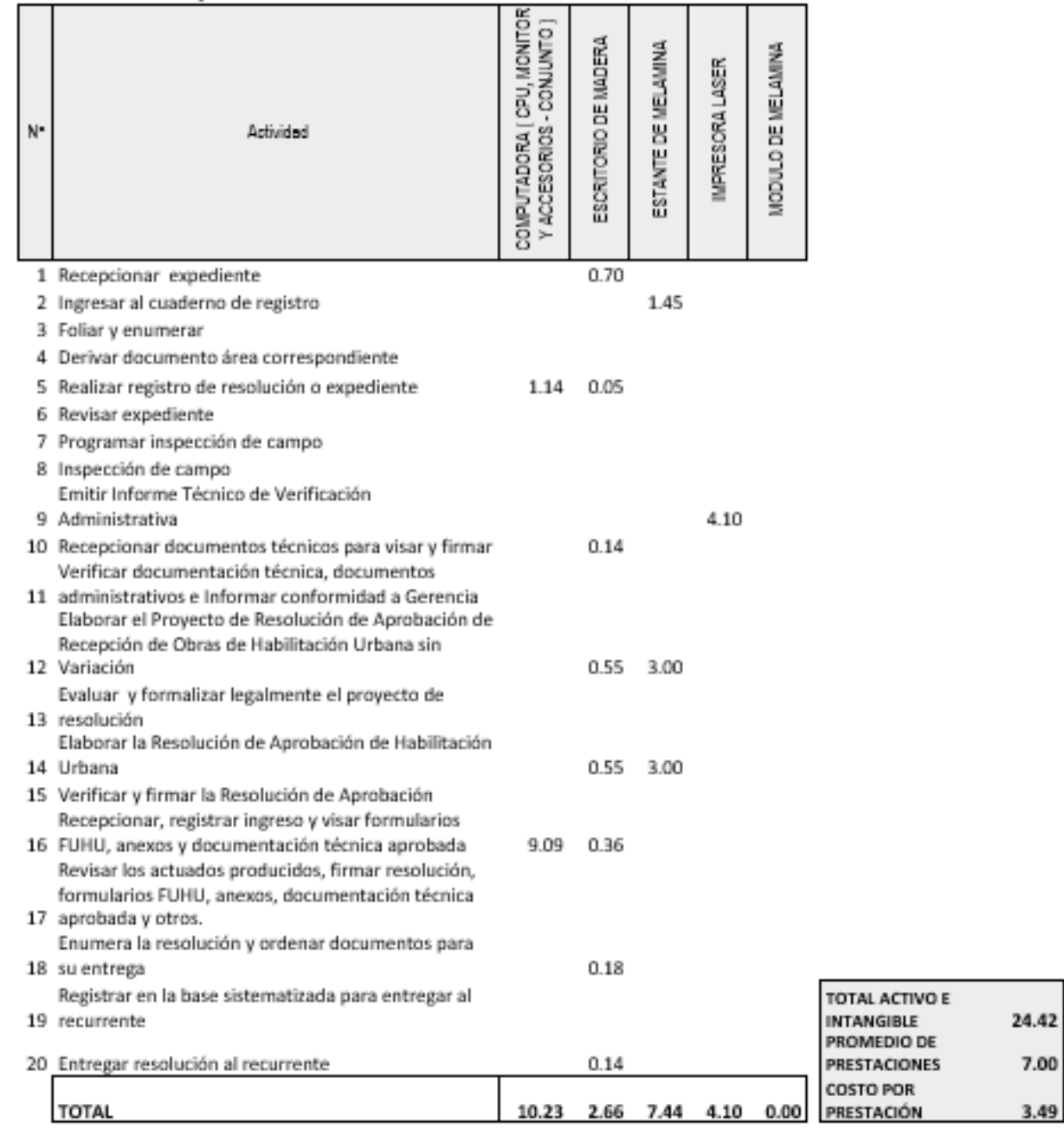

## 10. TABLA ASME: PROCEDIMIENTO ADMINISTRATIVO: RECEPCIÓN DE OBRAS DE HABILITACIÓN URBANA

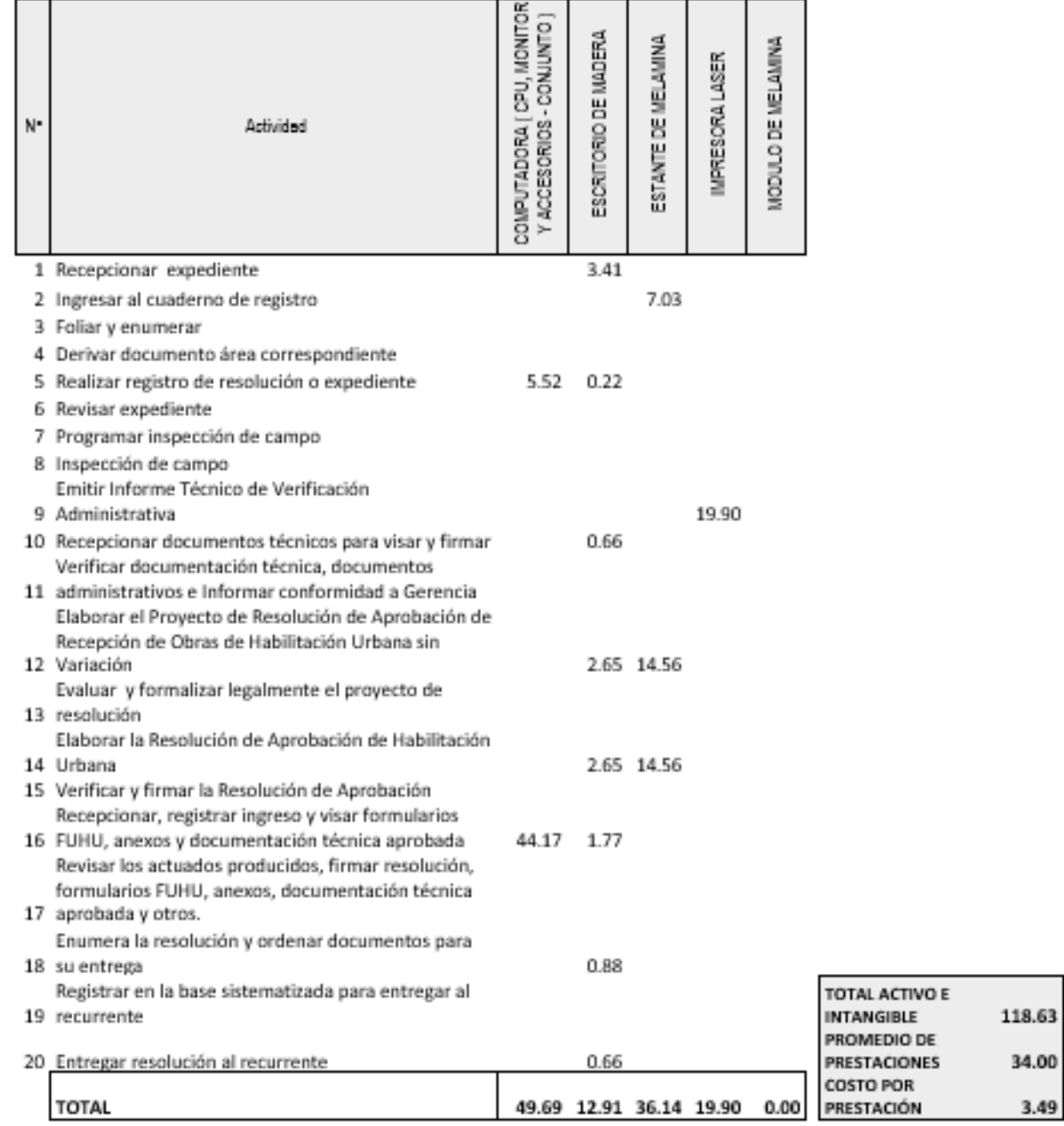

11. TABLA ASME: PROCEDIMIENTO ADMINISTRATIVO: INDEPENDIZACIÓN O PARCELACIÓN DE TERRENOS RÚSTICOS

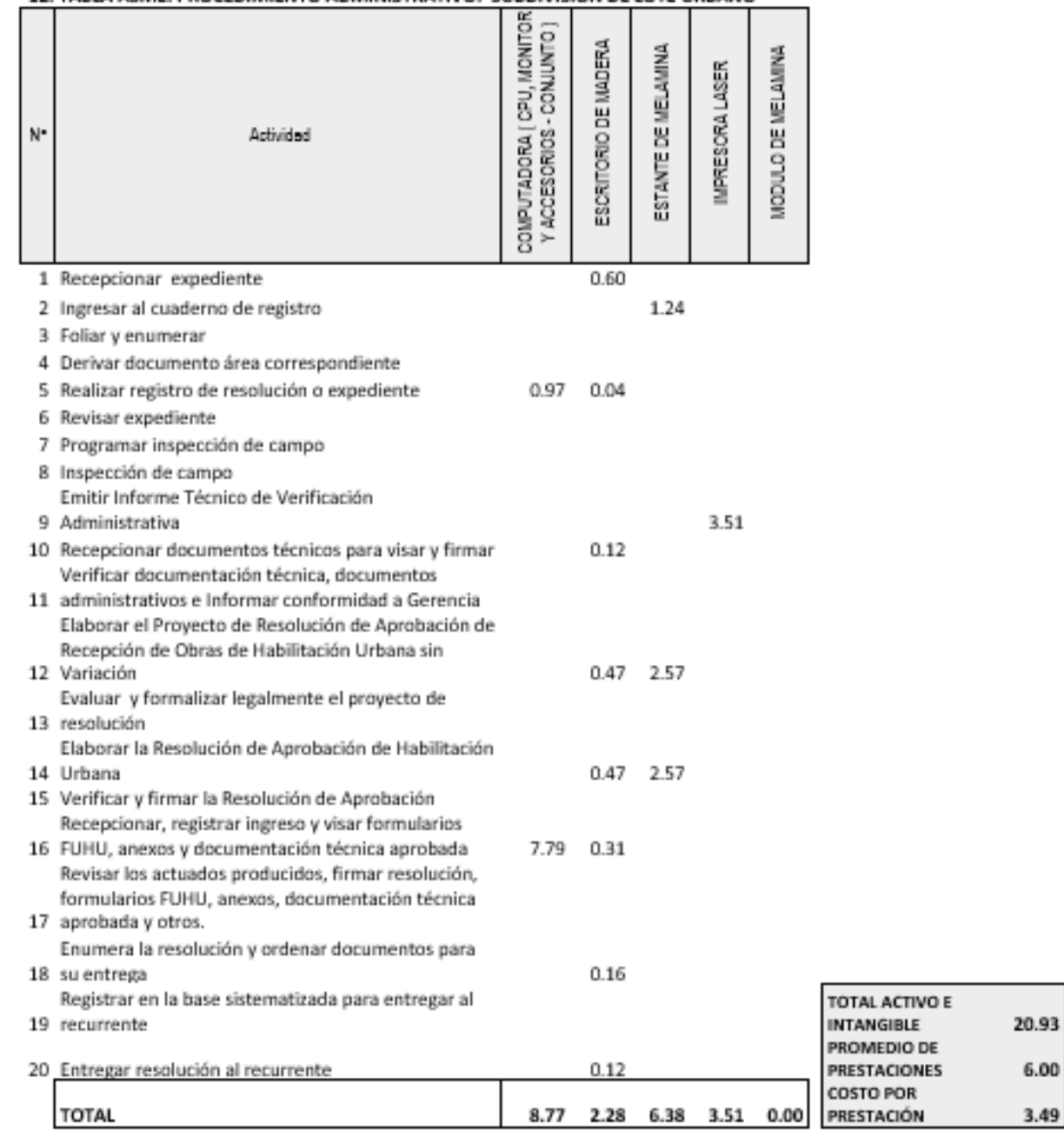

### --<br>12. TABLA ASME: PROCEDIMIENTO ADMINISTRATIVO: SUBDIVISIÓN DE LOTE URBANO

 $6.00$  $3.49$ 

| N. | Actividad                                                                                               | COMPUTADORA [ CPU, MONITOR<br>ACCESORIOS - CONJUNTO<br>$\rightarrow$ | ESCRITORIO DE MADERA | ESTANTE DE MELAMINA | IMPRESORA LASER | MODULO DE MELAMINA |                                         |       |
|----|----------------------------------------------------------------------------------------------------|----------------------------------------------------------------------|----------------------|---------------------|-----------------|--------------------|-----------------------------------------|-------|
|    | 1 Recepcionar expediente                                                                                |                                                                      | 0.80                 |                     |                 |                    |                                         |       |
|    | 2 Ingresar al cuaderno de registro                                                                      |                                                                      |                      | 1.65                |                 |                    |                                         |       |
|    | 3 Foliar y enumerar                                                                                     |                                                                      |                      |                     |                 |                    |                                         |       |
|    | 4 Derivar documento área correspondiente                                                                |                                                                      |                      |                     |                 |                    |                                         |       |
|    | 5 Realizar registro de resolución o expediente                                                          | 1.30                                                                 | 0.05                 |                     |                 |                    |                                         |       |
|    | 6 Revisar expediente                                                                                    |                                                                      |                      |                     |                 |                    |                                         |       |
|    | 7 Programar inspección de campo<br>8 Inspección de campo                                                |                                                                      |                      |                     |                 |                    |                                         |       |
|    | Emitir Informe Técnico de Verificación                                                                  |                                                                      |                      |                     |                 |                    |                                         |       |
|    | 9 Administrativa                                                                                        |                                                                      |                      |                     | 4.68            |                    |                                         |       |
|    | 10 Recepcionar documentos técnicos para visar y firmar                                                  |                                                                      | 0.16                 |                     |                 |                    |                                         |       |
|    | Verificar documentación técnica, documentos                                                             |                                                                      |                      |                     |                 |                    |                                         |       |
|    | 11 administrativos e Informar conformidad a Gerencia                                                    |                                                                      |                      |                     |                 |                    |                                         |       |
|    | Elaborar el Proyecto de Resolución de Aprobación de<br>Recepción de Obras de Habilitación Urbana sin    |                                                                      |                      |                     |                 |                    |                                         |       |
|    | 12 Variación                                                                                            |                                                                      | 0.62                 | 3.42                |                 |                    |                                         |       |
|    | Evaluar y formalizar legalmente el proyecto de                                                          |                                                                      |                      |                     |                 |                    |                                         |       |
|    | 13 resolución                                                                                           |                                                                      |                      |                     |                 |                    |                                         |       |
|    | Elaborar la Resolución de Aprobación de Habilitación                                                    |                                                                      |                      |                     |                 |                    |                                         |       |
|    | 14 Urbana                                                                                               |                                                                      |                      | $0.62$ 3.42         |                 |                    |                                         |       |
|    | 15 Verificar y firmar la Resolución de Aprobación<br>Recepcionar, registrar ingreso y visar formularios |                                                                      |                      |                     |                 |                    |                                         |       |
|    | 16 FUHU, anexos y documentación técnica aprobada                                                        | 10.39                                                                | 0.42                 |                     |                 |                    |                                         |       |
|    | Revisar los actuados producidos, firmar resolución,                                                     |                                                                      |                      |                     |                 |                    |                                         |       |
|    | formularios FUHU, anexos, documentación técnica                                                         |                                                                      |                      |                     |                 |                    |                                         |       |
|    | 17 aprobada y otros.                                                                                    |                                                                      |                      |                     |                 |                    |                                         |       |
|    | Enumera la resolución y ordenar documentos para                                                         |                                                                      |                      |                     |                 |                    |                                         |       |
|    | 18 su entrega<br>Registrar en la base sistematizada para entregar al                                    |                                                                      | 0.21                 |                     |                 |                    | TOTAL ACTIVO E                          |       |
|    | 19 recurrente                                                                                           |                                                                      |                      |                     |                 |                    | <b>INTANGIBLE</b>                       | 27.91 |
|    |                                                                                                    |                                                                      |                      |                     |                 |                    | PROMEDIO DE                             |       |
|    | 20 Entregar resolución al recurrente                                                                    |                                                                      | 0.16                 |                     |                 |                    | <b>PRESTACIONES</b><br><b>COSTO POR</b> | 8.00  |
|    | TOTAL                                                                                                   | 11.69                                                                | 3.04                 | 8.50                | 4.68            | 0.00               | PRESTACIÓN                              | 3.49  |

13. TABLA ASME: PROCEDIMIENTO ADMINISTRATIVO: REGULARIZACIÓN DE HABILITACIONES URBANAS EJECUTADAS
# **COSTOS FIJOS**

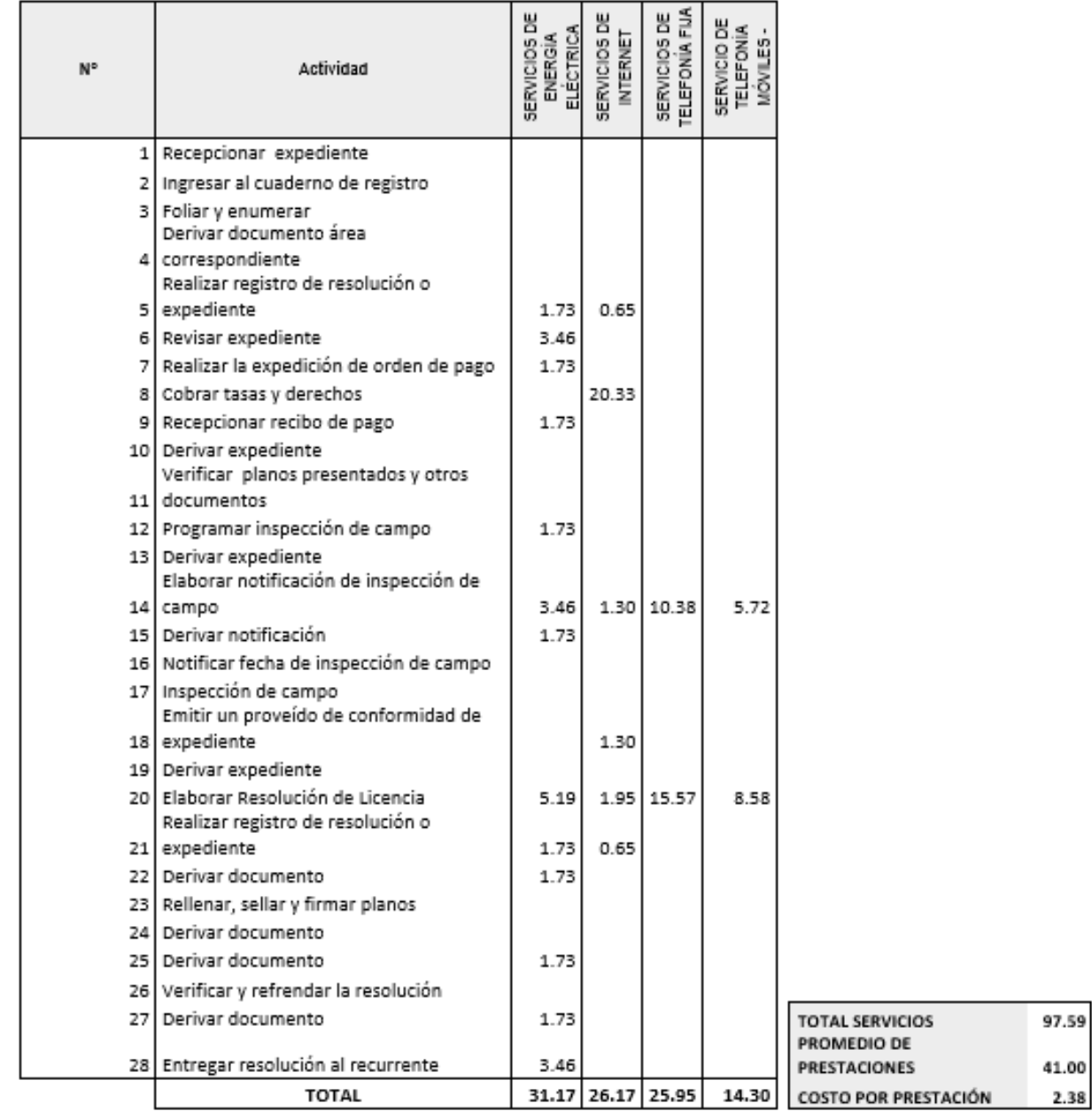

」<br>1. TABLA ASME: PROCEDIMIENTO ADMINISTRATIVO: LICENCIA DE HABILITACIÓN URBANA - MODALIDAD A

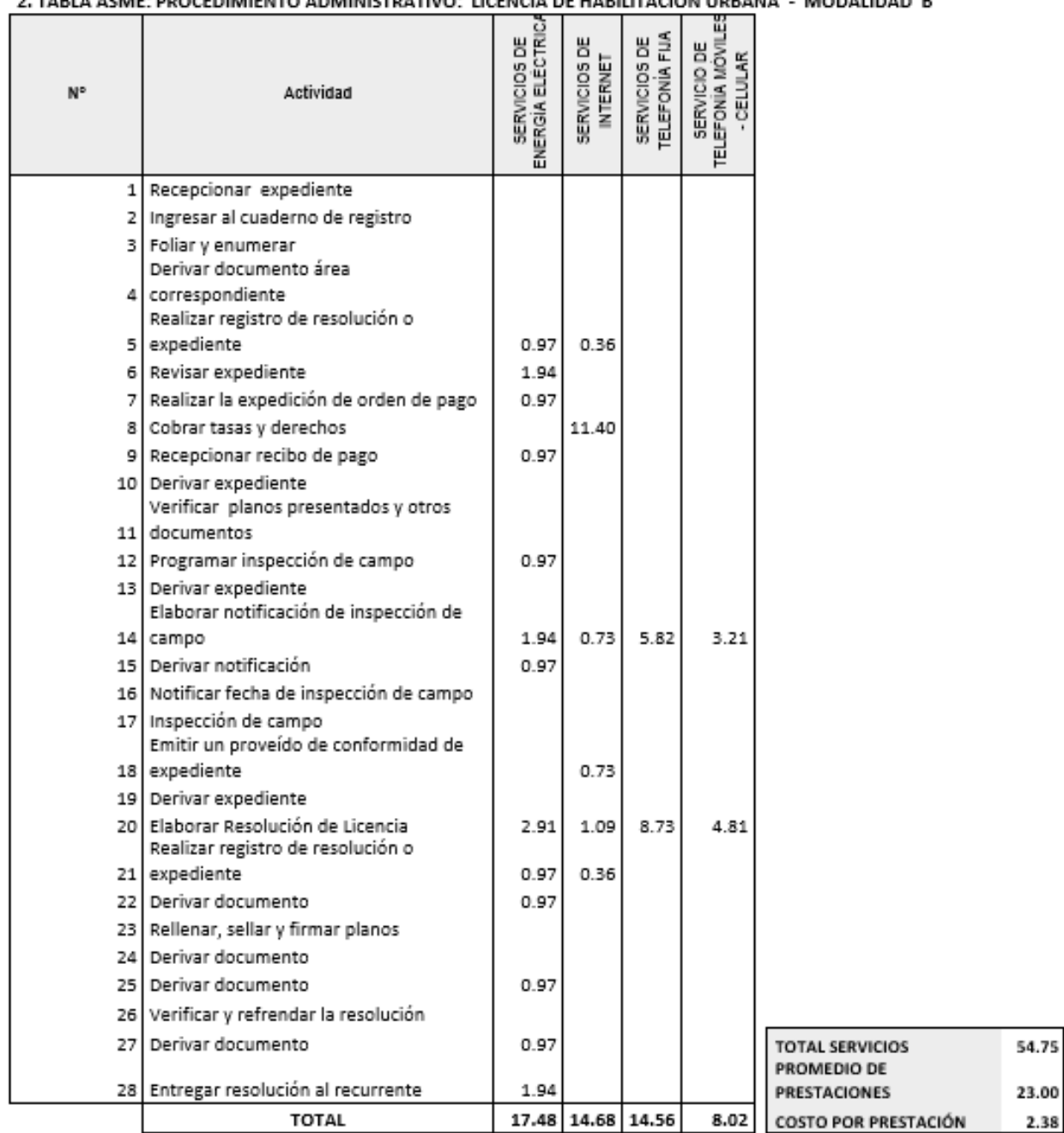

**ENCIA DE HABILITACIÓN LIBRANA** MODALIDAD B  $\overline{a}$  reprise  $\sim$ 

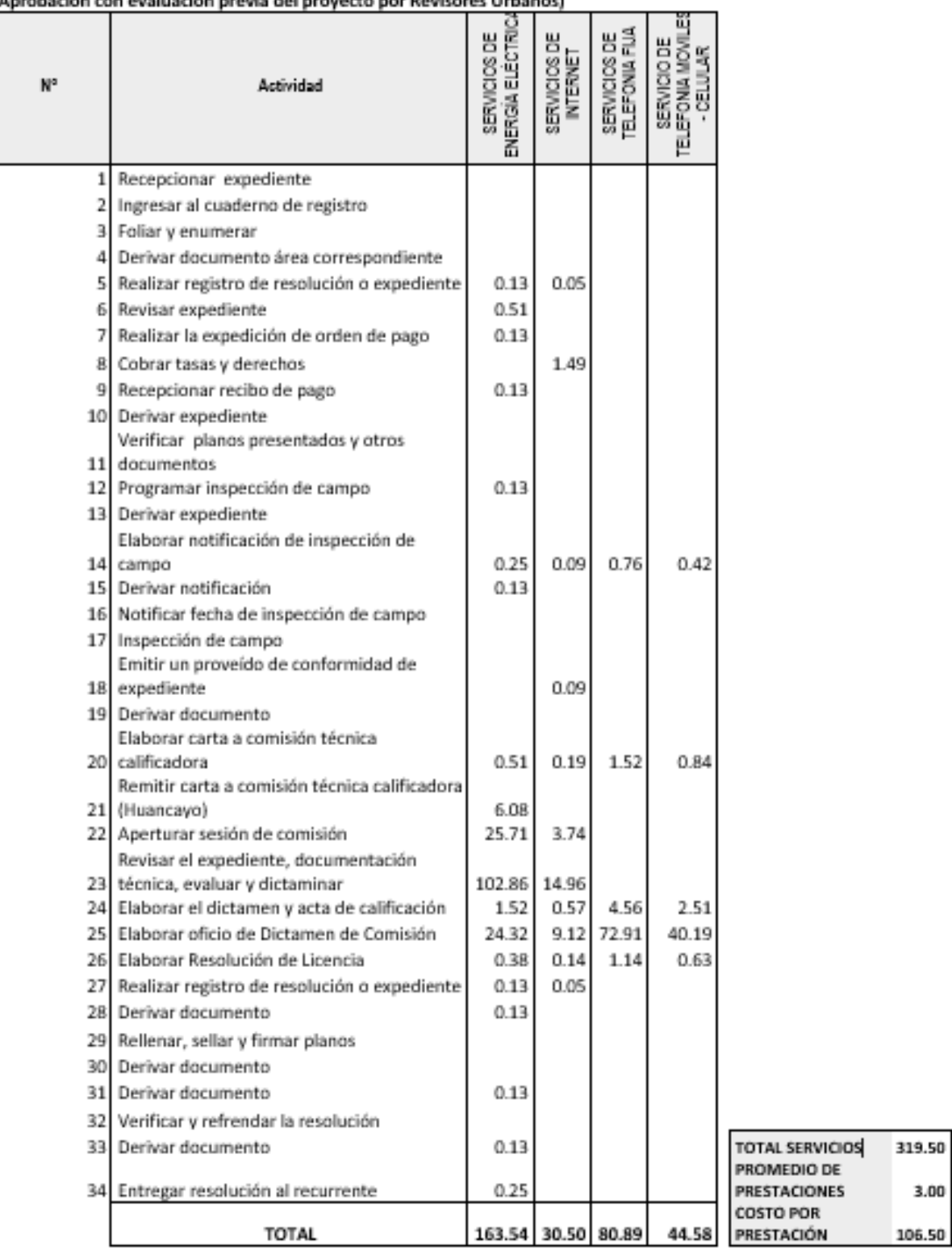

3. TABLA ASME: PROCEDIMIENTO ADMINISTRATIVO: LICENCIA DE HABILITACIÓN URBANA - MODALIDAD C 3. TABLA ASME: PROCEDIMIENTO ADMINISTRATIVO: LICENCIA DE HABIL<br>(Aprobación con evaluación previa del proyecto por Revisores Urbanos)

 $\overline{\phantom{a}}$ 

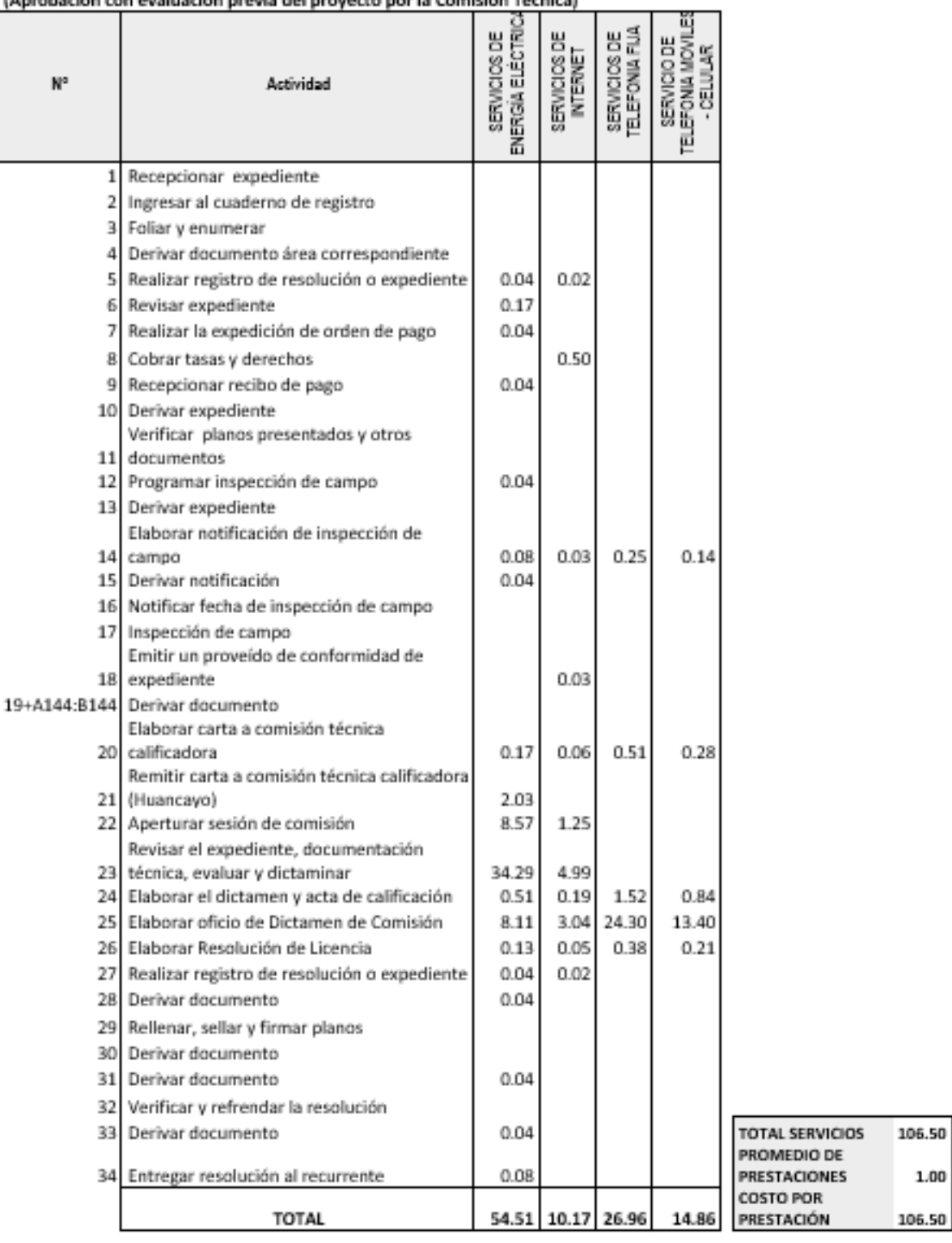

# -<br>4. TABLA ASME: PROCEDIMIENTO ADMINISTRATIVO: LICENCIA DE HABILITACIÓN URBANA - MODALIDAD C<br>(Aprobación con evaluación previa del proyecto por la Comisión Técnica)

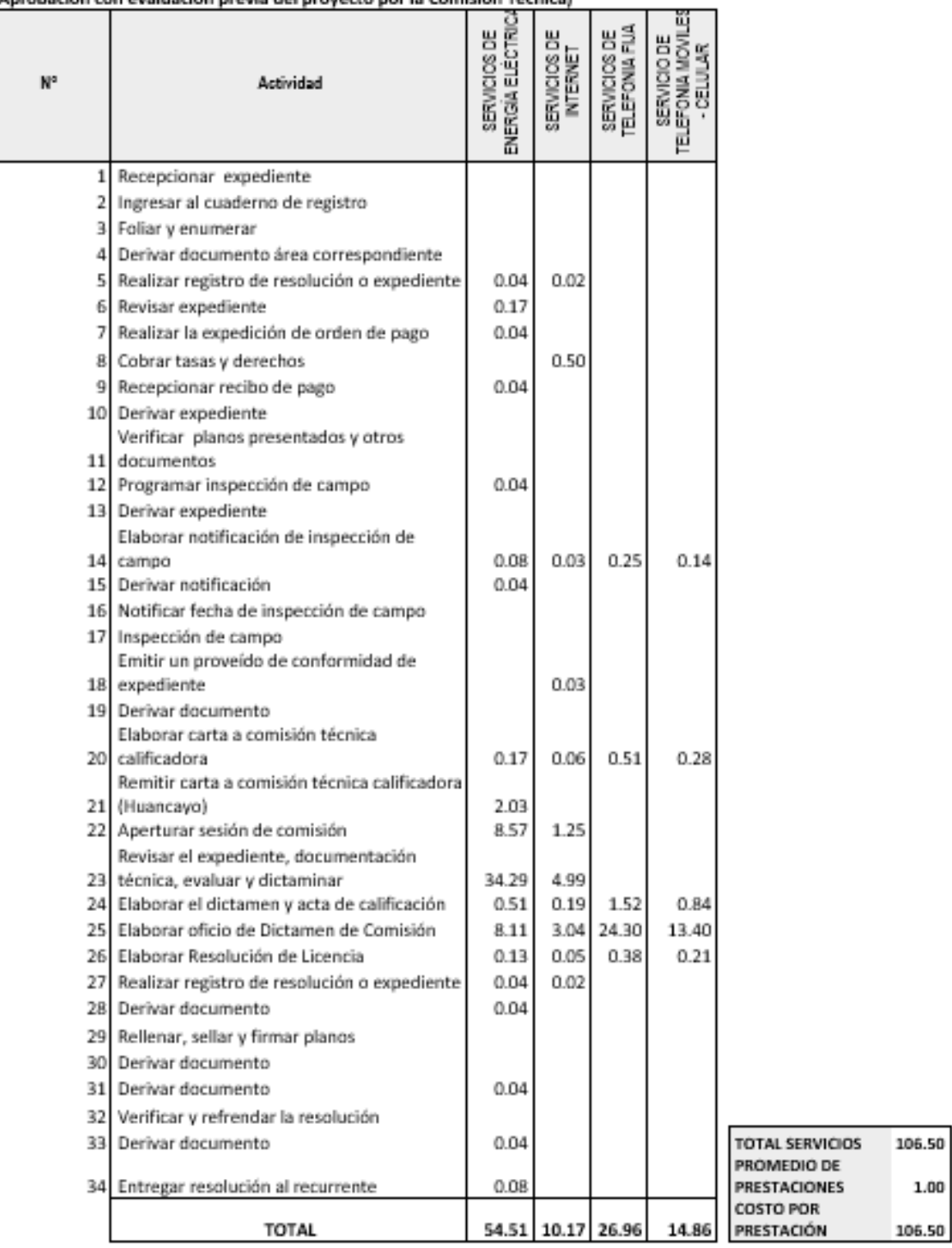

Ξ 5. TABLA ASME: PROCEDIMIENTO ADMINISTRATIVO: LICENCIA DE HABILITACIÓN URBANA - MODALIDAD D (Aprobación con evaluación previa del proyecto por la Comisión Técnica)

# )<br>6. TABLA ASME: PROCEDIMIENTO ADMINISTRATIVO: MODIFICACIÓN DE PROYECTOS DE HABILITACIÓN URBANA MODALIDAD B

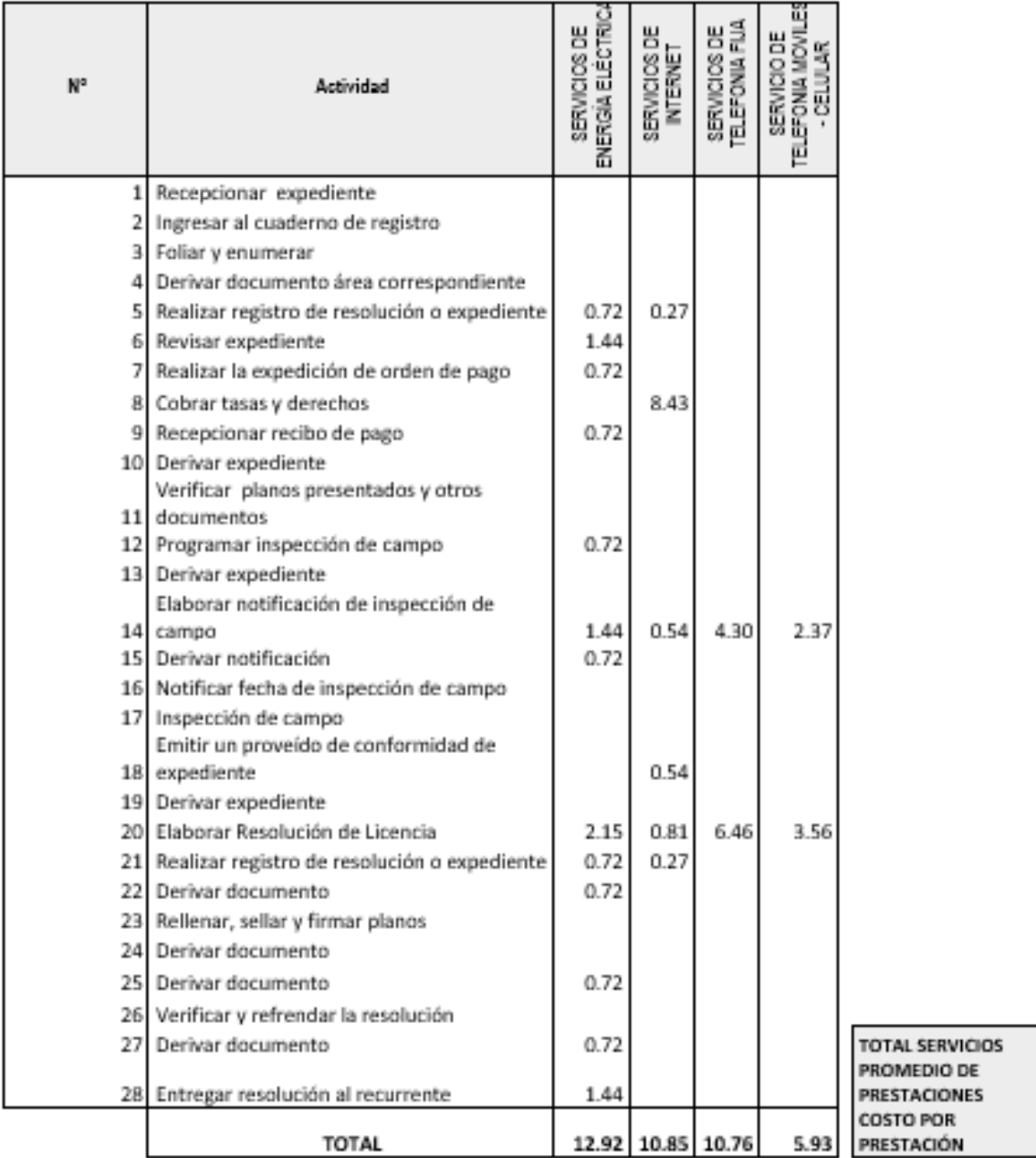

40.46

17.00 2.38

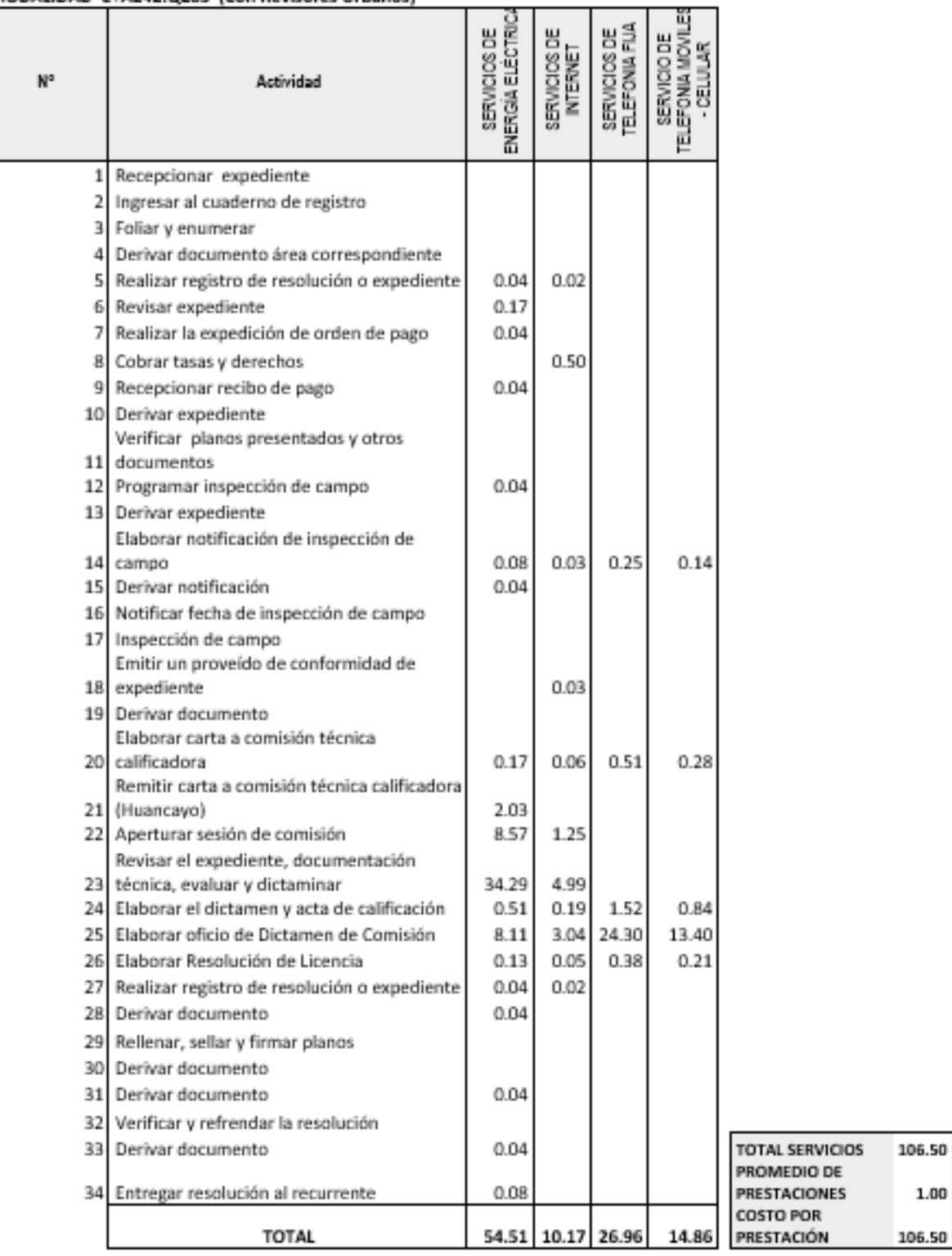

### 7. TABLA ASME: PROCEDIMIENTO ADMINISTRATIVO: MODIFICACIÓN DE PROYECTOS DE HABILITACIÓN URBANA MODALIDAD C+A242:Q283 (Con Revisores Urbanos)

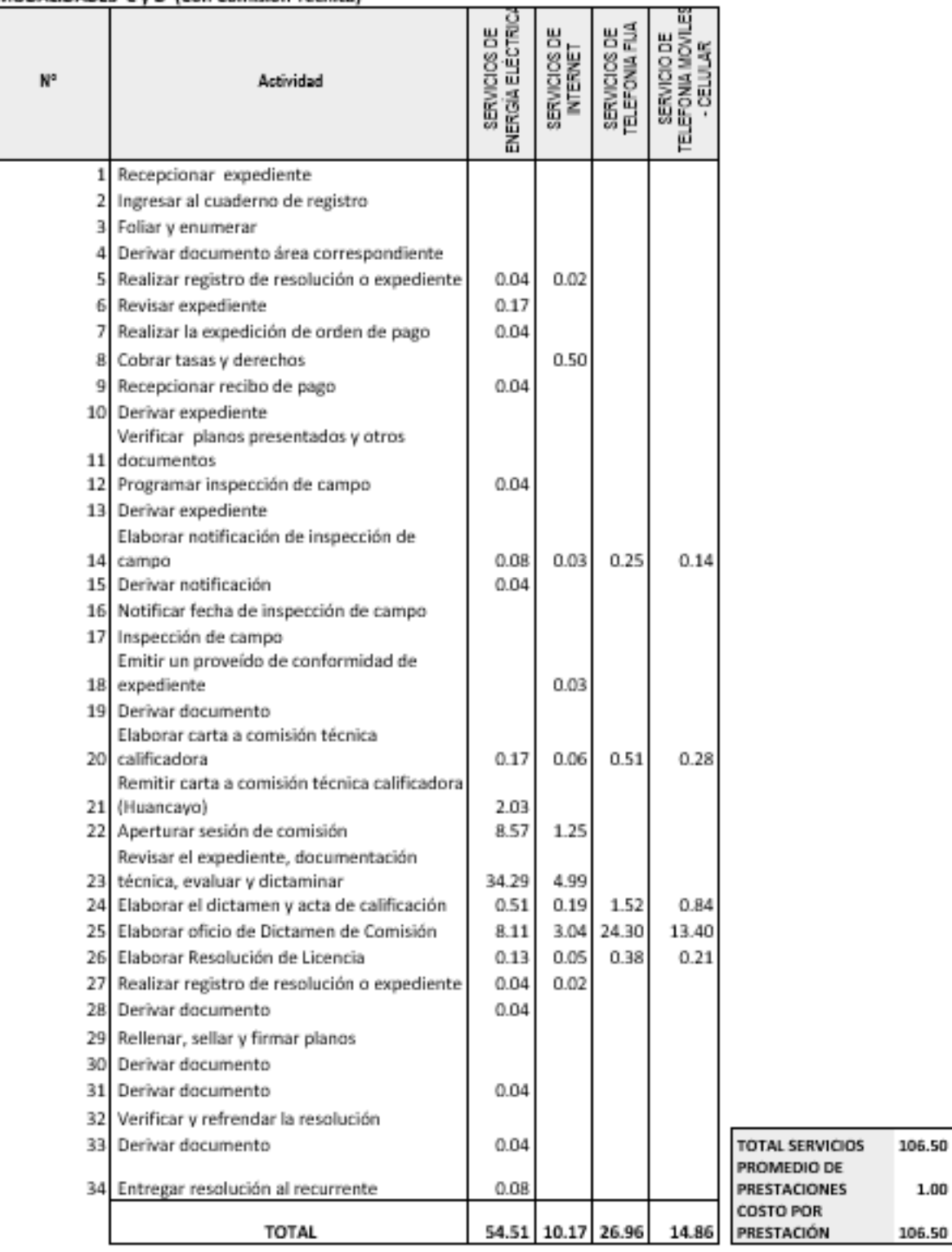

#### 8. TABLA ASME: PROCEDIMIENTO ADMINISTRATIVO: MODIFICACIÓN DE PROYECTOS DE HABILITACIÓN URBANA MODALIDADES C y D (Con Comisión Técnica)

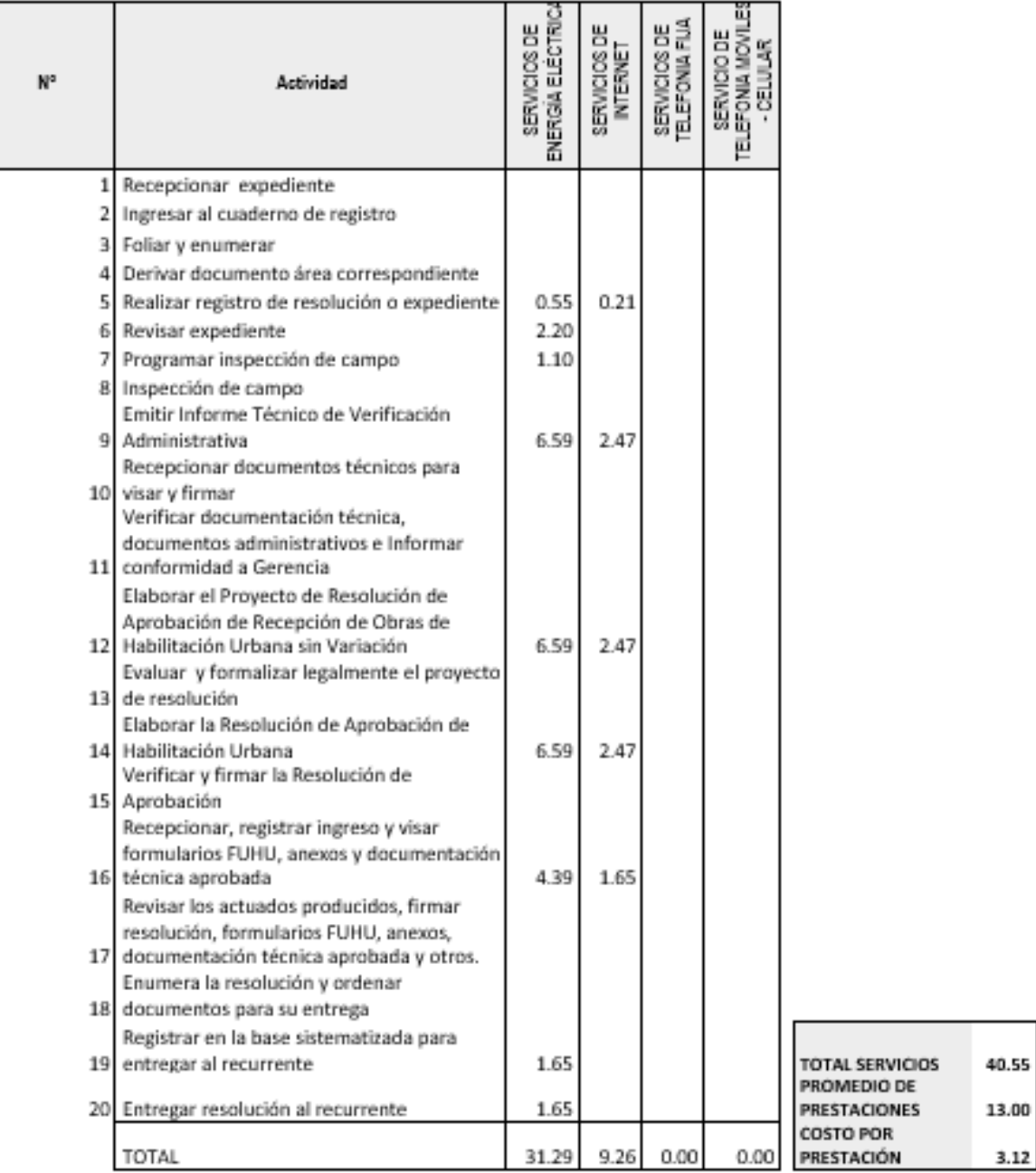

9. TABLA ASME: PROCEDIMIENTO ADMINISTRATIVO: RECEPCIÓN DE OBRAS DE HABILITACIÓN URBANA - SIN VARIACIONES

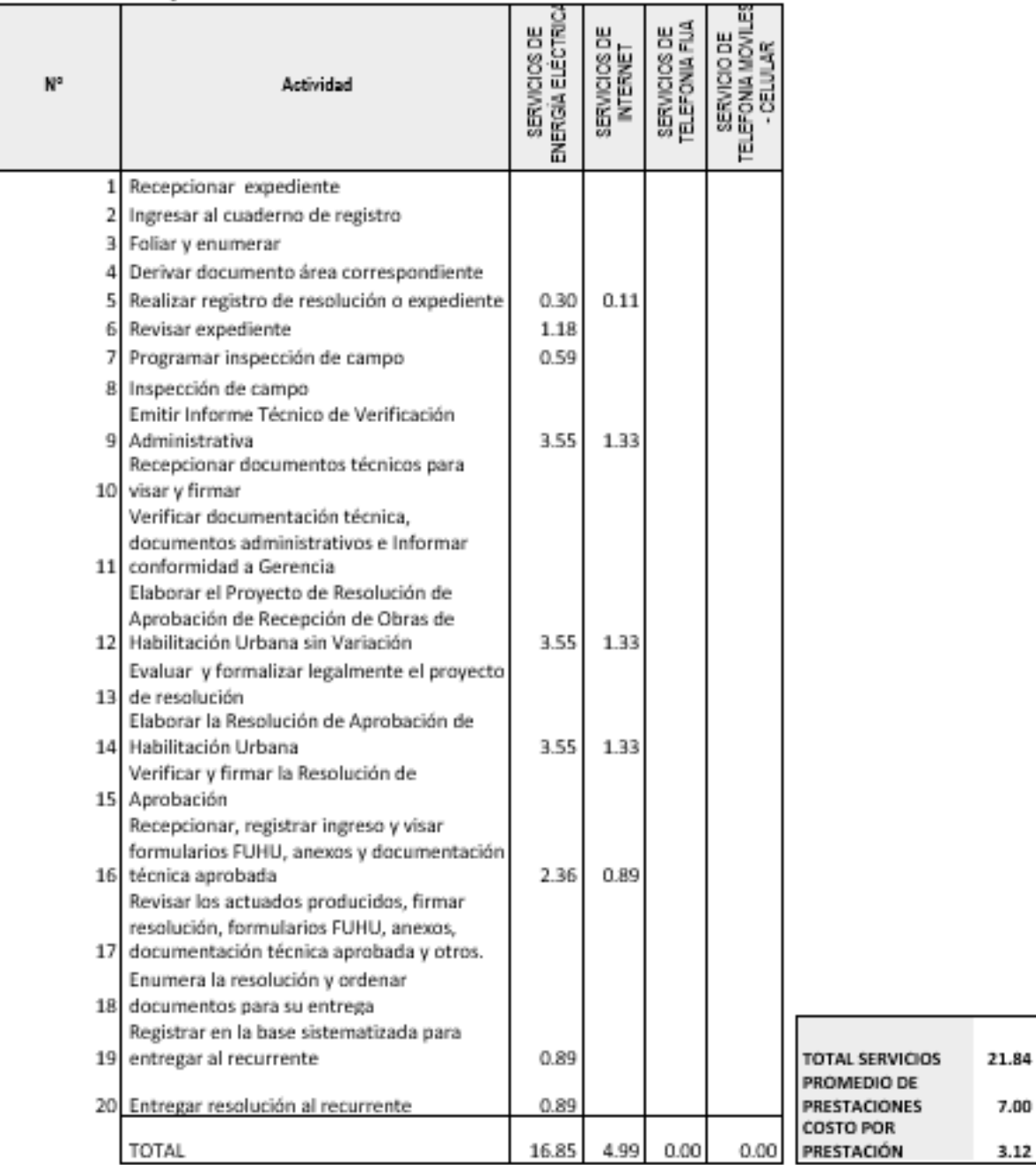

#### 10. TABLA ASME: PROCEDIMIENTO ADMINISTRATIVO: RECEPCIÓN DE OBRAS DE HABILITACIÓN URBANA CON VARIACIONES QUE NO SE CONSIDEREN SUSTANCIALES

 $7.00$  $3.12$ 

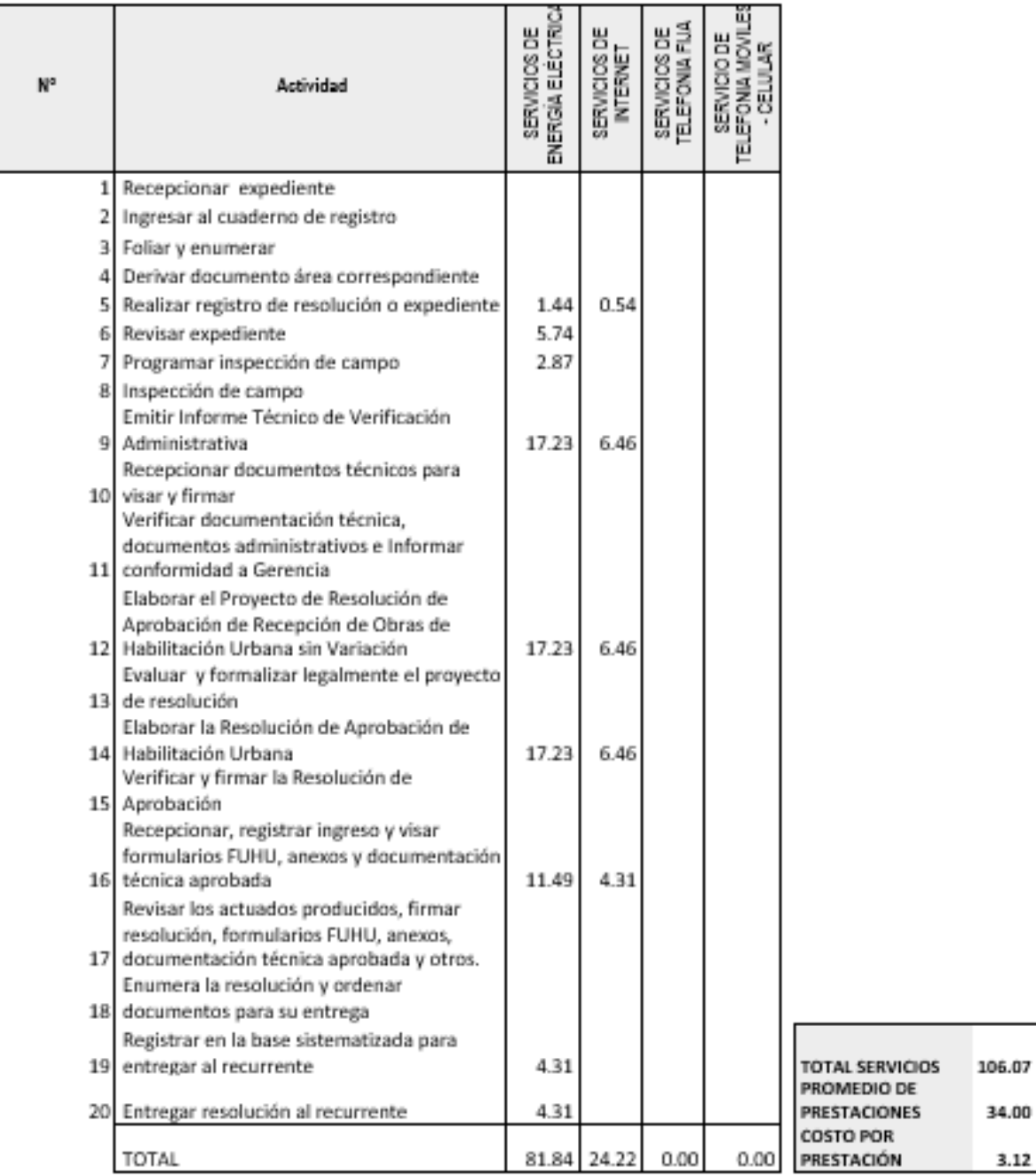

# 11. TABLA ASME: PROCEDIMIENTO ADMINISTRATIVO: INDEPENDIZACIÓN O PARCELACIÓN DE TERRENOS RÚSTICOS

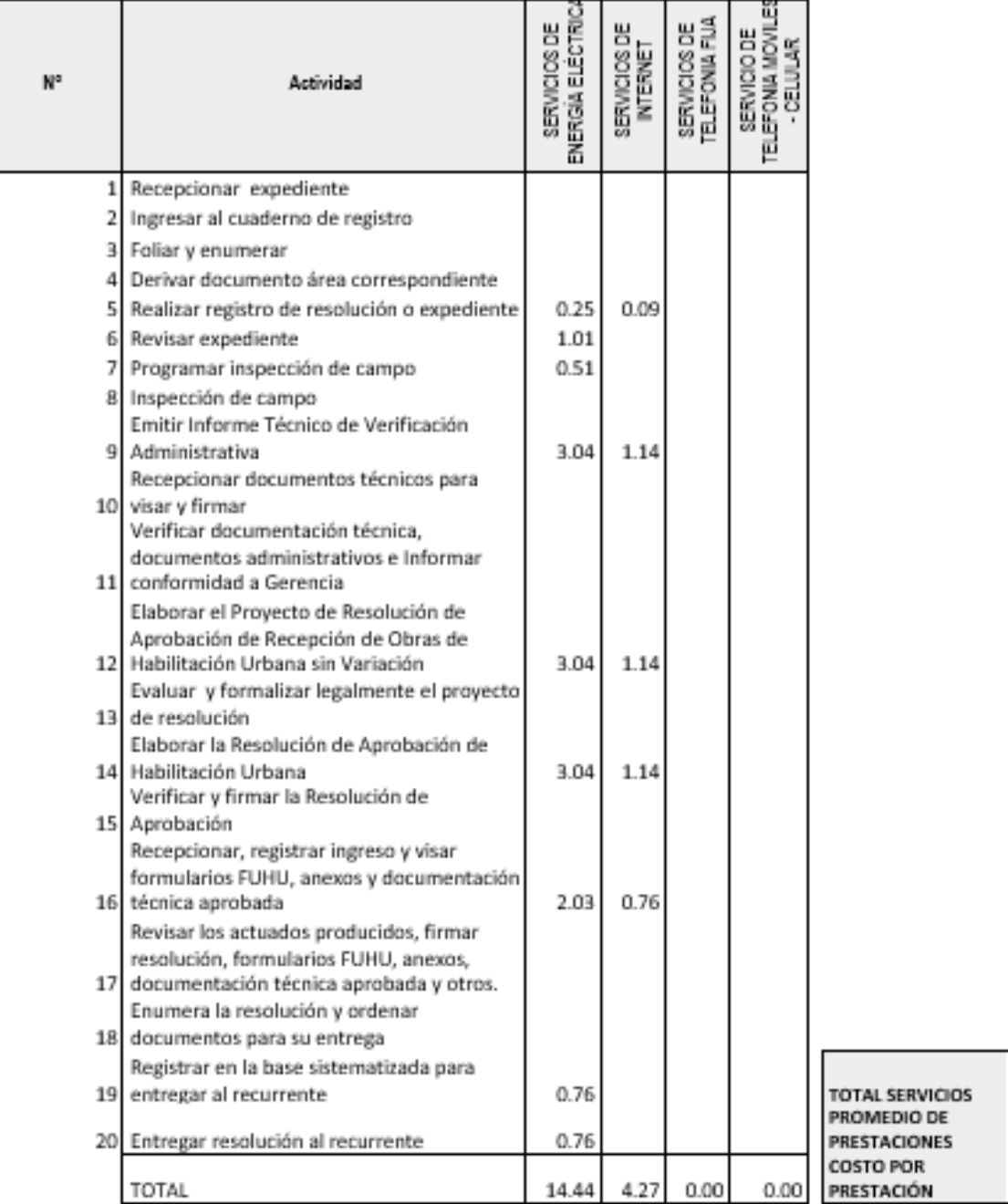

### 12. TABLA ASME: PROCEDIMIENTO ADMINISTRATIVO: SUBDIVISIÓN DE LOTE URBANO

18.72  $6.00$ 

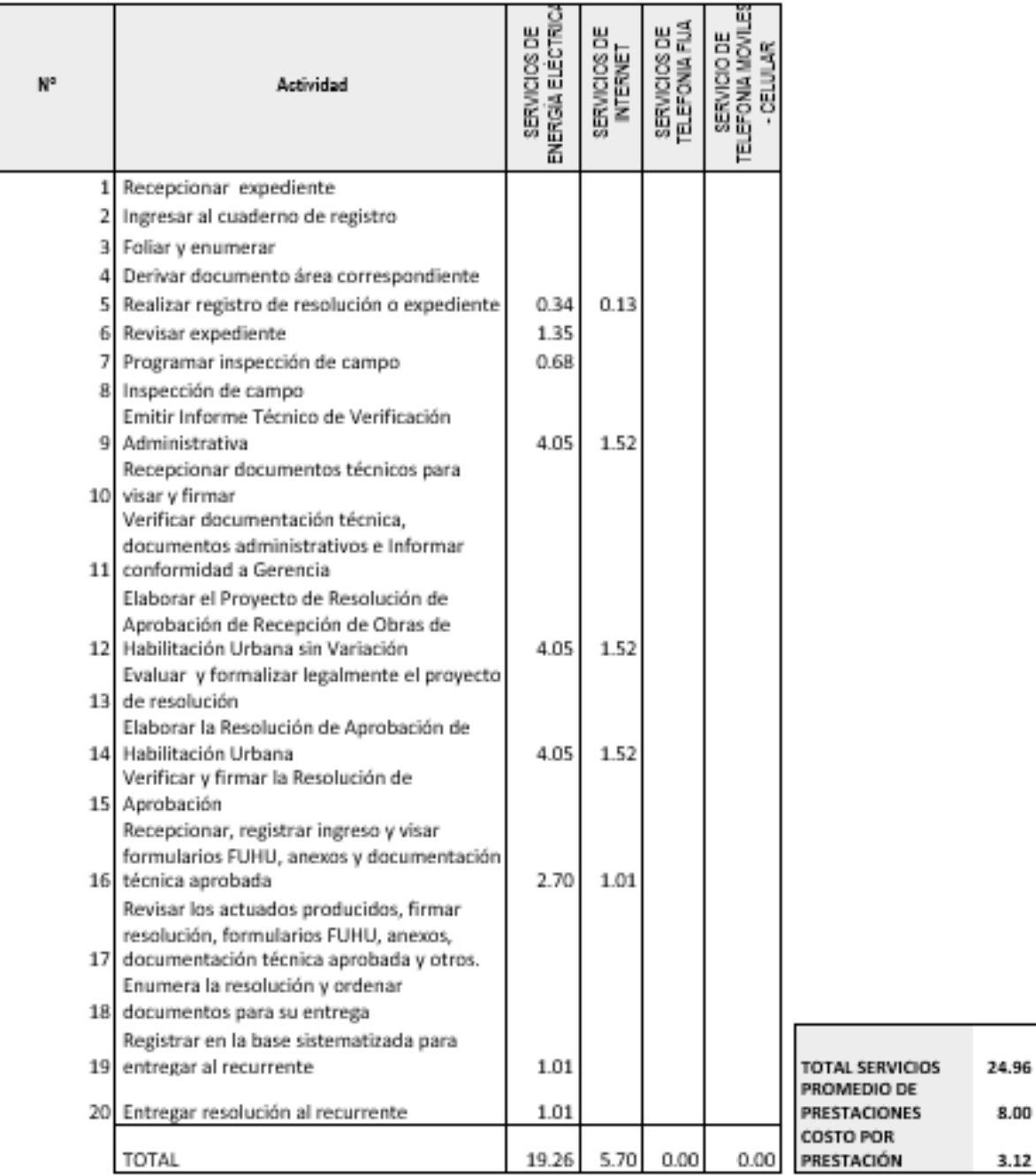

# 13. TABLA ASME: PROCEDIMIENTO ADMINISTRATIVO: REGULARIZACIÓN DE HABILITACIONES URBANAS EJECUTADAS